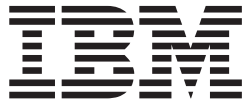

# JES3 Diagnosis Reference

*Version 2 Release 1*

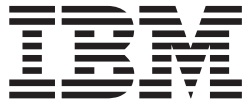

# JES3 Diagnosis Reference

*Version 2 Release 1*

**Note**

Before using this information and the product it supports, read the information in ["Notices" on page 189.](#page-204-0)

This edition applies to Version 2 Release 1 of z/OS (5650-ZOS) and to all subsequent releases and modifications until otherwise indicated in new editions.

**© Copyright IBM Corporation 1988, 2013.**

US Government Users Restricted Rights – Use, duplication or disclosure restricted by GSA ADP Schedule Contract with IBM Corp.

# **Contents**

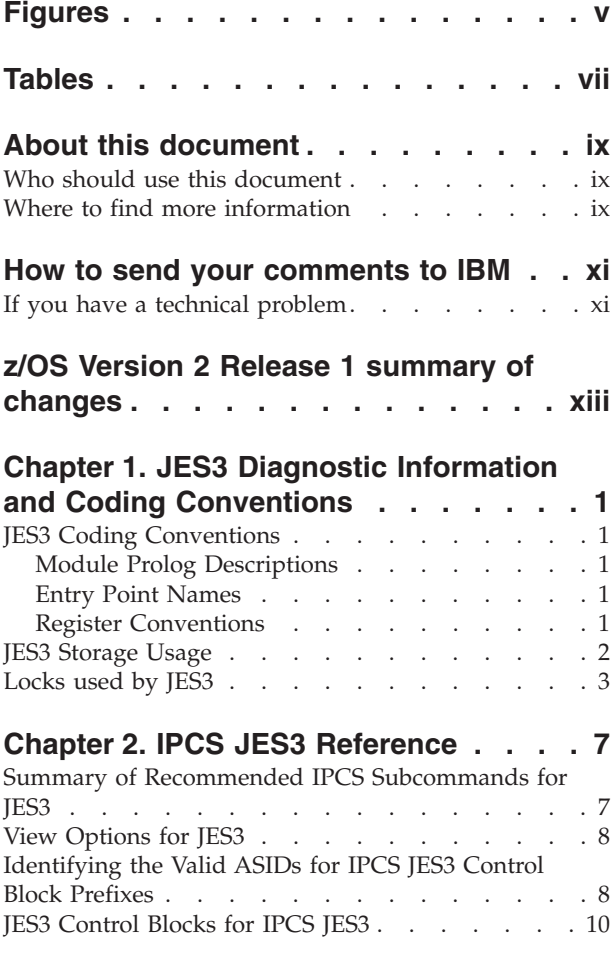

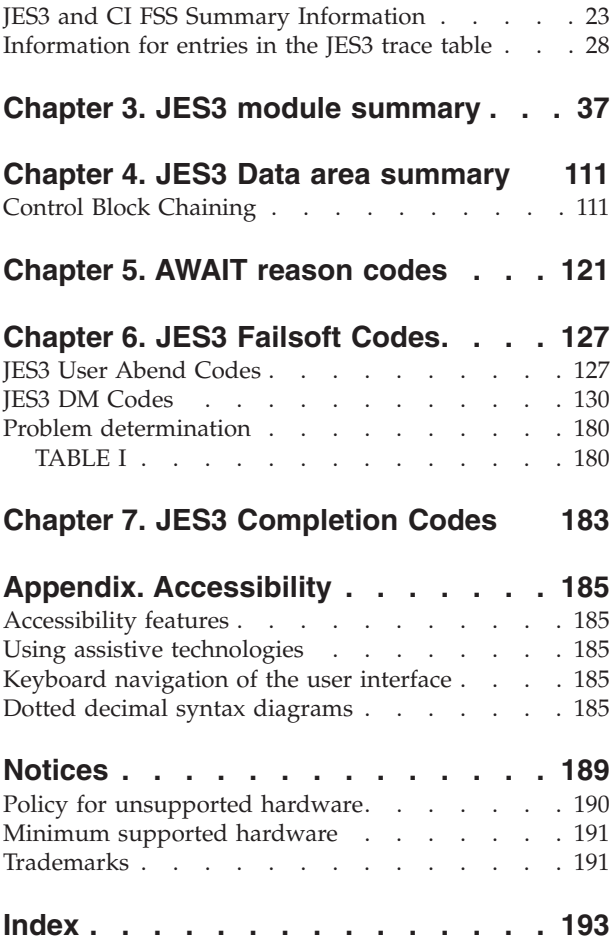

# <span id="page-6-0"></span>**Figures**

- [1. JES3 Use of CSA, SQA, and Auxiliary Storage 2](#page-17-0)
- [2. Initialization Control Block Chaining](#page-126-0) . . . . [111](#page-126-0)<br>3. Output Service Control Block Chaining 112
- 3. Output Service Control Block Chaining
- [4. Setup Control Block Chaining](#page-127-0) . . . . . . [112](#page-127-0)
- [5. Job Scheduling Control Block Chaining 113](#page-128-0)
- [6. Chained Single Record File Control Block](#page-128-0) Chaining [. . . . . . . . . . . . . 113](#page-128-0)
- [7. RESQUEUE Related Control Block Chaining 114](#page-129-0)

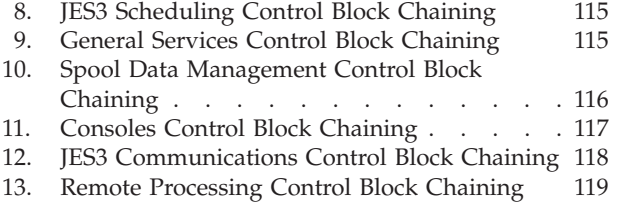

## <span id="page-8-0"></span>**Tables**

- 1. Locks used by JES3 . . . . . . . . . . . . . 3<br>2. Locating ASIDs for JES3-related Problems 8
- [2. Locating ASIDs for JES3-related Problems 8](#page-23-0)<br>3. JES3 Control Blocks for IPCS JES3 and the
- JES3 Control Blocks for IPCS JES3 and the [IPCS CBFORMAT Subcommand](#page-26-0) . . . . . [11](#page-26-0) [4. Options for VERBX JES3 Subcommand,](#page-38-0)
- [\\*START DC, and IPCS JES3 Panels](#page-38-0) . . . . . [23](#page-38-0)
- 5. JES3 Trace Events [. . . . . . . . . . 28](#page-43-0)<br>6. JES3 module summary . . . . . . . . . 37 [6. JES3 module summary](#page-52-0) . . . . . . . . . [37](#page-52-0)<br>7. AWAIT reason codes . . . . . . . . . 121 [7. AWAIT reason codes](#page-136-0) . . . . . . . . . [121](#page-136-0)<br>8. Return Codes and their Routines . . . . . 177 Return Codes and their Routines . . . . . [177](#page-192-0)

## <span id="page-10-0"></span>**About this document**

This document supports  $z/OS^{\circ}$  (5650-ZOS). This document is intended for any JES3 complex that runs z/OS MVS.

The purpose of this document is to provide a quick reference for system programmers who diagnose JES3 problems.

#### **Who should use this document**

This document is intended for system programmers and IBM® service representatives or anyone who is responsible for diagnosing and correcting problems in JES3. Users of this document must have a working knowledge of JES3 functions.

#### **Where to find more information**

The following table lists documents that contain information related to the information provided in this document.

Most licensed documents were declassified in OS/390® V2R4 and are now included on the z/OS Online Library Collection, SKT2T-6700. The remaining licensed documents appear in unencrypted documentManager softcopy and PDF form on the z/OS Licensed Product Library, LK2T-2499.

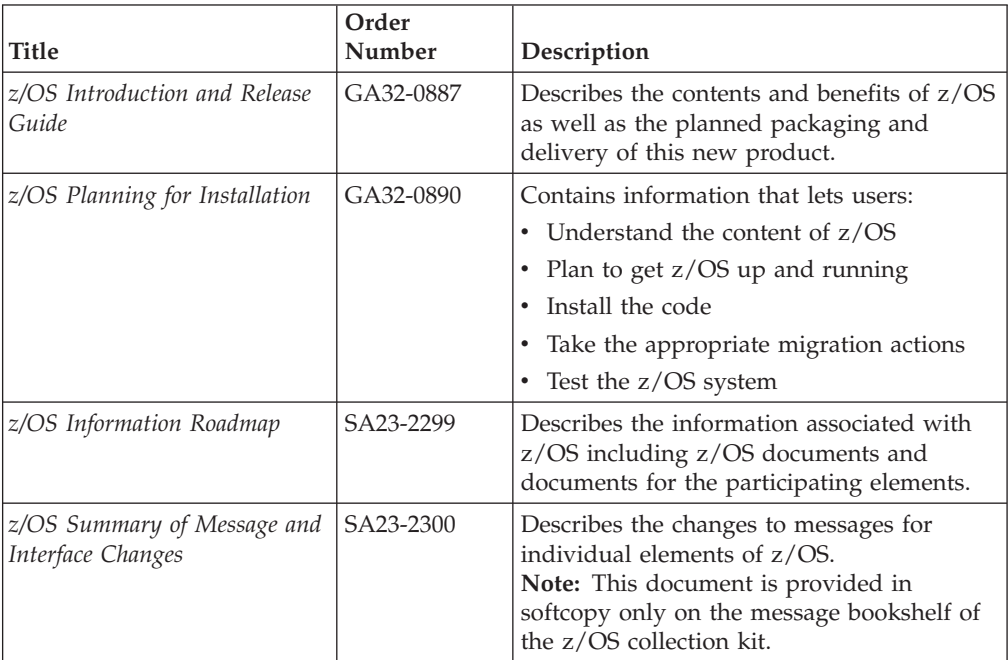

### <span id="page-12-0"></span>**How to send your comments to IBM**

We appreciate your input on this publication. Feel free to comment on the clarity, accuracy, and completeness of the information or provide any other feedback that you have.

Use one of the following methods to send your comments:

- 1. Send an email to mhvrcfs@us.ibm.com.
- 2. Send an email from the ["Contact us" web page for z/OS \(http://](http://www.ibm.com/systems/z/os/zos/webqs.html) [www.ibm.com/systems/z/os/zos/webqs.html\).](http://www.ibm.com/systems/z/os/zos/webqs.html)
- 3. Mail the comments to the following address:

IBM Corporation Attention: MHVRCFS Reader Comments Department H6MA, Building 707 2455 South Road Poughkeepsie, NY 12601-5400 US

4. Fax the comments to us, as follows: From the United States and Canada: 1+845+432-9405 From all other countries: Your international access code +1+845+432-9405

Include the following information:

- Your name and address.
- Your email address.
- Your telephone or fax number.
- The publication title and order number: z/OS JES3 Diagnosis Reference GA32-1009-00
- The topic and page number that is related to your comment.
- The text of your comment.

When you send comments to IBM, you grant IBM a nonexclusive right to use or distribute the comments in any way appropriate without incurring any obligation to you.

IBM or any other organizations use the personal information that you supply to contact you only about the issues that you submit.

#### **If you have a technical problem**

Do not use the feedback methods that are listed for sending comments. Instead, take one of the following actions:

- Contact your IBM service representative.
- Call IBM technical support.
- v Visit the IBM Support Portal at [z/OS support page \(http://www.ibm.com/](http://www.ibm.com/systems/z/support/) [systems/z/support/\).](http://www.ibm.com/systems/z/support/)

# <span id="page-14-0"></span>**z/OS Version 2 Release 1 summary of changes**

See the following publications for all enhancements to z/OS Version 2 Release 1 (V2R1):

- v *z/OS Migration*
- v *z/OS Planning for Installation*
- v *z/OS Summary of Message and Interface Changes*
- v *z/OS Introduction and Release Guide*

### <span id="page-16-0"></span>**Chapter 1. JES3 Diagnostic Information and Coding Conventions**

The following is general information that you may find useful when diagnosing JES3-related problems.

#### **JES3 Coding Conventions**

Certain module conventions are used by JES3 to assist you with debugging JES3 problems.

### **Module Prolog Descriptions**

A prologue exists at the beginning of each module's assembly listing. The prologue includes information in a standard format which is useful for understanding the module and its interaction in the system.

[Chapter 3, "JES3 module summary," on page 37](#page-52-0) contains a chart that summarizes the function of each JES3 module, its location, and its interaction with other JES3 modules.

#### **Entry Point Names**

The entry point to executable JES3 modules is identified with a character string that contains the module name (typically the assembly CSECT name), the release level of the module, the date and time the module was assembled, and the address constant (ADCON) that points to the latest APAR number (in EBCDIC) that was applied to the module. The module name is especially helpful to spot module entry points in a printed storage dump.

Data CSECTs may have save areas or other data at the beginning of the module.

For modules with multiple entry points, each entry point is identified with its 8-byte name at the entry point minus eight. Most JES3 entry points are contained in the transfer vector table (TVT) or the subsystem vector table (SSVT).

#### **Register Conventions**

You should always check the module prolog of the JES3 module in which you are examining. However, for most JES3 modules the register conventions are:

#### **Register**

#### **Contents**

- **10** Base address of the module
- **11** Address of the FCT for the current DSP
- **12** Address of the TVT
- **13** Address of the work area or data area associated with the DSP
- **14** Entry point address
- **15** Return address

## <span id="page-17-0"></span>**JES3 Storage Usage**

Figure 1 shows the data areas in CSA, SQA and JES3 auxiliary storage.

 $\overline{245}$ 

 $\overline{245}$ 

245

 $245$ 

 $\overline{245}$ 

 $245$ 

229

| Subpool<br>Storage                                                            | Attributes |     |                                        |                        |                                                                       |
|-------------------------------------------------------------------------------|------------|-----|----------------------------------------|------------------------|-----------------------------------------------------------------------|
| <b>MGR</b>                                                                    | 231        | 228 | <b>CSA</b>                             |                        | Pageable, user key, explicitly<br>freed, not fetch-protected          |
| Message Routine Table                                                         |            | 229 | JES3 Aux.                              | not fetch protected    | Fixed, key 0, explicitly freed,                                       |
| <b>FSS JSAM DMCs</b>                                                          | 231<br>231 | 231 | <b>CSA</b>                             |                        | Fixed, user key explicitly assigned<br>and freed, not fetch-protected |
| <b>USAM DMCs</b><br>Data Mgt. Control Blocks                                  |            | 241 | <b>CSA</b>                             |                        | Pageable, user key, freed at task                                     |
| <b>USAM CSA PBUFs</b><br><b>Protected Buffers</b>                             | 231        |     |                                        |                        | termination, fetch-protected                                          |
| <b>Trace Table</b>                                                            | 231        | 245 | SQA                                    | freed, fetch-protected | Pageable, user key, explicitly                                        |
| <b>IATGRSQ</b>                                                                | 231        |     | *Indicates residency is below 16M.     |                        |                                                                       |
| <b>JES3 Storage Queue</b>                                                     | 241        |     |                                        |                        |                                                                       |
| <b>MEMDATA</b><br>Memory Data Block                                           |            |     |                                        |                        | <b>IOSB/SRB</b><br>for NJE, BSC RJP                                   |
| USAM DSS<br>Data Set Status Block                                             | 241        |     | Global Post S3 Routine                 | 228                    | SRB's<br>Service Request Blocks                                       |
| <b>SETUNITS</b><br>Setup Units Table                                          | 241        |     | Writer IOSB/SRB Block                  | 228                    | <b>BALP</b><br><b>USAM Buffer Allocator Table</b>                     |
| <b>SETNAMES</b><br>Setup Names Table                                          | 241        |     | <b>PCD</b><br>Program Call Descriptor  | 228                    | <b>ISRs</b><br><b>IOSB/SRB Blocks</b>                                 |
| DYD<br><b>DYNAL Data Set Names</b>                                            | 241        |     | <b>USAM Count Histogram</b>            | 228                    | <b>IOP</b><br>I/O Parameter Block                                     |
| <b>MVDAMSTR</b><br><b>IATYMVDA Master Control Area</b>                        | 241        |     | <b>UCN</b><br><b>USAM Counts Table</b> | 228                    | <b>RPS Sector Table</b>                                               |
| <b>MVDAVERS</b><br><b>IATYMVDA Version Control Area</b>                       | 241        |     | <b>SSVT</b><br>Subsystem Vector Table  | 228                    | <b>SQA Storage</b>                                                    |
|                                                                               |            |     |                                        |                        |                                                                       |
| <b>MVDATOKN</b><br>IATYMVDA Access Token                                      | 241        |     | <b>Fixed CSA Storage</b>               |                        | ETD                                                                   |
| <b>MPC</b><br>Main Processor Control Table                                    | 241        |     |                                        |                        | Entry Table Descriptor<br><b>USAM AUX PBUFs</b>                       |
| <b>SYSUNITS</b><br><b>System Units Table</b>                                  | 241        |     |                                        |                        | <b>Protected Buffers</b><br><b>JES3 Auxiliary Storage</b>             |
| <b>DSQ</b><br>Destination Routing Queue /<br><b>Dynamic Destination Queue</b> | 241        |     |                                        |                        | (Optional)                                                            |
| <b>FSS BALJ</b><br><b>Buffer Allocation JSAM</b>                              | 241        |     |                                        |                        |                                                                       |
| <b>DDR</b><br>Dynamic Device Reconfiguration                                  | 241        |     |                                        |                        |                                                                       |
| SSI 54 Info String                                                            | 241        |     |                                        |                        |                                                                       |
| Command Text Translate Table                                                  | 241        |     |                                        |                        |                                                                       |
| <b>Command Prefix Table</b>                                                   | 241        |     |                                        |                        |                                                                       |
| Module Work Area Callpool                                                     | 241        |     |                                        |                        |                                                                       |
| <b>Local Command Table</b>                                                    | 241        |     |                                        |                        |                                                                       |
| SDA<br><b>Statistics Data Area</b>                                            | 241        |     |                                        |                        |                                                                       |
| <b>DLOG</b><br>DLOG Common Data Area                                          | 241        |     |                                        |                        |                                                                       |
| ACQ<br><b>Access Queue Entry</b>                                              | 241        |     |                                        |                        |                                                                       |
| WEV<br><b>WLM Event Control Block</b>                                         | 241        |     |                                        |                        |                                                                       |

*Figure 1. JES3 Use of CSA, SQA, and Auxiliary Storage*

## <span id="page-18-0"></span>**Locks used by JES3**

Table 1 describes the use of locks by JES3.

*Table 1. Locks used by JES3*

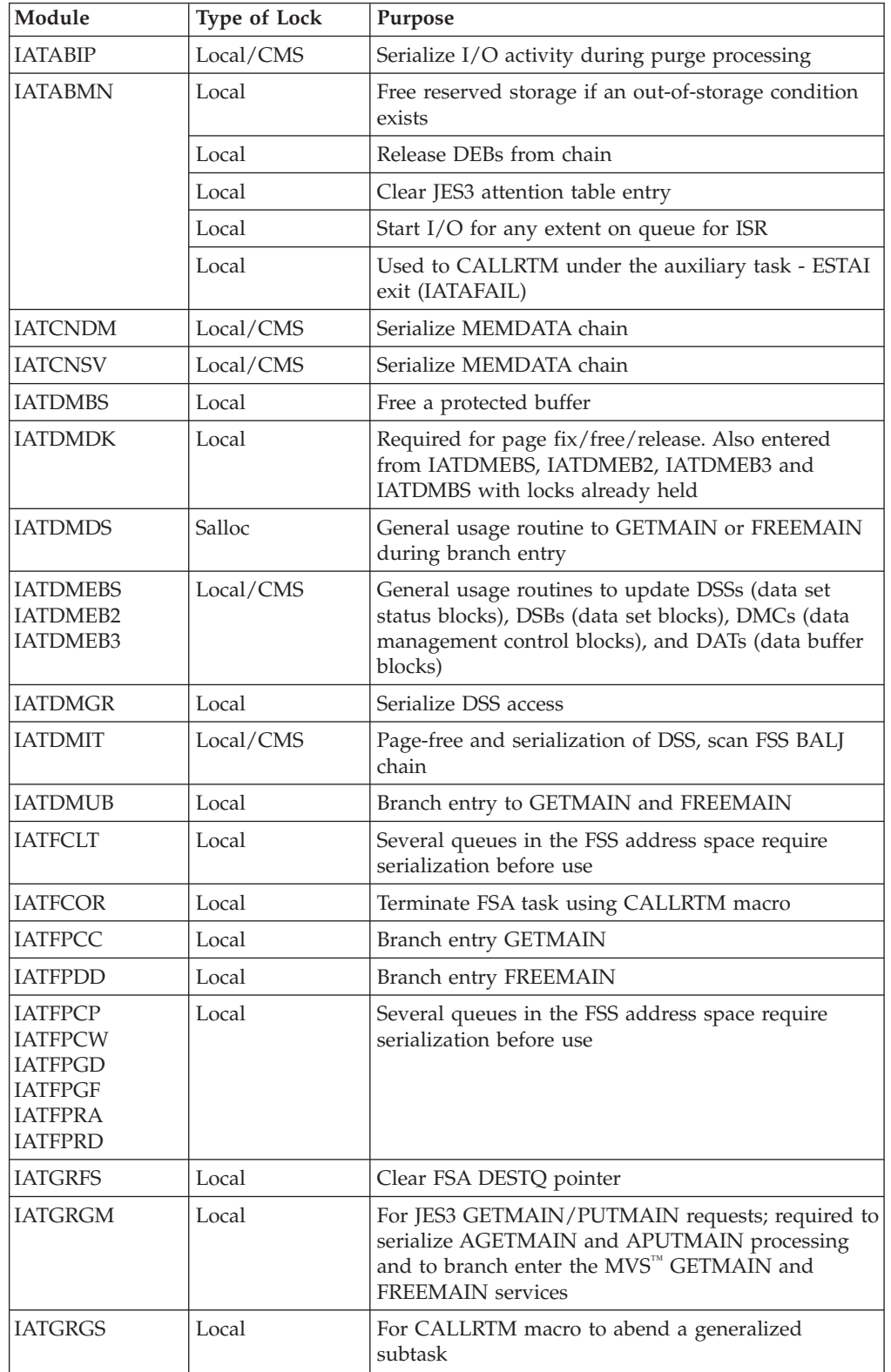

*Table 1. Locks used by JES3 (continued)*

| Module         | Type of Lock | Purpose                                                                                                    |  |  |
|----------------|--------------|----------------------------------------------------------------------------------------------------|--|--|
| IATGRG1        | Local        | Branch entry post of auxiliary task, nucleus task or<br>both FREEMAIN services                              |  |  |
| <b>IATGRJX</b> | Local        | Branch entry post to post nucleus task                                                                      |  |  |
| <b>IATGROP</b> | Local        | Used to serialize updates to the TCBDEB chain                                                               |  |  |
| <b>IATGRQC</b> | Local        | Used to serialize with AGETMAIN/APUTMAIN<br>processing                                                      |  |  |
| <b>IATGRSP</b> | Local        | Held upon entry to SRB routine for JESMSG                                                                   |  |  |
| <b>IATINAT</b> | Local        | Terminate C/I subtask using CALLRTM macro                                                                   |  |  |
| IATINC2        | Local        | Set JES3 entry in IOS attention table; clear TCBTCT<br>field                                                |  |  |
| <b>IATINFC</b> | Local/CMS    | Used to search MEMDATA chain                                                                                |  |  |
| <b>IATINM3</b> | Local/CMS    | Add JES3's MEMDATA to MEMDATA chain                                                                         |  |  |
| <b>IATINSV</b> | Local        | Branch entry post for JES3 master ECB, IATAUX task<br>ECB, or both.                                         |  |  |
| <b>IATLVAT</b> | Local        | Terminate locate subtask using CALLRTM macro                                                                |  |  |
| <b>IATMDAT</b> | Local        | Terminate MDS subtask using CALLRTM macro                                                                   |  |  |
| <b>IATMFTM</b> | Local        | Branch entry post of JMF timer subtask                                                                      |  |  |
| <b>IATMOCP</b> | Local/CMS    | Serialize MEMDATA chain                                                                                     |  |  |
| IATMSR1        | Local/CMS    | Serialize MEMDATA chain                                                                                     |  |  |
| <b>IATOSDI</b> | Local        | Branch entry post for JES3 master ECB, IATAUX task<br>ECB, or both.                                         |  |  |
| <b>IATOSGR</b> | Local        | Terminate SETPRT subtask for a WTR                                                                          |  |  |
| <b>IATOSPR</b> | Local        | Serialize for IATXLPJ3 post of AUX task                                                                     |  |  |
| <b>IATRJPC</b> | Local        | Ensure JES3 does not terminate while parmlist is<br>being processed                                         |  |  |
| <b>IATSIAD</b> | Local/CMS    | Branch entry to GETMAIN and FREEMAIN                                                                        |  |  |
| <b>IATSIAI</b> | Local/CMS    | Search MEMDATA chain                                                                                        |  |  |
| <b>IATSICC</b> | Local        | Serialize DSS for CLOSE processing                                                                          |  |  |
| <b>IATSICD</b> | Local/CMS    | Serialize MEMDATA chain                                                                                     |  |  |
| <b>IATSIDR</b> | Local/CMS    | Search MEMDATA chain                                                                                        |  |  |
| <b>IATSIEM</b> | Local/CMS    | Set for the duration of EOM processing for control<br>block cleanup                                         |  |  |
| <b>IATSIJS</b> | Local        | Held upon entry to SRB routine for JESMSG                                                                   |  |  |
|                | Local/CMS    | Search MEMDATA chain (job select)                                                                           |  |  |
|                | Local        | Quiesce I/O (EOT)                                                                                           |  |  |
|                | Local        | Branch entry to GETMAIN or FREEMAIN ACB or<br><b>DEBs</b>                                                   |  |  |
|                | Local        | Branch entry WAIT for RAB refresh                                                                           |  |  |
|                | Local        | Modify the Client Output Work (COW) area chain in<br>the SYSOUT application program interface MEM<br>entry. |  |  |
| <b>IATSIOD</b> | Local        | Branch entry GETMAIN/FREEMAIN                                                                               |  |  |
|                | Local        | Call IATDMDKR to allocate a spool record                                                                    |  |  |

| Module         | Type of Lock | Purpose                                                                                                    |
|----------------|--------------|----------------------------------------------------------------------------------------------------|
| <b>IATSIOR</b> | Local        | Allocate a track address for SYSOUT                                                                        |
| <b>IATSISO</b> | Local        | Modify the Client Output Work (COW) area chain in<br>the SYSOUT application program interface MEM<br>entry |
| <b>IATSITS</b> | Local/CMS    | Serialize MEMDATA chain                                                                                    |
| <b>IATSIWO</b> | Local/CMS    | Serialize MEMDATA chain                                                                                    |
| <b>IATSNDA</b> | Local        | Branch entry to GETMAIN                                                                                    |
| <b>IATSNDE</b> | Local        | Branch entry to GETMAIN                                                                                    |
| <b>IATSNDF</b> | Local        | Branch entry to GETMAIN and FREEMAIN                                                                       |
| <b>IATSNLM</b> | Local        | Branch entry to GETMAIN                                                                                    |
| <b>IATSNSG</b> | Local        | Branch entry to GETMAIN                                                                                    |
| <b>IATSSCM</b> | Local/CMS    | Search MEMDATA chain or create MEMDATA                                                                     |
|                | Local/CMS    | Free MEMDATA                                                                                               |
| <b>IATSSRE</b> | Local        | Call requester's exit in response to SSISERV<br>TYPE=REPLY request                                         |
| <b>IATSSJM</b> | Local        | Held upon entry to SRB routine for JESMSG                                                                  |
| <b>IATSSRN</b> | Local/CMS    | Serialize MEMDATA chain                                                                                    |

*Table 1. Locks used by JES3 (continued)*

## <span id="page-22-0"></span>**Chapter 2. IPCS JES3 Reference**

This chapter contains information that helps you use IPCS to diagnose JES3 problems. It contains:

- A summary of the IPCS subcommands that you may find useful when diagnosing problems using the IPCS JES3 panels
- v A procedure for identifying the ASIDs for the address spaces that are in the dump you are examining
- v The values you can specify for View Option on the IPCS JES3 panels or on the CBF command
- v A chart that identifies the JES3 control blocks that IBM provides diagnostic support for
- v A chart that describes the portions of a formatted dump for a JES3 or CI FSS address space
- v A chart that describes the information in each JES3 trace entry

#### **Summary of Recommended IPCS Subcommands for JES3**

This section presents a summary of the IPCS subcommands you might find useful while diagnosing a JES3 problem. A complete description of the commands is described in *z/OS MVS IPCS Commands*.

To format a control block:

**Note:**

**►►** CBFORMAT—adr - STRUCTURE (name)  $L$ MODEL(name)- $\blacktriangleright$ 

To locate the specified value:

**Note:**

 $\rightarrow$ FIND-adr-

To display storage:

**Note:**

 $\nightharpoonup$ **LIST**—adr

To add a symbol name on the stack:

**Note:**

 $-$ STACK—*—adr x*

 $\blacktriangleright$ 

<span id="page-23-0"></span>To format summary information for JES3 or a CI FSS:

To identify storage at a specified address: **Note: >>**-VERBEXIT-JES3-'ASID=nnnn' 'FSSNAME=name' 'NSVNAME=nsvname' -,OPTION=verb\_option $\!$  $\blacktriangleright$ 

**Note:**

 $\rightarrow$ WHERE-adr

## **View Options for JES3**

Use the view option to specify the type of fields you want displayed in the formatted control block. IPCS JES3 allows you to use the following view options:

#### **X'0100'**

Displays only the reserved fields in the control block

**X'0200'**

Displays all fields except the reserved fields in the control block

#### **X'0300'**

Displays all fields of the control block

#### **X'0400'**

Displays the contents of the control block in list or browse format

See *z/OS MVS IPCS Customization* for more information on the acceptable values for view option.

#### **Identifying the Valid ASIDs for IPCS JES3 Control Block Prefixes**

Use Table 2 to help you determine the ASIDs you should specify for each control block prefix on the IPCS JES3 - Primary Options panel.

*Table 2. Locating ASIDs for JES3-related Problems*

| Address Space    | How to Obtain the ASID                                                                                                    |
|------------------|----------------------------------------------------------------------------------------------------|
| IES <sub>3</sub> | Locate the ASID for the JES3 address space by:                                                                                                    |
|                  | 1. Indicating you want a list of valid ASIDs for the dump by specifying Y for List of valid<br>ASIDs. The output provides you with a list of the jobs that are in the dump. |
|                  | 2. Locate the entry for the JES3 ASID by entering 'L JES3' on the option command line.                                                                                      |
|                  | 3. Obtain the ASID for the JES3 address space on the far right of the entry.                                                                                                |

*Table 2. Locating ASIDs for JES3-related Problems (continued)*

| <b>Address Space</b> | How to Obtain the ASID                                                                                                    |  |  |  |  |
|----------------------|----------------------------------------------------------------------------------------------------|--|--|--|--|
| CI FSS               | If you have a dump of the CI FSS address space and the CI FSS abended, you can obtain the<br>ASID for the CI FSS by either:                                                                                                    |  |  |  |  |
|                      | • Locating message IAT3713 in the SYSLOG. Message IAT3713 contains the ASID and fssname<br>of the CI FSS address space that failed.                                                                                                    |  |  |  |  |
|                      | $\cdot$ OR by                                                                                                    |  |  |  |  |
|                      | 1. Indicating you want a list of valid ASIDs for the dump by specifying Y for List of valid<br>ASIDs. The output provides you with a list of the jobs that are in the dump.                                                                                  |  |  |  |  |
|                      | 2. Locating the entry for the CI FSS ASID by entering 'L CIFSS' on the option command<br>line.                                                                                                    |  |  |  |  |
|                      | 3. Obtaining the ASID for the CI FSS address space on the far right of the entry.                                                                                                    |  |  |  |  |
|                      | If you have a dump of the JES3 address space and there was a problem in communications<br>between the JES3 and CI FSS, you can obtain the ASID for the CI FSS by:                                                                                            |  |  |  |  |
|                      | 1. Obtaining the ASID of the JES3 address space as described above.                                                                                                    |  |  |  |  |
|                      | 2. Specifying the JES3 ASID for the IATY prefix on the "IPCS JES3 - Primary Options" panel.                                                                                                    |  |  |  |  |
|                      | 3. Selecting the option Display all Control Block Groups from the "Display or Modify JES3"<br>Control Block Information" panel.                                                                                                    |  |  |  |  |
|                      | 4. Selecting the CIFSS, JES3 or a control block group you have defined that contains the<br>DESTQ. You can examine the queue of staging areas on the destination queue 153 to<br>determine the CI FSS address space JES3 last attempted to communicate with. |  |  |  |  |

<span id="page-25-0"></span>*Table 2. Locating ASIDs for JES3-related Problems (continued)*

| <b>Address Space</b> | How to Obtain the ASID                                                                                                    |  |  |  |  |  |  |
|----------------------|----------------------------------------------------------------------------------------------------|--|--|--|--|--|--|
| WTR FSS              | When diagnosing WTR FSS address spaces, you should have obtained at least one of the<br>following from the SYSLOG:                                                                                                    |  |  |  |  |  |  |
|                      | • The FSS name of the WTR FSS                                                                                                    |  |  |  |  |  |  |
|                      | • The name of the device (jname)                                                                                                    |  |  |  |  |  |  |
|                      | • The address of the device                                                                                                    |  |  |  |  |  |  |
|                      | If you have a dump of a JES3 address space:                                                                                                    |  |  |  |  |  |  |
|                      | 1. Obtain the ASID of the JES3 address space as described above.                                                                                                    |  |  |  |  |  |  |
|                      | 2. Specify the JES3 ASID for the IATY prefix on the "IPCS JES3 - Primary Options" panel.                                                                                                    |  |  |  |  |  |  |
|                      | 3. Select the JES3 Control Block Information option from the "IPCS JES3 - Primary Options"<br>panel.                                                                                                    |  |  |  |  |  |  |
|                      | 4. Select the option Display all Control Block Groups from the "Display or Modify JES3<br>Control Block Information" panel.                                                                                                    |  |  |  |  |  |  |
|                      | 5. Select the JES3 group or a control block group you have defined that contains the FSS<br>control block The FSS control block contains the ASID of the WTR FSS address space in<br>field FSSASID.                                                                                                    |  |  |  |  |  |  |
|                      | If you have a <b>dump of only the WTR FSS address space</b> ,:                                                                                                    |  |  |  |  |  |  |
|                      | 1. Indicate you want a list of valid ASIDs for the dump by specifying Y for List of valid ASIDs<br>on the "IPCS JES3 - Primary Options" panel. The output provides you with a list of the jobs<br>that are in the dump.                                                                                                    |  |  |  |  |  |  |
|                      | 2. Locate the job names that have the procname for a WTR FSS address space. You can<br>identify the valid WTR FSS procnames by examining the JES3 FSSDEF initialization<br>statements from your initialization stream, if available.                                                                                                    |  |  |  |  |  |  |
|                      | 3. Record the ASIDs for each WTR FSS address space.                                                                                                    |  |  |  |  |  |  |
|                      | 4. Return to the "IPCS JES3 - Primary Options" panel and select the JES3 Control Block<br>Information option.                                                                                                    |  |  |  |  |  |  |
|                      | 5. Select the Display all Control Block Groups option from the "Display or Modify JES3<br>Control Block Information" panel.                                                                                                    |  |  |  |  |  |  |
|                      | 6. Select the WTRFSS group or a control block group you have defined that contains the FSCB<br>control block.                                                                                                    |  |  |  |  |  |  |
|                      | 7. Select the FSCB from the list of control blocks that are defined to the group.                                                                                                    |  |  |  |  |  |  |
|                      | 8. For each ASID you recorded from step 3                                                                                                    |  |  |  |  |  |  |
|                      | a. Enter the ASID of a WTR FSS address space on the "WTRFSCB - FSS/FSA Information"<br>panel.                                                                                                    |  |  |  |  |  |  |
|                      | b. Obtain the valid FSIDs for the WTR FSS address space                                                                                                    |  |  |  |  |  |  |
|                      | c. Return to the "WTRFSCB - FSS/FSA Information" panel and enter a valid FSSID and<br>FSAID for the ASID. If the FSAID is 0, FSCBNAME contains the fssname for the FSS<br>address space. If the FSAID contains a hexadecimal number, FSCBNAME contain the<br>name of the device. FSCBATRA contains the address of the trace area for the FSS or<br>FSA. |  |  |  |  |  |  |

### **JES3 Control Blocks for IPCS JES3**

The following chart identifies the control blocks IPCS JES3 Allows you to display. For each control block the chart identifies:

- The control block's common name.
- The valid structure or symbol names of the control block. The control block's prefix indicates the address space where the control block is. A prefix of:
- <span id="page-26-0"></span>**IATY** Indicates the control block is in common storage or in the JES3 address space
- **CI** Indicates the control block is in a CI FSS address space
- **WTR** Indicates the control block is in a WTR FSS address space
- **JOB** Indicates the control block is in an address space for a started task, TSO/E user, or a batch job
- Whether you need to supply the control blocks address to IPCS JES3 so that it can be formatted.
- Where you can obtain the control blocks address if you need to supply it.
- v The model name for the control block. The model name may be useful if you are issuing the IPCS CBF subcommand.
- The descriptive name of the control block.

*Table 3. JES3 Control Blocks for IPCS JES3 and the IPCS CBFORMAT Subcommand*

| Common<br>Name | <b>Structure</b><br>(name) | adr        | Model (name)         | Formats the                                                                | Address contained in                                                                               |
|----------------|----------------------------|------------|----------------------|----------------------------------------------------------------------------|----------------------------------------------------------------------------------------------------|
| <b>ADA</b>     | <b>IATYADA</b>             | Yes        | <b>IATIPADA</b>      | Authorization Data Area                                                    | Register 6 in IATSIAU                                                                              |
| <b>ARL</b>     | <b>IATYARL</b>             | Yes        | <b>IATIPARL</b>      | Allocation resource list                                                   | RQARLADD in IATYRSQ<br><b>ARLFCHN</b> in IATYARL                                                   |
| <b>BAL</b>     | <b>IATYBAL</b>             | <b>Yes</b> | <b>IATIPBAL</b>      | First buffer allocator block for the<br>JES3 address space                 | SVTBALJC or SVTBALP in<br>IATYSVT; TVTBALJ in IATYTVT                                              |
|                | <b>CIBAL</b>               | No         | <b>IATIPBAL</b>      | First buffer allocator block for a<br>CI FSS address space                 |                                                                                                    |
| <b>BFPX</b>    | <b>WTRBFPX</b>             | Yes        | <b>IATIPBFP</b>      | FSA buffer prefix control block<br>for a WTR address space                 | FSBXABUF in IATYFSBX<br><b>INPXBFA</b> in <b>IATYINPX</b><br>BFPXCHAN in IATYBFPX                  |
| <b>BLK</b>     | <b>IATYBLK</b>             | Yes        | <b>IATIPBLK</b>      | Block spooler parameter list                                               |                                                                                                    |
|                | <b>CIBLK</b>               | Yes        | <b>IATIPBLK</b>      | Block spooler parameter list                                               |                                                                                                    |
|                | <b>WTRBLK</b>              | Yes        | <b>IATIPBLK</b>      | Block spooler parameter list                                               |                                                                                                    |
| <b>BWA</b>     | <b>IATYBWA</b>             | Yes        | <b>IATIPBWA</b>      | Spool Browse Core Storage Buffer<br>Work Area                              | <b>DSBCBWKA</b>                                                                                    |
| CAT            | IATYCAT1<br>IATYCAT2       | Yes<br>Yes | IATIPCA1<br>IATIPCA2 | Catalog allocate<br>parameter list<br>Catalog unallocate<br>parameter list | LCTALLOC in IATYLCT for<br>IATYCAT1; LCTUNALC in<br>IATYLCT for IATYCAT2                           |
| <b>CFGS</b>    | <b>IATYCFGS</b>            | Yes        | <b>IATIPCFS</b>      | Configuration Services Data Area                                           | <b>ITKCFGTK</b> in <b>IATYITK</b><br><b>INTCFGTK</b> in <b>IATYITK</b><br>CFCFGTKN in IATYCFW      |
| <b>CFT</b>     | <b>IATYCFT</b>             | Yes        | IATIPCF1             | CI FSS table                                                               | FSSEXTPT in IATYFSS IDACFTST<br>in IATYIDA CFTCHAIN in<br>IATYCFT for the next CFT in the<br>chain |
| <b>CLST</b>    | <b>IATYCLST</b>            | Yes        | <b>IATABCLS</b>      | Data set concatenation list header<br>and entries                          | <b>DSBCLST</b>                                                                                     |
|                | <b>IATYCLSH</b>            | Yes        | IATIPCL1             | Data set concatenation list header                                         | <b>DSBCLST</b>                                                                                     |
|                | <b>IATYCLSE</b>            | Yes        | IATIPCL2             | Data set concatenation list entry                                          |                                                                                                    |
| CNB            | <b>IATYCNB</b>             | No         | <b>IATIPCNB</b>      | Console buffer control block                                               | Address contained in<br><b>ACONSBCB</b> in IATYTVT                                                 |
| <b>CNC</b>     | IATYCNC1                   | Yes        | IATIPCC1             | Console service constants                                                  | ACONCONS in IATYTVT for<br>IATYCNC1                                                                |

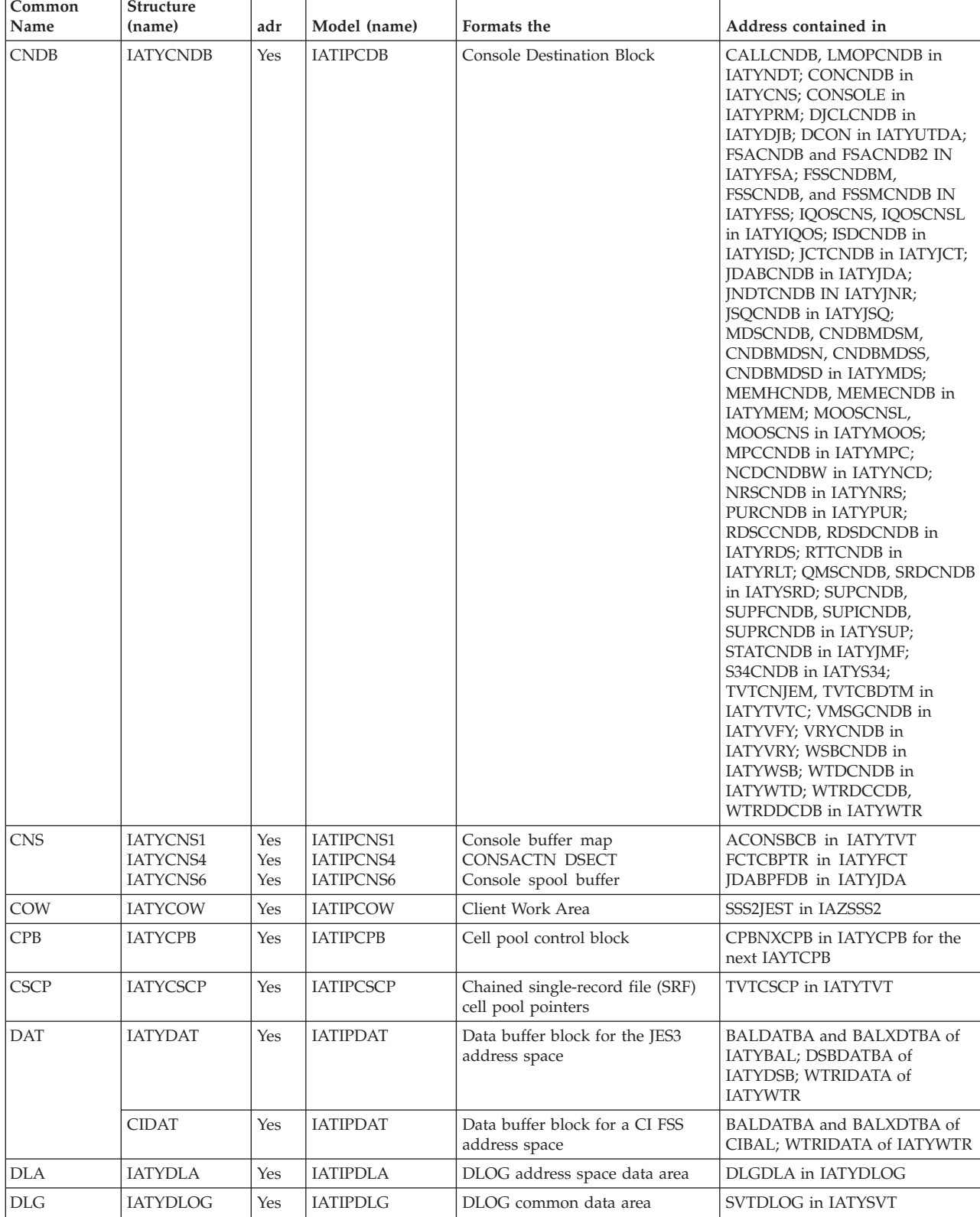

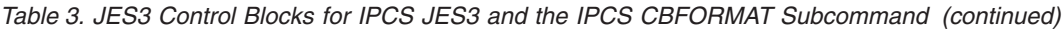

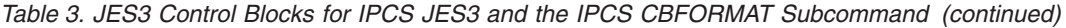

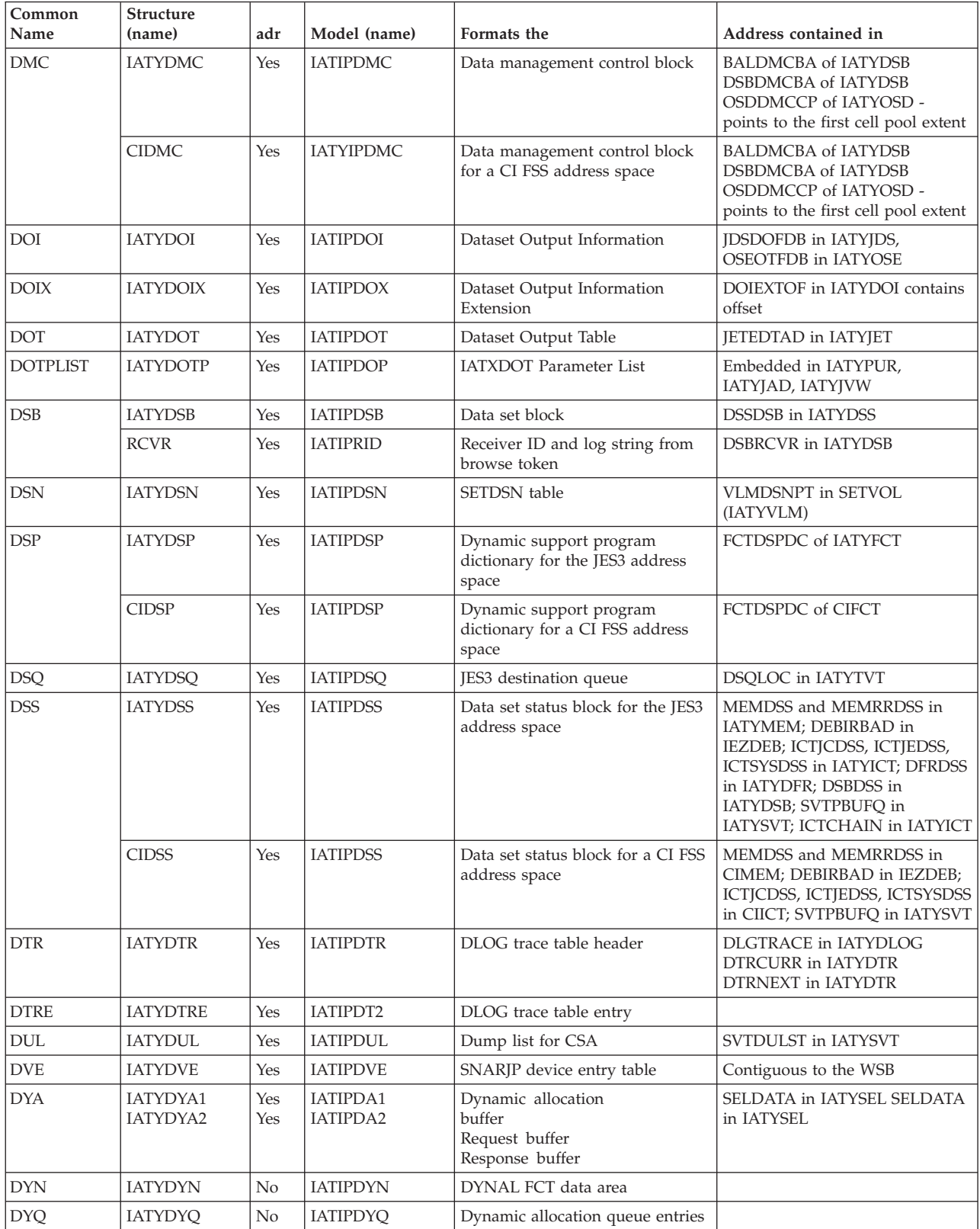

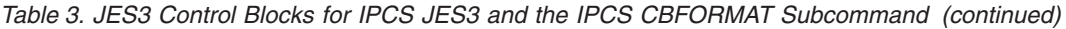

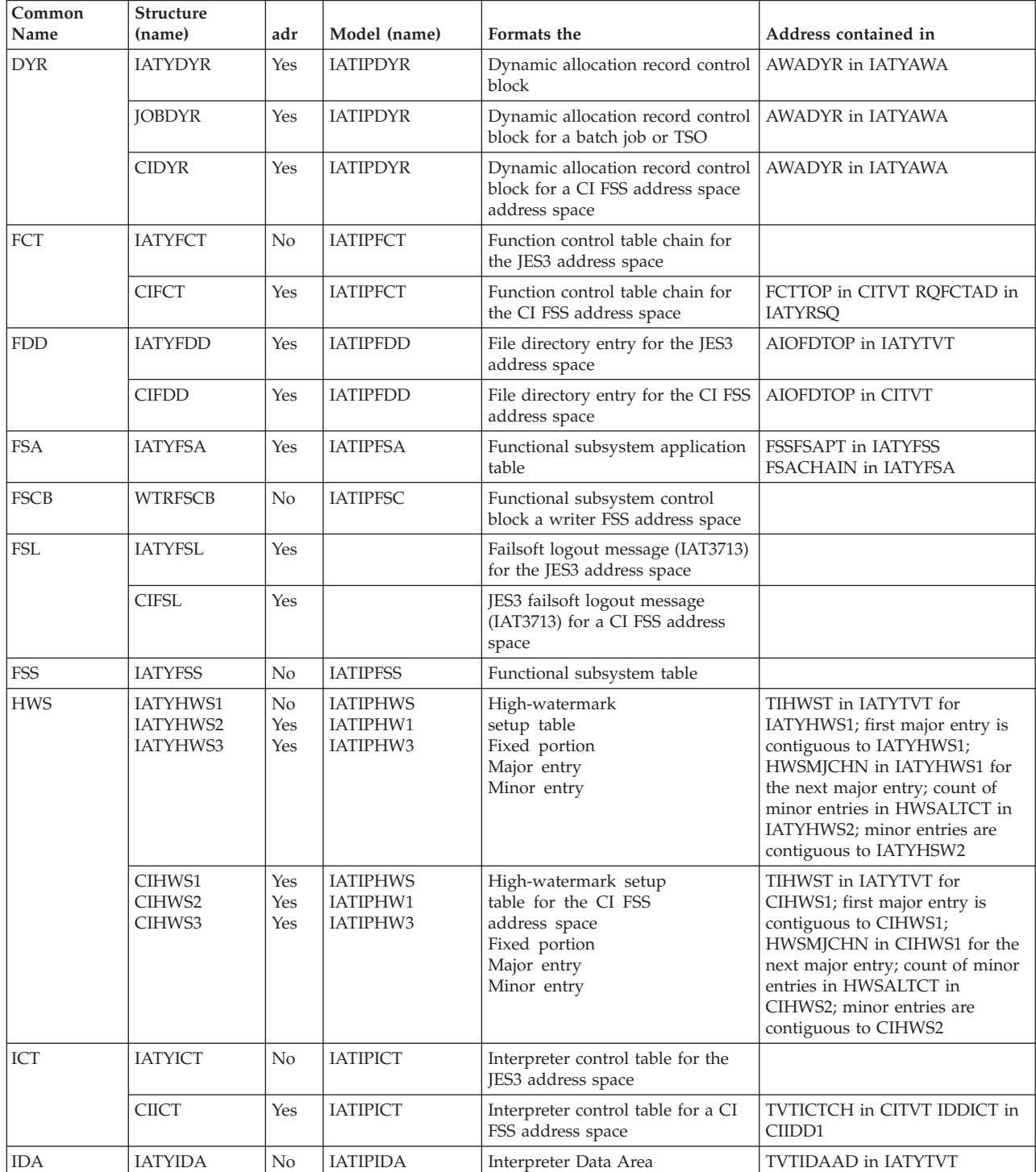

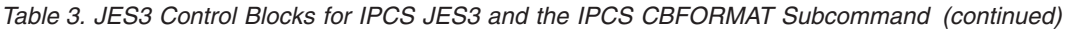

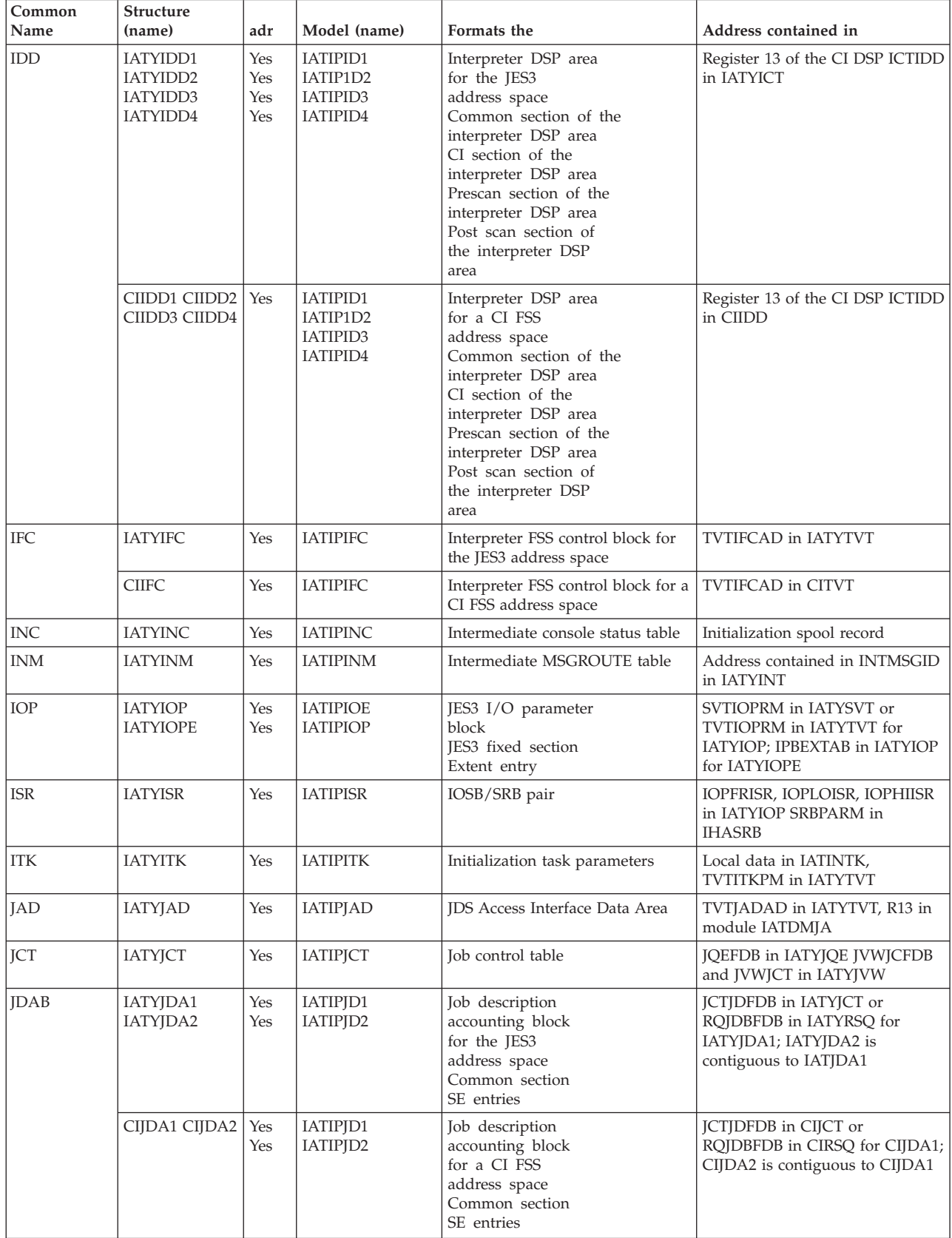

| Common<br>Name | Structure<br>(name)  | adr        | Model (name)         | Formats the                                                  | Address contained in                                                                                                    |
|----------------|----------------------|------------|----------------------|--------------------------------------------------------------|----------------------------------------------------------------------------------------------------|
| <b>IDE</b>     | <b>IATYJDE</b>       | Yes        | <b>IATIPIDE</b>      | JES3 directory element for the<br>JES3 address space         | <b>TVTIDEO</b> in IATYTVT                                                                                                    |
|                | <b>CIJDE</b>         | Yes        | <b>IATIPJDE</b>      | JES3 directory element for a CI<br>FSS address space         | TVTJDEQ in CITVT                                                                                                    |
| <b>IDO</b>     | <b>IATYJDOE</b>      | Yes        | <b>IATIPJDO</b>      | Job Data Set Output Entry                                    | Follows the JDO fixed section                                                                                                    |
|                | <b>IATYJDOF</b>      | Yes        | IATIPJD3             | Job Data Set Output Fixed Section                            | OSDHDJDO in IATYOSA,<br>OSDCHALL in IATYOSA,<br>OSDCHSTP in IATYOSA,<br>OSDCHJOB in IATYOSA                                                                     |
| <b>IDS</b>     | <b>IATYJDSE</b>      | Yes        | <b>IATIPIDS</b>      | Job Data Set Block Entry                                     | Follows the JDS fixed section                                                                                                    |
|                | <b>IATYJDSF</b>      | Yes        | IATIPJD5             | Job Data Set Block Fixed Section                             | JCTJDSFD in IATYJCT,<br>RQJDSFDB in IATYRSQ                                                                                                    |
| <b>JET</b>     | <b>IATYJET</b>       | Yes        | IATIPJT1             | JDS Entry Table header                                       | CSBTUSER in JDS type CSBT<br>entry                                                                                                    |
|                | <b>IATYJETE</b>      | Yes        | IATIPJT2             | JDS Entry Table entry                                        | CSBTUSER in JDS type CSBT<br>entry                                                                                                    |
| <b>JIBX</b>    | <b>IATYJIBX</b>      | Yes        | IATIPJI4             | <b>IIB</b> extension                                         | <b>IIBXTOFF</b> contains the offset from<br><b>IIBSTART</b>                                                                                                    |
| <b>JMQ</b>     | IATYJMQ1<br>IATYJMQ2 | Yes<br>Yes | IATIPJM1<br>IATIPJM2 | JESMSG queue control<br>area Header section<br>Entry section | TVTJMQA in IATYTVT<br>IMQFIRST in IATYJMQ1.<br>JMQEJNXT, JMQEJPRV,<br>JMQEMNXT, and JMQEMPRV in<br>IATYJMQ2.                                                    |
| <b>JNM</b>     | <b>IATYJNM</b>       | Yes        | <b>IATIPJNM</b>      | Job number table                                             | JOBNRTN in IATYTVT                                                                                                    |
| <b>JNT</b>     | <b>IATYJNT</b>       | Yes        | <b>IATIPJNT</b>      | Job-net control block                                        | <b>INCBTOP</b> in IATYTVT                                                                                                    |
| <b>JPRT</b>    | <b>IATYJPRT</b>      | Yes        | <b>IATIPIPT</b>      | JCT data space page release table                            | JQXPAGRL in IATYJQX                                                                                                    |
| JQE            | <b>IATYJQE</b>       | Yes        | <b>IATIPJQE</b>      | Job queue element                                            | JQX4AD in IATYJQX                                                                                                    |
| JQX            | <b>IATYJQX</b>       | No         | <b>IATIPJQX</b>      | JCT access method data area                                  | TVTJQX in IATYTVT                                                                                                    |
| JSQ            | <b>IATYJSQ</b>       | Yes        | <b>IATIPJSQ</b>      | Job select queue element                                     | Imbedded in IATYJSA, IATYSTA                                                                                                    |
| <b>JVD</b>     | <b>IATYJVD</b>       | Yes        | <b>IATIPJVD</b>      | Job validation/restart data csect                            | Register 13 if failed DSP is<br>INJOBVAL JVWJVDAD in<br><b>IATYJVD</b>                                                                                          |
| <b>JVL</b>     | <b>IATYJVL</b>       | Yes        | <b>IATIPJVL</b>      | Job validation/restart error logout<br>data area             | Register 13 if the failed FCT is<br><b>INJOBSNP</b>                                                                                                    |
| <b>JVQ</b>     | <b>IATYJVQ</b>       | Yes        | IATIPJVQ             | Job initialization job validation<br>queue                   | JVDJVQAD in IATYJVD<br>JVLJVQAD in IATYJVL<br><b>IVWIVQAD</b> in IATYJVW                                                                                        |
| <b>IVW</b>     | <b>IATYJVW</b>       | Yes        | <b>IATIPJVW</b>      | Job validation/restart work area                             | <b>JVDJVWAD</b> in IATYJVD<br><b>IVOIVWAD, IVOIVWWO,</b><br>JVQJVWJQ, JVWJVWSQ and<br>JVQJVWTQ in IATYJVQ,<br><b>JVLJVWAD</b> in IATYJVL,<br>JVWNEXT in IATYJVD |
| <b>LCA</b>     | <b>IATYLCA</b>       | Yes        | <b>IATIPLCA</b>      | Locate communication area                                    | LDALRLCA, LDACNLCA, and<br>LDACCLCA in IATYLDA                                                                                                    |
| LCB            | <b>IATYLCB</b>       | Yes        | <b>IATIPLCB</b>      | Logical unit control block                                   | WSBLCB in IATYWSB DVELCB<br>in IATYDVE                                                                                                    |

*Table 3. JES3 Control Blocks for IPCS JES3 and the IPCS CBFORMAT Subcommand (continued)*

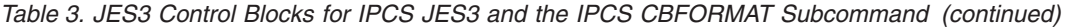

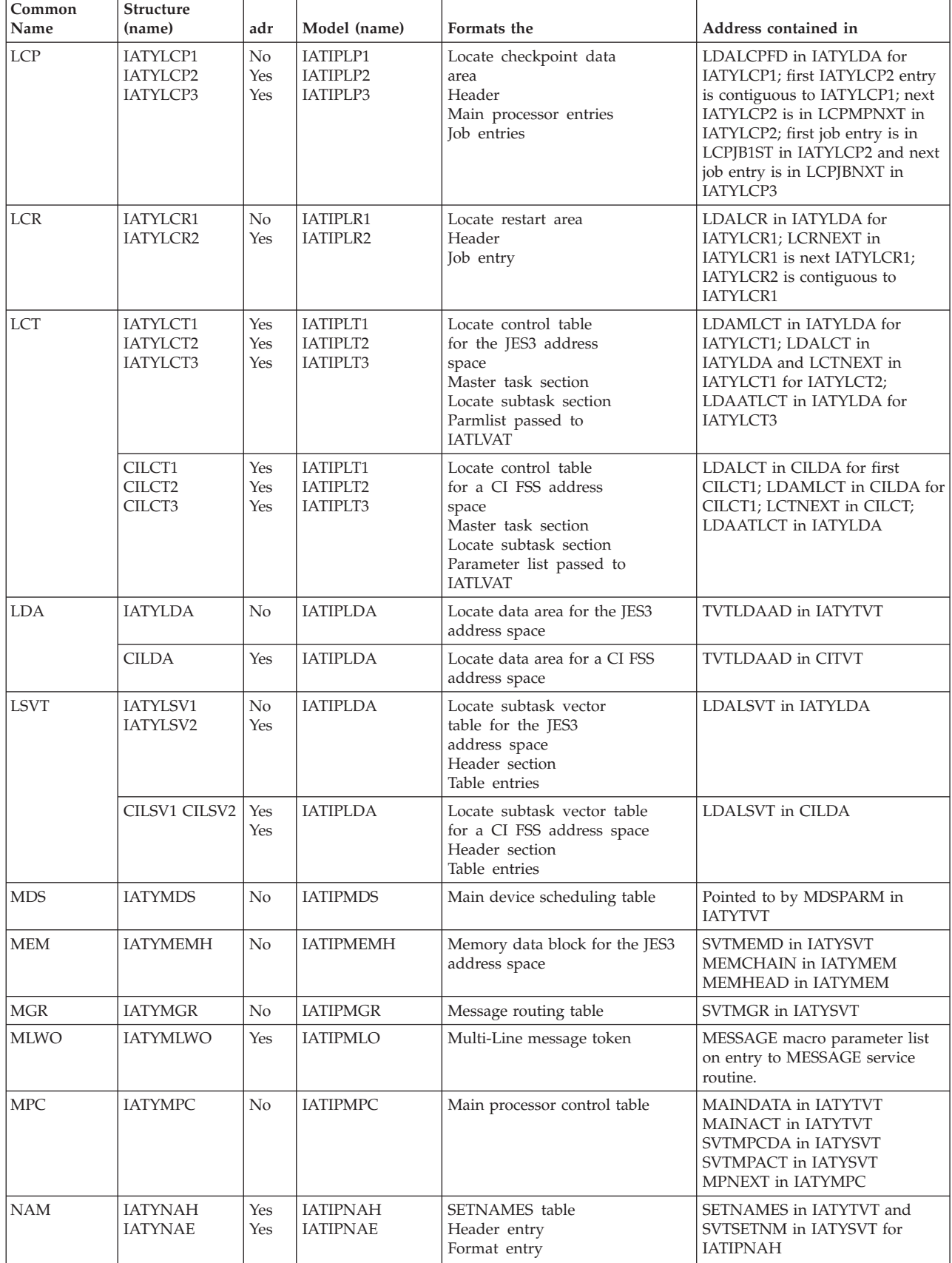

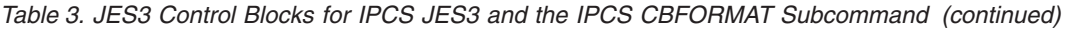

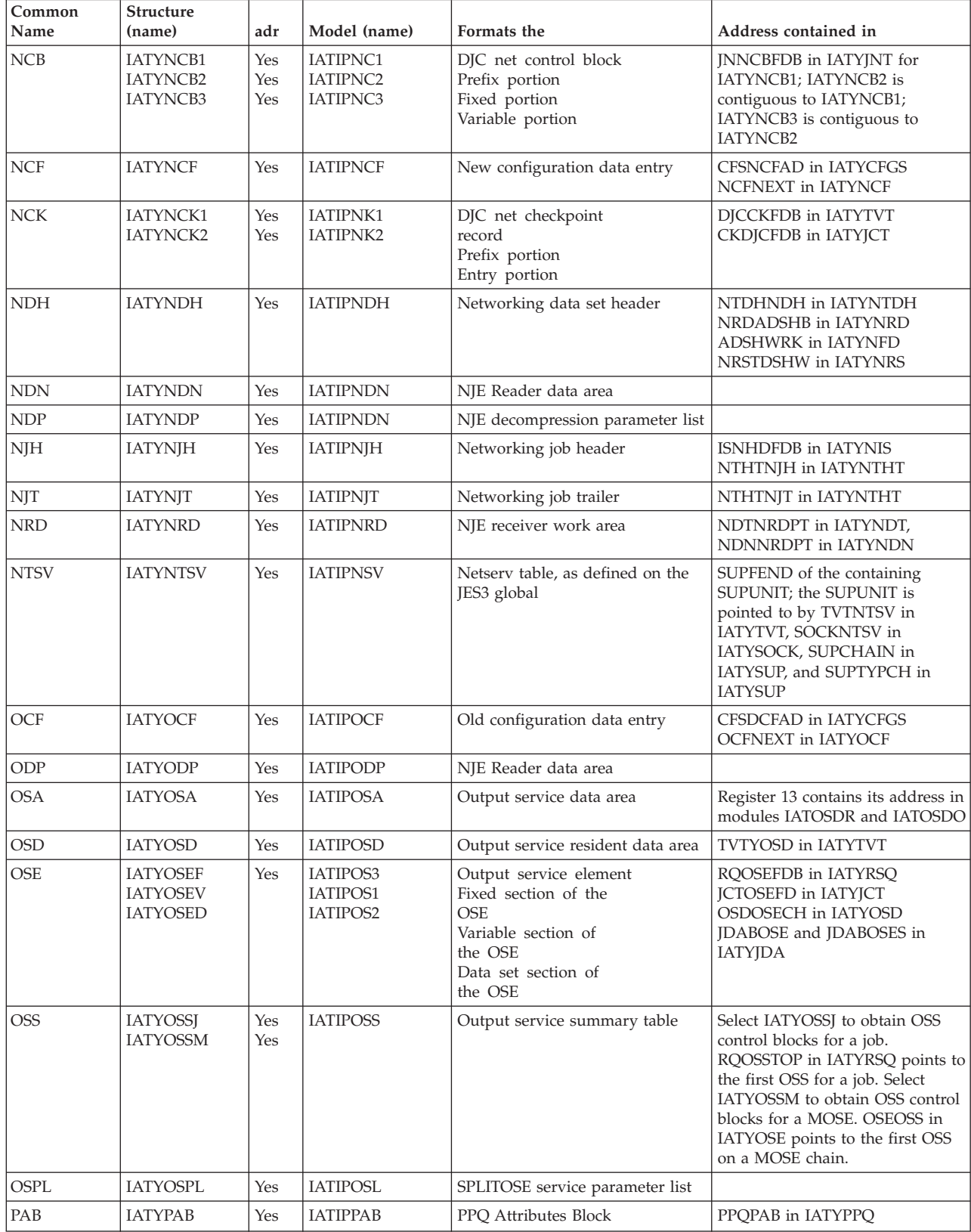

| Common<br>Name  | Structure<br>(name)               | adr        | Model (name)                                                         | Formats the                                                                                 | Address contained in                                                                                                    |
|-----------------|-----------------------------------|------------|----------------------------------------------------------------------|---------------------------------------------------------------------------------------------|----------------------------------------------------------------------------------------------------|
| PAR             | <b>IATYPAR</b>                    | No         | <b>IATIPPAR</b>                                                      | Interpreter parameter list for the<br>JES3 address space                                    | <b>TIPARMS</b> in <b>IATYTVT</b>                                                                                                    |
|                 | <b>CIPAR</b>                      | Yes        | <b>IATIPPAR</b>                                                      | Interpreter parameter list for a CI<br>FSS address space                                    | <b>TIPARMS</b> in CITVT                                                                                                    |
| PCD             | <b>IATYPCD</b>                    | Yes        | <b>IATIPPCD</b>                                                      | Program Call Descriptor table                                                               | SVTPCDP in SSVT                                                                                                    |
| PDQ             | <b>IATYPDQ</b>                    | Yes        | <b>IATIPPDQ</b>                                                      | Pending data set queue                                                                      | WTRFPDQF in IATYWTR points<br>to the first PDQ on the chain;<br>WTRFPDQL in IATYWTR points<br>to the last PDQ on the chain;<br>WTRFPDQC in IATYWTR points<br>to the PDQ at the channel;<br>WTRFPDQS in IATYWTR points<br>to the "synched to" entry |
| PPQ             | <b>IATYPPQ</b>                    | Yes        | <b>IATIPPPQ</b>                                                      | Pending Page Queue entry                                                                    | WTROPPQF in IATYWTR                                                                                                    |
| <b>PRO</b>      | IATYPRO1<br>IATYPRO2              | No<br>Yes  | IATIPPR0<br>IATIPPR1                                                 | Procedure library table<br>for the JES3<br>address space<br>Header section<br>Entry section | TPROCCHN in IATYTVT<br><b>ICTPRCAD</b> in <b>IATYICT</b>                                                                                                    |
|                 | CIPRO1<br>CIPRO2                  | No         | IATIPPR0<br>IATIPPR1                                                 | Procedure library table<br>for a CI FSS<br>address space<br>Header section<br>Entry section | TPROCCHN in CITVT<br><b>ICTPRCAD</b> in CIICT                                                                                                    |
| PUR             | <b>IATYPUR</b>                    | Yes        | <b>IATIPPUR</b>                                                      | Purge Data Area                                                                             | R13 in module IATPURG                                                                                                    |
| RAB             | <b>IATYRAB</b>                    | Yes        | <b>IATIPRAB</b>                                                      | USAM record allocation block                                                                | DSSRAB in IATYDSS IDDRAB in<br>IATYIDD RQCIRAB in IATYRSQ                                                                                                    |
| <b>RIP</b>      | <b>IATYRIP</b>                    | Yes        | <b>IATIPRIP</b>                                                      | Reply Information Prefix                                                                    | <b>IESXCF CADS buffer, at the</b><br>starting data address minus the<br>prefix length                                                                                                    |
| RLT             | <b>IATYRLT</b>                    | <b>YES</b> | <b>IATIPRLT</b>                                                      | RJP line &terminal table                                                                    | RJPTAB IN IATYTVT SRTPRTRM<br>IN IATYTVT SRTPSRT IN<br><b>IATYTVT WSBRLTA IN</b><br>IATYWSB LCBSRPL IN IATYLCB                                                                                                    |
| <b>RRE</b>      | <b>IATYRRE</b>                    | Yes        | <b>IATIPRRE</b>                                                      | RAB Refresh element                                                                         | DMCRREAD in IATYDMC                                                                                                    |
| <b>RSQ</b>      | <b>IATYRSQ</b><br><b>IATIPRSQ</b> | Yes        | IATIPRQ3<br>IATIPRQ2<br>IATIPRQ1<br>IATIPRQ4<br>IATIPRQ5<br>IATIPRQ6 | Resident job queue table                                                                    |                                                                                                    |
| <b>SDE</b>      | <b>IATYSDE</b>                    | Yes        | <b>IATIPSDE</b>                                                      | SYSOUT application<br>program interface<br>DSP entry                                        | TVTSDEAD, SDEFIRST,<br>SDELAST, SDENEXT, SDEPREV,<br><b>SDEIDLEQ</b>                                                                                                    |
| <b>SDW</b>      | <b>IATYSDW</b>                    | Yes        | <b>IATIPSDW</b>                                                      | SYSOUT application<br>program interface<br>DSP work area                                    | SDESDWAD                                                                                                    |
| SEE             | <b>IATYSEE</b>                    | Yes        | <b>IATIPSEE</b>                                                      | <b>SAPI Exclusion Element</b>                                                               | OSTSEEQ in IATYOST,<br>RQSAPSEE in IATYRSQ                                                                                                    |
|                 | IATYSE1                           | Yes        | IATIPSE1                                                             | SAPI Thread Exclusion List                                                                  | SEETHRED in IATYSEE                                                                                                    |
| <b>SEL</b>      | <b>IATYSEL</b>                    | Yes        | <b>IATIPSEL</b>                                                      | Service entrance list for SSI<br>requests                                                   | Register 1 of the SSISERV<br>invocation AWASEL in IATYAWA                                                                                                    |
| <b>SETUNITS</b> | <b>IATYSET</b>                    | No         | <b>IATIPSET</b>                                                      | SETUNIT table entry                                                                         |                                                                                                    |

*Table 3. JES3 Control Blocks for IPCS JES3 and the IPCS CBFORMAT Subcommand (continued)*

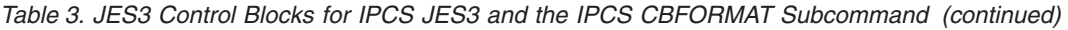

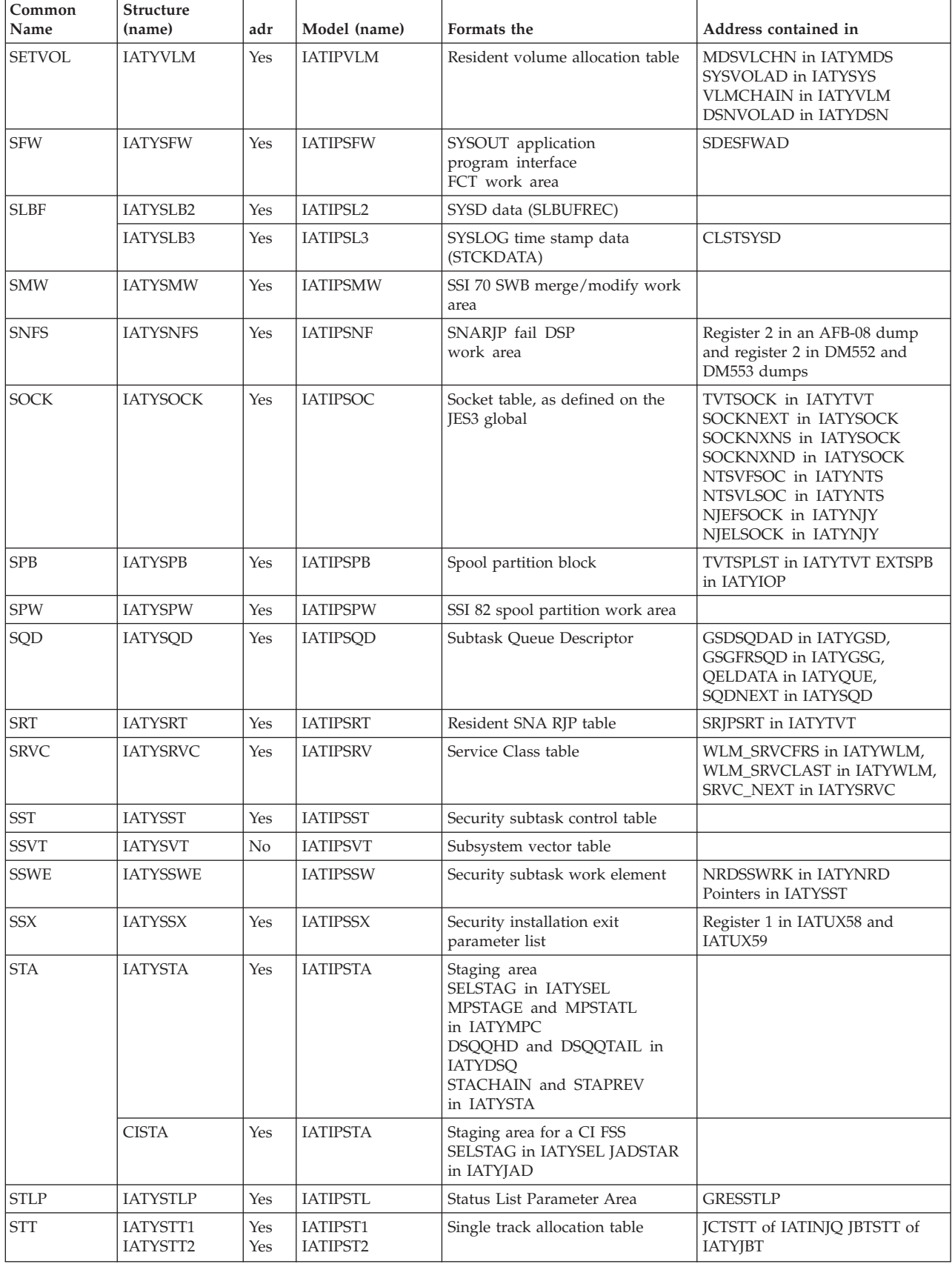
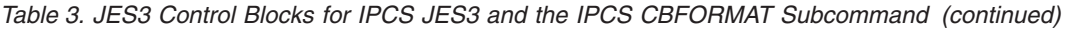

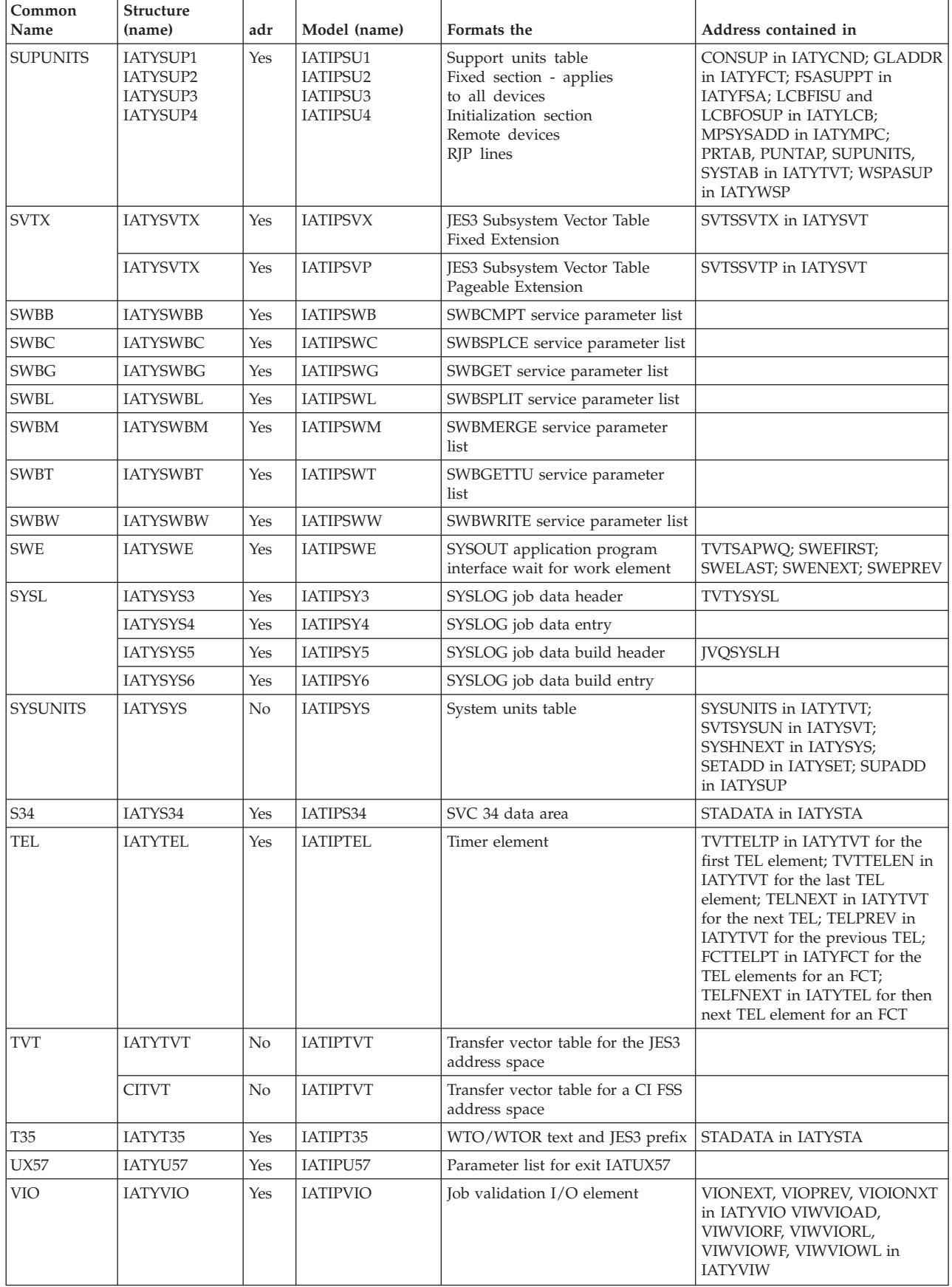

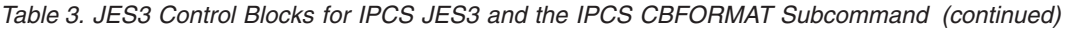

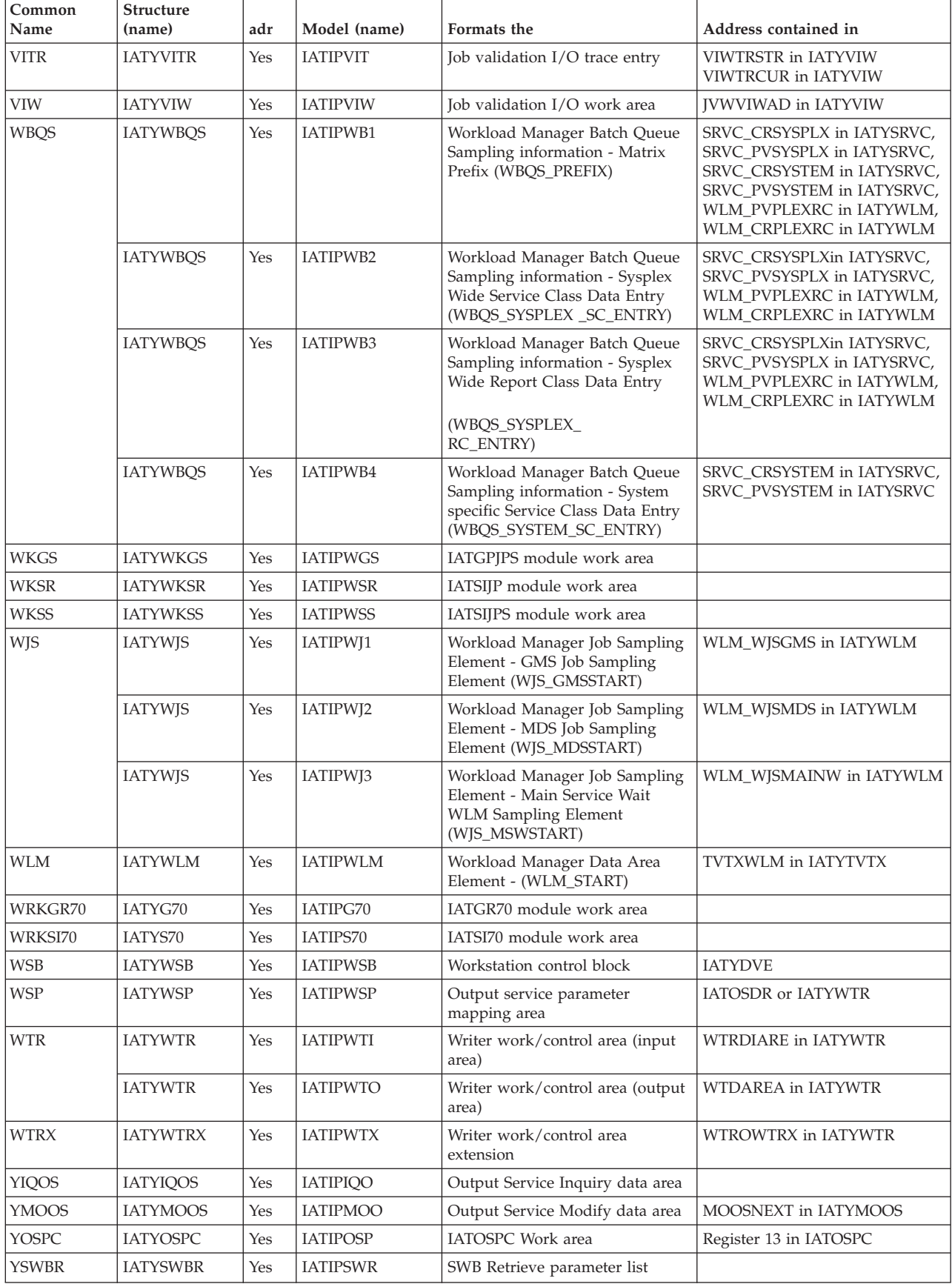

*Table 3. JES3 Control Blocks for IPCS JES3 and the IPCS CBFORMAT Subcommand (continued)*

| Common<br>  Name | <b>Structure</b><br>(name) | adr | Model (name) | Formats the            | Address contained in |
|------------------|----------------------------|-----|--------------|------------------------|----------------------|
| IYUX72           | IATYUX72                   | Yes | IATIPU72     | IATUX72 parameter list |                      |

## **JES3 and CI FSS Summary Information**

For each option, you can select from the JES3 Summary Information panel or you can specify on the VERBX JES3 command. Table 4 identifies the:

- v Sections of the formatted dump that are produced for the option
- v A general description of the information found in the formatted section
- Whether the section can be obtained from a JES3 or CI FSS address space

*Table 4. Options for VERBX JES3 Subcommand, \*START DC, and IPCS JES3 Panels*

| Option      | <b>Segment of JES3 Dump</b>                                        | Description                                                                                                    | <b>Address Space</b> |
|-------------|--------------------------------------------------------------------|----------------------------------------------------------------------------------------------------|----------------------|
| C/I         | CIDRVR ECF identifier entries                                      | Displays information that identifies the type of<br>ECF/EVENT, an FCT is awaiting on                                                 | <b>IES3</b>          |
|             | CIDRVR ECF list control block                                      | Displays information required by the ECF list<br>management routines                                                                 | JES <sub>3</sub>     |
|             | C/I FSS tables                                                     | Contains data to keep track of the status and<br>work being processed by C/I FSS                                                     | <b>IES3</b>          |
|             | C/I parameter tables                                               | Contains the converter parmlist and region size<br>for a particular PARMID                                                           | JES3, CI FSS         |
|             | C/I related TVT information                                        | Displays the information related to $C/I$ control<br>blocks                                                                          | JES3, CI FSS         |
|             | Interpreter data area                                              | Contains information related to the CI FSS                                                                                           | <b>IES3</b>          |
|             | Interpreter control tables                                         | Contains Converter/Interpreter work area and<br>status information                                                                   | JES3, CI FSS         |
|             | PROCLIB tables                                                     | contains a header and an entry for every data<br>set in concatenation                                                                | JES3, CI FSS         |
| <b>COW</b>  | SYSOUT Application Program<br>Interface Client Output Work<br>Area | Displays the contents if there are COWs in the<br>SYSOUT application program interface<br>dataspace.                                 | JES <sub>3</sub>     |
| <b>CSA</b>  | Address Range                                                      | Maps the JES3 control blocks and data from<br>CSA, SQA, the JES3 private area, and the JES3<br>auxiliary address space private area. | JES3, C/I FSS        |
| <b>CSBT</b> | None                                                               | Display chained single record file buffer table<br>for a specific job. See RSQ.                                                      | JES <sub>3</sub>     |
| <b>DAT</b>  | The Data Buffer Block                                              | Contains Information pertaining to spooled<br>user data.                                                                             | IES <sub>3</sub>     |
| <b>DFC</b>  | Device fence control blocks                                        | Contains information used to allocate or<br>deallocate fenced devices for job class groups or<br>DJC networks                        | JES <sub>3</sub>     |
| DJC         | DJC JOBNET control blocks<br>(JNCB)                                | Contains information on the total network of<br>jobs in DJC.                                                                         | JES3, CI FSS         |
| <b>DLY</b>  | JQEX delay information for jobs<br>in main service                 | Delay information for jobs that are waiting to<br>be scheduled for or active in main service                                         | <b>IES3</b>          |

| Option     | Segment of JES3 Dump                    | Description                                                                                                    | <b>Address Space</b> |
|------------|-----------------------------------------|----------------------------------------------------------------------------------------------------|----------------------|
| <b>DYN</b> | DYNAL FCT data area                     | Information used to control the dynamic<br>allocation requests to the DYNAL DSP.                                                                   | JES3                 |
|            | <b>ECF</b> list                         | Maintains information on the completion of<br>I/O requests that are issued by the DYNAL<br>FCT.                                                    | JES3                 |
| <b>DSP</b> | DSP dictionary entries                  | Displays the information regarding each<br>Dynamic Support Program entry                                                                           | JES3, CI FSS         |
| <b>ENQ</b> | AENQ control data entries               | Contains information about exclusive or shared<br>use of JES3 resources.                                                                           | JES3, CI FSS         |
|            | FCT AENQ elements                       | Contains information to map AENQ resource<br>with the corresponding FCT                                                                            | JES3, CI FSS         |
|            | FCT AENQ element free queue             | Contains information about the resources in the<br>FCT AENQ element free queue                                                                     | JES <sub>3</sub>     |
| FCT        | Auxiliary Task Control Block            | Contains status and control information on the<br>execution of the auxiliary task.                                                                 | IES <sub>3</sub>     |
|            | FCT Ready Queue Summary                 | Contains the addresses of the FCTs that have<br>completed a JSAM I/O request.                                                                      | JES <sub>3</sub>     |
|            | Function control table                  | Contains information on a JES3 DSP.                                                                                                    | JES3, CI FSS         |
| FSL        | None                                    | Displays information from the failsoft logout<br>message (IAT3713).                                                                                | JES3, CI FSS         |
| <b>FSS</b> | FSS table entries                       | Contains definition and status information on<br>functional subsystem address spaces.                                                              | JES3                 |
| <b>GMS</b> | CLASS/S                                 | Contains information specified on the CLASS<br>initialization statement.                                                                           | JES3                 |
|            | EXPREC/S                                | Identifies and defines the resources that JES3<br>can allocate.                                                                                    | JES3                 |
|            | GRPTBL/S                                | Defines the characteristics of a job class and<br>group. It also contain information specified on<br>the GROUP initialization statement.           | JES3                 |
|            | JSQ/S                                   | Contains information used to schedule<br>communication with initiators through SSI<br>routines.                                                    | JES3                 |
|            | MPC/S                                   | Describes each main in the complex. The<br>information in the table is obtained from the<br>MAINPROC initialization statement.                     | JES3, CI FSS         |
|            | RESQ/S                                  | Contains information JES3 uses to start a job. It<br>contains an entry for each job that has been<br>sent to, or selected by a main for execution. | JES3                 |
| <b>GST</b> | Generalized subtask global data<br>area | Contains information used to manage the<br>generalized subtasks and the work associated<br>with those tasks                                        | JES3, CI FSS         |
|            | Non-specific subtask GSDS               | Generalized subtask directories for the<br>non-specific subtasks                                                                                   | JES3, CI FSS         |
|            | Specific subtask GSDS                   | Generalized subtask directories for the specific<br>subtasks                                                                                       | JES3, CI FSS         |
|            | SQDS in the free pool                   | Contains information that is used by a<br>generalized subtask to process an IATXCSF<br>request                                                     | JES3, CI FSS         |

*Table 4. Options for VERBX JES3 Subcommand, \*START DC, and IPCS JES3 Panels (continued)*

| Option     | <b>Segment of JES3 Dump</b>               | Description                                                                                                    | <b>Address Space</b> |
|------------|-------------------------------------------|----------------------------------------------------------------------------------------------------|----------------------|
| <b>HED</b> | Heading page                              | Contains summary information on the failure.                                                                                                  | JES3, CI FSS         |
| <b>INS</b> | Internal reader anchor block              | Contains information used to schedule<br>individual internal reader jobs.                                                                     | JES3                 |
| <b>JIO</b> | Data management extent table              | Contains information on each spool data set<br>JES3 can access.                                                                               | JES3, CI FSS         |
|            | Data management file directory            | Contains information on multi-record and some<br>single-record files.                                                                         | JES3, CI FSS         |
|            | Data management IOSB - SRB<br>pairs       | Contains information used by the STARTIO<br>macro to write data to spool.                                                                     | JES <sub>3</sub>     |
|            | Data management<br>JSAM/USAM data buffers | Contains information about the JSAM and<br>USAM buffer pools.                                                                                 | JES3, CI FSS         |
|            | I/O parameter block                       | Contains information used to control spool I/O<br>and information on spool data sets.                                                         | JES3, CI FSS         |
|            | RPS sector tables                         | Information contained in this table is used for<br>scheduling spool I/O.                                                                      | JES <sub>3</sub>     |
|            | Single track table                        | Maintains a record of the spool space allocated<br>to the JES3 single track table.                                                            | JES3                 |
|            | Spool partition control blocks            | Contains information on each spool partition<br>defined to JES3.                                                                              | JES3                 |
| JQE        | JES3 job queue elements                   | Contains job-related information.                                                                                                    | JES3                 |
| <b>JST</b> | None                                      | Display job summary table for a specific job.<br>See RSQ for example.                                                                         | JES <sub>3</sub>     |
| <b>JTV</b> | Data management IATYTVT<br>definitions    | Contains the entry point addresses for most<br>JES3 data management routines and tables.                                                      | JES3, CI FSS         |
| LOC        | Locate control tables                     | Contains information used by each Locate<br>subtask and Locate FCT                                                                            | JES3, CI FSS         |
|            | Locate data area                          | Contains information used by all locate<br>modules under the Locate FCT                                                                       | JES3, CI FSS         |
|            | Locate entrance tables                    | Contains information used by a DSP to request<br>the services of the Locate FCT                                                               | JES3, CI FSS         |
|            | Locate Restart Records                    | Contains information about jobs active in<br>Locate on a local processor during connect<br>processing                                         | JES3, CI FSS         |
|            | Locate subtask vector table               | Contains information to map Locate subtask<br>control table with Locate subtask TCB address                                                   | JES3, CI FSS         |
|            | Master locate control table               | Contains information regarding Locate Master<br>task like Master task ECB, LCT for the subtask<br>that is being attached, parameter list, etc | JES3, CI FSS         |
| <b>MDS</b> | Main device scheduler data<br>area        | Contains information used by the main device<br>scheduler to schedule jobs.                                                                   | JES <sub>3</sub>     |
|            | MDS RESQUEUE tables                       | Lists the jobs that are waiting to be processed<br>by each MDS function.                                                                      | JES3                 |
| <b>MEM</b> | Auxiliary Task Dispatching<br>Element     | Used to select an FCT for dispatching under the<br>auxiliary task TCB.                                                                        | JES3                 |
|            | JES3 memory usage                         | Contains the addresses of modules and control<br>blocks in the JES3 address space.                                                            | JES3, CI FSS         |

*Table 4. Options for VERBX JES3 Subcommand, \*START DC, and IPCS JES3 Panels (continued)*

| Option      | Segment of JES3 Dump                                        | Description                                                                                             | <b>Address Space</b> |
|-------------|-------------------------------------------------------------|----------------------------------------------------------------------------------------------------|----------------------|
| <b>MOD</b>  | JES3 module information from<br>the JDEs                    | Displays information regarding JES3 directory<br>elements                                               | JES3, CI FSS         |
| <b>MPC</b>  | <b>DESTQ</b>                                                | Contains a list of all the unsolicited staging<br>areas received by JES3 according to the<br>function.  | JES3                 |
|             | <b>JESMAIN</b>                                              | Contains information on main processors.                                                                | JES3                 |
|             | <b>MAINSCHD</b>                                             | Identifies the staging areas waiting to be<br>processed by a main.                                      | JES3                 |
|             | <b>MEMDATA</b>                                              | Contains information on active address spaces<br>for each main and the jobs within an address<br>space. | <b>IES3</b>          |
| <b>MVD</b>  | Multi-version data access<br>Master control areas           | Contains data that is used by JES3 to control<br>access to data areas that have multiple versions       | JES3, CI FSS         |
| <b>NJE</b>  | Networking console pointers<br>and queues                   | Contains information on the buffers containing<br><b>NMRs</b>                                           | JES3                 |
|             | NJE active BSC node table                                   | Formats work areas used by the network.                                                                 | JES3                 |
|             | NJE resident node table                                     | Contains information on the nodes in the<br>network.                                                    | <b>IES3</b>          |
| <b>NUC</b>  | JES3 Nucleus                                                | Contains a list of modules and their entry<br>points within the JES3 nucleus.                           | JES3, CI FSS         |
| <b>OSS</b>  | Master OSE table                                            | Summary information of the OSEs that are<br>placed on spool.                                            | <b>IES3</b>          |
| PRT         | PPQ/PDQ writer control blocks                               | Contains information on JES3 writers.                                                                   | <b>IES3</b>          |
|             | SUPUNITS print/punch<br>resources                           | Describes the types of print and punch<br>resources defined to JES3.                                    | JES3                 |
| RJP         | Resident remote and line DCT<br>entries                     | Contain device control information for lines<br>and terminals.                                          | JES3                 |
|             | Resident RJP line and terminal<br>table                     | Contains control information for each line or<br>terminal.                                              | <b>IES3</b>          |
|             | Resident SNA RJP Table (SRT)                                | Contains information specified on the<br>COMMDEFN initialization statement.                             | JES3                 |
|             | Resident SNA terminal entries                               | Contains information on started RJP lines and<br>remote RJP workstations that are signed on.            | JES3                 |
| <b>RSQ</b>  | RESQUEUE table                                              | Contains an entry for each active job.                                                                  | JES3, CI FSS         |
|             | None                                                        | Display the RQ for a specific job.                                                                      | JES3                 |
|             |                                                             | Specify:<br>VERBX JES3 'OPTION=RSQ,<br>JOBNAME=xxxxxxx'<br>or<br>VERBX JES3 'OPTION=RSQ,                |                      |
|             |                                                             | JOBNUM=xxxxx'                                                                                           |                      |
| <b>SAPI</b> | SYSOUT application program<br>interface related information | Displays SDE, SDW, SFW and SWE control<br>block information                                             |                      |
| <b>SCT</b>  | SYSOUT Class Table                                          | Contains the device characteristics of SYSOUT<br>class                                                  | JES3                 |
| <b>STN</b>  | <b>SETNAMES</b> table                                       | Contains information specified on the<br>SETNAMES initialization statements.                            | JES3, CI FSS         |

*Table 4. Options for VERBX JES3 Subcommand, \*START DC, and IPCS JES3 Panels (continued)*

| Option     | <b>Segment of JES3 Dump</b>                                                                                                    | Description                                                                                                    | <b>Address Space</b> |
|------------|----------------------------------------------------------------------------------------------------|----------------------------------------------------------------------------------------------------|----------------------|
| <b>STU</b> | <b>SETUNITS</b> table                                                                                                    | Contains control information for all devices<br>JES3, CI FSS<br>attached to a main. The table contains<br>information specified on the DEVICE<br>initialization statement.                          |                      |
| <b>SUP</b> | SUPUNITS table                                                                                                    | Identifies the devices that are allocated to the<br>global. These devices are used by JES3's<br>support services (i.e. consoles, readers, printers,<br>tape units, RJP lines and networking lines). | JES <sub>3</sub>     |
| SYS        | SYSUNITS table                                                                                                    | Contains a unique entry for each device in the<br>complex. Each entry maintains the allocation<br>status of the device.                                                                             | JES3, CI FSS         |
| <b>SRS</b> | <b>MDSSRS</b> Data Area                                                                                                    | Contains information needed by the MDSSRS<br>FCT                                                                                                    | JES <sub>3</sub>     |
|            | <b>MDS Control Tables</b>                                                                                                    | Contains status information, addresses and<br>work areas used by MDS subtasks, the MDS<br>master task and MDSSRS FCT                                                                                | JES <sub>3</sub>     |
|            | SMS Available Resource Blocks                                                                                                    | Contains information regarding the status of an<br>SMS managed resource                                                                                                    | JES3                 |
| <b>TCP</b> | IATYNTSV and IATYSOCK<br>chain (JES3 global), IATYNSCT<br>(JES3 address space and<br>Netserv address space) and<br>IATYNSST chain (Netserv<br>address space) | Contains information about Netservs and<br>Sockets defined to JES3, active Netserv Control<br>Tables in CSA, and Socket control tables active<br>in a Netserv address space                         | JES3, Netserv        |
| <b>TRC</b> | JES3 trace tables                                                                                                    | Contains diagnostic information pertinent to a<br>JES3 system failure                                                                                                    | JES3, CI FSS         |
| <b>VLM</b> | SETDSN table                                                                                                    | Contains information on data sets that are<br>allocated to volumes.                                                                                                    | JES <sub>3</sub>     |
|            | SETVOL table                                                                                                    | Contains information on all known volume<br>requirements for jobs in the system and<br>maintains the status of all currently mounted<br>volumes.                                                    | JES <sub>3</sub>     |
| <b>WLM</b> | <b>IATYWLM</b>                                                                                                    | JES3 work load manager data area                                                                                                    | JES <sub>3</sub>     |
|            | <b>IATYSRVC</b>                                                                                                    | JES3 data area for WLM service class, including<br>the sampling statics for service class                                                                                                    | JES <sub>3</sub>     |
|            | <b>IATYWJS</b>                                                                                                    | GMS WLM job sampling device                                                                                                    | JES <sub>3</sub>     |
| <b>WSB</b> | Device Entry                                                                                                    | Describes the devices associated with each<br>workstation.                                                                                                    | JES <sub>3</sub>     |
| <b>WSB</b> | <b>LCB</b> Entry                                                                                                    | Describes all the active LCBs associated with<br>the workstation.                                                                                                    | JES <sub>3</sub>     |
|            | Resident WSB/LUCB entries                                                                                                    | Contains information on each active work<br>station.                                                                                                    | JES3                 |
|            | <b>WSB</b> Entry                                                                                                    | Describes the contents of the workstation<br>control block (WSB) which contains information<br>for all the active workstations.                                                                     | IES <sub>3</sub>     |

*Table 4. Options for VERBX JES3 Subcommand, \*START DC, and IPCS JES3 Panels (continued)*

## **Information for entries in the JES3 trace table**

For each trace id, Table 5 provides:

- v The module that issues the IATXTRC macro to record the event
- v A description of the event
- Information in the entry other than the header for the entry

*Table 5. JES3 Trace Events*

| <b>Trace</b><br>ID | Module of<br>origin | Description of Trace<br>Origin (function)                   |           | Additional data (by word number)                                   |
|--------------------|---------------------|-------------------------------------------------------------|-----------|--------------------------------------------------------------------|
| $\mathbf{1}$       | <b>IATGRTX</b>      | *F E,TRAP=nnnnnn and<br>location nnnnnn has<br>been reached | None      |                                                                    |
| 24                 | <b>IATDMNC</b>      | ZEROCORE                                                    | 1:        | Return address                                                     |
|                    |                     |                                                             | 2:        | Address of entry point                                             |
|                    |                     |                                                             | 3:        | Address area                                                       |
|                    |                     |                                                             | 4:        | Count                                                              |
| 25                 | <b>IATDMGB</b>      | I/O completion                                              | 1:        | Address of data queue element                                      |
| 26                 | <b>IATDMGB</b>      | <b>USAM</b> track allocation                                | 1:        | Address of staging area                                            |
| 27                 | <b>IATDMDT</b>      | <b>MOVEDATA</b>                                             | 1:        | Return address                                                     |
|                    |                     |                                                             | 2:        | TO address                                                         |
|                    |                     |                                                             | 3:        | FROM address                                                       |
|                    |                     |                                                             | 4:        | Count                                                              |
| 28                 | <b>IATGRSV</b>      | Entry to ASAVE (CALL)                                       | 1:        | Register 13 from calling routine                                   |
|                    |                     |                                                             | 2:        | Return address                                                     |
|                    |                     |                                                             | 3:        | Entry point to called routine                                      |
|                    |                     |                                                             | 4:        | Register 0                                                         |
|                    |                     |                                                             | 5:        | Register 1                                                         |
|                    |                     |                                                             | $6-16:$   | Registers 2-12 from calling routine (register 10 is caller's base) |
| 29                 | <b>IATGRSV</b>      | Exit from ASAVE<br>(RETURN)                                 | 1:        | Address of save area from pool                                     |
|                    |                     |                                                             | 2:        | Return address to calling routine (based on return code)           |
|                    |                     |                                                             | 3:        | Register 15 from called routine                                    |
|                    |                     |                                                             | 4:        | Register 0 from called routine                                     |
|                    |                     |                                                             | 5:        | Register 1 from called routine                                     |
|                    |                     |                                                             | $6-16:$   | Registers 2-12 of the calling routine                              |
| 30                 | <b>IATGRCT</b>      | Ready DSP dispatched<br>by MFM                              | 1:        | Posted ECF address                                                 |
|                    |                     |                                                             | 2:        | Posted ECF content                                                 |
| 32                 | <b>IATSIEM</b>      | End-of-memory call                                          | $1-7:$    | Registers 2-8                                                      |
|                    |                     |                                                             | 8:        | Address of SSVT                                                    |
|                    |                     |                                                             | $9 - 35:$ | SEL data, starting at label SELSEC1                                |

*Table 5. JES3 Trace Events (continued)*

| Trace<br>ID | Module of<br>origin | <b>Description of Trace</b><br>Origin (function) |    | Additional data (by word number)                         |
|-------------|---------------------|--------------------------------------------------|----|----------------------------------------------------------|
| 37          | <b>IATGRCT</b>      | <b>IATXELA</b> macro                             | 1: | Register 14 - return address                             |
|             |                     |                                                  | 2: | Register 15 - entry point of the routine                 |
|             |                     |                                                  | 3: | Register 0 - address of ECF                              |
|             |                     |                                                  | 4: | Register 1 - ECF mask                                    |
|             |                     |                                                  | 5: | Register 2 - address of ECF list control block (IATYELB) |
| 38          | <b>IATGRCT</b>      | <b>IATXELD</b> macro                             | 1: | Register 14 - return address                             |
|             |                     |                                                  | 2: | Register 15 - entry point of the routine                 |
|             |                     |                                                  | 3: | Register 0 - relative position number of ECF entry       |
|             |                     |                                                  | 4: | Register 1 - address of ECF list control block (IATYELB) |
| 39          | <b>IATGRCT</b>      | <b>IATXELS</b> macro                             | 1: | Register 14 - return address                             |
|             |                     |                                                  | 2: | Register 15 - entry point of the routine                 |
|             |                     |                                                  | 3: | Register 0 - relative position number of ECF entry       |
|             |                     |                                                  | 4: | Register 1 - address of ECF list control block (IATYELB) |
| 40          | <b>IATDMNC</b>      | IATXIOX macro                                    | 1: | Register 14 - Return address                             |
|             |                     |                                                  | 2: | Register 15 - Entry point address                        |
|             |                     |                                                  | 3: | Dump code                                                |
|             |                     |                                                  | 4: | Reason code                                              |
|             |                     |                                                  | 5: | Control block identifier                                 |
|             |                     |                                                  | 6: | FDB address                                              |

*Table 5. JES3 Trace Events (continued)*

| <b>Trace</b><br>ID | Module of<br>origin | <b>Description of Trace</b><br>Origin (function)                                    | Additional data (by word number)                                                                                                    |
|--------------------|---------------------|-------------------------------------------------------------------------------------|----------------------------------------------------------------------------------------------------|
| 41                 | <b>IATMSMS</b>      | Determine which<br>initiators to stop                                               | (No additional data defined for IDs 41 through 58)                                                                                                    |
| 42                 | <b>IATMSMS</b>      | Staging area purge<br>(SSISERV)                                                     |                                                                                                    |
| 43                 | <b>IATMSMS</b>      | JOB select for a task<br>which has been started                                     |                                                                                                    |
| 44                 | <b>IATMSMS</b>      | End of job step task<br>(EOT)                                                       |                                                                                                    |
| 45                 | <b>IATMSJT</b>      | End of job (EOJ)                                                                    |                                                                                                    |
| 46                 | <b>IATMSMS</b>      | End of initiator (EOM)                                                              |                                                                                                    |
| 47                 | <b>IATMSMS</b>      | VS initiator request that<br>job be reenqueued                                      |                                                                                                    |
| 49                 | <b>IATMSMS</b>      | Determine number of<br>initiators to start or the<br>number to start for a<br>group |                                                                                                    |
| 50                 | <b>IATMSMS</b>      | Checkpoint GMS data in<br><b>MPCPROC</b>                                            |                                                                                                    |
| 51                 | <b>IATMSMS</b>      | RESQUEUE add                                                                        |                                                                                                    |
| 52                 | <b>IATMSMS</b>      | Logical storage update                                                              |                                                                                                    |
| 53                 | <b>IATMSMS</b>      | ECF posted for error<br>recovery                                                    |                                                                                                    |
| 54                 | <b>IATMSMS</b>      | Inspect job select queue<br>element                                                 |                                                                                                    |
| 55                 | <b>IATMSMC</b>      | Job flush<br>(*S,main,FLUSH<br>command or job IPLed<br>off main)                    |                                                                                                    |
| 56                 | <b>IATMSMS</b>      | Cannot start initiator                                                              |                                                                                                    |
| 57                 | <b>IATMSMS</b>      | Out-of-tracks conditions<br>for GMS                                                 |                                                                                                    |
| 58                 | <b>IATMSMS</b>      | End of job (EOJ) or end<br>of initiator (EOM)<br>during job select                  |                                                                                                    |
| 60                 | <b>IATABMN</b>      | <b>IES3 ESTAE routine</b><br>entered                                                | 1,2:<br>Registers 0 and 1                                                                                                    |
|                    |                     |                                                                                     | 3,4:<br>PSW at time of failure                                                                                                    |
|                    |                     |                                                                                     | 5:<br>ABEND code                                                                                                    |
|                    |                     |                                                                                     | Additional processing request (1 byte) instruction length code (1<br>6:<br>byte) interrupt code (2 bytes)                                                                              |
|                    |                     |                                                                                     | 7:<br>Error type (1 byte) additional error information (3 bytes) The<br>error type and additional error information description is in the<br>field SWDAFLGS of the the SDWA (IHASDWA). |
|                    |                     |                                                                                     | Machine check error information (1 byte) FSINDEX1 (1 byte)<br>8:<br>TVTFSFG1 (1 byte) ESTAE exit level (1 byte)                                                                        |
|                    |                     |                                                                                     | 9:<br>FCTACTIV at time of failure                                                                                                    |
|                    |                     |                                                                                     | $10-25:$<br>Registers 0 through 15                                                                                                    |
| 61                 | <b>IATABRT</b>      | Entry to JESTAE exit<br>routine                                                     | 1:<br>Address of JESTAE exit routine                                                                                                    |
|                    |                     |                                                                                     | Address of FSWA<br>2:                                                                                                    |

| <b>Trace</b><br>ID | Module of<br>origin                                | <b>Description of Trace</b><br>Origin (function)                          |        | Additional data (by word number)                                                                                                    |
|--------------------|----------------------------------------------------|---------------------------------------------------------------------------|--------|----------------------------------------------------------------------------------------------------|
| 62                 | <b>IATABRT</b>                                     | Exit from JESTAE exit<br>routine                                          | 1:     | Return code from JESTAE exit routine                                                                                                    |
|                    |                                                    |                                                                           | 2:     | Address of JESTAE retry routine if return code is 4                                                                                                    |
| 63                 | <b>IATDMGB</b>                                     | $I/O$ error                                                               | None   |                                                                                                    |
| 65                 | IATRJM6                                            | Event on RJP line                                                         | 1:     | Identifier of event type (see "RJP Debugging Aids")                                                                                                    |
|                    |                                                    |                                                                           | 2:     | Action taken                                                                                                    |
|                    |                                                    |                                                                           | $3-4:$ | Line name                                                                                                    |
|                    |                                                    |                                                                           | 5:     | Register 0                                                                                                    |
|                    |                                                    |                                                                           | 6:     | Register 1                                                                                                    |
|                    |                                                    |                                                                           | 7:     | Register 2                                                                                                    |
|                    |                                                    |                                                                           | 8:     | Register 3                                                                                                    |
|                    |                                                    |                                                                           | 9:     | Register 4                                                                                                    |
| 66                 | <b>IATDMNC</b>                                     | JES3 file directory FIND<br>routine                                       | 1:     | Return address                                                                                                    |
|                    |                                                    |                                                                           | 2:     | Entry address                                                                                                    |
|                    |                                                    |                                                                           | 3:     | TAT FDB address                                                                                                    |
|                    |                                                    |                                                                           | 4:     | FDB address                                                                                                    |
| 67                 | <b>IATDMNC</b>                                     | JES3 file directory ADD<br>routine                                        | 1:     | Return address                                                                                                    |
|                    |                                                    |                                                                           | 2:     | FD entry address                                                                                                    |
|                    |                                                    |                                                                           | 3:     | TAT FDB address                                                                                                    |
|                    |                                                    |                                                                           | 4:     | FDB address                                                                                                    |
| 68                 | <b>IATDMNC</b>                                     | JES3 file directory<br><b>DELETE</b> routine                              | 1:     | Return address                                                                                                    |
|                    |                                                    |                                                                           | 2:     | Address of entry point of function                                                                                                    |
|                    |                                                    |                                                                           | 3:     | Address of FDB                                                                                                    |
|                    |                                                    |                                                                           | 4:     | Address of file directory entry                                                                                                    |
| 69                 | <b>IATGRCT</b>                                     | Multifunction Monitor<br>(AWAIT)                                          | 1:     | Address of ECF                                                                                                    |
|                    |                                                    |                                                                           | 2:     | ECF mask (If this is the list form of AWAIT, the above two words<br>are repeated for each entry in the list)                                                                                    |
| $71\,$             | <b>IATDMJA</b>                                     | JDS access routine for<br>user data set allocation                        | 1:     | Return address                                                                                                    |
|                    |                                                    |                                                                           | 2:     | Address of staging area                                                                                                    |
| 72                 | Many MDS<br>modules                                | MDS trace record from<br>the module indicated<br>within the record        |        | Variable number of words, in EBCDIC                                                                                                    |
| 75                 | <b>IATFCxx</b><br><b>IATFPxx</b><br><b>IATSICD</b> | FSS trace record from<br>the module indicated<br>within the trace record. |        | See "Functional Subsystem (FSS) Address Space Trace Output" in z/OS JES3<br>Diagnosis for a description of the FSS trace records.<br>Note: This ID will appear in the JES3 FSS formatted trace. |

*Table 5. JES3 Trace Events (continued)*

*Table 5. JES3 Trace Events (continued)*

| <b>Trace</b><br>ID | Module of<br>origin | Description of Trace<br>Origin (function)                                             |        | Additional data (by word number)                                                                                                    |
|--------------------|---------------------|---------------------------------------------------------------------------------------|--------|----------------------------------------------------------------------------------------------------|
| 76                 | <b>IATOSENF</b>     | Indicates an ENF signal<br>was issued                                                 | 1:     | Register 2 - ENF exit routine address                                                                                                    |
|                    |                     |                                                                                       | 2:     | Register 3 - Work register                                                                                                    |
|                    |                     |                                                                                       | 3:     | Register 4 - Address of the caller's parameter list                                                                                                    |
|                    |                     |                                                                                       | 4:     | Register 5 - Work area address                                                                                                    |
|                    |                     |                                                                                       | 5:     | Register 6 - Work register                                                                                                    |
|                    |                     |                                                                                       | 6:     | Register 7 - Work register                                                                                                    |
|                    |                     |                                                                                       | 7:     | Register 8 - Return code from the ENFREQ macro                                                                                                    |
|                    |                     |                                                                                       | 8:     | Register 9 - Work register                                                                                                    |
| 77                 | <b>IATCNNF</b>      | Indicates an ENF signal<br>was received by JES3<br>from MCS.                          | 1:     | Qualifier code                                                                                                    |
| 78                 | <b>IATMDxx</b>      | Indicates the status of an<br>SMS-managed volume<br>has changed                       |        |                                                                                                    |
| 79                 | <b>IATCNDxx</b>     | DLOG event                                                                            |        | Variable, see macro IATYDTR                                                                                                    |
| 80                 | <b>IATGRCT</b>      | IATXSTMD (Setmode)                                                                    | 1:     | Contains following, Byte $0$ - the option byte from R0 at entry to<br>setmode. The high order bit of this byte indicates the task mode<br>requested. 1 indicates IATAUX task mode. 0 indicates IATNUC<br>task mode. Byte 1 - FCTMODE field at entry to setmode Byte 2 -<br>TVTATFLG field at entry to setmode Byte 3 - unused |
|                    |                     |                                                                                       | 2:     | Return address                                                                                                    |
| 81                 | <b>IATMOTR</b>      | The traced parameters of<br>the *F,E command are:<br>ON OFF EXEL=RESET<br>$EXCL = id$ | $1-3:$ | Contains parameters (in hexadecimal) from the *F,E command                                                                                                    |
| 82                 | <b>IATOSPD</b>      | Indicates that a PSO<br>staging area has been                                         | 1:     | RESQUEUE address                                                                                                    |
|                    |                     | received by the PSO DSP                                                               | 2:     | SSOB header address                                                                                                    |
|                    |                     |                                                                                       | 3:     | WSP address                                                                                                    |
|                    |                     |                                                                                       | 4:     | Staging area address                                                                                                    |
| 83                 | <b>IATOSSD</b>      | Indicates that a SYSOUT<br>application program                                        | 1:     | Checkpoint job's RESQUEUE address or zero                                                                                                    |
|                    |                     | interface staging area has<br>been received by the                                    | 2:     | SSOB header address                                                                                                    |
|                    |                     | SYSOUT application                                                                    | 3:     | COW address                                                                                                    |
|                    |                     | program interface DSP                                                                 | 4:     | Staging area address                                                                                                    |

*Table 5. JES3 Trace Events (continued)*

| <b>Trace</b><br>ID | Module of<br>origin | Description of Trace<br>Origin (function) |                      | Additional data (by word number)                                                                                                    |
|--------------------|---------------------|-------------------------------------------|----------------------|----------------------------------------------------------------------------------------------------|
| 84                 | <b>IATDJSV</b>      | DJ server address space<br>events         | $1 - 8$              | Registers 2-9                                                                                                    |
|                    |                     |                                           | $9 - 10:$            | "IATDJSV"                                                                                                    |
|                    |                     |                                           | $11 - 12$ :          | Event Type:                                                                                                    |
|                    |                     |                                           |                      | • DYNALLOC - Dynamic allocation request has completed.                                                                                                    |
|                    |                     |                                           |                      | • WAKEUP - DJ address space has been posted to process a<br>request.                                                                                                    |
|                    |                     |                                           |                      | • OPEN - Open request has completed.                                                                                                    |
|                    |                     |                                           |                      | • CLOSE - Close request has completed.                                                                                                    |
|                    |                     |                                           |                      | EOV - End of volume (EOV) request has completed.<br>$\bullet$                                                                                                    |
|                    |                     |                                           |                      | EXCP - Execute channel program (EXCP) has completed.<br>$\bullet$                                                                                                    |
|                    |                     |                                           |                      | RETURN - Server address space has been told to terminate by<br>$\bullet$<br>JES3.                                                                                             |
|                    |                     |                                           |                      | EXIT - Server address space is terminating; this will occur as a<br>$\bullet$<br>result of a RETURN request or when the server address space<br>determines that JES3 is down. |
|                    |                     |                                           |                      | JES3DOWN - The timer exit has determined that JES3 is<br>$\bullet$<br>down.                                                                                                   |
|                    |                     |                                           | 13:                  | DJ server job id                                                                                                    |
|                    |                     |                                           | 14:                  | ASCB address                                                                                                    |
|                    |                     |                                           | 15:                  | DJ FCT address                                                                                                    |
|                    |                     |                                           |                      | <b>WAKEUP Requests</b>                                                                                                    |
|                    |                     |                                           | <b>16:</b>           | Function code from the ECB                                                                                                    |
|                    |                     |                                           |                      | <b>DYNALLOC Requests</b>                                                                                                    |
|                    |                     |                                           | <b>16:</b>           | SVC 99 request block address                                                                                                    |
|                    |                     |                                           | 17:                  | DYNALLOC return code                                                                                                    |
|                    |                     |                                           | 18:                  | Bytes 1-2: DYNALLOC error reason code. Bytes 3-4:<br>DYNALLOC information reason code                                                                                         |
|                    |                     |                                           | <b>OPEN Requests</b> |                                                                                                    |
|                    |                     |                                           | <b>16:</b>           | DCB address                                                                                                    |
|                    |                     |                                           | 17:                  | OPEN return code                                                                                                    |
|                    |                     |                                           | 18:                  | First four bytes of current volser                                                                                                    |
|                    |                     |                                           | 19:                  | Bytes 1-2: last two bytes of current volser. Bytes 3-4: zero                                                                                                    |
|                    |                     |                                           |                      | <b>CLOSE Requests</b>                                                                                                    |
|                    |                     |                                           | 16:                  | DCB address                                                                                                    |
|                    |                     |                                           | 17:                  | CLOSE return code                                                                                                    |
|                    |                     |                                           | <b>EOV Requests</b>  |                                                                                                    |
|                    |                     |                                           | <b>16:</b>           | DCB address                                                                                                    |
|                    |                     |                                           | 17:                  | EOV return code                                                                                                    |
|                    |                     |                                           | 18:                  | First four bytes of current volser                                                                                                    |
|                    |                     |                                           | 19:                  | Bytes 1-2: last two bytes of current volser. Bytes 3-4: zero                                                                                                    |

## *Table 5. JES3 Trace Events (continued)*

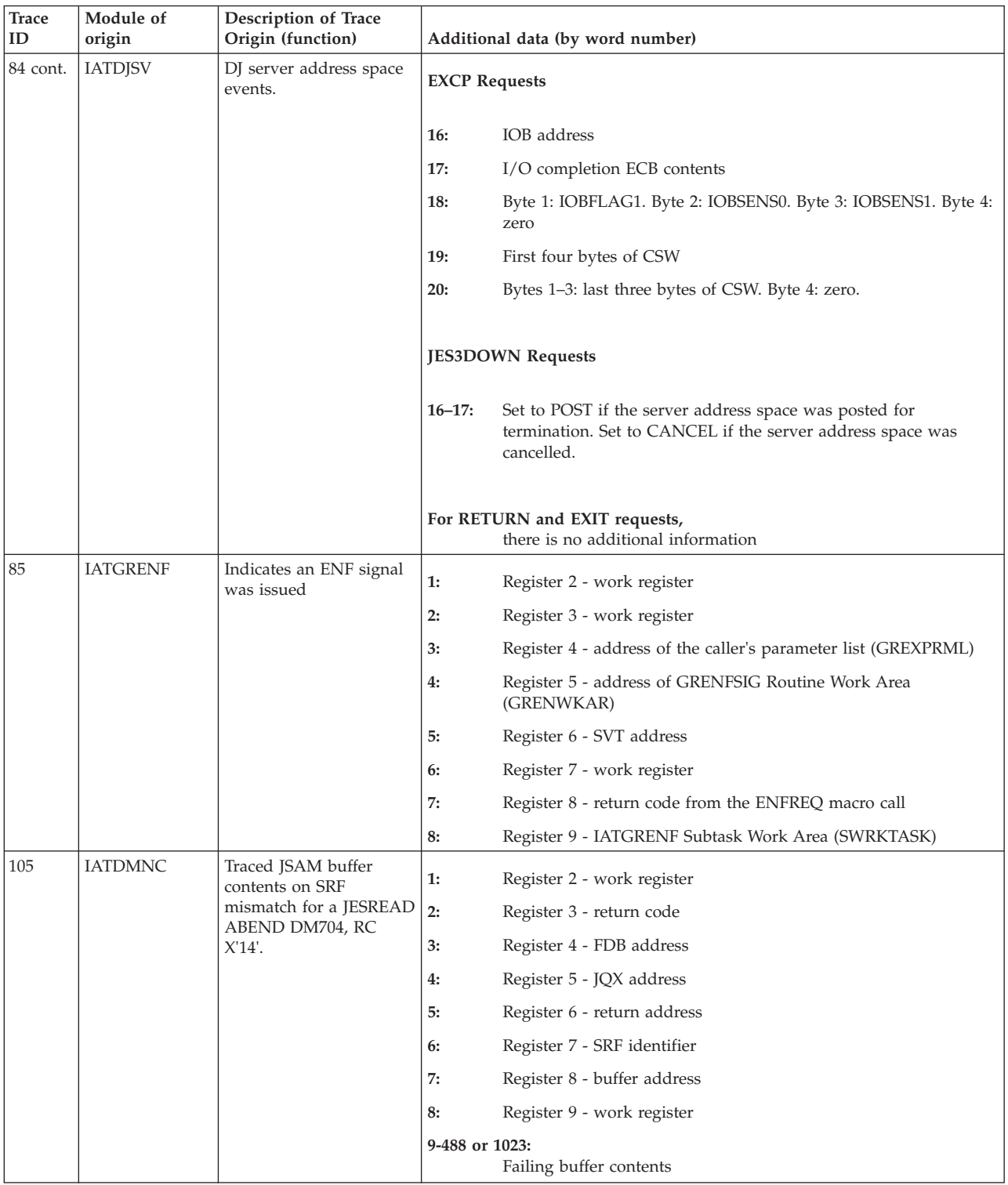

*Table 5. JES3 Trace Events (continued)*

| <b>Trace</b><br>ID | Module of<br>origin | Description of Trace<br>Origin (function)          |            | Additional data (by word number)                                                                           |
|--------------------|---------------------|----------------------------------------------------|------------|----------------------------------------------------------------------------------------------------|
| $107\,$            | IATGRQC             | Error exit from<br><b>IATXGCL</b>                  | $1-8:$     | Registers 2-9 for IATGRQC                                                                                  |
|                    |                     |                                                    | $9-13:$    | Caller's registers 2-7                                                                                     |
|                    |                     |                                                    | 14:        | Caller's register 10                                                                                       |
|                    |                     |                                                    | 15:        | Primary CPB address from the caller                                                                        |
|                    |                     |                                                    | <b>16:</b> | Return code from IATXGCL                                                                                   |
|                    |                     |                                                    | 17:        | Return address                                                                                             |
| 108                | <b>IATDMNC</b>      | A MRF was read from<br>spool using the             | 1:         | Register 2-buffer address                                                                                  |
|                    |                     | ADEBLOCK, APOINT,                                  | 2:         | Register 3-FD entry address                                                                                |
|                    |                     | <b>AOPEND or ABACKR</b><br>macros. The VALID in    | 3:         | Register 4-FDB address                                                                                     |
|                    |                     | the spool buffer did not<br>match the VALID in the | 4:         | Register 5                                                                                                 |
|                    |                     | file directory entry. JES3                         | 5:         | Register 6                                                                                                 |
|                    |                     | issued an abend code of<br>DM722.                  |            | Register 7                                                                                                 |
|                    |                     | 7:                                                 |            | Register 8-                                                                                                |
|                    |                     |                                                    |            | Register 9                                                                                                 |
|                    |                     |                                                    | 9-488:     | Failing buffer contents                                                                                    |
| 109                | <b>IATGRQC</b>      | Error exit from IATXRCL                            | $1-8:$     | Registers 2-9 for IATGRQC                                                                                  |
|                    |                     |                                                    | $9-13:$    | Caller's registers 2-7                                                                                     |
|                    |                     |                                                    | 14:        | Caller's register 10                                                                                       |
|                    |                     |                                                    | 15:        | Primary CPB address from the caller                                                                        |
|                    |                     |                                                    | <b>16:</b> | Return code from IATXRCL                                                                                   |
|                    |                     |                                                    | 17:        | Return address                                                                                             |
|                    |                     |                                                    | 18:        | Cell address to be released                                                                                |
| 120                | <b>IATDMTK</b>      | Track allocation                                   | 1:         | X from X.G                                                                                                 |
|                    |                     |                                                    | 2:         | G from X.G                                                                                                 |
|                    |                     |                                                    | 3:         | VALID from the TAT                                                                                         |
|                    |                     |                                                    | 4:         | Slot address from VALID array                                                                              |
|                    |                     |                                                    | 5:         | The RQ address from FCTRQAD                                                                                |
|                    |                     |                                                    | 6:         | Job number from RQ                                                                                         |
|                    |                     |                                                    | 7:         | DSP dict. address                                                                                          |
|                    |                     |                                                    | $8-12:$    | ASAVE return for the last 5 ACALLS                                                                         |
|                    |                     |                                                    |            | Identifier 120 is present only<br>when the SAT trace has been activated via the *F,E,START=SAT<br>command. |

*Table 5. JES3 Trace Events (continued)*

| <b>Trace</b><br>ID | Module of<br>origin | Description of Trace<br>Origin (function) |         | Additional data (by word number)                                                                           |
|--------------------|---------------------|-------------------------------------------|---------|----------------------------------------------------------------------------------------------------|
| 121                | <b>IATDMTK</b>      | Track allocation                          | 1:      | X from X.G                                                                                                 |
|                    |                     |                                           | 2:      | G from X.G                                                                                                 |
|                    |                     |                                           | 3:      | VALID from the TAT                                                                                         |
|                    |                     |                                           | 4:      | Slot address from VALID array                                                                              |
|                    |                     |                                           | 5:      | The RQ address from FCTRQAD                                                                                |
|                    |                     |                                           | 6:      | Job number from RQ                                                                                         |
|                    |                     |                                           | 7:      | DSP dictionary address                                                                                     |
|                    |                     |                                           | $8-12:$ | ASAVE return for the last 5 ACALLS                                                                         |
|                    |                     |                                           |         |                                                                                                    |
|                    |                     |                                           |         | Identifier 121 is present only<br>when the SAT trace has been activated via the *F,E,START=SAT<br>command. |
| 3000-<br>4005      |                     | Available to installations                |         |                                                                                                    |

## **Chapter 3. JES3 module summary**

This section describes each JES3 module as follows:

- v Gives the functional (descriptive) name of the module
- v Summarizes the function of the module
- Names the modules, executable macros, or other system components that directly access the module
- Names the modules that each module calls directly (using a BAL(R) or ACALL)
- Gives the assigned addressing mode (AMODE) and residency mode (RMODE) of the module

*Table 6. JES3 module summary*

| Module<br>Name  | <b>Function Name</b>                          | Description                                                                                                    | Called By                               | Calls                                                                                   | <b>Attributes</b> |
|-----------------|-----------------------------------------------|----------------------------------------------------------------------------------------------------|-----------------------------------------|-----------------------------------------------------------------------------------------|-------------------|
| <b>IATABAE</b>  | Exception analysis<br>driver                  | Formats exception analysis results.                                                                                                    | IATABNO,<br>IATABPR,<br><b>IATGRMNC</b> | IATABECM,<br>IATABEFC,<br>IATABEGN,<br>IATABEJQ,<br><b>IATABESP</b>                     | 31/Any            |
| <b>IATABCLS</b> | CLST dump<br>formatter                        | Formats the CLST header and entries.                                                                                                    | <b>IPCS</b>                             | ADPLSERV,<br>ADPLSACC,<br>ADPLSFMT,<br><b>ADPLSPRT</b>                                  | 31/Any            |
| <b>IATABCOW</b> | COW data space<br>formatting routine          | Formats and prints a dump of COW<br>entries in the COW data space.                                                                                                    | IATABN0,<br><b>IATABPR</b>              | None                                                                                    | 31/Any            |
| IATABCO1        | COW address space<br>formatting routine       | Formats and prints a dump of COW<br>entries in the application address space<br>when the IPCS command IP VERBX<br>JES3 'OPTION=COW, ASID=app.ASID'<br>is issued.                                                                           | IATABN0,<br><b>IATABPR</b>              | None                                                                                    | 31/Any            |
| <b>IATABDAT</b> | MRF DAT buffer<br>formatting                  | Formats and prints the routine<br>DATCCs and, partially, the data in a<br>MRF data buffer when the IPCS<br>command IP VERBX JES3<br>'OPTION=DAT,BUFADDR=MRF<br>bufaddr' is issued.                                                         | <b>IATABPR</b>                          | None                                                                                    | 31/Any            |
| <b>IATABDSS</b> | Formatter for the<br>DSS and DSB entry        | Calls the IPCS exit services router to<br>access storage for the DSB fields, and<br>to format the DSS and DSB entries<br>using their respective models.<br>IATABDSS interprets and formats the<br>BALBALBY array at the end of the<br>DSB. | <b>IPCS</b>                             | ADPLESRV,<br>ADPLSACC,<br>ADPLSPRT,<br>BLSQFORI,<br><b>BLSRPEND,</b><br><b>BLSRPROC</b> | 31/Any            |
| <b>IATABECM</b> | C/I and MVS<br>exception analysis<br>module   | Formats C/I and MVS exceptions.                                                                                                    | <b>IATABEA</b>                          | None                                                                                    | 31/Any            |
| <b>IATABEFC</b> | FCT exception<br>analysis module              | Formats FCT exceptions.                                                                                                    | <b>IATABEA</b>                          | None                                                                                    | 31/Any            |
| <b>IATABEGN</b> | General exception<br>analysis module          | Formats general exceptions (SSVT, TVT,<br>MPCs, and so on.)                                                                                                    | <b>IATABEA</b>                          | None                                                                                    | 31/Any            |
| <b>IATABEJQ</b> | JSS/Job Queue<br>exception analysis<br>module | Formats JSS/Job Queue exceptions.                                                                                                    | <b>IATABEA</b>                          | None                                                                                    | 31/Any            |
| <b>IATABESP</b> | Spool exception<br>analysis module            | Formats spool exceptions.                                                                                                    | <b>IATABEA</b>                          | None                                                                                    | 31/Any            |

| Module<br>Name  | <b>Function Name</b>                                         | Description                                                                                                    | Called By                                                                                                 | Calls                                        | <b>Attributes</b> |
|-----------------|--------------------------------------------------------------|----------------------------------------------------------------------------------------------------|----------------------------------------------------------------------------------------------------|----------------------------------------------|-------------------|
| <b>IATABFS</b>  | FSS/FSA table<br>formatting routine                          | Formats and prints a dump of FSS and<br>FSA table entries.                                                                                                    | IATABN0,<br><b>IATABPR</b>                                                                                | None                                         | 31/Any            |
| <b>IATABIP</b>  | JES3 I/O purge<br>driver routine                             | Cleans up JES3 control blocks and<br>restarts USAM I/O after a JES3<br>abnormal address space termination or<br>a FSS normal termination. It allows<br>user address space I/O to continue in<br>the absence of JES3 or an FSS.                                | PURGE SVC                                                                                                 | IATDMDK,<br><b>IEAVPSIB</b>                  | 31/Any            |
| <b>IATABIS</b>  | Input service<br>formatting routine                          | Formats and prints the internal reader<br>anchor control block (IRA) and the<br>internal reader element control block<br>(IRE).                                                                                                    | IATABN0,<br><b>IATABPR</b>                                                                                | None                                         | 31/Any            |
| <b>IATABIDO</b> | JDO entry<br>formatting routine                              | Formats a JDO entry.                                                                                                    | <b>IPCS</b>                                                                                               | BLSQFORI,<br><b>ADPLESRV</b>                 | 31/Any            |
| <b>IATABJDS</b> | JDS formatting<br>routine                                    | Formats a JDS entry.                                                                                                    | <b>IPCS</b>                                                                                               | BLSQFORI,<br><b>ADPLESRV</b>                 | 31/Any            |
| <b>IATABJM</b>  | <b>JMQ</b> Formatter                                         | Formats JMQ entries in a dump.                                                                                                    | IATABPR,<br><b>IATABNO</b>                                                                                | None                                         | 31/Any            |
| <b>IATABMN</b>  | <b>IES3 ESTAE exit</b><br>routine and fail soft<br>processor | Contains the ESTAE exit routines for<br>the IATNUC, IATNUCF (FSS), and<br>IATAUX tasks. These exit routines are<br>entered as a result of JES3 program<br>checks, the FAILDSP macro, any abend<br>of a JES3 task, or the *FAIL, *DUMP, or<br>*RETURN command. | MVS recovery<br>termination<br>manager,<br>IATABRT,<br>IATFSLG,<br>IATGRCT,<br>IATINIT,<br><b>IATUTDC</b> | IATFSLG,<br>IATFSRC,<br>IATGRCT,<br>IEAVG700 | 31/24             |
| <b>IATABMV</b>  | MVDA control<br>block formatting<br>routine                  | Formats and prints the MVDA master<br>and version control tables.                                                                                                    | IATABN0,<br><b>IATABPR</b>                                                                                | None                                         | 31/Any            |
| <b>IATABNA</b>  | RJP resident table<br>formatting routine                     | Formats and prints the BSC and SNA<br>resident RJP tables.                                                                                                    | IATABN0,<br><b>IATABPR</b>                                                                                | None                                         | 31/Any            |
| <b>IATABNB</b>  | <b>IES3</b> trace table<br>formatting routine                | Formats and prints the JES3 trace table.                                                                                                    | IATABN0,<br><b>IATABPR</b>                                                                                | None                                         | 31/Any            |
| <b>IATABNC</b>  | SUPUNITS table<br>formatting routine                         | Formats and prints the SUPUNITS<br>table.                                                                                                    | IATABN0,<br><b>IATABPR</b>                                                                                | None                                         | 31/Any            |
| <b>IATABND</b>  | SYSUNITS table<br>formatting routine                         | Formats and prints the SYSUNITS<br>table.                                                                                                    | IATABN0,<br><b>IATABPR</b>                                                                                | None                                         | 31/Any            |
| <b>IATABNE</b>  | <b>SUPUNITS</b><br>extension tables<br>formatting routine    | Formats and prints the line SUPUNITS<br>extension table for started RJP lines and   IATABPR<br>the remote SUPUNITS extension table<br>for signed-on terminals or work<br>stations.                                                                            | IATABN0,                                                                                                  | None                                         | 31/Any            |
| <b>IATABNF</b>  | Nucleus CSECT<br>formatting routine                          | Formats and prints a loading map of<br>the CSECTs within the JES3 nucleus or<br>FSS nucleus.                                                                                                    | IATABN0,<br><b>IATABPR</b>                                                                                | None                                         | 31/Any            |
| <b>IATABNG</b>  | SETVOL and<br>SETDSN entry<br>tables formatting<br>routine   | Formats and prints the SETVOL and<br>SETDSN entry tables.                                                                                                    | IATABN0,<br><b>IATABPR</b>                                                                                | None                                         | 31/Any            |
| <b>IATABNH</b>  | Print/punch output<br>service SUPUNIT<br>format routine      | Formats and prints the print and punch<br>devices from the SUPUNITS table.                                                                                                    | IATABN0,<br><b>IATABPR</b>                                                                                | None                                         |                   |
| <b>IATABNI</b>  | FCT formatting<br>routine                                    | Formats and prints the active FCT.                                                                                                    | IATABN0,<br><b>IATABPR</b>                                                                                | None                                         |                   |
| <b>IATABNJ</b>  | SETUNITS table<br>formatting routine                         | Formats and prints the SETUNITS<br>table.                                                                                                    | IATABN0,<br><b>IATABPR</b>                                                                                | None                                         | 31/Any            |

*Table 6. JES3 module summary (continued)*

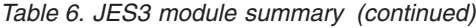

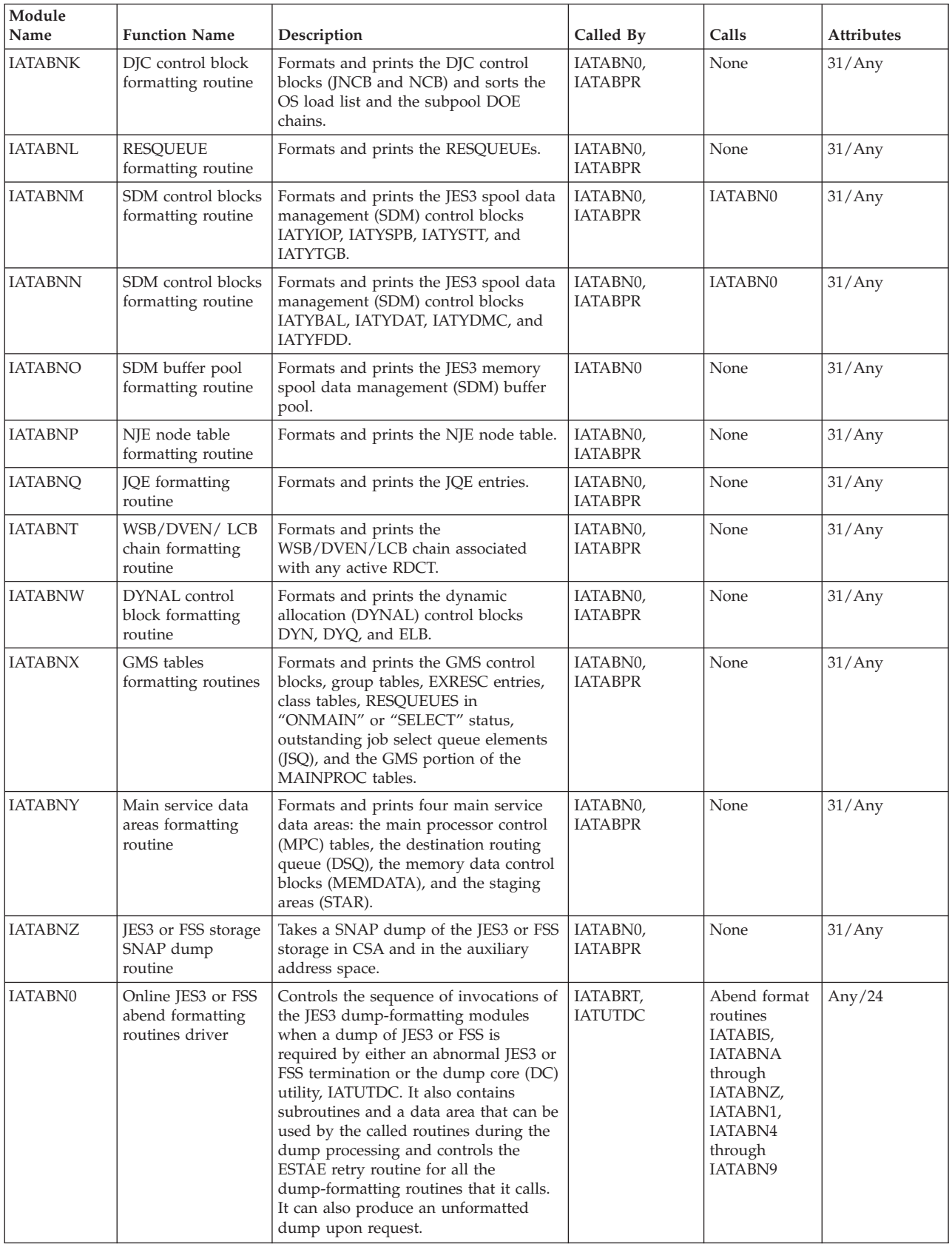

| Module<br>Name      | <b>Function Name</b>                                                                   | Description                                                                                                    | Called By                  | Calls                                                                                                    | <b>Attributes</b> |
|---------------------|----------------------------------------------------------------------------------------|----------------------------------------------------------------------------------------------------|----------------------------|----------------------------------------------------------------------------------------------------|-------------------|
| IATABN1             | Dump header<br>formatting routine                                                      | Formats and prints the dump header,<br>abend code, and location and registers<br>at the time of the error.                                                                                                    | IATABN0,<br><b>IATABPR</b> | None                                                                                                    | 31/Any            |
| IATABN4             | MDSDATA,<br>RESQUEUE tables,<br>ARL and<br><b>IGDSCHRL</b> lists<br>formatting routine | Formats and prints the MDSDATA and<br>RESQUEUE entries in MDS processing<br>and all allocation requirements lists<br>(ARL) and scheduling services required<br>resource lists (IGDSCHRL) control<br>blocks.                                                                                                    | IATABN0,<br><b>IATABPR</b> | None                                                                                                    | 31/Any            |
| IATABN <sub>5</sub> | SETNAMES table<br>formatting routine                                                   | Formats and prints the SETNAMES<br>table.                                                                                                    | IATABN0,<br><b>IATABPR</b> | None                                                                                                    | 31/Any            |
| IATABN6             | SDM control block<br>formatting routine                                                | Formats and prints the JES3 spool data<br>management (SDM) fields in the<br>IATYTVT control block.                                                                                                    | IATABN0,<br><b>IATABPR</b> | None                                                                                                    | 31/Any            |
| IATABN7             | JES3 memory usage<br>table formatting<br>routine                                       | Formats and prints the JES3 and FSS<br>memory usage table.                                                                                                    | IATABN0,<br><b>IATABPR</b> | None                                                                                                    | 31/Any            |
| IATABN8             | ATCB table<br>formatting routine                                                       | Formats and prints the auxiliary task<br>control block (ATCB) table and<br>contributes to the formatting of the<br>FCT. It moves the FCT heading<br>contained in this module to the work<br>area. The heading will then be used by<br>IATABN9 to format the FCT and<br>associated auxiliary task dispatching<br>elements (ATDEs). | IATABN0,<br><b>IATABPR</b> | None                                                                                                    | 31/Any            |
| IATABN9             | FCT and ATDE<br>formatting routine                                                     | Formats the FCT ready queue<br>summary, the FCT, and associated<br>auxiliary task dispatching elements<br>(ATDEs).                                                                                                    | IATABN0,<br><b>IATABPR</b> | None                                                                                                    | 31/Any            |
| <b>IATABOS</b>      | Output service<br>MOSE/OSS<br>formatting routine                                       | Formats and prints all MOSE and OSS<br>tables.                                                                                                    | IATABN0,<br><b>IATABPR</b> | None                                                                                                    | 31/Any            |
| IATABOS2            | OSE variable<br>section formatting<br>routine                                          | Formats an OSE variable section.                                                                                                    | <b>IPCS</b>                | BLSQFORI,<br><b>ADPLESRV</b>                                                                                                    | 31/Any            |
| <b>IATABPR</b>      | JES3 dump<br>formatting interface<br>with IPCS                                         | Provides the interface between IPCS<br>with the JES3 dump-formatting<br>routines.                                                                                                    | <b>IPCS</b>                | Abend format<br>routines<br>IATABFS,<br>IATABIS,<br>IATABNA<br>through<br><b>IATABNZ</b><br>(except<br>IATABNO),<br>and IATABN1,<br>IATABN2,<br>IATABN4<br>through<br>IATABN9, | 31/24             |
| <b>IATABRT</b>      | JES3 ESTAE exit<br>retry routines                                                      | Performs retry processing after an error<br>occurs in the IATNUC or IATAUX task.<br>It gives control to the JESTAE exit (if an<br>exit is defined) when a DSP is being<br>failed. It also calls failsoft and abend<br>routines to provide logout functions<br>and formatted MVS dump output.                                      | MVS control<br>program     | IATABMN,<br>IATABN0,<br>IATFSLG,<br>IATFSRC,<br>IATGRCT,<br><b>IATOSSC</b>                                                                                                    | 31/24             |

*Table 6. JES3 module summary (continued)*

| Module<br>Name  | <b>Function Name</b>                                                            | Description                                                                                                    | Called By                              | Calls                                              | <b>Attributes</b> |
|-----------------|---------------------------------------------------------------------------------|----------------------------------------------------------------------------------------------------|----------------------------------------|----------------------------------------------------|-------------------|
| <b>IATABSAP</b> | <b>SYSOUT</b><br>application<br>program interface<br>function format<br>routine | Format data areas related to SYSOUT<br>application program interface.                                                                                                    | <b>IATABPR</b>                         | None                                               | 31/Any            |
| <b>IATABSDE</b> | SDE formatting<br>routine                                                       | Formats a SAPI DSP Entry.                                                                                                    | <b>IPCS</b>                            | None                                               | 31/Any            |
| <b>IATABSWE</b> | SWE formatting<br>routine                                                       | Formats a SAPI Wait for Work Element.                                                                                                    | <b>IPCS</b>                            | None                                               | 31/Any            |
| <b>IATABTC</b>  | TCP/IP NJE<br>formatter                                                         | • Formats the IATYNTSV and<br>IATYSOCK definitions in JES3 global.                                                                                                    | <b>IATABPR</b>                         | None                                               | 31/Any            |
|                 |                                                                                 | • Formats the IATYNSCT chain in CSA<br>and IATYTCRQ work chains in CSA<br>that are anchored from IATYNSCT.                                                                                                    |                                        |                                                    |                   |
|                 |                                                                                 | • Formats the IATYNSST chain for<br>each Netserv address space that is<br>present in the dump, or the<br>individual Netserv specified through<br>ASID= or NSVNAME= parameter on<br>the VERBX JES3 'OPTION=TCP'<br>command. Each IATYNSST chain is<br>formatted with its associated<br>IATYNSCT.                                                                                                    |                                        |                                                    |                   |
| <b>IATABTDX</b> | Tailored Dump Exit                                                              | Determines whether JES3 should be<br>included in an SVC dump that was not<br>requested by JES3.                                                                                                    | <b>SDUMPX</b><br>processing in<br>z/OS | None                                               | 31/Any            |
| <b>IATABTK</b>  | Spool track group<br>map formatting<br>module                                   | Formats a map of allocated track<br>groups on each spool extent.                                                                                                    | IATABNO,<br><b>IATABPR</b>             | None                                               | 31/Any            |
| <b>IATATCB</b>  | Auxiliary task<br>control block<br><b>CSECT</b>                                 | Constitutes the CSECT for the<br>IATYATCB macro, the JES3 auxiliary<br>task (IATAUX task) control block. It is<br>link edited with the other modules that<br>comprise the JES3 nucleus (IATNUC).                                                                                                    | Not applicable                         | <b>IATGRCT</b>                                     | 31/Any            |
| <b>IATAUX</b>   | Auxiliary task<br>initialization<br>routine                                     | Issues the ESTAE macro to set up the<br>recovery environment for the auxiliary<br>task (IATAUX task). It passes control to<br>the multifunction monitor (IATGRCT)<br>under the auxiliary task.                                                                                                    | <b>IATINAX</b>                         | None                                               | 31/Any            |
| <b>IATBDCD</b>  | BDT communica-<br>tions interface data<br>area                                  | Contains tables, data areas, and<br>messages used by the MVS/BDT<br>communication interface DSP<br>(IATBDCI).                                                                                                    | Not applicable                         | None                                               | 24/24             |
| <b>IATBDCI</b>  | <b>BDT</b><br>communication<br>interface                                        | Functions as the communications<br>interface between JES3 and one or more<br>MVS/BDT subsystems. It builds and<br>sends SNA/NJE transactions to<br>MVS/BDT. It handles MVS/BDT<br>requests (commands or transactions)<br>received from JES3 consoles, MVS/BDT<br>requests (originating from batch jobs<br>and terminals logged on to TSO)<br>received from the subsystem interface<br>routine (IATSIBD), JES3 commands<br>received from either consoles or the<br>subsystem interface routine (IATSIBD),<br>messages to be routed to JES3 consoles. | <b>IATSIBD</b>                         | BDTCMDV,<br>IATNTSR,<br>IATOSBM,<br><b>IATOSPC</b> | 31/24             |

*Table 6. JES3 module summary (continued)*

*Table 6. JES3 module summary (continued)*

| Module<br>Name  | <b>Function Name</b>                         | Description                                                                                                    | Called By                                               | Calls                                                 | <b>Attributes</b> |
|-----------------|----------------------------------------------|----------------------------------------------------------------------------------------------------|---------------------------------------------------------|-------------------------------------------------------|-------------------|
|                 |                                              |                                                                                                    |                                                         |                                                       |                   |
| <b>IATCFSRV</b> | Configuration<br>services                    | Services the IATXCFGS macro to<br>perform functions related to the JES3<br>configuration.                                                                                                    | <b>IATXCFGS</b><br>macro                                | None                                                  | 31/Any            |
| <b>IATCNCM</b>  | <b>CONCMD DSP</b><br>driver                  | Contains the staging area of the SVC 34<br>destination driver queue, entering the<br>commands contained in the staging<br>areas for system execution.                                                                                  | Dispatched by<br><b>MFM</b>                             | <b>IATCNIN</b>                                        | 31/Any            |
| <b>IATCNCN</b>  | Data CSECT for<br>console service<br>modules | Constitutes the data CSECT for<br>modules running under the CONCMD,<br>and CONSERV FCT entries. It contains<br>addresses, constants, data, message<br>text, ECFs, and work areas for console<br>service modules.                       | Not applicable                                          | None                                                  | 31/Any            |
| <b>IATCNDAL</b> | DLOG alert<br>processing                     | Receives control when the DLOG alert<br>ECB is posted which indicates the<br>message data space is full.                                                                                                    | <b>IATCNDTK</b>                                         | None                                                  | 31/Any            |
| <b>IATCNDB</b>  | Console destination<br>block                 | Service routine for the IATXCNDB<br>macro.                                                                                                    | <b>IATXCNDB</b>                                         | None                                                  | 31/Any            |
| <b>IATCNDFM</b> | DLOG formatter                               | Formats a record for the JES3 DLOG.                                                                                                    | <b>IATCNDMS</b>                                         | None                                                  | 31/Any            |
| <b>IATCNDIT</b> | DLOG task<br>initialization/<br>termination  | Initializes the DLOG address when<br>DLOG is started.<br>Performs termination/cleanup<br>processing when DLOG is terminated.                                                                                                    | <b>IATCNDTK</b><br><b>IATCNDRR</b>                      | None                                                  | 31/Any            |
| <b>IATCNDM</b>  | Console message<br>spooling routine          | JESMSG spooling routine.                                                                                                    | Posted by<br>IATGRJA;<br>dispatched by<br>MFM (IATGRCT) | None                                                  | 31/Any            |
| <b>IATCNDMS</b> | DLOG message<br>processor                    | Retrieves messages from the message<br>data space through the MCSOPMSG<br>service, formats them, and writes them<br>to SYSLOG through a WTL.                                                                                           | <b>IATCNDTK</b>                                         | <b>IATCNDFM</b>                                       | 31/Any            |
| <b>IATCNDQ</b>  | Console buffer<br>dequeue routine            | Services the DEQMSG macro. For input<br>buffers, IATCNDQ dequeues the buffer<br>from the console buffer block and the<br>FCT. For action messages, IATCNDQ<br>issues a delete operator message<br>(DOM) request to delete the message. | DEQMSG macro                                            | <b>IATCNRN</b>                                        | 31/Any            |
| <b>IATCNDRM</b> | DLOG resource<br>manager                     | Contains the task and address space<br>level resource manager for DLOG.                                                                                                    | Task or address<br>space<br>termination                 | None                                                  | 31/Any            |
| <b>IATCNDRR</b> | DLOG task<br>recovery routine                | Receives control when an abend occurs<br>under the DLOG task and when the<br>DLOG address space is terminated.                                                                                                    | <b>RTM</b>                                              | <b>IATCNDIT</b>                                       | 31/Any            |
| <b>IATCNDS</b>  | <b>DLOG</b> services                         | Contains service routines for the<br>IATXDLOG macro.                                                                                                    | <b>IATXDLOG</b><br>macro.                               | None                                                  | 31/Any            |
| <b>IATCNDTK</b> | DLOG task                                    | First module to get control when the<br>DLOG address space is started.                                                                                                    | MVS Dispatcher                                          | <b>IATCNDAL</b><br><b>IATCNDIT</b><br><b>IATCNDMS</b> | 31/Any            |
| <b>IATCNDTR</b> | DLOG trace routine                           | Creates entries in the DLOG trace table.                                                                                                    | Users of the<br><b>IATXDLTR</b><br>macro                | None                                                  | 31/Any            |
| <b>IATCNIA</b>  | Console authority<br>checking routine        | Interrogates all console input<br>commands for valid authority.                                                                                                    | <b>IATCNIN</b>                                          | IATUX18                                               | 31/Any            |

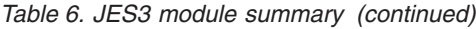

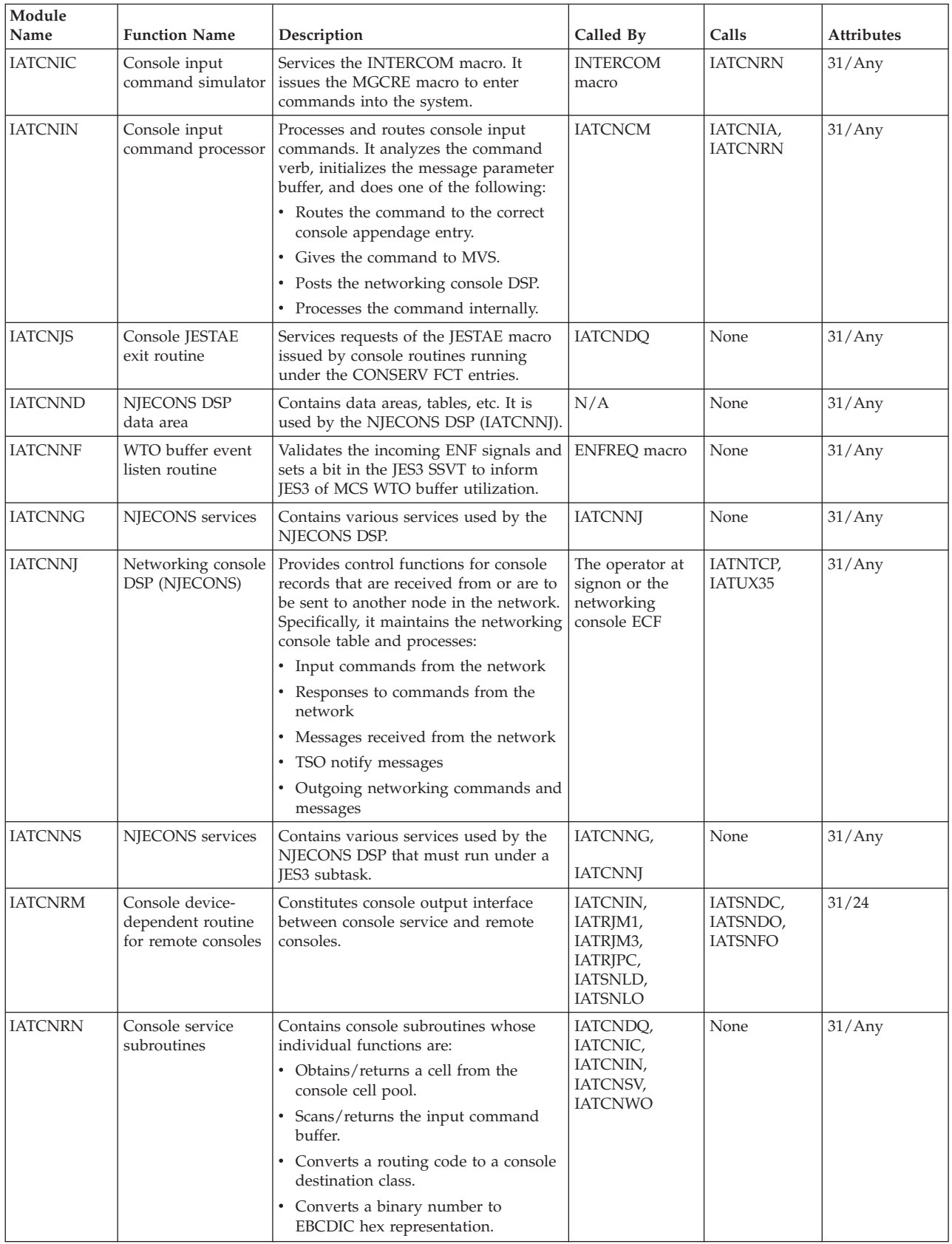

*Table 6. JES3 module summary (continued)*

| Module<br>Name | <b>Function Name</b>                                             | Description                                                                                                    | Called By                                          | Calls          | <b>Attributes</b> |
|----------------|------------------------------------------------------------------|----------------------------------------------------------------------------------------------------|----------------------------------------------------|----------------|-------------------|
| <b>IATCNSV</b> | <b>CONSERV DSP</b><br>driver                                     | Processes WTO/WTOR requests from<br>the subsystem interface routine<br>(IATSIWO):                                                                                                    | Dispatched by<br>MFM (IATGRCT)                     | IAT_EXIT70     | 31/Any            |
|                |                                                                  | 1. Handles messages that require a<br>special action to be performed by<br>JES3.                                                                                                    |                                                    |                |                   |
|                |                                                                  | 2. Writes messages to the job's<br>JESMSGLG data set.                                                                                                    |                                                    |                |                   |
|                |                                                                  | 3. Calls installation exit IAT_EXIT70.                                                                                                    |                                                    |                |                   |
| <b>IATCNTC</b> | <b>TRACE</b> command<br>processor                                | Services requests of the *TRACE<br>command, setting the proper flags that<br>indicate whether a trace record is to be<br>written and inform the operator what<br>trace IDs are active. | <b>IATCNIN</b>                                     | None           | 31/Any            |
| <b>IATCNTR</b> | Attention and<br>asynchronous<br>device-end<br>interrupt handler | Services all attention and asynchronous<br>device-end interrupts from JES3 units.                                                                                                    | Entered from<br><b>EXCP</b>                        | None           | 31/Any            |
| <b>IATCNWO</b> | MESSAGE to WTO<br>converter                                      | Services requests of the MESSAGE<br>macro, converting a MESSAGE macro<br>call to a WTO.                                                                                                | Any DSP issuing<br>the MESSAGE<br>macro            | <b>IATCNRN</b> | 31/Any            |
| IATCS01        | Callable service #1                                              | Returns the JES3 authority level for the<br>RJP or MCS console passed as input.                                                                                                    | <b>IATXCSIF</b><br>REQUEST=<br><b>XAUTH</b>        | None           | 31/Any            |
| IATCS03        | Callable service #3                                              | Determine console type.                                                                                                    | <b>IATXCSIF</b><br>REQUEST=<br><b>CONSTYPE</b>     | None           | 31/Any            |
| IATCS04        | Callable service #4                                              | Console initialization phase 2.                                                                                                    | <b>IATXCSIF</b><br>REQUEST=<br><b>RMTBLD</b>       | None           | 31/Any            |
| IATCS05        | Callable service #5                                              | Console initialization phase 1.                                                                                                    | <b>IATXCSIF</b><br><b>REQUEST= CS05</b>            | None           | 31/Any            |
| IATCS06        | Callable service #6                                              | Convert a JES3 destination class to a<br>routing code mask.                                                                                                    | <b>IATXCSIF</b><br>REQUEST=<br>DST2RCM             | None           | 31/Any            |
| IATCS07        | Callable service #7                                              | Convert a routing code to a routing<br>code mask.                                                                                                    | <b>IATXCSIF</b><br>REQUEST=<br>RC <sub>2</sub> RCM | None           | 31/Any            |
| IATCS08        | Callable service #8                                              | Convert a destination class to a routing<br>code.                                                                                                    | <b>IATXCSIF</b><br>REOUEST=<br>DST2RCN             | None           | 31/Any            |
| IATCS09        | Callable service #9                                              | Convert a destination class mask to a<br>routing code mask.                                                                                                    | <b>IATXCSIF</b><br>REQUEST=<br>DSM2RCM             | None           | 31/Any            |
| IATCS10        | Callable service #10                                             | Convert a routing code mask to a list<br>of routing codes.                                                                                                    | <b>IATXCSIF</b><br>REQUEST=<br>RCM2RC              | None           | 31/Any            |
| IATCS11        | Callable service #11                                             | Convert a routing code mask to a list<br>of destination classes.                                                                                                    | <b>IATXCSIF</b><br>REQUEST=<br>RCM2DEST            | None           | 31/Any            |
| IATCS12        | Callable service #12                                             | Convert a routing code mask to a<br>single destination class.                                                                                                    | <b>IATXCSIF</b><br>REQUEST=<br>SRC2DEST            | None           | 31/Any            |
| <b>IATDCDT</b> | Dependent job<br>control update<br>CSECT                         | Contains the update CSECT used for a<br>work area by IATDCUP and contains<br>the DJC message appendage.                                                                                | Not applicable                                     | None           | 31/Any            |

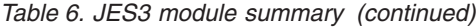

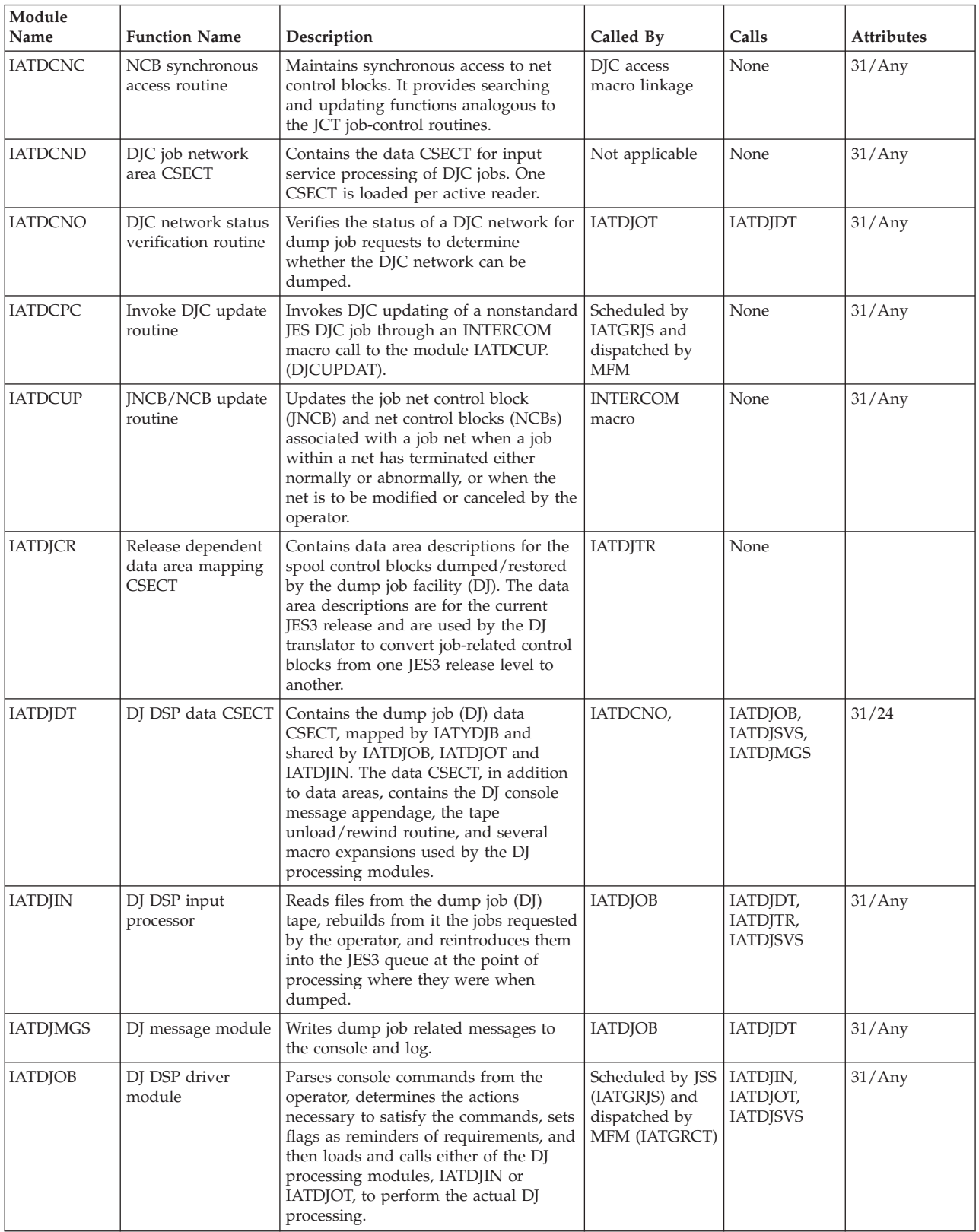

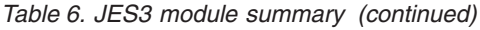

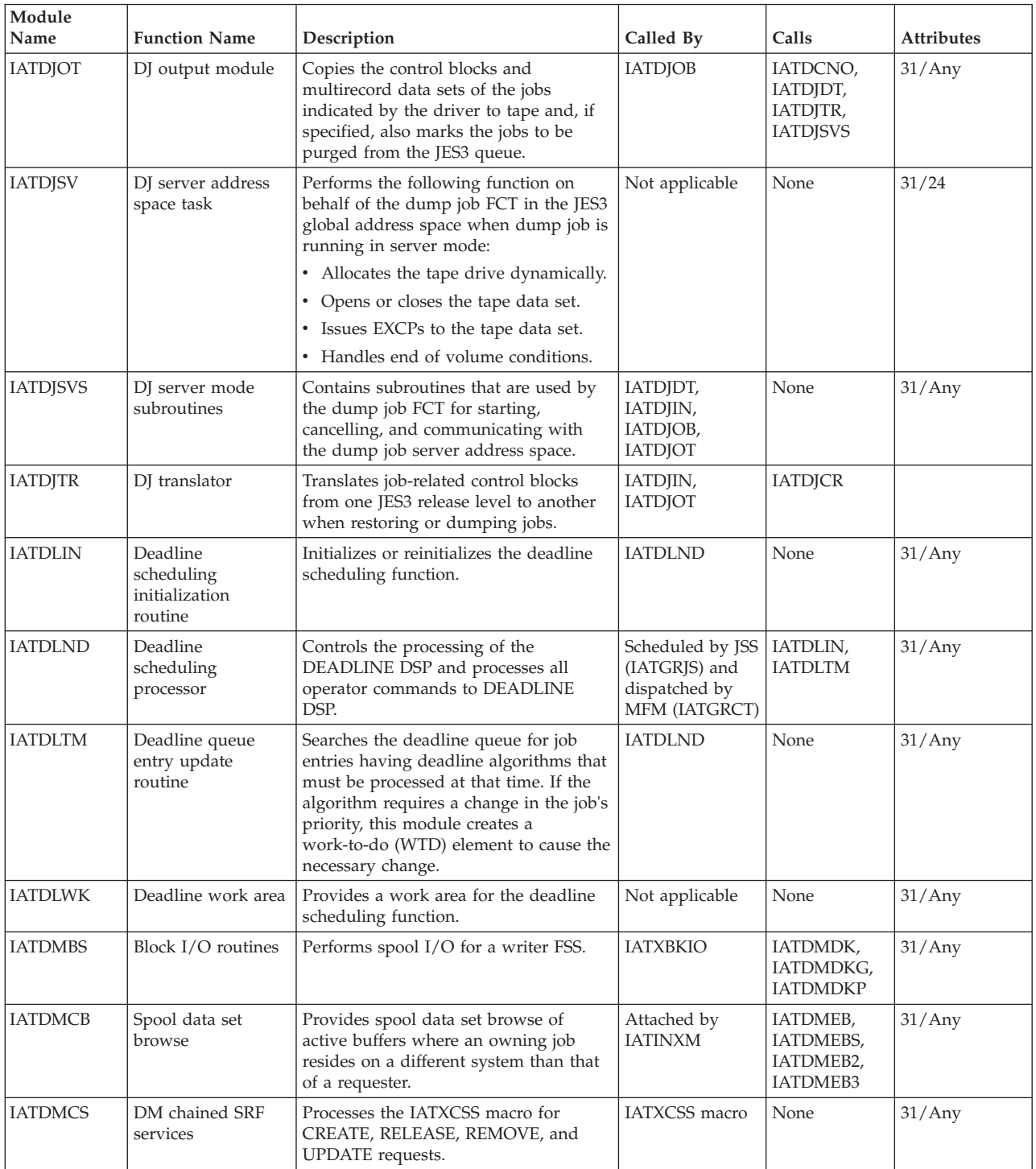

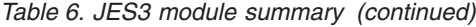

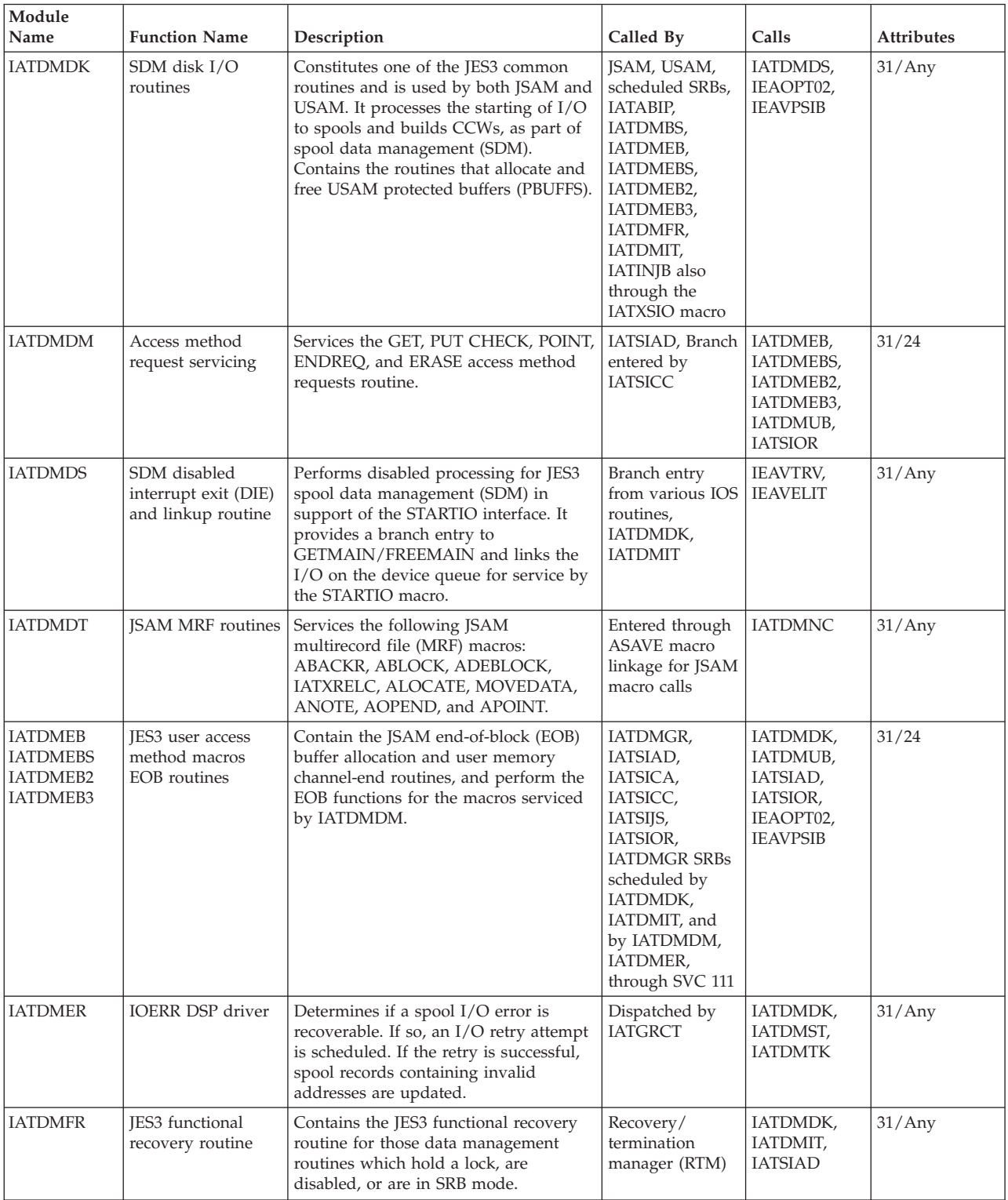

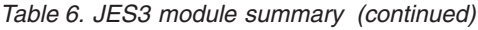

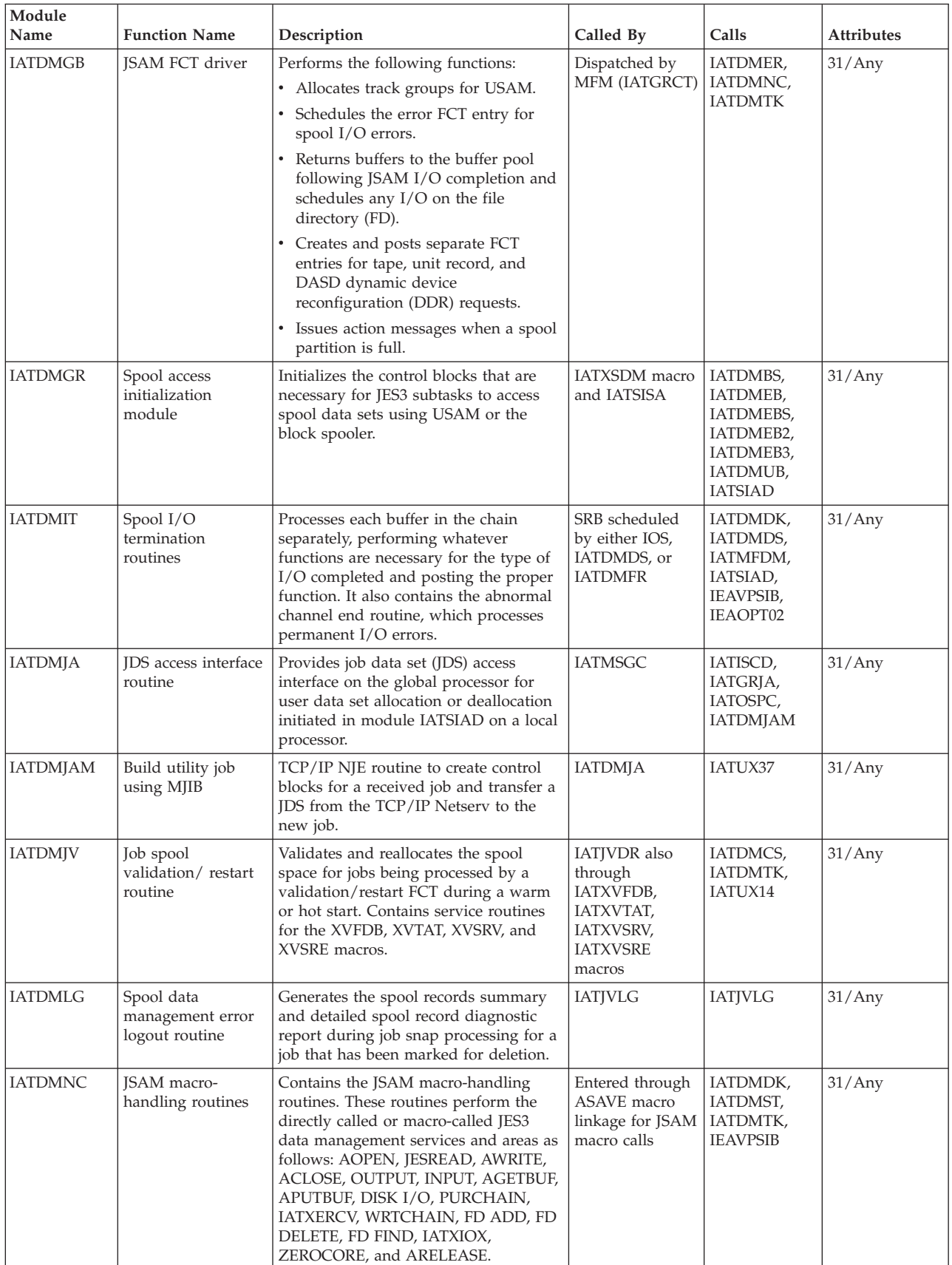

| Module<br>Name  | <b>Function Name</b>                                                  | Description                                                                                                    | Called By                                                                                                    | Calls          | <b>Attributes</b> |
|-----------------|-----------------------------------------------------------------------|----------------------------------------------------------------------------------------------------|----------------------------------------------------------------------------------------------------|----------------|-------------------|
| <b>IATDMRN</b>  | User Data<br>Management<br>Routines                                   | Data Management Routines running in<br>a user address space.                                                                                                    | <b>IATXDMRN</b><br>Macro                                                                                                    | None           | 31/Any            |
| <b>IATDMST</b>  | Single track table<br>services                                        | Maintains single track table services<br>and performs five functions:<br>• Allocates M.R (spool record) from<br>STT.<br>• Initializes STT segment(s).<br>Returns M.R to STT.<br>• Scans STT for inquiry/modify<br>requests.<br>• Scans STT for badtrack entries.                                                                                                    | IATDMNC,<br>IATINJQ,<br><b>IATINST</b>                                                                                                    | <b>IATDMTK</b> | 31/Any            |
| <b>IATDMTA</b>  | FSS/local spool<br>allocation module                                  | Handles all spool allocation requests<br>from a FSS or JES3 local address space.                                                                                                    | IATDMNC,<br><b>IATDMTK</b>                                                                                                    | None           | 31/Any            |
| <b>IATDMTK</b>  | Spool space<br>management                                             | Performs the following functions:<br>• Handles spool space allocations from<br>the partition TAT(s) (PTATs) to a job<br>or data set TAT or to a record<br>allocation block (RAB).<br>• Handles unallocation of all spool<br>space from a job or data set TAT.<br>• Completes initialization of the bad<br>track checkpoint record and creates<br>the track group bypass table (TGB)<br>during JES3 initialization. It is also<br>called to dynamically add entries to<br>the bad track checkpoint record and<br>the track group bypass table after an<br>$I/O$ error occurs.<br>• Handles inquiry requests concerning<br>the allocation of spool space.<br>• Handles requests to open or close a<br>RAB. | IATXRABC,<br>IATXRABD,<br>IATXRABP,<br>IATXJBTS,<br>APURGE, and<br><b>ATRACK</b> macros<br>IATDMER,<br>IATDMGB,<br>IATDMJV,<br>IATDMTA,<br>IATGRWJ,<br>IATGRWM,<br>IATIICC,<br>IATIIDR,<br>IATINJB,<br>IATINJR,<br>IATINRN,<br>IATINSE,<br>IATINSP,<br>IATIQPG,<br><b>IATMOSP</b> | <b>IATDMNC</b> | 31/Any            |
| <b>IATDMUB</b>  | USAM get/free<br>unprotected buffers<br>routine                       | Gets and frees USAM unprotected<br>buffers.                                                                                                    | IATDMDM,<br>IATDMEB,<br>IATDMEBS,<br>IATDMEB2,<br>IATDMEB3,<br>IATDMGR,<br>IATSICC,<br>IATSIJS,<br><b>IATSIOR</b>                                                                                                    | None           | 31/Any            |
| <b>IATDMVIO</b> | Job Validation I/O<br>services                                        | Contains services that are used during<br>initialization job validation to validate<br>and queue up read and write I/O<br>requests in parallel.                                                                                                    | IATXVIO macro                                                                                                    | <b>IATDMDK</b> | 31/Any            |
| <b>IATDMVR</b>  | JES3 spool data set<br>formatting and<br>format validation<br>routine | Performs device type dependent<br>calculations for a data set and<br>determines if the data set is usable as<br>part of the JES3 spool.                                                                                                    | <b>IATINSR</b>                                                                                                    | None           | 31/24             |
| <b>IATDMXM</b>  | JES3 spool cross<br>memory access<br>routine                          | Services the IATXMVXM macro to do<br>cross memory moves and the<br>IATXPGXM to do cross memory page<br>fixes, page frees, and page releases.                                                                                                    | IATXMVXM and<br><b>IATXPGXM</b><br>macros                                                                                                    | None           | 31/Any            |

*Table 6. JES3 module summary (continued)*

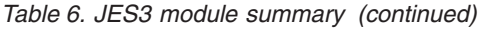

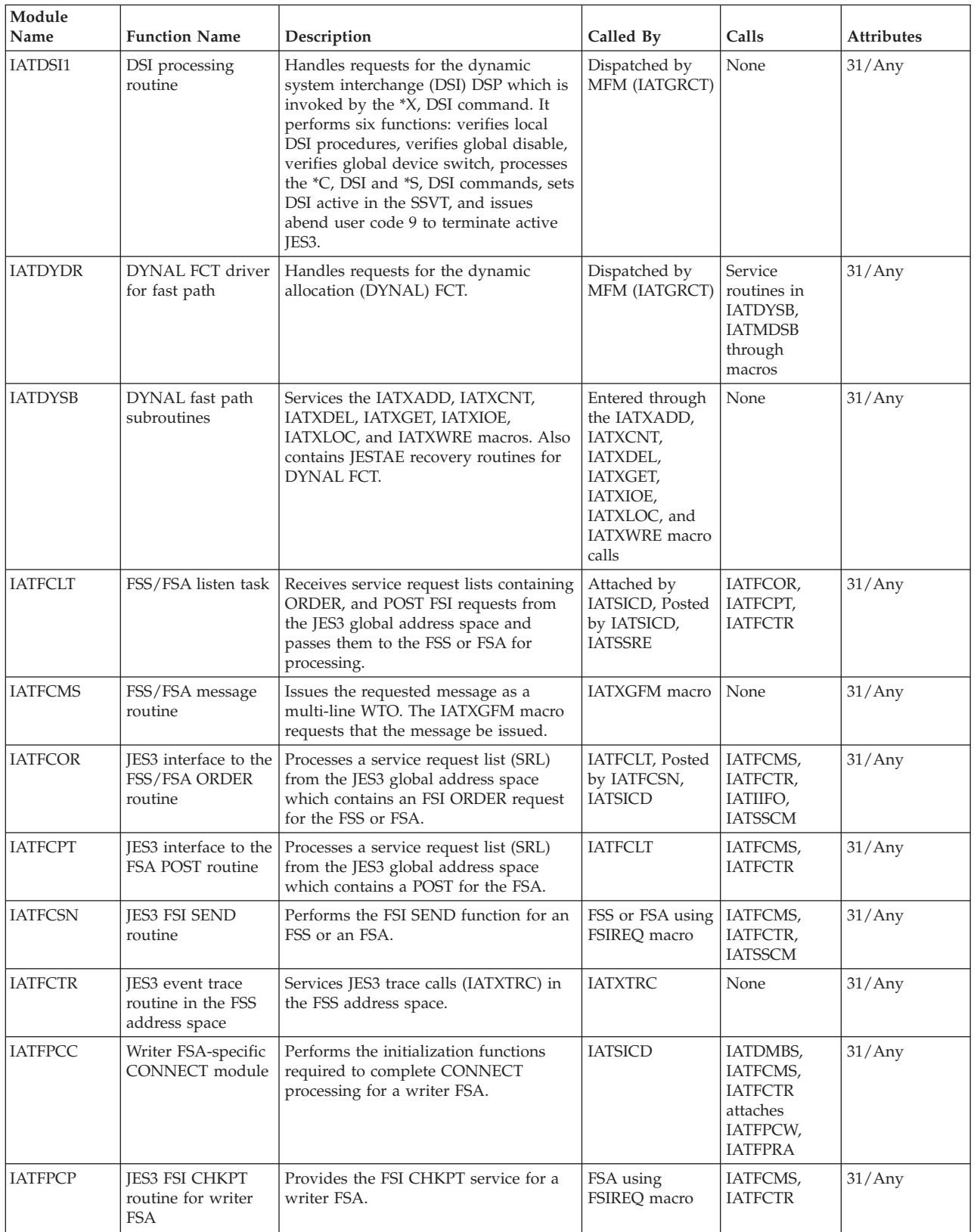

*Table 6. JES3 module summary (continued)*

| Module<br>Name | <b>Function Name</b>                                  | Description                                                                                                    | Called By                                                                                                    | Calls                                                                      | <b>Attributes</b> |
|----------------|-------------------------------------------------------|----------------------------------------------------------------------------------------------------|----------------------------------------------------------------------------------------------------|----------------------------------------------------------------------------|-------------------|
| <b>IATFPCW</b> | Writer FSA<br>checkpoint writer<br>task               | Writes a data set checkpoint record to<br>the JES3 spool in response to a FSI<br>CHKPT request.                       | ATTACHed by<br>IATFPCC, posted<br>by IATFPCP,<br>IATFPDD,<br><b>IATSICD</b>                                                                    | IATDMBS,<br>IATFCMS,<br><b>IATFCTR</b>                                     | Any/24            |
| <b>IATFPDD</b> | Writer FSA specific<br><b>DISCONNECT</b><br>module    | Performs the termination and clean-up<br>functions required to initiate<br>DISCONNECT processing for a writer<br>FSA. | <b>IATSICD</b>                                                                                                    | IATDMBS,<br>IATFCTR,<br><b>IATFPRD</b>                                     | 31/Any            |
| <b>IATFPGD</b> | <b>JES3 FSI GETDS</b><br>routine                      | Provides the FSI GETDS service for a<br>writer FSA.                                                                   | FSA using<br>FSIREQ macro                                                                                                    | IATDMBS,<br>IATFCMS,<br>IATFCTR,<br>IATFPRA,<br>IATFPSB,<br><b>IATSSCM</b> | 31/Any            |
| <b>IATFPGF</b> | <b>JES3 FSI GETREC</b><br>and FREEREC<br>routines     | Performs the FSI GETREC and<br>FREEREC functions for a writer FSA.                                                    | FSA using<br>FSIREQ macro,<br>posted by<br><b>IATFPRA</b>                                                                                      | IATFCMS,<br>IATFCTR,<br><b>IATFPQC</b>                                     | 31/Any            |
| <b>IATFPQC</b> | Writer FSA<br>quickcell service<br>routine            | Provides buffer pool management<br>services for a writer FSA.                                                         | IATFPGF,<br>IATFPRA,<br><b>IATFPRD</b>                                                                                                    | <b>IATFCMS</b>                                                             | 31/Any            |
| <b>IATFPRA</b> | Writer FSA read-<br>ahead task                        | Reads records from a data set that has<br>been allocated to a FSA by the GETDS<br>FSI service.                        | Posted by<br>IATFPDD,<br>IATFPGD,<br>IATFPGF,<br>IATFPQC,<br>IATFPRD,<br><b>IATSICD</b> Entered<br>by an ATTACH<br>issued by<br><b>IATFPCC</b> | IATDMBS,<br>IATFCMS,<br>IATFCTR,<br><b>IATFPQC</b>                         | 31/Any            |
| <b>IATFPRD</b> | <b>JES3 FSI RELDS</b><br>routine                      | Provides the FSI RELDS service for a<br>writer FSA.                                                                   | FSA using<br>FSIREQ macro                                                                                                    | IATFCMS,<br>IATFCTR,<br>IATFPQC,<br><b>IATFPSB</b>                         | 31/Any            |
| <b>IATFPSB</b> | SWB processing<br>routine                             | Updates scheduler work blocks (SWBs)<br>in the FSS address space.                                                     | IATFPGD,<br><b>IATFPRD</b>                                                                                                    | IATFCMS,<br><b>IATFCTR</b>                                                 | 31/Any            |
| <b>IATFSLG</b> | Failsoft messages<br>module                           | Issues JES3 failsoft logout messages.                                                                                 | IATABMN,<br><b>IATABRT</b>                                                                                                    | <b>IATABMN</b>                                                             | 31/Any            |
| <b>IATFSRC</b> | Failsoft termination<br>module                        | Performs a part of JES3 DSP<br>termination and issues termination<br>messages for DSP.                                | <b>IATABRT</b>                                                                                                    | None                                                                       | 31/Any            |
| IATGR70        | SSI 70 driver for<br>Scheduler Facilities<br>requests | Processes staging areas from<br>applications that request Scheduler JCL<br>Facilities functions for sysout data sets. | Dispatched by<br>MFM (IATGRCT)                                                                                                    | None                                                                       | 31/Any            |
| IATGR83        | SSI 83 driver for<br>device information               | Processes staging areas from<br>applications requesting information<br>about devices.                                 | Dispatched by<br>MFM (IATGRCT)                                                                                                    | <b>IATGRPLX</b><br>IATGR83P<br>IATGR83D<br>IATGR83N<br>IATGR83R            | 31/Any            |
| IATGR83C       | SSI 83 remote<br>console handler                      | Collects and reports information about<br>JES3 remote consoles.                                                       | IATGR83R                                                                                                    | <b>IATGROCO</b>                                                            | 31/Any            |
| IATGR83D       | SSI 83 reader<br>handler                              | Collects and reports information about<br>JES3 local and remote readers.                                              | IATGR83                                                                                                    | None                                                                       | 31/Any            |
| IATGR83N       | SSI 83 network<br>connections handler                 | Collects and reports information about<br>JES3 networking-related devices                                             | IATGR83                                                                                                    | None                                                                       | 31/Any            |

| Module<br>Name  | <b>Function Name</b>                                                   | Description                                                                                                    | Called By                                                                                                    | Calls                            | <b>Attributes</b> |
|-----------------|------------------------------------------------------------------------|----------------------------------------------------------------------------------------------------|----------------------------------------------------------------------------------------------------|----------------------------------|-------------------|
| IATGR83P        | <b>SSI 83</b><br>printer/punch<br>handler                              | Collects and reports information about<br>JES3 local and remote printers and<br>punches                                                                                                    | IATGR83                                                                                                    | None                             | 31/Any            |
| IATGR83R        | SSI 83 remote<br>workstation handler                                   | Collects and reports information about<br>IES3 remote workstations                                                                                                    | IATGR83                                                                                                    | IATGR83C<br>IATGR83D<br>IATGR83P | 31/Any            |
| <b>IATGRAN</b>  | JESNEWS data set<br>update                                             | Creates, maintains, and deletes the<br>JESNEWS data sets based on<br>parameters supplied by operator<br>commands or by a //*PROCESS<br>statement.                                                                                                    | Operator<br>command or<br><b>JECL</b> process<br>statement                                                                                                    | None                             | 31/Any            |
| <b>IATGRAS</b>  | Invoke ARM<br>Services                                                 | Contains invocations of ARM-related<br>services.                                                                                                    | <b>IATSIJS IATSIEM</b><br><b>IATMSJV</b><br><b>IATMSJT</b>                                                                                                    | None                             | 31/Any            |
| <b>IATGRCD</b>  | <i>*CALL DSP</i><br>command<br>processing                              | Processes the *CALL DSP command<br>and builds the job structures of JDAB,<br>JCT, and JMR for called DSPs.                                                                                                    | <b>IATGRWD</b>                                                                                                    | IATUX27                          | 31/Any            |
| <b>IATGRCK</b>  | Checkpoint access<br>method                                            | Provides I/O for the checkpoint data<br>sets.                                                                                                    | IATINTK during<br>JES3<br>initialization;<br><b>IATINGL (BALR)</b><br>when a local<br>processor needs<br>reinitiali-zation;<br><b>IATINFA (BALR)</b><br>in a FSS address<br>space;<br><b>IATXCKPT</b><br>macro | None                             | 31/24             |
| <b>IATGRCP</b>  | JES3 checkpoint<br>services                                            | Writes the JESCKPNT record to the<br>checkpoint data set, updates the spool<br>data set or spool partition checkpoint<br>records, and validates/invalidates the<br>partition TAT checkpoint record in the<br>checkpoint data set.                                                                                                    | <b>JESCKPNT,</b><br>IATXPTCK, and<br><b>IATXSPCK</b><br>macros                                                                                                    | None                             | 31/Any            |
| <b>IATGRCT</b>  | JES3 multifunction<br>monitor (MFM) and<br>macro servicing<br>routines | Dispatches FCT entries under either the<br>primary task (IATNUC) or the auxiliary<br>task (IATAUX). It services the following<br>executable macros: AWAIT, ATIME,<br>IATXTOD, VIOLATE, IATXELA,<br>IATXELD, IATXELS, and IATXSTMD. It<br>also contains the path validation<br>routine, which validates physical paths<br>to JES3 support unit devices. | Issuance of any<br>entry point<br>macro call,<br>IATABMN,<br>IATGRSR, MVS<br>timer services,<br>IATABRT,<br><b>IATATCB</b>                                                                                     | IATABMN,<br><b>IECVIOPM</b>      | 31/Any            |
| <b>IATGRED</b>  | Trace information<br>to console routine                                | Displays trace entries on the console.                                                                                                    | <b>IATMOTR</b>                                                                                                    | None                             | 31/Any            |
| <b>IATGRENF</b> | Service for<br>IATXEN70 macro<br>calls.                                | Driver for signalling ENF70 events by<br>issuing ENFREQ macro in a subtask.                                                                                                    | Issuers of the<br>IATXEN70 macro                                                                                                    | None                             | 31/Any            |
| <b>IATGRES</b>  | SSI driver for<br>extended status<br>processing                        | Processes staging areas originating<br>from applications that use the SSI 80<br>function code for various types of JES3<br>status requests.                                                                                                    | Dispatched by<br>MFM (IATGRCT)                                                                                                    | None                             | 31/Any            |
| <b>IATGRFC</b>  | FSS address space<br>controller driver<br>routine                      | Controls the initialization and<br>termination of FSS address spaces on<br>behalf of FSA DSPs (writers).                                                                                                    | <b>IATGRJR</b>                                                                                                    | <b>IATGRFD</b>                   | 31/Any            |
| <b>IATGRFD</b>  | FSS address space<br>controller data<br><b>CSECT</b>                   | Contains the data area for the FSS<br>controller DSP.                                                                                                    | <b>IATGRFC</b>                                                                                                    | None                             | 31/Any            |

*Table 6. JES3 module summary (continued)*

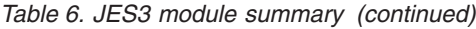

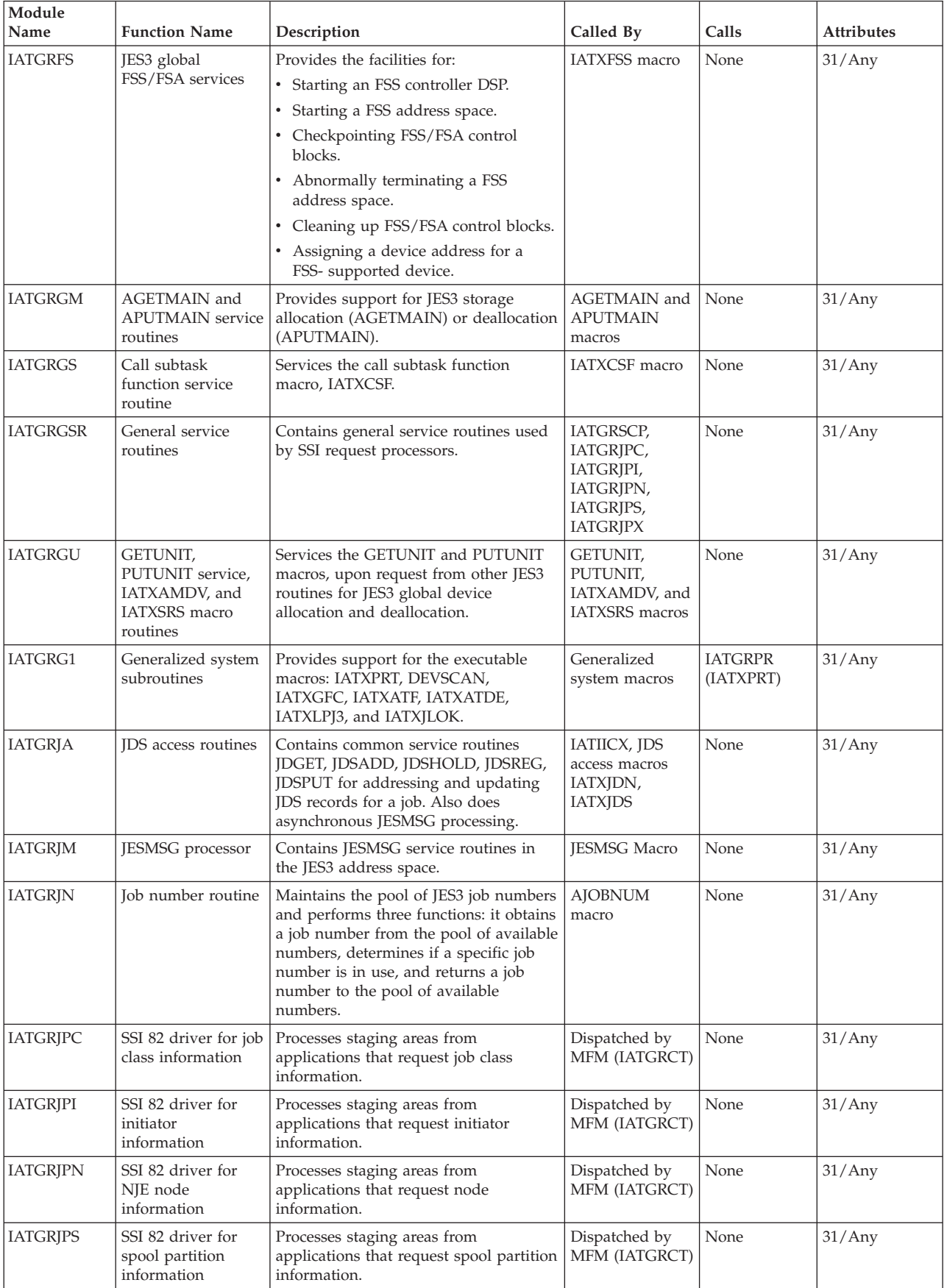

| Module<br>Name  | <b>Function Name</b>                                                     | Description                                                                                                    | Called By                                                                                       | Calls                                                | <b>Attributes</b> |
|-----------------|--------------------------------------------------------------------------|----------------------------------------------------------------------------------------------------|-------------------------------------------------------------------------------------------------|------------------------------------------------------|-------------------|
| <b>IATGRIPX</b> | SSI 82 driver for<br>JESplex information                                 | Processes staging areas from<br>applications that request JESplex<br>information.                                                                                                    | Dispatched by<br>MFM (IATGRCT)                                                                  | None                                                 | 31/Any            |
| <b>IATGRJR</b>  | Initial entry and<br>terminal point<br>routines                          | Serves as the initial entry point for a<br>starting DSP. It loads the driver module<br>and data CSECT and branches to the<br>driver. It also serves as the terminal<br>point of ending DSPs, freeing resources<br>and deleting the driver module and<br>data CSECT. In the case of specialized<br>rescheduling, it will wait for available<br>units, re-attempt the GETUNIT, and<br>reload the CSECTs. | Dispatched by<br>MFM (IATGRCT)                                                                  | All DSP<br>drivers                                   | 31/Any            |
| <b>IATGRJS</b>  | Job segment<br>scheduler (JSS)                                           | Examines each job that is ready for<br>ending function or scheduler element<br>work, processes any ending function<br>RESQUEUE entry, and then determines<br>if the next scheduler element is eligible<br>for execution. If so, it attaches an FCT<br>entry to the chain of active FCT entries.                                                                                                    | Branched to by<br>IATINIT,<br>IATISEN, Issuers<br>of IATXJSS,<br>Dispatched by<br>MFM (IATGRCT) | IATIICS,<br>IATIIPC,<br><b>IATIIPS</b>               | 31/Any            |
| <b>IATGRJX</b>  | JQE/JCT access<br>method routines                                        | Services JQE and JCT access requests.                                                                                                    | IATXJQE and<br>IATXJCT macros                                                                   | None                                                 | 31/Any            |
| <b>IATGRLD</b>  | ALOAD and<br><b>ADELETE</b> routines                                     | Loads and deletes JES3 modules, as<br>necessary, upon request from other<br>JES3 routines through the ALOAD and<br>ADELETE macros.                                                                                                    | ALOAD and<br><b>ADELETE</b><br>macros                                                           | None                                                 | 31/Any            |
| <b>IATGRLG</b>  | LOGIN and<br><b>LOGOUT</b> routines                                      | Services the LOGIN and LOGOUT<br>macros.                                                                                                    | LOGIN and<br><b>LOGOUT</b> macros                                                               | None                                                 | 31/Any            |
| <b>IATGRLMC</b> | Local ModuleLoad<br>and Call                                             | Intraface routine to allow a caller on<br>the global to request the JES3 address<br>space on a local to load and call a<br>specified module name and pass a<br>specified parameter string.                                                                                                    | SSISERV caller to<br>the DSTLMLC<br>destination<br>queue                                        | Module name<br>passed<br>through<br><b>LMLCPARM</b>  | 31/Any            |
| <b>IATGRMNC</b> | <b>IATINTK</b><br>Command module                                         | Command module for MODIFY(F) JES3<br>commands.                                                                                                    | <b>IATINTK</b>                                                                                  | <b>IATABEA</b>                                       | 31/Any            |
| <b>IATGRMON</b> | <b>IATINTK</b><br>Command module                                         | Loop and WAIT monitor for the JES3<br>Nuc and Auz tasks.                                                                                                    | <b>IATINTK</b>                                                                                  | None                                                 | 31/Any            |
| <b>IATGRMVD</b> | Multi-version data<br>access services                                    | Performs services to manipulate and<br>serialize access to CSA tables.                                                                                                    | <b>IATXMVDA</b><br>macro                                                                        | None                                                 | 31/Any            |
| <b>IATGROP</b>  | JESOPEN, JESEXCP,<br>and JESCLOSE<br>routines                            | Processes OPEN, CLOSE, and EXCP<br>requests for unit record and tape<br>devices. It also contains a channel end<br>appendage for JESEXCP processing.                                                                                                    | JESCLOSE,<br>JESEXCP, and<br>JESOPEN macros<br><b>EXCP</b>                                      | IATRJM2<br>(when<br>processing for<br>an RJP device) | 31/24             |
| <b>IATGRPJ</b>  | Persistent JCL<br>Support                                                | Processes requests from MVS<br>Automatic Restart Management (ARM)<br>routed to the global by IATSIPJ.                                                                                                    | Dispatched by<br>MFM (IATGRCT)                                                                  | None                                                 | 31/Any            |
| <b>IATGRPLX</b> | SSI 82 and SSI 83<br>common code for<br>reporting JESPlex<br>information | Collects and reports information about<br>the systems in the JES3 JESPlex                                                                                                    | <b>IATGRJPI</b><br>IATGRJPN<br>IATGR83                                                          | None                                                 | 31/Any            |
| <b>IATGRPR</b>  | Generalized print<br>routine                                             | Formats JES3 storage locations into<br>hexadecimal and EBCDIC print lines<br>and writes these lines to a multi-record<br>file. It is commonly used by the<br>CBPRNT and INTERPRETER DSPs to<br>print CBPRNT and DEBUG output<br>respectively.                                                                                                    | IATGRG1,<br>IATXPRT macro                                                                       | None                                                 | 31/Any            |

*Table 6. JES3 module summary (continued)*

| Module<br>Name  | <b>Function Name</b>                                            | Description                                                                                                    | Called By                                                                                     | Calls                                         | <b>Attributes</b> |
|-----------------|-----------------------------------------------------------------|----------------------------------------------------------------------------------------------------|-----------------------------------------------------------------------------------------------|-----------------------------------------------|-------------------|
| <b>IATGRPT</b>  | Function control<br>table (FCT) and<br>DSP dictionary           | Contains the resident FCT entries, DSP<br>dictionary entries, DSP device<br>requirements lists, and installation exit<br>address list. | Not applicable                                                                                | None                                          | 31/Any            |
| <b>IATGRPTF</b> | FSS function control<br>table (FCT) and<br>DSP dictionary       | Contains the resident FCTs, DSP<br>dictionary entries, and installation exit<br>address list in an FSS address space.                  | None                                                                                          | None                                          | 31/Any            |
| <b>IATGRQC</b>  | Cell pool service<br>routines                                   | Services the cell pool macros: IATXBPL,<br>IATXGCL, IATXRCL, and IATXDPL.                                                              | Cell pool macros                                                                              | None                                          | 31/Any            |
| <b>IATGRQM</b>  | First-in, First-out<br>(FIFO) queue<br>manipulation<br>services | Performs serialized queue additions<br>and deletions.                                                                                  | Users of the<br><b>IATXFIFO</b> macro                                                         | None                                          | 31/Any            |
| <b>IATGRRL</b>  | Security checking<br>parameter lists                            | Contains the list forms of the<br>RACROUTE macro needed for security<br>checking.                                                      | N/A                                                                                           | None                                          | 31/Any            |
| <b>IATGRRQ</b>  | RESQUEUE table<br>access routines                               | Services RESQUEUE table access<br>requests and resource management.                                                                    | IATXFRQ,<br>IATXGRO,<br>RQTAAD,<br>RQTADEL,<br>RQTAPUT,<br>AENQ, ADEQ,<br>and ATEST<br>macros | None                                          | 31/Any            |
| <b>IATGRSC</b>  | Common security<br>processing                                   | Invokes the security authorization<br>facility (SAF) to make security related<br>decisions.                                            | <b>IATXSEC</b>                                                                                | IATUX58,<br>IATUX59,<br>ICHSER00,<br>IEAVM703 | 31/Any            |
| <b>IATGRSCP</b> | Common SSI<br>request driver                                    | Processes staging areas from<br>applications making SSI requests.                                                                      | Dispatched by<br>MFM (IATGRCT)                                                                | None                                          | 31/Any            |
| <b>IATGRSP</b>  | Spin Off Processor                                              | Routines to perform job log spin off<br>processing.                                                                                    | IATDMEB,<br>IATDMEBS,<br>IATDMEB2,<br>IATDMEB3,<br><b>IATGRSP</b> (IRB<br>routine)            | None                                          | 31/Any            |
| <b>IATGRSQ</b>  | JES3 storage queue<br>manager                                   | Provides a logging function for JES3<br>use of storage subpools.                                                                       | IATINSV,<br>IATXSQE macro                                                                     | None                                          | 31/Any            |

*Table 6. JES3 module summary (continued)*

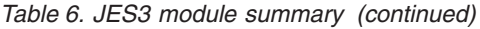

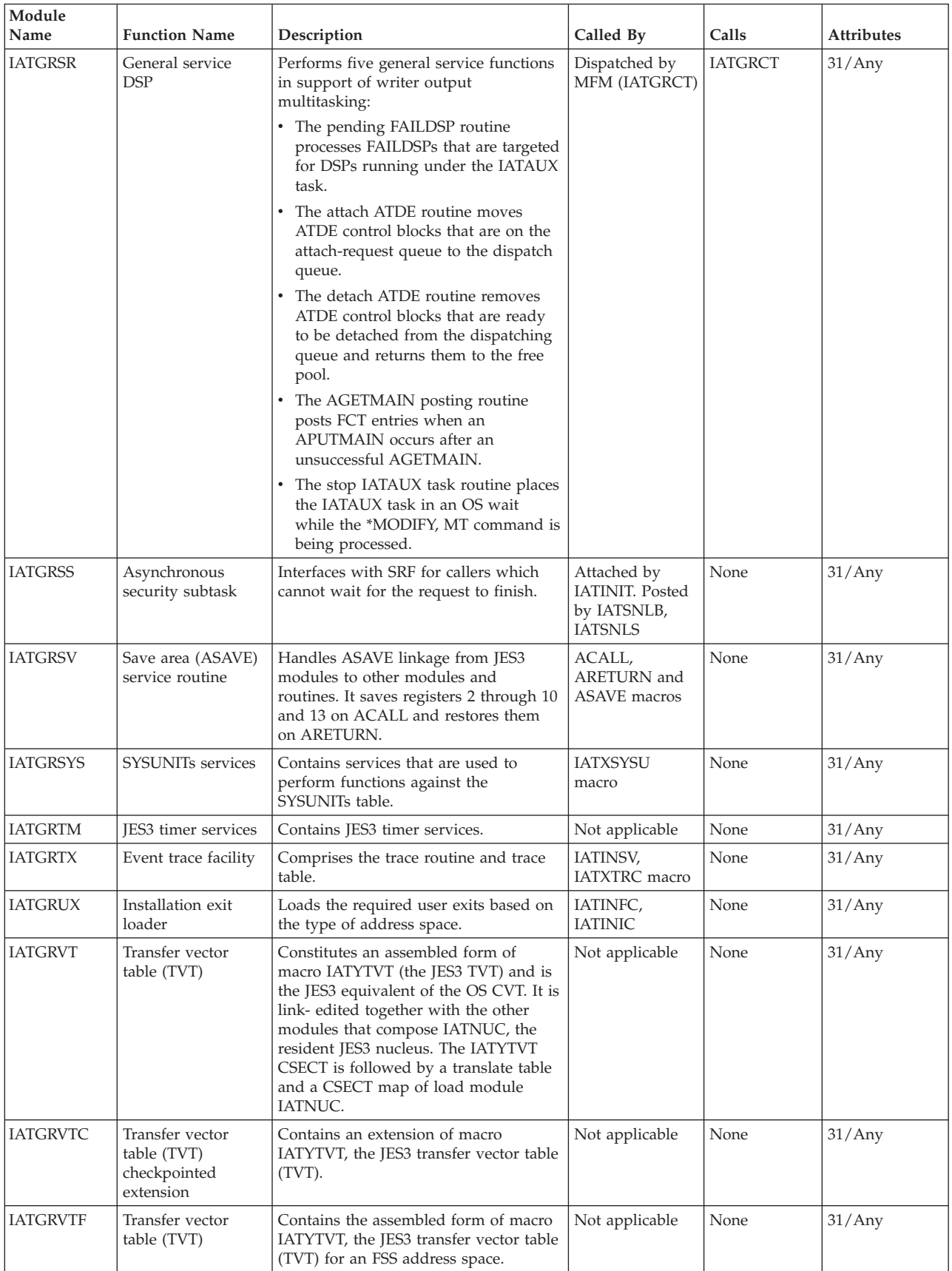
**Module** Name Function Name Description **Called By** Called By Calls Attributes IATGRVTX Transfer vector table (TVT) fixed extension Contains an extension of macro IATYTVT, the JES3 transfer vector table (TVT). Not applicable  $\vert$  None  $\vert$  31/Any IATGRVXF Transfer vector table (TVT) fixed extension Contains the assembled form of macro IATYTVTX for an FSS address space. Not applicable None 31/Any IATGRWD WTD driver module Processes inquiry and modify requests from the work-to-do (WTD) queue and from staging areas and DSP calls passed from console service. Dispatched by MFM (IATGRCT) IATGRCD, IATGRWJ, IATGRWM 31/Any  $IATGRWHO$  SSI 54 string Builds the informational system and user strings to be returned when an application calls IEFSSREQ with function code 54 (SSOBSSVI). IATINIT, IATMSDR  $IATUX63$  31/Any IATGRWJ WTD JCT inquiry processor Accesses the JQE/JCT control blocks to service the inquiry requests enqueued in the work-to-do (WTD) elements. IATGRWD None 31/Any IATGRWM WTD JCT modify processor Processes modify requests that require access to the JCT. IATGRWD | IATMOCP | 31/Any IATGRWP Process SYSOUT (PSO) driver Services output requests from TSO terminal users, external writers, and MVS/ BDT. The requests are routed to the JES3 address space from the SSI module IATSIOP through SSISERV macro calls. Dispatched by MFM (IATGRCT) IATNTSR, IATOSPC, IATUX30 31/Any IATGRWQ TSO driver for CANCEL/ STATUS/ VALIDATE processing Services status, cancel, and validate requests from MVS TSO terminal users. Dispatched by MFM (IATGRCT)  $IATUX30$   $31/Any$ IATGSC1 Generalized subtask control module Provides isolation of execution for code that has implicit OS waits from the JES3 main TCB. Attached by IATGRGS, Dispatched by MVS Executes user requestdefined appends 31/Any  $IATIICA$   $C/I$  in-storage access method module Contains the in-storage access method used by the C/I DSP to access internal text records for the MVS converter interpreter. IATIICC, IATIIST MVS converter MVS interpreter None  $\vert$  Any/24  $IATIICC$  IES3  $C/I$  subtask control module Acts as the interface between JES3 and the converter interpreter (C/I) subtask. IATIIDR IATIICA, IATIIST, IATINAT 31/Any IATIICD CIDRVR DSP "driver" module Gives control to the proper routine when the CIDRVR is posted. Contains the CIDRVR console appendage, JESTAE exit, and JESTAE retry routine. Dispatched by MFM IATIICJ, IATIIFR, IATIIFS 31/Any IATIICJ CIDRVR JESTAE retry module Performs cleanup and recovery processing for the JESTAE retry routine in module IATIICD. IATIICD None 31/Any

*Table 6. JES3 module summary (continued)*

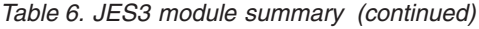

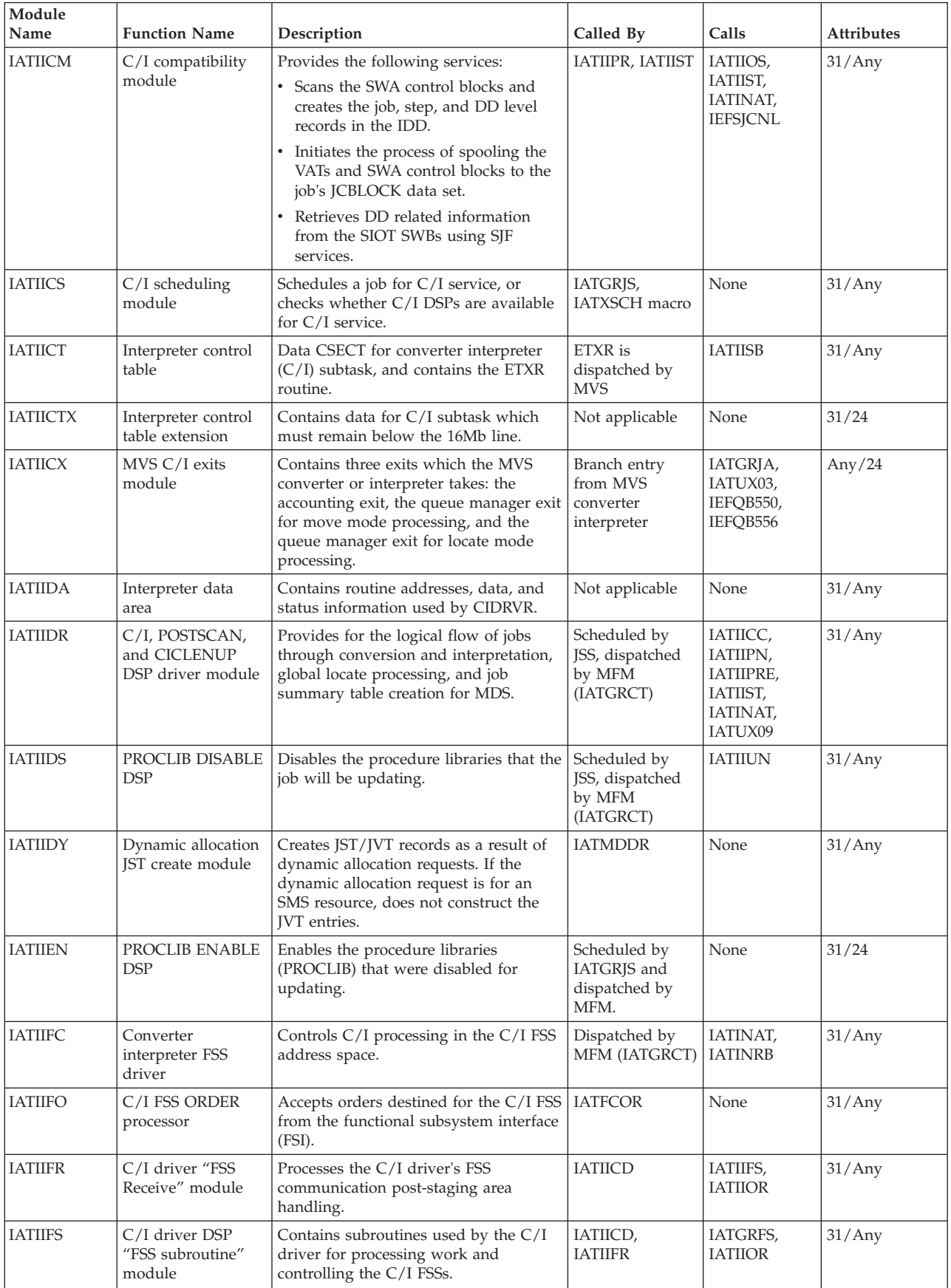

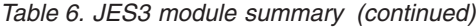

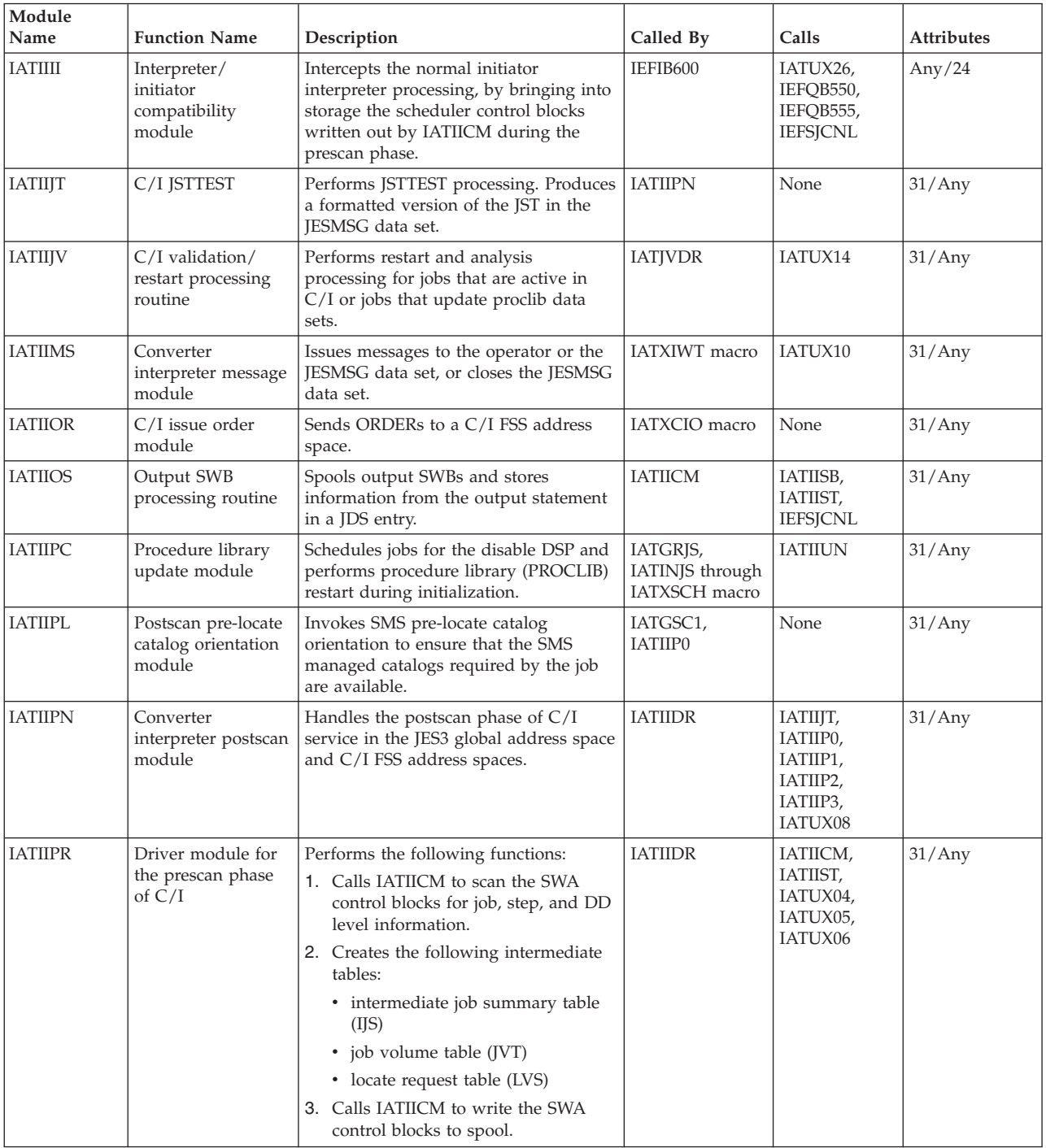

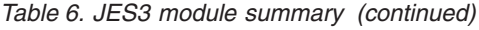

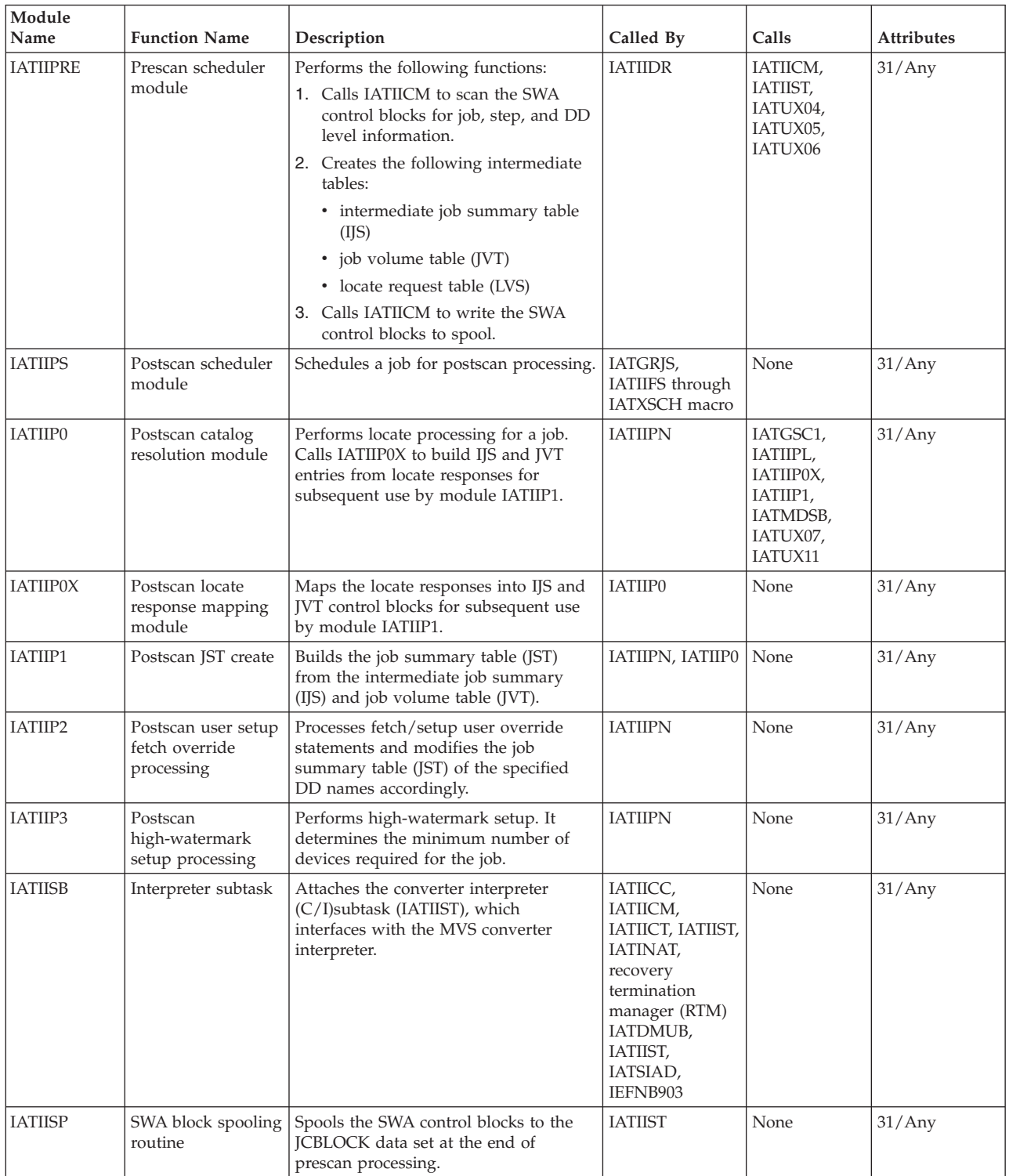

| Module<br>Name  | <b>Function Name</b>                                    | Description                                                                                                    | Called By                                                                                                    | Calls                                                                                                    | <b>Attributes</b> |
|-----------------|---------------------------------------------------------|----------------------------------------------------------------------------------------------------|----------------------------------------------------------------------------------------------------|----------------------------------------------------------------------------------------------------|-------------------|
| <b>IATIIST</b>  | $C/I$ subtask<br>module                                 | Performs the following functions:<br>• Calls the MVS converter to convert<br>JCL into internal text.<br>• Calls the MVS interpreter to create<br>scheduler control blocks from the<br>internal text.<br>• Calls IATIIOS for output SWB<br>processing.<br>• Calls IATIISP to write the SWA<br>blocks to spool.<br>• Calls the SWA manager to free<br>storage used for the scheduler<br>control blocks.<br>• Calls SJF for SJF termination<br>processing.<br>• Calls IATIICM for SWA processing.<br>• Closes the proclib that is currently<br>open. | IATIICC,<br>IATIICM,<br>IATIIDR,<br>IATIIOS,<br>IATIISB,<br>IATIIUN,<br>IATINAT,<br>recovery<br>termination<br>module (RTM) | IATIICA,<br>IATIICM,<br>IATIIOS,<br>IATIISB,<br>IATIISP,<br>IATUX41,<br>IEFNB903,<br>IEFQB550,<br>IEFQB556,<br>IEFSJCNL,<br>IEFVH1,<br>IEFGB4UV | 31/Any            |
| <b>IATIIUN</b>  | Procedure library<br>unallocation<br>module             | Disables procedure libraries in the JES3<br>address space.                                                                                                    | IATIIDS, IATIIPC   IATIIST                                                                                                  |                                                                                                    | 31/Any            |
| <b>IATINACC</b> | <b>ACCOUNT</b><br>initialization<br>statement processor | Process the ACCOUNT initialization<br>statement.                                                                                                    | <b>IATINCD</b>                                                                                                    | None                                                                                                    | 31/Any            |
| <b>IATINAL</b>  | Restart analysis<br>module                              | Examines the VUT and DLF spool<br>control blocks.                                                                                                    | <b>IATINIT</b>                                                                                                    | None                                                                                                    | 31/Any            |
| <b>IATINAT</b>  | C/I subtask attach<br>module                            | Performs C/I subtask initialization and<br>termination processing.                                                                                                    | IATIICC,<br>IATIICM,<br>IATIIDR,<br>IATIIFC,<br>IATIIOS,<br>IATINI1                                                         | <b>IATIISB</b>                                                                                                    | 31/Any            |
| <b>IATINAX</b>  | Auxiliary task<br>initialization<br>module              | Handles the initialization and attaching<br>of the auxiliary task.                                                                                                    | <b>IATINGN</b>                                                                                                    | None                                                                                                    | 31/Any            |

*Table 6. JES3 module summary (continued)*

| Module<br>Name      | <b>Function Name</b>                                                                          | Description                                                                                                    | Called By                   | Calls                                                                                                    | <b>Attributes</b> |
|---------------------|-----------------------------------------------------------------------------------------------|----------------------------------------------------------------------------------------------------|-----------------------------|----------------------------------------------------------------------------------------------------|-------------------|
| <b>IATINCD</b>      | General<br>initialization<br>statement processor                                              | Processes all of the initialization<br>statements after ENDJSAM by loading<br>another initialization module and<br>passing control to it. This is the next<br>statement-reading initialization module<br>loaded by IATINIT after IATINIC. | <b>IATINIT</b>              | IATINACC,<br>IATINDST,<br>IATINCF,<br>IATINCH,<br>IATINCT,<br>IATINC1,<br>IATINDED,<br>IATINDVS,<br>IATINDYD,<br>IATINFS,<br>IATINII,<br>IATINM1,<br>IATINN1,<br>IATINN3,<br>IATINNSV,<br>IATINOS,<br>IATINPK,<br>IATINRB,<br>IATINSAL,,<br>IATINSOC,<br>IATINSPR,<br>IATINSRS,<br>IATINSTN,<br><b>IATINWS</b> | 31/Any            |
| <b>IATINCF</b>      | <b>ACCOUNT</b><br>DEADLINE, and<br><b>DEVICE</b><br>initialization<br>statements<br>processor | Processes the ACCOUNT, DEADLINE,<br>and DEVICE initialization statements.<br>Process Device statements during<br>*MODIFY,CONFIG command<br>processing.                                                                                    | IATINCD,<br><b>IATMOCF</b>  | None                                                                                                    | 31/Any            |
| <b>IATINCH</b>      | COMMDEFN and<br>SYSID initialization<br>statements<br>processor                               | Processes the COMMDEFN and SYSID<br>initialization statements.                                                                                                    | <b>IATINCD</b>              | None                                                                                                    | 31/Any            |
| <b>IATINCL</b>      | <b>CLASS</b> statement<br>processor                                                           | Processes the CLASS initialization<br>statement.                                                                                                    | IATINM1                     | None                                                                                                    | 31/Any            |
| <b>IATINCT</b>      | <b>COMPACT</b><br>statement processor                                                         | Performs syntax checking for the<br>COMPACT statements in phase 1<br>initialization. During phase 2<br>initialization, IATINCT builds the<br>compaction tables.                                                                           | IATINCD,<br><b>IATINSNA</b> | None                                                                                                    | 31/Any            |
| IATINC <sub>1</sub> | CONSOLE and<br><b>MSGROUTE</b><br>initialization<br>statements<br>processor                   | Performs the first-pass initialization for<br>the console and processes the<br><b>CONSOLE and MSGROUTE</b><br>initialization statements. Processes<br>console statements during<br>*MODIFY,CONFIG command.                                | IATINCD,<br><b>IATMOCF</b>  | None                                                                                                    | 31/Any            |
| IATINC2             | Console tables<br>initialization<br>module                                                    | Performs the second pass for console<br>initialization. Builds console tables and<br>control blocks and physically initializes<br>JES3 consoles. Processes console<br>statements during *MODIFY,CONFIG<br>command.                        | IATINGN,<br><b>IATMOCF</b>  | IATINN2                                                                                                    | 31/Any            |
| <b>IATINDED</b>     | <b>DEADLINE</b><br>initialization<br>statement processor                                      | Processes the DEADLINE initialization<br>statement.                                                                                                    | <b>IATINCD</b>              | None                                                                                                    | 31/Any            |
| <b>IATINDEV</b>     | Device initialization                                                                         | Initializes the SYSUNITs and<br>SUPUNITs tables during JES3<br>initialization and *MODIFY,CONFIG<br>command processing.                                                                                                    | IATINGN,<br><b>IATMOCF</b>  | None                                                                                                    | 31/Any            |

*Table 6. JES3 module summary (continued)*

**Module Name Function Name Description Called By Calls Attributes** IATINDF Device fence initialization Performs device fence related initialization during JES3 initialization. IATINMD None 31/Any IATINDS | Initialization data set cleanup Closes and deallocates JES3OUT and JES3IN. IATINIT | IATINRN | 31/Any IATINDST Initialization statement processor Processes the DESTDEF initialization statement during phase 1 initialization. Builds the DDF table during phase 2 initialization. Processes the \*MODIFY CONFIG command to allow initialization statements to be read without a JES3 restart. IATINCD, IATINGN, IATINCF None 31/Any IATINDT | Initialization data **CSECT** Constitutes the assembled form of the IATYINT macro, which is the initialization data control section. Not applicable None 31/24 IATINDVS | Initialization Device Services Performs services to add or manipulate device definitions during initialization. IATXIDVS macro None 31/Any IATINDY DYNAL initialization module Builds the DYN, ECF, and DYQ data areas required by dynamic allocation (DYNAL), updates the TVT and DYNAL FCT, and checkpoints DYNAL DSP data for hot-start usage. IATINMD None 31/Any IATINDYD DYNALDSN initialization statement processor Processes the DYNALDSN initialization | IATINCD | None | 31/Any statement. IATINFA **JES3** FSS data set allocation Performs early initialization of a JES3 functional subsystem address space. IATINTK | IATINSV | 31/24  $IATINFC$   $C/I FSS$ initialization module Handles C/I specific initialization in a converter interpreter (C/I) FSS address space. IATINIT | IATGRUX, IATINIF, IATINLC 31/Any IATINFS | FSSDEF statement processing and FSS table building and verification Checks the syntax of the FSSDEF statement and creates FSS-related intermediate text. Builds FSS and FSA tables. Processes FSS/FSA tables' checkpoint. IATINCD, IATINGN, IATMOCF None 31/Any IATINGL JES3 initialization mode determination Determines the type of JES3 restart to perform by reading all JES3 checkpoint records from the checkpoint data sets(s) which restrict the start type. The status of each processor in the complex is displayed and the module IATINGS is invoked to communicate with the system operator and to read the DYNALLOC statement from the JES3 initialization stream.  $IATINTK$   $IATINGS$   $31/24$ IATINGLX | IES3 initialization release checker Checks current JES3 release against the releases that are supported on the IPLed release of z/OS. IATINGL None 31/24

|  |  |  |  | Table 6. JES3 module summary (continued) |
|--|--|--|--|------------------------------------------|
|--|--|--|--|------------------------------------------|

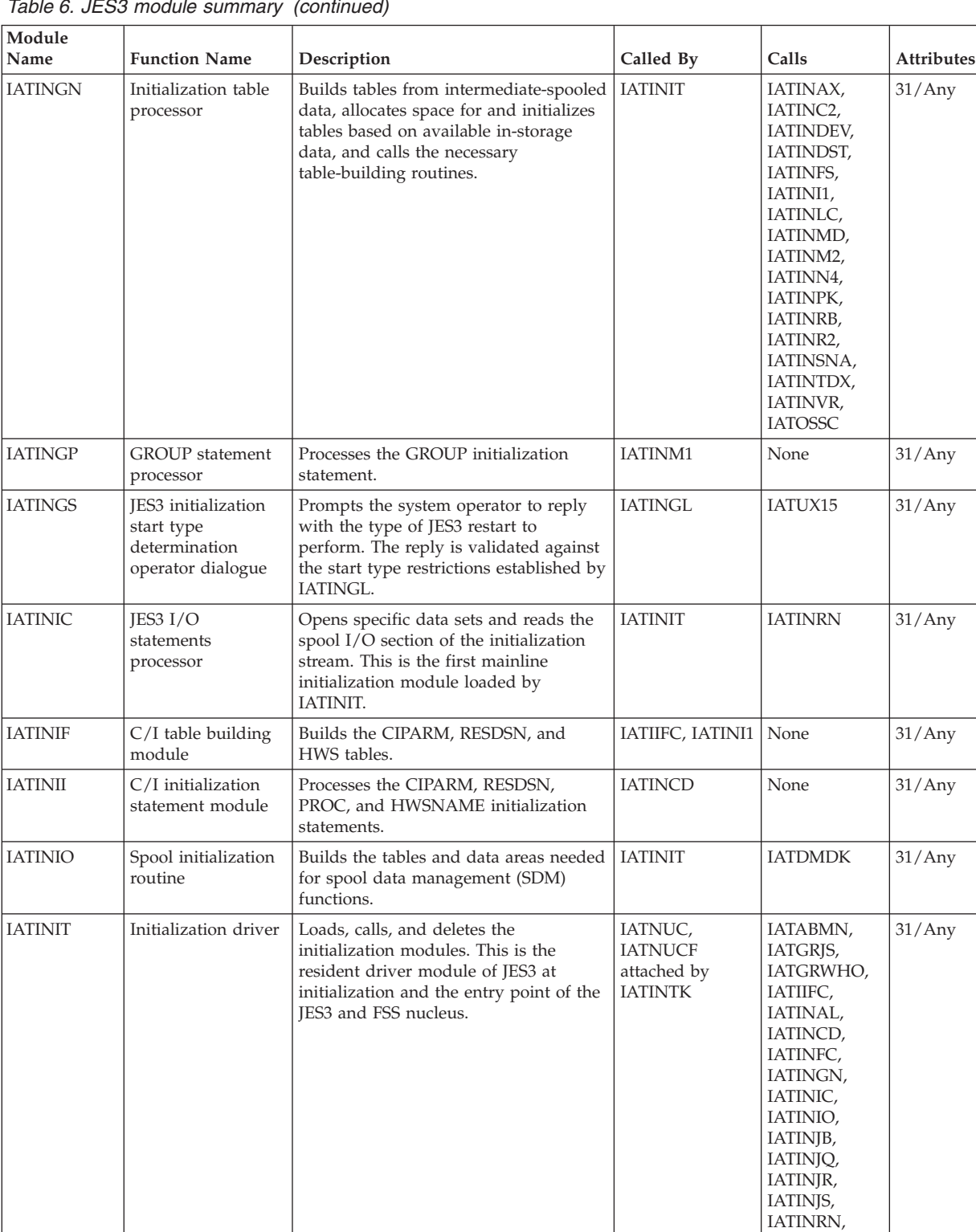

IATINSD, IATINSE, IATINSP, IATINSR, IATINST, IATINXM (through the ASCRE macro)

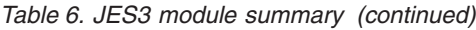

| Module<br>Name | <b>Function Name</b>                                                                                                    | Description                                                                                                    | Called By                               | Calls                                                          | <b>Attributes</b> |
|----------------|----------------------------------------------------------------------------------------------------|----------------------------------------------------------------------------------------------------|-----------------------------------------|----------------------------------------------------------------|-------------------|
| IATINI1        | $C/I$ initialization<br>driver module                                                                                                    | Calls other CI init modules, restores/<br>checkpoints CI related counts,<br>initializes the CIDRVR DSP, and creates<br>the C/I FSS tables.                                                                                                    | <b>IATINGN</b>                          | IATINAT,<br><b>IATINIF</b>                                     | 31/Any            |
| <b>IATINJB</b> | Creates/writes<br>initialization-<br>related<br>checkpoint<br>records<br>Issues IAT3102<br>if any errors<br>are detected<br>during<br>initialization | Issues the JES3 START and other<br>messages and closes JES3IN.                                                                                                    | <b>IATINIT</b>                          | <b>IATDMTK</b>                                                 | 31/Any            |
| <b>IATINJQ</b> | JES3 JCT access<br>method<br>initialization                                                                                                    | Builds the control blocks for the JCT<br>access method and the JCT data set<br>record allocation routine. For warm or<br>hot starts, reads the JCT data set and<br>does a high level validation of the JES3<br>job queue.                                                                                                    | <b>IATINIT</b>                          | IATDMDK,<br>IATDMST,<br><b>IATINRB</b>                         | 31/Any            |
| <b>IATINJR</b> | JES3 initialization<br>job validation/<br>restart driver<br>module                                                                                   | Establishes the environment for job<br>validation/restart and controls the<br>queuing of jobs to the job validation<br>FCTs. Receives control when the<br>validation process for a job completes<br>to either retain the job in the system,<br>delete or queue the job for diagnostic<br>output depending on the outcome of<br>validation. | <b>IATINIT</b>                          | IATDMCS,<br>IATINJV,<br><b>IATINLG</b>                         | 31/Any            |
| <b>IATINJS</b> | Initialization job<br>segment scheduler<br>restart module                                                                                            | Performs job segment scheduler (JSS)<br>restart processing. It performs the final<br>phase of job restart before initialization<br>completes.                                                                                                    | <b>IATINIT</b>                          | None                                                           | 31/Any            |
| <b>IATINJV</b> | Initialization job<br>validation DSP<br>driver                                                                                                    | Responsible for asynchronous (FCT<br>mode) validation of spool resident data<br>areas related to jobs. Interfaces with the<br>appropriate JES3 job validation routines<br>for physical and logical validation of<br>the spool resident data areas for a job.                                                                               | IATINJR through<br><b>IATXATF</b> macro | IATJVDR,<br>IATUX14                                            | 31/Any            |
| <b>IATINLC</b> | Locate initialization                                                                                                    | Performs locate initialization during the   IATINGN,<br>table build phase (Phase 4) of JES3 and<br>C/I FSS initialization.                                                                                                    | <b>IATINFC</b>                          | <b>IATLVAT</b>                                                 | 31/Any            |
| <b>IATINLG</b> | Initialization job<br>SNAP FCT driver                                                                                                    | Responsible for producing a hardcopy<br>of diagnostic information and a SNAP<br>of all spool records for jobs in which<br>errors were detected during the job<br>validation phase of JES3 initialization.                                                                                                    | IATINJR through<br><b>IATXATF</b> macro | <b>IATJVLG</b>                                                 | 31/24             |
| <b>IATINMD</b> | MDS initialization<br>driver module                                                                                                    | Performs MDS initialization processing<br>for the MDS function, generates MDS<br>tables, loads the resident MDS<br>modules, setup ENF listen routine, and<br>if SMS is active, loads the modules<br>required for the MDSSRS FCT. Calls<br>IATMDAT to attach the MDS master<br>task and subtasks.                                           | <b>IATINGN</b>                          | IATINDT,<br>IATINDY,<br>IATMDAT,<br>IATMDSB,<br><b>IATINDF</b> | 31/Any            |
| <b>IATINMP</b> | Main procedure<br>(MAINPROC)<br>statement processor                                                                                                  | Processes the MAINPROC initialization<br>statement.                                                                                                    | IATINM1                                 | None                                                           | 31/Any            |

*Table 6. JES3 module summary (continued)*

| Module<br>Name  | <b>Function Name</b>                                                             | Description                                                                                                    | Called By           | Calls                                              | <b>Attributes</b> |
|-----------------|----------------------------------------------------------------------------------|----------------------------------------------------------------------------------------------------|---------------------|----------------------------------------------------|-------------------|
| <b>IATINMPC</b> | Main procedure<br>(MAINPROC)<br>initialization service<br>routines               | Contains services performed for<br>various MAINPROC initialization<br>functions.                                                                                                    | <b>IATXIMPC</b>     | <b>IATXMSTA</b>                                    | 31/Any            |
| IATINM1         | Main service<br>initialization driver                                            | Invokes the appropriate module to<br>process GMS and main service<br>initialization statements.                                                                                                    | <b>IATINCD</b>      | IATINCL,<br>IATINGP,<br>IATINMP,<br><b>IATINSL</b> | 31/Any            |
| IATINM2         | Main service<br>initialization<br>routine 2                                      | Reads spool records created by<br>IATINCL, IATINGP, IATINMP, and<br>IATINSL and creates the CLASS,<br>MAINPROC, and SELECT tables for<br>GMS and main service. It also creates<br>the GMS checkpoint data set.       | <b>IATINGN</b>      | IATINM3,<br>IATINM4,<br>IATMOGM,<br><b>IATMSCK</b> | 31/Any            |
| IATINM3         | Local, global CTC<br>initialization<br>routine                                   | Initializes the CTC section of the main<br>processor table and SRB/IOSBs,<br>initializes some JES3 I/O, determines<br>the MAINPROC table, and ALOADS<br>the VERIFY module and initializes the<br>VERIFY FCT entries. | IATINM2             | None                                               | 31/Any            |
| IATINM4         | Main service<br>initialization<br>subroutine                                     | Performs six functions:<br>1. Finds the console class for processor<br>MDEST specification.                                                                                                    | IATINM2             | None                                               | 31/Any            |
|                 |                                                                                  | 2. Builds the send and receive<br>message ID fields in the<br>MAINPROC control table.                                                                                                    |                     |                                                    |                   |
|                 |                                                                                  | 3. Changes group table priorities for<br>sorting group tables by priority.                                                                                                    |                     |                                                    |                   |
|                 |                                                                                  | 4. Loads the main service modules for<br>each processor and creates the FCT<br>entries for each processor.                                                                                                    |                     |                                                    |                   |
|                 |                                                                                  | 5. Checks the validity of the main<br>service control blocks in CSA upon<br>a JES3 hot start, and forces an IPL if<br>an invalid control block is found.                                                             |                     |                                                    |                   |
|                 |                                                                                  | 6. Gets storage for MPCs and<br>dedicated storage areas.                                                                                                    |                     |                                                    |                   |
| <b>IATINNSV</b> | <b>NETSERV</b><br>initialization<br>statement processor                          | Processes the NETSERV initialization<br>statement. Builds the global Netserv<br>SUPUNITs.                                                                                                    | <b>IATINCD</b>      | None                                               | 31/Any            |
| IATINN1         | <b>NJECONS</b><br>initialization card<br>processing routine                      | Scans the NJECONS initialization<br>statement and writes an intermediate<br>spool record.                                                                                                    | <b>IATINCD</b>      | None                                               | 31/Any            |
| IATINN2         | <b>NJECONS</b><br>intermediate spool<br>record processing<br>routine             | Reads the NJECONS intermediate<br>spool record, processes the networking<br>MSGCLASS, and constructs an<br>NJECONS spool record.                                                                                     | IATINC <sub>2</sub> | None                                               | 31/Any            |
| IATINN3         | Networking<br><b>NJERMT</b><br>initialization<br>statement<br>processing routine | Scans the NJERMT statement, creates<br>unique names for SUPUNITS entries,<br>and creates the networking logical<br>printer, punch, and sender SUPUNITS<br>entries.                                                   | <b>IATINCD</b>      | None                                               | 31/Any            |
| IATINN4         | Networking<br>NJERMT spool<br>record processing<br>routine                       | Builds the networking node table.                                                                                                    | <b>IATINGN</b>      | None                                               | 31/Any            |

*Table 6. JES3 module summary (continued)*

*Table 6. JES3 module summary (continued)*

| Module<br>Name  | <b>Function Name</b>                                    | Description                                                                                                    | Called By                                                                                               | Calls                      | <b>Attributes</b> |
|-----------------|---------------------------------------------------------|----------------------------------------------------------------------------------------------------|----------------------------------------------------------------------------------------------------|----------------------------|-------------------|
| <b>IATINOS</b>  | <b>OUTSERV</b><br>initialization<br>statement processor | Processes the OUTSERV initialization<br>statement. The information on the<br>OUTSERV statement is saved in the<br>OSD output service data area. The OSD<br>resides in the output service module<br>IATOSDA in the JES3 nucleus.                | <b>IATINCD</b>                                                                                          | None                       | 31/Any            |
| <b>IATINPK</b>  | <b>CONSTD</b><br>initialization<br>statement processor  | Processes the CONSTD initialization<br>statement.                                                                                                    | IATINCD,<br><b>IATINGN</b>                                                                              | None                       | 31/Any            |
| <b>IATINRB</b>  | Resident control<br>block initialization<br>module      | Processes the RESCTLBK initialization<br>statement (warm and cold starts).<br>Builds resident control blocks and<br>control block pools:                                                                                                    | IATIIFC,<br>IATINCD,<br>IATINGN,<br><b>IATINJQ</b>                                                      | None                       | 31/Any            |
|                 |                                                         | • RQ control area (IATYRQC)                                                                                                    |                                                                                                    |                            |                   |
|                 |                                                         | • RQ cell pool(s)<br>• Preallocated FCT entries                                                                                                    |                                                                                                    |                            |                   |
| <b>IATINRN</b>  | Initialization<br>subroutines                           | Services commonly used and required<br>JES3 initialization macros: ICARDRD,<br>ICARDRD2, ICONVBIN, ICONVHEX,<br>IVALFDB, INITMWLE, ISCAN1,<br>ISCAN2, ISORT, ITREAD, ITWRITE,<br>IWASPOUT, INEOF2, INOMAIN, and<br><b>IPURGE.</b>              | Initialization<br>macros<br>IATMOCF,<br>IATINJB,<br>IATINIC,<br>IATINDEV,<br>IATINDS,<br><b>IATINCD</b> | IATDMTK,<br>IATUX15        | 31/Any            |
| IATINR1         | RJP BSC<br>initialization<br>routine                    | Processes the RJPTERM and RJPLINE<br>initialization statements. It builds and<br>writes to intermediate spool records<br>used by IATINR2.                                                                                                    | <b>IATINCD</b>                                                                                          | None                       | 31/Any            |
| IATINR2         | RJP BSC<br>initialization<br>routine                    | Completes the processing of the<br>RJPLINE and RJPTERM initialization<br>statements, reads the intermediate<br>spool records, and creates the resident<br>RJP table and preformatted BSC RJP<br>line and terminal SUPUNITS tables on<br>spool. | <b>IATINGN</b>                                                                                          | <b>IATOSSC</b>             | 31/Any            |
| <b>IATINSAC</b> | <b>SETACC</b><br>initialization<br>statement            | Processes the SETACC initialization<br>statement.                                                                                                    | <b>IATINCD</b>                                                                                          | None                       | 31/Any            |
| <b>IATINSC</b>  | SYSOUT statement<br>processor                           | Processes the SYSOUT initialization<br>statement.                                                                                                    | <b>IATINCD</b>                                                                                          | None                       | 31/Any            |
| <b>IATINSD</b>  | JES3 spool data set<br><b>OPEN</b> processing           | Determines the current status of each<br>spool data set. Verifies spool<br>configuration changes using a WTOR.<br>Creates the control block structure<br>necessary to support I/O to the spool.                                                | <b>IATINIT</b>                                                                                          | None                       | 31/24             |
| <b>IATINSE</b>  | JES3 spool<br>initialization<br>cleanup routine         | Writes the spool related checkpoint<br>records to the checkpoint data sets and<br>releases the associated storage.                                                                                                    | <b>IATINIT</b>                                                                                          | <b>IATDMTK</b>             | 31/Any            |
| <b>IATINSL</b>  | SELECT statement<br>processor                           | Processes the SELECT initialization<br>statement.                                                                                                    | IATINM1                                                                                                 | None                       | 31/Any            |
| <b>IATINSNA</b> | SNA/RJP<br>initialization                               | Initializes SNA/RJP related control<br>blocks during JES3 initialization and<br>*MODIFY,CONFIG command<br>processing.                                                                                                    | IATINGN,<br><b>IATMOCF</b>                                                                              | IATINCT,<br><b>IATINWS</b> | 31/Any            |
| <b>IATINSOC</b> | <b>SOCKET</b><br>initialization<br>statement processor  | Processes the SOCKET initialization<br>statement. Builds the global socket<br>control blocks and associates them with<br>Netserv SUPUNITs.                                                                                                    | <b>IATINCD</b>                                                                                          | <b>IATNTTCK</b>            | 31/Any            |

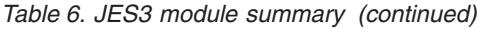

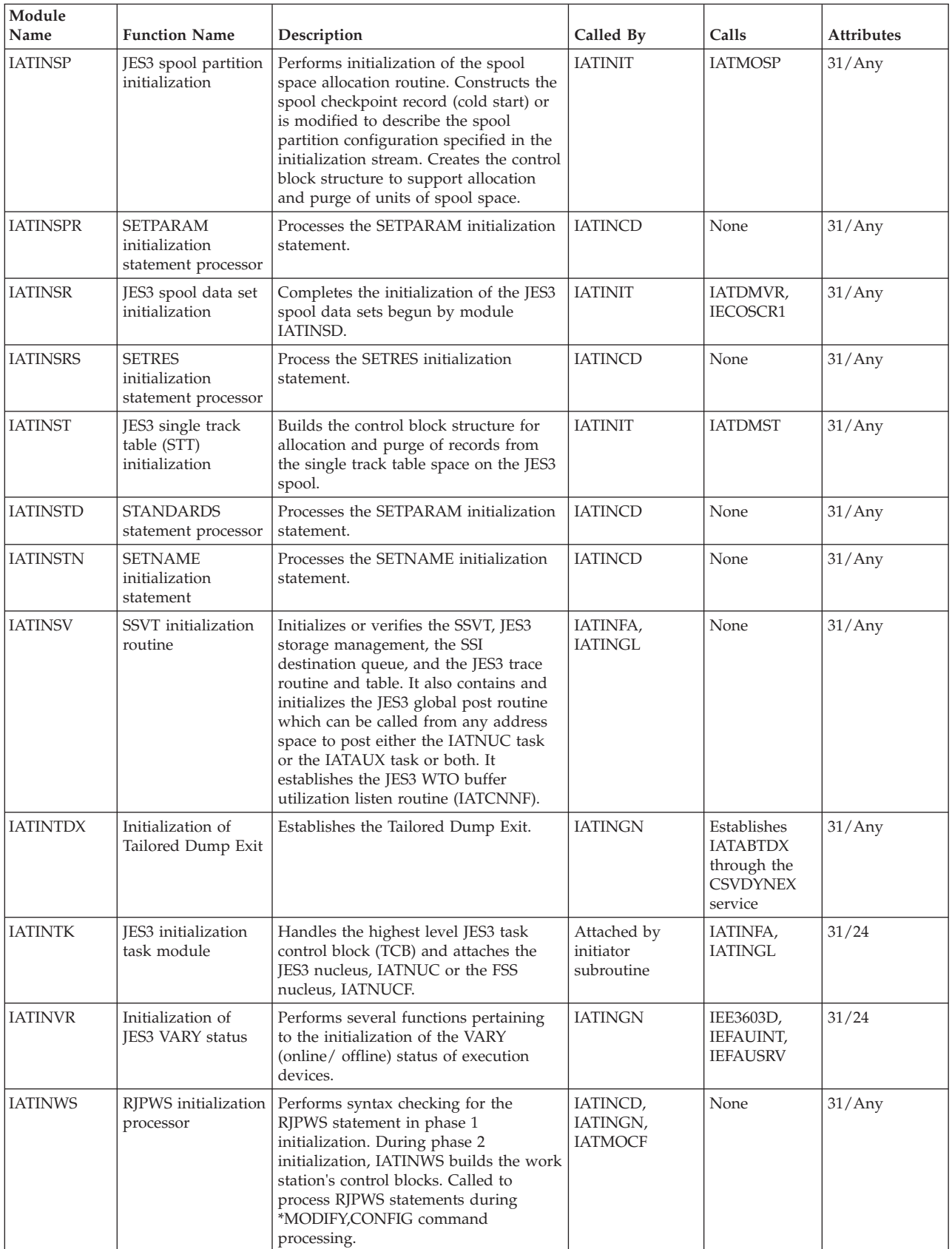

*Table 6. JES3 module summary (continued)*

| Module<br>Name  | <b>Function Name</b>                                         | Description                                                                                                    | Called By                                      | Calls                      | <b>Attributes</b> |
|-----------------|--------------------------------------------------------------|----------------------------------------------------------------------------------------------------|------------------------------------------------|----------------------------|-------------------|
| <b>IATINXM</b>  | JES3 auxiliary<br>address space<br>initialization<br>routine | Creates the cross memory environment,<br>the JES3 control blocks and data areas<br>for JES3 auxiliary address space. | <b>IATINIT</b><br>(through the<br>ASCRE macro) | Attaches<br><b>IATDMCB</b> | 31/Any            |
| <b>IATIPADA</b> | ADA dump<br>formatter control<br>block model                 | Formats an Authorization Data Area.                                                                                  | <b>BLSQCFMT</b>                                | None                       | 31/Any            |
| <b>IATIPASR</b> | ASR dump<br>formatter control<br>block model                 | Formats available spool records header<br>using IPCS.                                                                | <b>BLSQCFMT</b>                                | None                       | 31/Any            |
| <b>IATIPBLK</b> | BLK dump<br>formatter control<br>block model                 | Formats a block spooler parameter list<br>using IPCS.                                                                | <b>BLSQCFMT</b>                                | None                       | 31/Any            |
| <b>IATIPBWA</b> | BWA dump<br>formatter control<br>block model                 | Formats BWA using IPCS.                                                                                              | <b>BLSQCFMT</b>                                | None                       | 31/Any            |
| <b>IATIPCDB</b> | CNDB dump<br>formatter control<br>block model                | Formats the JES3 console destination<br>block.                                                                       | None                                           | None                       | 31/Any            |
| <b>IATIPCFS</b> | CFGS dump<br>formatter control<br>block model                | Formats CFGS using IPCS.                                                                                             | <b>BLSQCFMT</b>                                | None                       | 31/Any            |
| IATIPCL1        | CLST header dump<br>formatter control<br>block model         | Formats CLST header using IPCS.                                                                                      | <b>IPCS</b>                                    | None                       | 31/Any            |
| IATIPCL2        | CLST entry dump<br>formatter control<br>block model          | Formats CLST entry using IPCS.                                                                                       | <b>IPCS</b>                                    | None                       | 31/Any            |
| <b>IATIPCWP</b> | COW prefix dump<br>formatter control<br>block model          | Formats COW prefix using IPCS.                                                                                       | <b>BLSQCFMT</b>                                | None                       | 31/Any            |
| <b>IATIPDAT</b> | DAT dump<br>formatter control<br>block model                 | Formats DAT using IPCS.                                                                                              | <b>BLSQCFMT</b>                                | None                       | 31/Any            |
| IATIPDG2        | IPCS model for a<br>portion of<br><b>IATYDLOG</b>            | Formats the DLGFLAGS portion of<br>IATYDLOG.                                                                         | <b>BLSOCFMT</b>                                | None                       | 31/Any            |
| <b>IATIPDLA</b> | DLA dump<br>formatter control<br>block model                 | Formats the DLA using IPCS.                                                                                          | <b>BLSQCFMT</b>                                | None                       | 31/Any            |
| <b>IATIPDLG</b> | DLG dump<br>formatter control<br>block model                 | Formats the DLG using IPCS.                                                                                          | <b>BLSQCFMT</b>                                | None                       | 31/Any            |
| <b>IATIPDMC</b> | DMC dump<br>formatter control<br>block model                 | Formats DMC using IPCS.                                                                                              | <b>BLSQCFMT</b>                                | None                       | 31/Any            |
| <b>IATIPDTR</b> | DTR dump<br>formatter control<br>block model                 | Formats the DTRHEADR DSECT of the<br>DTR using IPCS.                                                                 | <b>BLSQCFMT</b>                                | None                       | 31/Any            |
| IATIPDT2        | DTR dump<br>formatter control<br>block model                 | Formats the DTRENTRY DSECT of the<br>DTR using IPCS.                                                                 | <b>BLSQCFMT</b>                                | None                       | 31/Any            |
| IATIPDT3        | DTR dump<br>formatter control<br>block model                 | Formats the DTREVDAT DSECT of the<br>DTR using IPCS.                                                                 | <b>BLSQCFMT</b>                                | None                       | 31/Any            |
| <b>IATIPDOI</b> | DOI formatter                                                | Formats IATYDOI in IPCS.                                                                                             | <b>BLSQCFMT</b>                                | None                       | 31/Any            |

| Module<br>Name  | <b>Function Name</b>                                       | Description                                             | Called By                                                       | Calls | <b>Attributes</b> |
|-----------------|------------------------------------------------------------|---------------------------------------------------------|-----------------------------------------------------------------|-------|-------------------|
| <b>IATIPDOT</b> | DOT formatter                                              | Formats IATYDOT in IPCS.                                | <b>BLSQCFMT</b>                                                 | None  | 31/Any            |
| <b>IATIPDSB</b> | DSB dump<br>formatter control<br>block model               | Formats DSB using IPCS.                                 | <b>BLSQCFMT</b>                                                 | None  | 31/24             |
| <b>IATIPDSQ</b> | DSQ dump<br>formatter control<br>block model               | Formats DSQ using IPCS.                                 | <b>BLSQCFMT</b>                                                 | None  | 31/24             |
| <b>IATIPDSS</b> | DSS dump<br>formatter control<br>block model               | Formats DSS using IPCS.                                 | <b>BLSQCFMT</b>                                                 | None  | 31/Any            |
| <b>IATIPFCT</b> | FCT dump<br>formatter control<br>block model               | Formats FCT using IPCS.                                 | <b>BLSQCFMT</b>                                                 | None  | 31/Any            |
| <b>IATIPFSC</b> | Dump formatter<br>control block model                      | Formats the IATYFSCB mapping<br>macro.                  | Issuers of the<br><b>IPCS</b><br><b>CBFORMAT</b><br>subcommand. | None  | 31/Any            |
| IATIPG70        | IATGR70 work area<br>formatter model                       | Formats the IATGR70 module work<br>area using IPCS.     | <b>BLSQCFMT</b>                                                 | None  | 31/Any            |
| <b>IATIPIOP</b> | IOP dump<br>formatter control<br>block model               | Formats IOP using IPCS.                                 | <b>BLSQCFMT</b>                                                 | None  | 31/Any            |
| <b>IATIPIQO</b> | IATYIQOS dump<br>formatter control<br>block model          | Formats Output Service Inquiry data<br>area using IPCS. | <b>BLSQCFMT</b>                                                 | None  | 31/Any            |
| <b>IATIPITK</b> | ITK dump<br>formatter control<br>block model               | Formats ITK using IPCS.                                 | <b>BLSQCFMT</b>                                                 | None  | 31/Any            |
| <b>IATIPITR</b> | IATYITR dump<br>formatter control<br>block model           | Formats ITR entries using IPCS.                         | <b>BLSQCFMT</b>                                                 | None  | 31/Any            |
| <b>IATIPJAD</b> | JAD formatter                                              | Formats the JDS Access Interface Data<br>Area in IPCS.  | <b>BLSQCFMT</b>                                                 | None  | 31/Any            |
| <b>IATIPJCT</b> | JCT dump<br>formatter control<br>block model               | Formats JCT using IPCS.                                 | <b>BLSQCFMT</b>                                                 | None  | 31/Any            |
| <b>IATIPJDO</b> | JDO entry dump<br>formatter control<br>block model         | Formats a JDO entry using IPCS.                         | <b>BLSQCFMT</b>                                                 | None  | 31/Any            |
| <b>IATIPJDS</b> | JDS entry dump<br>formatter control<br>block model         | Formats a JDS entry using IPCS.                         | <b>BLSQCFMT</b>                                                 | None  | 31/Any            |
| IATIPJD3        | JDO fixed section<br>dump formatter<br>control block model | Formats a JDO fixed section using<br>IPCS.              | <b>BLSQCFMT</b>                                                 | None  | 31/Any            |
| IATIPJD4        | IATYJDSO dump<br>formatter control<br>block model          | Formats a JDS fixed section using IPCS.                 | <b>BLSQCFMT</b>                                                 | None  | 31/Any            |
| IATIPJD5        | JDS fixed section<br>dump formatter<br>control block model | Formats a JDS fixed section using IPCS.                 | <b>BLSQCFMT</b>                                                 | None  | 31/Any            |
| IATIPJI4        | IATYJIB extension<br>dump formatter<br>control block model | Formats a JIB extension using IPCS.                     | <b>BLSQCFMT</b>                                                 | None  | 31/Any            |

*Table 6. JES3 module summary (continued)*

| Module<br>Name  | <b>Function Name</b>                                    | Description                                                | Called By       | Calls | <b>Attributes</b> |
|-----------------|---------------------------------------------------------|------------------------------------------------------------|-----------------|-------|-------------------|
| <b>IATIPJQX</b> | JQX dump<br>formatter control<br>block model            | Formats JQX using IPCS.                                    | <b>BLSQCFMT</b> | None  | 31/Any            |
| <b>IATIPJSQ</b> | JSQ dump<br>formatter control<br>block model            | Formats the JSQ using IPCS.                                | <b>BLSQCFMT</b> | None  | 31/Any            |
| IATIPJT1        | JET header<br>formatter                                 | Formats the JET header in IPCS                             | <b>BLSQCFMT</b> | None  | 31/Any            |
| IATIPJT2        | JET entry formatter                                     | Formats the JET entry in IPCS                              | <b>BLSQCFMT</b> | None  | 31/Any            |
| <b>IATIPJVD</b> | JVD dump<br>formatter control<br>block model            | Formats JVD using IPCS.                                    | <b>BLSQCFMT</b> | None  | 31/24             |
| <b>IATIPJVL</b> | JVL dump<br>formatter control<br>block model            | Formats JVL using IPCS.                                    | <b>BLSQCFMT</b> | None  | 31/Any            |
| <b>IATIPJVQ</b> | JVQ dump<br>formatter control<br>block model            | Formats JVQ using IPCS.                                    | <b>BLSQCFMT</b> | None  | 31/24             |
| <b>IATIPJVW</b> | JVW dump<br>formatter control<br>block model            | Formats JVW using IPCS.                                    | <b>BLSQCFMT</b> | None  | 31/24             |
| <b>IATIPMDS</b> | MDS dump<br>formatter control<br>block model            | Formats MDS using IPCS.                                    | <b>BLSQCFMT</b> | None  | 31/Any            |
| <b>IATIPMEE</b> | MEM data entry<br>dump formatter<br>control block model | Formats MEM data entry using IPCS.                         | <b>BLSQCFMT</b> | None  | 31/Any            |
| <b>IATIPMEH</b> | MEM header dump<br>formatter control<br>block model     | Formats MEM header using IPCS.                             | <b>BLSQCFMT</b> | None  | 31/Any            |
| <b>IATIPMGR</b> | MGR dump<br>formatter control<br>block model            | Formats MGR using IPCS.                                    | <b>BLSQCFMT</b> | None  | 31/Any            |
| <b>IATIPMLO</b> | MLWO dump<br>formatter control<br>block model           | Formats MLWO using IPCS.                                   | <b>BLSQCFMT</b> | None  | 31/Any            |
| <b>IATIPMOO</b> | IATYMOOS dump<br>formatter control<br>block model       | Formats Output Service Modify data<br>area using IPCS.     | <b>BLSQCFMT</b> | None  | 31/Any            |
| <b>IATIPMPC</b> | MPC dump<br>formatter control<br>block model            | Formats MPC using IPCS.                                    | <b>BLSOCFMT</b> | None  | 31/Any            |
| <b>IATIPNCF</b> | NCF dump<br>formatter control<br>block model            | Formats NCF using IPCS                                     | <b>BLSQCFMT</b> | None  | 31/Any            |
| <b>IATIPNDH</b> | NDH dump<br>formatter control<br>block model            | Formats NDH using IPCS.                                    | <b>BLSQCFMT</b> | None  | 31/Any            |
| <b>IATIPNDN</b> | NDN dump<br>formatter control<br>block model            | Formats an NJE Reader data area using<br>IPCS.             | <b>BLSQCFMT</b> | None  | 31/Any            |
| <b>IATIPNDP</b> | NDP dump<br>formatter control<br>block model            | Formats an NJE Decompression<br>parameter list using IPCS. | <b>BLSQCFMT</b> | None  | 31/Any            |

*Table 6. JES3 module summary (continued)*

| Module<br>Name  | <b>Function Name</b>                                             | Description                                                  | Called By       | Calls | Attributes |
|-----------------|------------------------------------------------------------------|--------------------------------------------------------------|-----------------|-------|------------|
| <b>IATIPNJH</b> | NJH dump<br>formatter control<br>block model                     | Formats NJH using IPCS.                                      | <b>BLSQCFMT</b> | None  | 31/Any     |
| <b>IATIPNJT</b> | NJT dump<br>formatter control<br>block model                     | Formats NJT using IPCS.                                      | <b>BLSQCFMT</b> | None  | 31/Any     |
| <b>IATIPNRF</b> | NRD dump<br>formatter control<br>block model                     | Formats an NJE Receiver work area list<br>using IPCS.        | <b>BLSQCFMT</b> | None  | 31/Any     |
| <b>IATIPNSV</b> | Netserv formatter<br>control block model                         | Formats a Netserv using IPCS.                                | <b>BLSQCFMT</b> | None  | 31/Any     |
| <b>IATIPOCF</b> | OCF dump<br>formatter control<br>block model                     | Formats OCF using IPCS.                                      | <b>BLSQCFMT</b> | None  | 31/Any     |
| <b>IATIPODP</b> | ODP dump<br>formatter control<br>block model                     | Formats an OSE Default Get/Put<br>Parameter List using IPCS. | <b>IPCS</b>     | None  | 31/Any     |
| <b>IATIPOSD</b> | OSD dump<br>formatter control<br>block model                     | Formats OSD using IPCS.                                      | <b>BLSQCFMT</b> | None  | 31/Any     |
| <b>IATIPOSL</b> | <b>SPLITOSE</b><br>parameter formatter<br>model                  | Formats the SPLITOSE service<br>parameter list.              | <b>BLSQCFMT</b> | None  | 31/Any     |
| <b>IATIPOSP</b> | <b>IATYOSPC</b><br>Formatter                                     | Formats the IATYOSPC in IPCS                                 | <b>BLSQCFMT</b> | None  | 31/Any     |
| <b>IATIPOSS</b> | OSS dump<br>formatter control<br>block model                     | Formats OSS using IPCS.                                      | <b>BLSQCFMT</b> | None  | 31/24      |
| IATIPOS1        | OSE fixed section<br>dump formatter<br>control block model       | Formats OSE fix using IPCS.                                  | <b>BLSQCFMT</b> | None  | 31/Any     |
| IATIPOS2        | OSE variable<br>section dump<br>formatter control<br>block model | Formats OSE variable using IPCS.                             | <b>BLSQCFMT</b> | None  | 31/Any     |
| IATIPOS3        | OSE data section<br>dump formatter<br>control block model        | Formats OSE data using IPCS.                                 | <b>BLSQCFMT</b> | None  | 31/Any     |
| <b>IATIPOTH</b> | OST header<br>formatter                                          | Formats the OST header in IPCS.                              | <b>BLSQCFMT</b> | None  | 31/Any     |
| IATIPOT1        | OST OSE entry<br>formatter                                       | Formats the OST OSE entry in IPCS.                           | <b>BLSQCFMT</b> | None  | 31/Any     |
| IATIPOT2        | OST data set entry<br>formatter                                  | Formats the OST data set entry in<br>IPCS.                   | <b>BLSQCFMT</b> | None  | 31/Any     |
| <b>IATIPPCD</b> | PCD dump<br>formatter control<br>block model                     | Formats a Program Call Descriptor<br>table.                  | BLSQCFMT        | None  | 31/Any     |
| <b>IATIPPDA</b> | IATYPDA formatter                                                | Formats the IATYPDA in IPCS.                                 | <b>BLSQCFMT</b> | None  | 31/Any     |
| <b>IATIPPDQ</b> | PDQ dump<br>formatter control<br>block model                     | Formats PDQ using IPCS.                                      | <b>BLSQCFMT</b> | None  | 31/Any     |
| <b>IATIPPPQ</b> | PPQ dump<br>formatter control<br>block model                     | Formats a PPQ entry using IPCS.                              | <b>BLSQCFMT</b> | None  | 31/Any     |
| <b>IATIPPUR</b> | <b>IATYPUR</b> formatter                                         | Formats IATYPUR in IPCS.                                     | <b>BLSQCFMT</b> | None  | 31/Any     |

*Table 6. JES3 module summary (continued)*

![](_page_88_Picture_295.jpeg)

![](_page_88_Picture_296.jpeg)

| Module<br>Name  | <b>Function Name</b>                                 | Description                                                | Called By        | Calls | <b>Attributes</b> |
|-----------------|------------------------------------------------------|------------------------------------------------------------|------------------|-------|-------------------|
| <b>IATIPSOC</b> | Socket formatter<br>control block model              | Formats a socket using IPCS.                               | <b>BLSOCFMT</b>  | None  | 31/Any            |
| <b>IATIPSPB</b> | SPB dump<br>formatter control<br>block model         | Formats SPB using IPCS.                                    | <b>BLSQCFMT</b>  | None  | 31/Any            |
| <b>IATIPSPW</b> | SPW control block<br>formatter model                 | Formats the SPW using IPCS.                                | <b>BLSQCFMT</b>  | None  | 31/Any            |
| <b>IATIPSQD</b> | SQD dump<br>formatter control<br>block model         | Formats a Subtask Queue Descriptor<br>using IPCS.          | <b>BLSQCFMT</b>  | None  | 31/Any            |
| <b>IATIPSTA</b> | STAR dump<br>formatter control<br>block model        | Formats STAR using IPCS.                                   | <b>BLSQCFMT</b>  | None  | 31/Any            |
| <b>IATIPSTL</b> | STLP dump<br>formatter control<br>block model        | Formats STLP using IPCS.                                   | <b>BLSQCFMT</b>  | None  | 31/Any            |
| <b>IATIPSVP</b> | SVTP dump<br>formatter control<br>block model        | Fomats the SVT Pageable Extension.                         | <b>BLSQCFMT</b>  | None  | 31/Any            |
| <b>IATIPSVT</b> | SVT dump<br>formatter control<br>block model         | Formats SVT using IPCS.                                    | <b>BLSQCFMT</b>  | None  | 31/Any            |
| <b>IATIPSVX</b> | SVTX dump<br>formatter control<br>block model        | Fomats the SVT Fixed Extension.                            | <b>BLSQCFMT</b>  | None  | 31/Any            |
| <b>IATIPSWB</b> | IATYSWBB control<br>block formatter<br>model         | Formats the SWBCMPT service<br>parameter list using IPCS.  | <b>BLSQCFMT</b>  | None  | 31/Any            |
| <b>IATIPSWC</b> | IATYSWBC control<br>block formatter<br>model         | Formats the SWBSPLCE service<br>parameter list using IPCS. | <b>BLSQCFMT</b>  | None  | 31/Any            |
| <b>IATIPSWG</b> | IATYSWBG control<br>block formatter<br>model         | Formats the SWBGET service<br>parameter list using IPCS.   | <b>BLSQCFMT</b>  | None  | 31/Any            |
| <b>IATIPSWL</b> | IATYSWBL control<br>block formatter<br>model         | Formats the SWBSPLIT service<br>parameter list using IPCS. | <b>BLSQCFMT</b>  | None  | 31/Any            |
| <b>IATIPSWM</b> | IATYSWBM control<br>block formatter<br>model         | Formats the SWBMERGE service<br>parameter list using IPCS. | <b>BLSQCFMT</b>  | None  | 31/Any            |
| <b>IATIPSWR</b> | IATYSWBR dump<br>formatter control<br>block model    | Formats a SWB Retrieve parameter list<br>using IPCS.       | <b>BLSQCFRMT</b> | None  | 31/Any            |
| <b>IATIPSWT</b> | IATYSWBT control<br>block formatter<br>model         | Formats the SWBGETTU service<br>parameter list using IPCS. | <b>BLSQCFMT</b>  | None  | 31/Any            |
| <b>IATIPSWW</b> | IATYSWBW control<br>block formatter<br>model         | Formats the SWBWRITE service<br>parameter list using IPCS. | <b>BLSQCFMT</b>  | None  | 31/Any            |
| IATIPSY1        | SYSD header dump<br>formatter control<br>block model | Formats SYSD header using IPCS.                            | <b>IPCS</b>      | None  | 31/Any            |
| IATIPSY2        | SYSD entry dump<br>formatter control<br>block model  | Formats SYSD entry using IPCS.                             | <b>IPCS</b>      | None  | 31/Any            |

*Table 6. JES3 module summary (continued)*

| Module<br>Name  | <b>Function Name</b>                                        | Description                                          | Called By       | Calls | <b>Attributes</b> |
|-----------------|-------------------------------------------------------------|------------------------------------------------------|-----------------|-------|-------------------|
| IATIPSY3        | SYSL header dump                                            | Formats SYSL header using IPCS.                      | <b>IPCS</b>     | None  | 31/Any            |
|                 | formatter control<br>block model                            |                                                      |                 |       |                   |
| IATIPSY4        | SYSL entry dump<br>formatter control<br>block model         | Formats SYSL entry using IPCS.                       | <b>IPCS</b>     | None  | 31/Any            |
| IATIPSY5        | SYSL build header<br>dump formatter<br>control block model  | Formats SYSL build header using IPCS.                | <b>IPCS</b>     | None  | 31/Any            |
| IATIPSY6        | SYSL build entry<br>dump formatter<br>control block model   | Formats SYSL build entry using IPCS.                 | <b>IPCS</b>     | None  | 31/Any            |
| IATIPS70        | IATSI70 work area<br>formatter model                        | Formats the IATSI70 module work area<br>using IPCS.  | <b>BLSQCFMT</b> | None  | 31/Any            |
| <b>IATIPTVC</b> | TVC dump<br>formatter control<br>block model                | Formatter for IATXTVTC. It is the IPCS<br>model.     | None            | None  | 31/Any            |
| <b>IATIPTVT</b> | TVT dump<br>formatter control<br>block model                | Formats TVT using IPCS.                              | <b>BLSQCFMT</b> | None  | 31/Any            |
| IATIPU72        | IATYUX72 dump<br>formatter control<br>block model           | Formats an IATUX72 Parameter list<br>using IPCS.     | <b>BLSQCFMT</b> | None  | 31/Any            |
| <b>IATIPVIO</b> | VIO dump<br>formatter control<br>block model                | Formats VIO using IPCS.                              | <b>BLSQCFMT</b> | None  | 31/Any            |
| <b>IATIPVIT</b> | VITR dump<br>formatter control<br>block model               | Formats VITR using IPCS.                             | <b>BLSQCFMT</b> | None  | 31/Any            |
| <b>IATIPVIW</b> | VIW dump<br>formatter control<br>block model                | Formats VIW using IPCS.                              | <b>BLSQCFMT</b> | None  | 31/Any            |
| IATIPVI2        | VIO flags dump<br>formatter control<br>block model          | Formats the VIO flags using IPCS.                    | <b>BLSQCFMT</b> | None  | 31/Any            |
| <b>IATIPWGS</b> | IATGRJPS work<br>area formatter<br>model                    | Formats the IATGRJPS module work<br>area using IPCS. | <b>BLSQCFMT</b> | None  | 31/Any            |
| <b>IATIPWSP</b> | WSP dump<br>formatter control<br>block model                | Formats a WSP using IPCS.                            | <b>BLSQCFMT</b> | None  | 31/Any            |
| <b>IATIPWSR</b> | IATSIJP work area<br>formatter model                        | Formats the IATSIJP module work area<br>using IPCS.  | <b>BLSQCFMT</b> | None  | 31/Any            |
| <b>IATIPWSS</b> | IATSIJPS work area<br>formatter model                       | Formats the IATSIJPS module work<br>area using IPCS. | <b>BLSQCFMT</b> | None  | 31/Any            |
| <b>IATIPWTI</b> | WTR input area<br>dump formatter<br>control block model     | Formats a WTR input area using IPCS.                 | <b>BLSQCFMT</b> | None  | 31/Any            |
| <b>IATIPWTO</b> | WTR output area<br>dump formatter<br>control block model    | Formats a WTR output area using<br>IPCS.             | <b>BLSQCFMT</b> | None  | 31/Any            |
| <b>IATIPWTX</b> | WTR extension area<br>dump formatter<br>control block model | Formats a WTR extension using IPCS.                  | <b>BLSQCFMT</b> | None  | 31/Any            |

*Table 6. JES3 module summary (continued)*

| Module<br>Name  | <b>Function Name</b>                         | Description                                                                                                    | Called By                      | Calls                                                                                                    | <b>Attributes</b> |
|-----------------|----------------------------------------------|----------------------------------------------------------------------------------------------------|--------------------------------|----------------------------------------------------------------------------------------------------|-------------------|
| <b>IATIQAC</b>  | Inquiry on active<br>jobs                    | Processes the *I,A inquiry command.                                                                                                    | <b>IATIQDV</b>                 | None                                                                                                    | 31/Any            |
| <b>IATIQBK</b>  | Inquiry backlog<br>command processor         | Processes the inquiry backlog<br>command (*I,B).                                                                                                    | <b>IATIQDV</b>                 | None                                                                                                    | 31/Any            |
| <b>IATIQCN</b>  | Console status<br>processor                  | Processes and responds to console<br>status inquiry requests.                                                                                                    | <b>IATIQDV</b>                 | None                                                                                                    | 31/Any            |
| <b>IATIQCR</b>  | Inquiry direct<br>access buffer pool         | Processes the *I C command to display<br>the status of the JES3 direct access<br>buffer pool.                                                                               | <b>IATIQDV</b>                 | None                                                                                                    | 31/Any            |
| <b>IATIQDC</b>  | DJC inquiry routine                          | Performs DJC inquiry functions.                                                                                                    | <b>IATIQDV</b>                 | None                                                                                                    | 31/Any            |
| <b>IATIQDL</b>  | Deadline inquiry<br>command processor        | Processes the inquiry command for<br>deadline scheduling.                                                                                                    | <b>IATIQDV</b>                 | None                                                                                                    | 31/Any            |
| <b>IATIQDS</b>  | Device status<br>display module              | Displays the status of selected devices.                                                                                                    | <b>IATIQDV</b>                 | <b>IATOSSC</b>                                                                                                    | 31/Any            |
| <b>IATIQDST</b> | <b>DESTDEF</b> inquiry<br>processor          | Processes the *I,DEST command.                                                                                                    | <b>IATIQDV</b>                 | None                                                                                                    | 31/Any            |
| <b>IATIQDV</b>  | Inquiry command<br>driver                    | Separates the specified parameters of<br>the inquiry command (*I), checks the<br>syntax of the request, and loads, calls,<br>and deletes the appropriate inquiry<br>module. | Dispatched by<br>MFM (IATGRCT) | IATIQAC,<br>IATIQBK,<br>IATIQCN,<br>IATIQDC,<br>IATIQDL,<br>IATIQDS,<br>IATIQDST,<br>IATIQDX,<br>IATIQFS,<br>IATIQGM,<br>IATIQMR,<br>IATIQMT,<br>IATIQNJ,<br>IATIQNSV,<br>IATIQOS,<br>IATIQPR,<br>IATIQQU,<br>IATIQRJ,<br>IATIQSOC,<br><b>IATIQSP</b> | 31/Any            |
| <b>IATIQDX</b>  | DSP or ALOAD<br>inquiry command<br>processor | Processes the *I.X inquiry command.                                                                                                    | <b>IATIQDV</b>                 | None                                                                                                    | 31/Any            |
| <b>IATIQFS</b>  | FSS inquiry<br>command                       | Processes the *I, F command.                                                                                                    | <b>IATIQDV</b>                 | None                                                                                                    | 31/Any            |
| <b>IATIQGM</b>  | GMS-related field<br>display routine         | Displays GMS-related fields on the<br>operator console in response to an<br>operator command.                                                                               | <b>IATIQDV</b>                 | None                                                                                                    | 31/Any            |
| IATIQMPC        | <b>MAINPROC</b><br>inquiry routine           | Processes the *I,MAIN= command and<br>displays information about a main<br>processor.                                                                                       | <b>IATIQDV</b>                 | None                                                                                                    | 31/Any            |
| <b>IATIQMR</b>  | Message routing<br>table inquiry<br>routine  | Performs message routing inquiry for<br>MCS and JES3 consoles.                                                                                                    | <b>IATIQDV</b>                 | None                                                                                                    | 31/Any            |
| <b>IATIOMT</b>  | JES3 multitask<br>inquiry routine            | Processes the multitask inquiry request<br>(the *I, MT command).                                                                                                    | <b>IATIQDV</b>                 | None                                                                                                    | 31/Any            |
| <b>IATIQNJ</b>  | Networking inquiry<br>routine                | Provides the status of started<br>networking lines.                                                                                                    | <b>IATIQDV</b>                 | <b>IATIQNJT</b>                                                                                                    | 31/Any            |
| <b>IATIQNJT</b> | TCP/IP NJE<br><b>Inquiry Module</b>          | Provides the status of a TCP/IP node.                                                                                                    | <b>IATIQNJ</b>                 | None                                                                                                    | 31/Any            |

*Table 6. JES3 module summary (continued)*

*Table 6. JES3 module summary (continued)*

| Module<br>Name  | <b>Function Name</b>                                          | Description                                                                                                    | Called By                              | Calls          | <b>Attributes</b> |
|-----------------|---------------------------------------------------------------|----------------------------------------------------------------------------------------------------|----------------------------------------|----------------|-------------------|
| <b>IATIONSV</b> | Netserv Inquiry<br>Module                                     | Provides the status of a Netserv.                                                                                                    | <b>IATIQDV</b>                         | None           | 31/Any            |
| <b>IATIQOI</b>  | Output service<br>inquiry<br>implementation<br>routine        | Processes the *I,U,Q= command and<br>displays output information.                                                                                                    | <b>IATGRJR</b>                         | <b>IATIQOM</b> | 31/Any            |
| <b>IATIQOM</b>  | Output service<br>inquiry messages                            | Creates and issues messages.                                                                                                    | <b>IATIQOI</b>                         | <b>IATIQOI</b> | 31/Any            |
| <b>IATIQOPN</b> | SYSOUT inquiry<br>routine                                     | Processes the *I,OPTIONS command<br>and displays information applicable to<br>the OPTIONS initialization statement.                                                                                      | <b>IATIQDV</b>                         | None           | 31/Any            |
| <b>IATIQOS</b>  | Output service<br>inquiry command<br>parser routine           | Validates the *I,U,Q= command.                                                                                                    | <b>IATIQDV</b>                         | None           | 31/Any            |
| <b>IATIQOSV</b> | <b>OUTSERV</b> inquiry<br>routine                             | Processes the *I,OUTSERV command<br>and displays information applicable to<br>the OUTSERV initialization statement.                                                                                      | <b>IATIQDV</b>                         | None           | 31/Any            |
| <b>IATIQPG</b>  | Partition inquiry on<br>track groups                          | Provides a message listing the users of<br>the largest amount of spool space.                                                                                                    | <b>IATIQSP</b>                         | None           | 31/Any            |
| <b>IATIQPR</b>  | Proclib inquiry<br>module                                     | Processes the *I, proclib command.                                                                                                    | <b>IATIQDV</b>                         | None           | 31/Any            |
| <b>IATIQQU</b>  | Job and queue<br>inquiry request<br>processor                 | Processes job and queue inquiry<br>requests.                                                                                                    | <b>IATIQDV</b>                         | None           | 31/Any            |
| <b>IATIQRJ</b>  | <b>BSC/SNA RJP WS</b><br>and line status<br>inquiry processor | Handles inquiry commands to RJP. It<br>processes the *I, T command for BSC<br>lines, BSC terminals, or SNA work<br>stations (WSs).                                                                       | <b>IATIQDV</b>                         | None           | 31/Any            |
| <b>IATIQSC</b>  | SYSOUT inquiry<br>routine                                     | Processes the *I,SC command and<br>displays information applicable to the<br>SYSOUT initialization statement.                                                                                            | <b>IATIQDV</b>                         | None           | 31/Any            |
| <b>IATIQSOC</b> | Socket Inquiry<br>Module                                      | Provides the status of a Socket.                                                                                                    | <b>IATIQDV</b>                         | None           | 31/Any            |
| <b>IATIQSP</b>  | Spool inquiry<br>module                                       | Processes the following inquiry<br>commands:<br>$\cdot$ *I, Q, S                                                                                                    | <b>IATIQDV</b>                         | <b>IATIQPG</b> | 31/Any            |
|                 |                                                               | $\cdot$ *I, Q, SP = spart-name<br>$\cdot$ *I, Q, SP = spart-name, DD<br>$\cdot$ *I, Q, SP = spart-name, O<br>$\cdot$ *I, Q, SP = spart-name, U, N=Limit<br>$\cdot$ *I, Q, DD = name<br>$\cdot$ *I, Q, BT |                                        |                |                   |
| <b>IATIQSTD</b> | <b>STANDARDS</b><br>inquiry routine                           | Processes the *I,STD command and<br>displays information applicable to the<br>STANDARDS initialization statement.                                                                                        | <b>IATIQDV</b>                         | None           | 31/Any            |
| <b>IATISCB</b>  | Disk reader DCB                                               | Initializes the DRDCB field in the TVT<br>to point to the disk reader DCB.                                                                                                    | <b>IATINIT</b>                         | None           | 31/24             |
| <b>IATISCD</b>  | Internal reader job<br>scheduler                              | Processes internal reader data sets<br>submitted over the SSI from IATDMEB,<br>IATDMEBS, IATDMEB2, IATDMEB3 or<br>IATSICC.                                                                               | IATDMJA                                | IATUX27        | 31/Any            |
| <b>IATISCR</b>  | Card Reader DSP<br>driver and $I/O$<br>module                 | Performs the entry and exit routines for<br>the card reader DSP. It also performs<br>$I/O$ to the card reader.                                                                                           | IATGRJR,<br>IATISRI,<br><b>IATISRL</b> | <b>IATISRL</b> | 31/Any            |

| Module<br>Name | <b>Function Name</b>                                                        | Description                                                                                                    | Called By                              | Calls                           | <b>Attributes</b> |
|----------------|-----------------------------------------------------------------------------|----------------------------------------------------------------------------------------------------|----------------------------------------|---------------------------------|-------------------|
| <b>IATISDL</b> | Deadline schedule<br>jobs service routine                                   | Processes the deadline parameter on<br>the //*MAIN statement, calculates the<br>deadline time interval, and creates<br>applicable control blocks for a job.                                                                                                    | <b>IATISMN</b>                         | None                            | 31/Any            |
| <b>IATISDR</b> | Disk reader DSP<br>driver and $I/O$<br>module                               | Provides the entry and exit routines for<br>the disk reader DSP. It also performs<br>$I/O$ to the disk reader.                                                                                                    | IATGRJR,<br>IATISRI,<br><b>IATISRL</b> | <b>IATISRL</b>                  | 31/24             |
| <b>IATISDS</b> | //*DATASET and<br>//*ENDDATA-SET<br>JES3 control<br>statements<br>processor | Processes the //*DATASET and<br>//*ENDDATASET JES3 control<br>statements.                                                                                                    | <b>IATISLG</b>                         | None                            | 31/Any            |
| <b>IATISDT</b> | Data CSECT for<br>input service                                             | Stores data for the duration of the<br>input service function and serves as the<br>build area for the input job JCT. It also<br>contains the console message<br>appendage for the input service<br>function.                                                                        | IATISEN,<br>IATISIR,<br><b>IATISPR</b> | None                            | 31/Any            |
| <b>IATISDV</b> | <b>ISDRVR</b> driver<br>module                                              | Reads and passes to IATISLG the job<br>entries for the multirecord files input to<br>the ISDRVR job; ALOADs IATISLG and<br>IATISJL at the start of processing and<br>ADELETEs them at the end; gets the<br>buffers for each input job and<br>initializes the JDS and JDAB.          | <b>IATISIR</b>                         | IATISLG,<br><b>IATOSPC</b>      | 31/Any            |
| <b>IATISEN</b> | End of input<br>service processing<br>module                                | Finishes input service processing of a<br>job and adds each job to the JES3 job<br>queue, builds the OSE, closes the data<br>sets, completes the main task, specifies<br>the main requirements issues the logon<br>message, and writes the control blocks<br>to spool for each job. | <b>IATISLG</b>                         | IATISDL,<br>IATISDT,<br>IATUX29 | 31/Any            |
| <b>IATISFR</b> | //*FORMAT<br>control statement<br>processor                                 | Processes the //*FORMAT JES3 control<br>statement. It scans the parameters of<br>the //*FORMAT statement, checks the<br>syntax of the statement, and stores the<br>parameter data in the format parameter<br>buffer (FRP) for later use by input<br>service.                        | <b>IATISLG</b>                         | None                            | 31/Any            |
| <b>IATISIR</b> | Internal reader<br>input processor                                          | Obtains input from the internal reader<br>job JDS entry built by IATISCD to<br>process internal reader jobs.                                                                                                    | <b>IATGRJR</b>                         | IATISDT,<br><b>IATISDV</b>      | 31/Any            |
| <b>IATISJB</b> | Job statement<br>processor                                                  | Processes the //jobname JOB statement<br>and constructs the standard scheduler<br>elements for the job.                                                                                                    | <b>IATISLG</b>                         | IATUX17,<br>IATUX28             | 31/Any            |
| <b>IATISJL</b> | <b>JCL</b> statements<br>processor                                          | Processes input JCL, recognizes DD*<br>and DD DATA-type data sets and<br>creates appropriate JDS entries. Other<br>JCL is placed into the JCLIN data set to<br>be passed to the converter interpreter<br>(C/I).                                                                     | <b>IATISLG</b>                         | None                            | 31/Any            |
| <b>IATISJN</b> | Networking input<br>statement parsing<br>module                             | Scans and validates the //*NETACCT,<br>//*ROUTE XEQ, and // XMIT<br>statements.                                                                                                    | <b>IATISLG</b>                         | None                            |                   |
| <b>IATISJV</b> | Input service job<br>validation and<br>restart routine                      | Performs validation and restart<br>processing for jobs that have input<br>service related scheduler elements (CR,<br>DR, TR, ISDRVR, or INTRDR).                                                                                                    | IATABRT,<br><b>IATJVDR</b>             | None                            | 31/Any            |

*Table 6. JES3 module summary (continued)*

![](_page_94_Picture_393.jpeg)

![](_page_94_Picture_394.jpeg)

![](_page_95_Picture_348.jpeg)

![](_page_95_Picture_349.jpeg)

![](_page_96_Picture_354.jpeg)

![](_page_96_Picture_355.jpeg)

![](_page_97_Picture_400.jpeg)

![](_page_97_Picture_401.jpeg)

| Module<br>Name | <b>Function Name</b>                                    | Description                                                                                                    | Called By                                                                                                    | Calls                                                                                                    | <b>Attributes</b> |
|----------------|---------------------------------------------------------|----------------------------------------------------------------------------------------------------|----------------------------------------------------------------------------------------------------|----------------------------------------------------------------------------------------------------|-------------------|
| <b>IATMFDQ</b> | <b>IMF SSI</b> destination<br>queue sampling<br>routine | Collects information for the JES3<br>subsystem interface (SSI) destination<br>queue analysis report.                                                                                                    | IATMFDR,<br><b>IATMFTM</b>                                                                                                    | None                                                                                                    | 31/Any            |
| <b>IATMFDR</b> | <b>IMF</b> driver routine                               | Performs the following functions:<br>• Parses the JMF program options.<br>• Attaches the timer subtask routine<br>(IATMFTM).<br>• Initializes selected timer exit routines<br>and waits until the JMF interval<br>expires.<br>• Calls the SMF record generator<br>routine (IATMFSM) to generate the<br>SMF records.<br>• If the WTR option was selected, calls<br>the JMF report writer routine<br>(IATMFWR) to generate the JMF<br>hardcopy report. | IATGRJS,<br><b>IATMFTM</b>                                                                                                    | IATMFCT,<br>IATMFDM,<br>IATMFDQ,<br>IATMFDT,<br>IATMFIR,<br>IATMFJB,<br>IATMFRN,<br>IATMFSI,<br>IATMFSM,<br>IATMFSP,<br>IATMFTM,<br><b>IATMFWR</b> | 31/Any            |
| <b>IATMFDT</b> | JMF DSP data<br>control section<br>routine              | Contains the JMF data CSECT mapped<br>by IATYJMF.                                                                                                    | Not applicable                                                                                                    | None                                                                                                    | 31/Any            |
| <b>IATMFIR</b> | <b>JMF INTRDR</b><br>sampling routine                   | Collects information for the internal<br>reader DSP report.                                                                                                    | IATMFDR,<br><b>IATMFTM</b>                                                                                                    | None                                                                                                    | 31/Any            |
| <b>IATMFJB</b> | JMF job sampling<br>routine                             | Collects information for the job analysis<br>report.                                                                                                    | IATMFDR,<br><b>IATMFTM</b>                                                                                                    | None                                                                                                    | 31/Any            |
| <b>IATMFRN</b> | JMF common<br>processing routine                        | Contains common processing routines<br>that are used by the JMF modules.                                                                                                    | IATCNIN,<br>IATMFDM,<br>IATMFDR,<br>IATMFR1,<br>IATMFR2,<br>IATMFR3,<br>IATMFR4,<br>IATMFR5,<br>IATMFR6,<br>IATMFR7,<br>IATMFR8,<br>IATMFR9,<br>IATMFS1,<br>IATMFS2,<br>IATMFS3,<br>IATMFS4,<br>IATMFS5,<br>IATMFS6,<br>IATMFS7,<br>IATMFS8,<br>IATMFS9,<br><b>IATMFWR</b> | None                                                                                                    | 31/Any            |
| IATMFR1        | JMF FCT report<br>writer                                | Generates the FCT analysis report.                                                                                                    | <b>IATMFWR</b>                                                                                                    | <b>IATMFRN</b>                                                                                                    | 31/Any            |
| IATMFR2        | JMF FCT summary<br>report writer                        | Generates the FCT summary, the FCT<br>and AWAIT highlight, and the WAIT<br>analysis reports.                                                                                                    | <b>IATMFWR</b>                                                                                                    | <b>IATMFRN</b>                                                                                                    | 31/Any            |
| IATMFR3        | JMF SDM report<br>writer                                | Generates the spool data management<br>report.                                                                                                    | <b>IATMFWR</b>                                                                                                    | <b>IATMFRN</b>                                                                                                    | 31/Any            |
| IATMFR4        | JMF control block<br>and RSQ report<br>writer           | Generates the RESQUEUE cell pool<br>statistics, JCT access method analysis,<br>and JES3 control block utilization<br>report.                                                                                                    | <b>IATMFWR</b>                                                                                                    | <b>IATMFRN</b>                                                                                                    | 31/Any            |

*Table 6. JES3 module summary (continued)*

![](_page_99_Picture_364.jpeg)

![](_page_99_Picture_365.jpeg)

![](_page_100_Picture_268.jpeg)

![](_page_100_Picture_269.jpeg)

| Module<br>Name  | <b>Function Name</b>                                                   | Description                                                                                                    | Called By                               | Calls                                                                                                    | <b>Attributes</b> |
|-----------------|------------------------------------------------------------------------|----------------------------------------------------------------------------------------------------|-----------------------------------------|----------------------------------------------------------------------------------------------------|-------------------|
| <b>IATMODV</b>  | Driver routine for<br>modify commands                                  | Acts as the driver for the modify<br>function (*F or *MODIFY). It separates<br>the specified parameters, checks the<br>syntax of the request, and loads, calls,<br>and deletes the appropriate modify<br>module. | Dispatched by<br>MFM (IATGRCT)          | IATMOCN,<br>IATMOCP,<br>IATMODC,<br>IATMODL,<br><b>IATMODST</b><br>IATMODW,<br>IATMOCF,<br>IATMODX,<br>IATMOFS,<br>IATMOGM,<br>IATMOHR,<br>IATMOMR,<br>IATMOMT,<br>IATMONJ,<br>IATMONSV,<br>IATMOOS,<br>IATMORJ,<br>IATMOSOC,<br>IATMOSP,<br>IATMOTR,<br><b>IATMOVR</b> | 31/Any            |
| <b>IATMODW</b>  | Writer related<br>SUPUNIT modify<br>command routine                    | Processes the *MODIFY,W command.                                                                                                    | <b>IATMODV</b>                          | None                                                                                                    | 31/Any            |
| <b>IATMODX</b>  | DSP or ALOAD<br>modify command<br>processor                            | Processes the *MODIFY,X command.                                                                                                    | <b>IATMODV</b>                          | None                                                                                                    | 31/Any            |
| <b>IATMOFS</b>  | FSS-related modify<br>command                                          | Processes the *MODIFY,F command.                                                                                                    | <b>IATMODV</b>                          | <b>IATGRFS</b>                                                                                                    | 31/Any            |
| <b>IATMOGM</b>  | GMS modify<br>command processor                                        | Handles the generalized main<br>scheduler (GMS) modify commands.                                                                                                    | IATINM2,<br><b>IATMODV</b>              | <b>IATMSCK</b>                                                                                                    | 31/Any            |
| <b>IATMOHR</b>  | Modify command<br>processor                                            | Processes the modify command to hold<br>or release the queue, a priority level of<br>the queue, or a specific job.                                                                                               | <b>IATMODV</b>                          | None                                                                                                    | 31/Any            |
| <b>IATMOMR</b>  | Modify MCS<br>message-routing<br>table processor                       | Modifies the message-routing table for<br>multiple console support (MCS)<br>according to the modify request.                                                                                                    | <b>IATMODV</b>                          | None                                                                                                    | 31/Any            |
| <b>IATMOMT</b>  | Multitask modify<br>command processor                                  | Processes the multitask modify<br>command (*MODIFY, MT=) to enable<br>or disable writer output multitasking.                                                                                                    | <b>IATMODV</b>                          | None                                                                                                    | 31/Any            |
| <b>IATMONJ</b>  | Modify networking<br>processor                                         | Modifies the JES3 networking<br>capabilities.                                                                                                    | IATNTTCK,<br><b>IATMODV</b>             | IATNTTCK,<br><b>IATMOSOC</b>                                                                                                    | 31/Any            |
| <b>IATMONSV</b> | Modify Netserv<br>module                                               | Processes the *MODIFY, NETSERV<br>command.                                                                                                    | IATMODV,<br><b>IATNTTCK</b>             | <b>IATNTTCK</b>                                                                                                    | 31/Any            |
| <b>IATMOOI</b>  | Output service<br>modify<br>implementation<br>routine                  | Processes the *F,U,Q= command; that<br>is, modifies data in the output service<br>queue as specified in the command.                                                                                             | <b>IATGRJR</b>                          | IATOSSC,<br>IATUX48                                                                                                    |                   |
| <b>IATMOOS</b>  | Output service<br>modify parser<br>routine                             | Validates the *F,U,Q= command.                                                                                                    | <b>IATMODV</b>                          | None                                                                                                    | 31/Any            |
| <b>IATMORJ</b>  | Modify RJP<br>terminal or line<br>characteristics<br>command processor | Processes the *MODIFY, T command to<br>change line or terminal characteristics<br>or options originally set during<br>initialization.                                                                            | <b>IATMODV</b>                          | None                                                                                                    | 31/Any            |
| <b>IATMOSOC</b> | Modify Socket<br>module                                                | Processes the *MODIFY, SOCKET<br>command. Handles the<br>*MODIFY, SOCKET command.                                                                                                    | IATMODV,<br>IATMSGC,<br><b>IATNTTCK</b> | <b>IATNTTCK</b>                                                                                                    | 31/Any            |

*Table 6. JES3 module summary (continued)*

| Module<br>Name  | <b>Function Name</b>                                                  | Description                                                                                                    | Called By                      | Calls                                                                                              | <b>Attributes</b> |
|-----------------|-----------------------------------------------------------------------|----------------------------------------------------------------------------------------------------|--------------------------------|----------------------------------------------------------------------------------------------------|-------------------|
| <b>IATMOSP</b>  | Modify spool<br>partitions module                                     | Processes the following commands:<br>• $*F$ , Q, SP = spart-name,<br>O=ovrfl-spart<br>• *F, Q, DD=ddname,<br>• $SP =$ spart-name<br>• *F, Q, DD=ddname, DRAIN<br>• *F, Q, DD=ddname, USE<br>• *F, Q, DD=ddname, HOLD<br>• *F, Q, DD=ddname,<br><b>RELEASE</b><br>• *F, Q, DD=ddname, STOP<br>• *F, Q, DD=ddname, CANCEL | IATINSP,<br><b>IATMODV</b>     | TATSTAT in<br>IATDMTK,<br>Disk IO in<br><b>IATDMNC</b>                                             | 31/Any            |
| <b>IATMOSPL</b> | <b>MODIFY CONFIG</b><br>driver for spool<br>configuration<br>change   | Controls the flow for spool<br>configuration changes.                                                                                                    | <b>IATMOCF</b>                 | IATINGS,<br>IATINGL,<br>IATINIC,<br>IATINSD,<br>IATINSR,<br>IATINSP,<br>IATINST,<br><b>IATINSE</b> | 31/Any            |
| <b>IATMOSTT</b> | STT Move routine                                                      | Moves STT records from a spool that is<br>being deleted.                                                                                                    | <b>IATMOSQC</b>                | None                                                                                               | 31/Any            |
| <b>IATMOSQC</b> | Spool check routine                                                   | Checks a spool that is to be deleted for<br>data.                                                                                                    | <b>IATMOSQC</b>                | <b>IATMOSTT</b>                                                                                    | 31/Any            |
| <b>IATMOTR</b>  | Modify trace<br>activity and<br>processor                             | Process modify trace commands.                                                                                                    | <b>IATMODV</b>                 | <b>IATGRED</b>                                                                                     | 31/Any            |
| <b>IATMOVL</b>  | VARY local<br>processor                                               | Performs VARYL processing for on a<br>local for a specified assignable device.                                                                                                    | Dispatched by<br>MFM (IATGRCT) | None                                                                                               | 31/Any            |
| <b>IATMOVR</b>  | Modify device<br>status command<br>processor                          | Processes the *MODIFY, V command.<br>This command is used to vary devices<br>online and offline to JES3.                                                                                                    | <b>IATMODV</b>                 | None                                                                                               | 31/Any            |
| <b>IATMSCD</b>  | Main processor<br>control table data<br>csect                         | Contains pointers, queues, and flags<br>associated with one processor. It is the<br>assembled form of IATYMPC.                                                                                                    | Not applicable                 | None                                                                                               | 31/Any            |
| <b>IATMSCK</b>  | GMS checkpoint<br>routine                                             | Checkpoints all generalized main<br>scheduler (GMS) control blocks.                                                                                                    | IATINM2,<br><b>IATMOGM</b>     | None                                                                                               | 31/Any            |
| <b>IATMSDR</b>  | Main service DSP<br>driver                                            | Runs a resident FCT for JES3 main I/O.<br>It performs processing to meet the<br>following conditions:<br>• Operator message or INTERCOM<br>macro for START, RESTART, or<br>CANCEL (posted by IATMSCD)<br>• Connect post (posted by IATGRJS,<br>IATMDRS, IATMOVR, IATINM3 and<br>IATMSDR)                                | Dispatched by<br>MFM (IATGRCT) | IATSSCM,<br><b>IATGRWHO</b>                                                                        | 31/Any            |
| <b>IATMSEWL</b> | Workload<br>Management<br>(WLM) event<br>processing listen<br>routine | Listens for WLM-related events such as<br>changes in the availability of a<br>scheduling environment or WLM<br>policy changes and notifies the JES3<br>global when an event occurs.                                                                                                    | <b>IEFENFNM</b>                | None                                                                                               | 31/Any            |

*Table 6. JES3 module summary (continued)*

| Module<br>Name  | <b>Function Name</b>                                        | Description                                                                                                    | Called By                                                      | Calls                                                      | <b>Attributes</b> |
|-----------------|-------------------------------------------------------------|----------------------------------------------------------------------------------------------------|----------------------------------------------------------------|------------------------------------------------------------|-------------------|
| <b>IATMSGC</b>  | General staging<br>area processor                           | Contains subroutines for processing<br>staging areas.<br>Also has an entry point to update<br>generalized main scheduler (GMS)<br>counters.                                                                                                    | Dispatched by<br>MFM (IATGRCT)                                 | <b>IATDMJA</b><br>IATMSMC,<br>IATMOSOC,<br><b>IATNTTCK</b> | 31/Any<br>31/Any  |
| <b>IATMSJT</b>  | GMS job<br>termination<br>processing                        | Processes job termination requests.                                                                                                    | <b>IATMSMS</b>                                                 | None                                                       | 31/Any            |
| <b>IATMSJV</b>  | Main scheduling<br>validation/restart<br>processing routine | Determines restart requirements for the<br>job, obtains and initializes a<br>RESQUEUE if the job was active in the<br>main scheduler element. Calls<br>IATMDJV to validate MDS job specific<br>spool control blocks if analysis and<br>setup were requested.                                                | <b>IATJVDR</b>                                                 | <b>IATMDJV</b>                                             | 31/Any            |
| <b>IATMSMC</b>  | Main service<br>connect processor                           | Processes the connect record over a<br>JES3 start; determines the action to be<br>taken for active jobs over a warm start<br>or hot start; processes the flush of jobs<br>active on a processor; and updates<br>generalized main scheduler (GMS)<br>counters on job selection and<br>termination.           | <b>IATMSMS</b>                                                 | <b>IATMSGC</b>                                             | 31/Any            |
| <b>IATMSMS</b>  | JES3 GMS module                                             | Performs job selection, job termination,<br>execution resource allocation, and<br>execution resource deallocation for JES3<br>and main connect processing.                                                                                                    | Dispatched by<br>MFM (IATGRCT)                                 | IATMSCK,<br>IATMSMC,<br>IATMSWLE,<br><b>IATMSJT</b>        | 31/Any            |
| IATMSR1         | JES3 restart and<br>connect routine<br>number 1             | Runs in a local processor to provide<br>communication between the local and<br>global processor and to set connect<br>flags.                                                                                                    | <b>IATMSGC</b>                                                 | <b>IATSSRN</b>                                             | 31/Any            |
| IATMSR2         | JES3 restart and<br>connect routine<br>number 2             | Executes on the global JES3 processor<br>only. It processes the last complete set<br>of records from the local processor and<br>uses them to update the global<br>processor's control blocks. It then<br>informs the local processor whether the<br>connection completed successfully or<br>unsuccessfully. | <b>IATMSGC</b>                                                 | <b>IATSSRN</b>                                             | 31/Any            |
| IATMSR3         | JES3 restart and<br>connect routine<br>number 3             | Issues a connect complete message to<br>the operator on the global JES3 system.                                                                                                    | IATMSGC                                                        | IATSSRN                                                    | 31/Any            |
| <b>IATMSSTA</b> | Main Service Status                                         | Contains routines to determine whether<br>a processor is down, or to require it to<br>be brought down.                                                                                                    | <b>IATXMSTA</b>                                                | None                                                       | 31/Any            |
| <b>IATMSWLE</b> | GMS Work-Load<br>Manager (WLM)<br>event processing          | Processes WLM-related events for<br>GMS.                                                                                                    | <b>IATMSMS</b>                                                 | None                                                       | 31/Any            |
| <b>IATNTCP</b>  | Networking data<br>compression<br>routine                   | Compresses the networking<br>transmission records.                                                                                                    | IATCNNJ,<br>IATNTRS,<br>IATNTSF,<br>IATOSNJ,<br><b>IATOSNT</b> | None                                                       | 31/Any            |
| <b>IATNTDH</b>  | Networking dataset<br>header builder                        | Creates a dataset header for a network<br>job.                                                                                                    | IATOSBP,<br><b>IATOSNJ</b>                                     | IATUX39                                                    |                   |

*Table 6. JES3 module summary (continued)*

*Table 6. JES3 module summary (continued)*

| Module<br>Name | <b>Function Name</b>                               | Description                                                                                                    | Called By                                       | Calls                                  | <b>Attributes</b> |
|----------------|----------------------------------------------------|----------------------------------------------------------------------------------------------------|-------------------------------------------------|----------------------------------------|-------------------|
| <b>IATNTDN</b> | NIE reader data<br>CSECT                           | Contains the NJE reader data csect<br>mapped by IATYNDN. Contains the<br>console appendage, data areas, and<br>ECF for the NJE reader.                                                                                                    | <b>IATCNIN</b>                                  | None                                   |                   |
| <b>IATNTDP</b> | Networking data<br>manager                         | Decompresses the networking<br>transmission record.                                                                                                    | IATNTDR,<br>IATNTJS,<br><b>IATNTRS</b>          | None                                   | 31/Any            |
| <b>IATNTDR</b> | Networking BSC<br>line manager                     | Performs the following functions:<br>• Performs NJE DSP initialization and<br>termination functions.<br>• Scans the parameters from the call<br>command and performs line signon.<br>• Handles normal line manager<br>dispatching.<br>• Determines the next record to be<br>transmitted.<br>• Performs I/O operations.<br>• Processes line start and cancel<br>commands. | Operator call                                   | IATNTDP,<br>IATNTJS,<br><b>IATNTLG</b> | 31/Any            |
|                |                                                    | • Purges any outstanding I/O and<br>cleans up control blocks.                                                                                                    |                                                 |                                        |                   |
| <b>IATNTDT</b> | Networking line<br>manager data<br>CSECT           | Provide the following services:<br>• Contains the networking line<br>manager data CSECT including the<br>console and timer appendages.<br>• Contains STARTIO exits.                                                                                                    | Console services,<br>timer services,<br>STARTIO | None                                   | 31/24             |
| <b>IATNTFD</b> | JES3 networking<br>store-and-forward<br>data CSECT | This data CSECT maps macros used by<br>the networking store-and-forward<br>module (IATNTSF). It contains the<br>CSECT expansion of the IATYNFD<br>macro.                                                                                                    | Not applicable                                  | None                                   | 31/Any            |
| <b>IATNTHT</b> | Networking job<br>header/trailer<br>builder        | Creates a network job header and<br>trailer for a job. However, if a network<br>job header and trailer already exist,<br>then IATNTHT reads them in.                                                                                                    | IATOSBP,<br><b>IATOSNT</b>                      | IATUX40,<br>IATUX43                    |                   |
| <b>IATNTJS</b> | Networking job and<br>SYSOUT receive<br>module     | Processes job and SYSOUT records<br>received from a remote node by<br>IATNTDR or IATNTNR. It builds a<br>utility job which will either process the<br>job/SYSOUT records or send them to<br>the next node in the path to the<br>destination.                                                                                                    | IATNTDR,<br><b>IATNTNR</b>                      | IATNTDP,<br>IATUX36,<br>IATUX37        |                   |
| <b>IATNTLG</b> | Networking line<br>trace routine                   | After line logging is started, this<br>module records trace information for<br>each I/O operation on the line. When<br>line logging is stopped, this module<br>spins off a SYSOUT data set to print<br>the recorded information.                                                                                                    | <b>IATNTDR</b>                                  | None                                   | 31/Any            |
| <b>IATNTNR</b> | NJE reader DSP<br>driver                           | Acts as the front end to the receiver<br>module IATNTJS for SNA/NJE<br>processing. MVS/BDT receives<br>job/SYSOUT streams from a remote<br>SNA node and writes the data to JES3<br>spool. MVS/BDT unallocates the data<br>set which causes JES3 to spin off the<br>data to output service for an NJE<br>reader named NJERDR.                                             | <b>IATGRJR</b>                                  | IATNTJS,<br><b>IATOSPC</b>             |                   |

*Table 6. JES3 module summary (continued)*

| Module<br>Name  | <b>Function Name</b>                                               | Description                                                                                                    | Called By                                                                           | Calls                                         | <b>Attributes</b> |
|-----------------|--------------------------------------------------------------------|----------------------------------------------------------------------------------------------------|-------------------------------------------------------------------------------------|-----------------------------------------------|-------------------|
| <b>IATNTRD</b>  | Networking reroute<br>DSP data csect                               | Contains the console appendage, data<br>areas, and messages for the NJEROUT<br>DSP.                                                                                                    | <b>IATCNIN</b>                                                                      | None                                          |                   |
| <b>IATNTRS</b>  | Networking reroute<br>DSP driver                                   | Reroutes queued network job and<br>SYSOUT streams to a network<br>destination or to the home node. Also<br>functions as a migration vehicle to<br>migrate from BSC/NJE to SNA/NJE.                                                                                | <b>IATGRIR</b>                                                                      | IATNTCP,<br><b>IATNTDP</b>                    |                   |
| <b>IATNTSD</b>  | Networking sender<br>routine (NJESND)                              | Obtains records for transmission from<br>spool and passes them to the<br>networking line manager, IATNTDR,<br>for transmission.                                                                                                    | Scheduled by JSS<br>(IATGRJS)<br>Dispatched by<br>MFM (IATGRCT)                     | None                                          | 31/Any            |
| <b>IATNTSF</b>  | JES3 networking<br>store-and-forward<br>routine                    | Performs store-and-forward functions<br>for JES3 networking. This is done for<br>all jobs and SYSOUT data which are<br>received from one node in the network<br>but are destined for some other node. It<br>also processes SYSOUT data destined<br>for this node. | Scheduled<br>through JSS (by<br>IATNTJS)                                            | IATNTCP,<br>IATOSNT,<br>IATUX38,<br>IATUX42   | 31/Any            |
| <b>IATNTSR</b>  | Networking node<br>table search routine                            | Searches the networking node table for<br>a specified entry.                                                                                                    | <b>IATXNTS</b> macro                                                                | None                                          | 31/Any            |
| <b>IATNTTAC</b> | Netserv Address<br>Space Create                                    | Creates the Netserv Control Table and<br>the Netserv address space.                                                                                                    | IATNTTDR,<br>directly or<br>through JSERV<br>to the DSTLMLC<br>Destination          | IATNTTAS,<br>through the<br><b>ASCRE</b> call | 31/Any            |
| <b>IATNTTAS</b> | Netserv<br>Initialization Task                                     | Builds Netserv environment, and<br>establishes early initialization exit<br>IATNTTXE.                                                                                                    | Initialization<br>routine, through<br>ASCRE call in<br><b>IATNTTAS</b>              | None                                          | 31/Any            |
| <b>IATNTTCK</b> | TCP/IP NJE<br>Checkpoint Services                                  | Contains services to handle the saving<br>and restoring of checkpointed<br>information for Netservs, Sockets, and<br>TCP/IP nodes during various JES3<br>restarts.                                                                                                | IATINSOC,<br>IATMOSOC,<br>IATMONSV,<br>IATMONJ,<br><b>IATMSGC</b>                   | IATMOSOC,<br>IATMONSV,<br><b>IATMONJ</b>      | 31/Any            |
| <b>IATNTTCT</b> | Netserv<br>Communication<br>Task                                   | Routes TCRQs from JES3 global to the<br>Netserv address space.                                                                                                    | Attached by<br><b>IATNTTXE</b>                                                      | <b>IATNTTSS</b>                               | 31/Any            |
| <b>IATNTTDR</b> | TCP NJE DSP<br>driver                                              | Handles *CALL, *START, *RESTART,<br>*CANCEL TCP commands and sends<br>outbound work from JES3 global to the<br>Netserv address space.                                                                                                    | <b>IATGRJR</b>                                                                      | IATNTTAC,<br><b>IATNTTSR</b>                  | 31/Any            |
| <b>IATNTTDT</b> | TCP DSP Data<br><b>CSECT</b>                                       | Data CSECT for the TCP NJE DSP, also<br>contains console appendage.                                                                                                    | Not Applicable                                                                      | None                                          | 31/Any            |
| <b>IATNTTSR</b> | <b>TCP Server Request</b>                                          | Queues requests from the JES3 global<br>to the Communication task of Netserv.                                                                                                    | IATNTTDR,<br>directly or<br>through JSERV<br>to the DSTLMLC<br>Destination<br>Queue | None                                          | 31/Any            |
| <b>IATNTTSS</b> | Server/Socket<br>request                                           | Converts TCRQs from JES3 into NRQs<br>for IAZNJTCP.                                                                                                    | <b>IATNTTCT</b>                                                                     | None                                          | 31/Any            |
| <b>IATNTTXE</b> | TCP/IP NJE Server<br>Early Address<br>Space initialization<br>exit | Exit routine from early Netserv address<br>space initialization in IAZNJTCP.                                                                                                    | <b>IAZNJTCP</b>                                                                     | None                                          | 31/Any            |
| <b>IATNTTXR</b> | TCP/IP NJE server<br>exit routines                                 | Exit routines from various points of<br>TCP/IP NJE processing.                                                                                                    | IAZNJTCP,<br><b>IAZNJSTK</b>                                                        | <b>IATSIJAM</b>                               | 31/Any            |

| Module<br>Name  | <b>Function Name</b>                                                                  | Description                                                                                                    | Called By                               | Calls                                  | <b>Attributes</b> |
|-----------------|---------------------------------------------------------------------------------------|----------------------------------------------------------------------------------------------------|-----------------------------------------|----------------------------------------|-------------------|
| <b>IATODDR</b>  | Outserv FCT driver<br>data area                                                       | Contains a data area that is used by<br>outserv FCT.                                                                                                    | Not applicable                          | None                                   |                   |
| <b>IATODFD</b>  | FSS writer driver<br><b>CSECT</b>                                                     | Contains a data area that is used by<br>writer driver module IATOSFD.                                                                                                    | Not applicable                          | None                                   | 31/Any            |
| <b>IATODNJ</b>  | Networking data<br><b>CSECT</b>                                                       | Constitutes the data CSECT work area<br>for networking writers.                                                                                                    | Not applicable                          | None                                   | 31/Any            |
| <b>IATODPN</b>  | Punch writer data<br><b>CSECT</b>                                                     | Constitutes the data CSECT work area<br>for output service punch writers.                                                                                                    | Not applicable                          | None                                   | 31/Any            |
| <b>IATODPR</b>  | Print writer data<br><b>CSECT</b>                                                     | Constitutes the data CSECT work area<br>for output service print writers.                                                                                                    | Not applicable                          | None                                   | 31/Any            |
| <b>IATODPX</b>  | Output writer<br>print/ punch data<br><b>CSECT</b>                                    | Used by output service (non-FSS mode<br>printers and punches) for data areas<br>that must be below the 16M line.                                                                                                    | Not applicable                          | None                                   | 31/24             |
| <b>IATODSI</b>  | Spool input data<br><b>CSECT</b>                                                      | Constitutes the data CSECT work area<br>for the output service writer spool<br>input routine, IATOSSI.                                                                                                    | Not applicable                          | None                                   | 31/Any            |
| <b>IATODSN</b>  | SNA WTR data<br><b>CSECT</b>                                                          | Constitutes the data CSECT for the<br>output service SNA device processor,<br>IATOSSN.                                                                                                    | Not applicable                          | None                                   | 31/Any            |
| <b>IATODWD</b>  | Output service<br>writer driver data<br><b>CSECT</b>                                  | Contains a data area that is used by<br>writer driver module IATOSWD.                                                                                                    | Not applicable                          | None                                   | 31/Any            |
| <b>IATOFIN</b>  | Initialization offset<br>table                                                        | Provides offsets for initialization data<br>used in non-source maintained<br>modules.                                                                                                    | None                                    | None                                   | 31/Any            |
| <b>IATOSBM</b>  | Output service BDT<br>manager                                                         | Handles the following requests:<br>1. Inquiry - Obtains the destination of<br>the SNA/NJE work.                                                                                                    | IATGRJR,<br>IATOSDR,<br><b>IATXOSBM</b> | None                                   |                   |
|                 |                                                                                       | 2. GET - Gets the SNA/NJE work to<br>process.<br>3. PUT - Updates the status of the                                                                                                    | macro                                   |                                        |                   |
|                 |                                                                                       | SNA/NJE work.                                                                                                    |                                         |                                        |                   |
|                 |                                                                                       | 4. Recovery - Performs SNA/NJE<br>recovery processing when JES3 or<br>BDT terminate.                                                                                                    |                                         |                                        |                   |
|                 |                                                                                       | 5. Assign - Assign valid BDT<br>group-ids.                                                                                                    |                                         |                                        |                   |
| <b>IATOSBP</b>  | Output service BDT<br>OSE processor                                                   | Coordinates the building of BDT OSEs<br>for SNA/NJE network job or SYSOUT<br>streams.                                                                                                    | <b>IATOSDR</b>                          | IATNTDH,<br>IATNTHT,<br><b>IATOSDO</b> |                   |
| <b>IATOSDA</b>  | Common output<br>service data area                                                    | Defines storage for the common output<br>service data area. IATOSDA is not an<br>executable module. It is a CSECT data<br>area.                                                                                                    | Not applicable                          | None                                   |                   |
| <b>IATOSDAF</b> | Common output<br>services data area -<br>FSS                                          | Defines storage for the common output<br>service data area for a functional<br>subsystem. IATOSDAF is not an<br>executable module. It is a CSECT data<br>area.                                                                                                | Not applicable                          | None                                   | 31/Any            |
| <b>IATOSDI</b>  | Disable interrupt<br>exit (DIE) for<br>output service and<br>channel end<br>appendage | Drives local printers continuously by<br>freeing completed CCW areas and<br>posting on PCI interrupts. It also<br>contains a channel end appendage<br>which posts JES3 to schedule a writer<br>FCT entry that is waiting for local<br>printer I/O completion. | IOS, scheduled<br>SRB                   | None                                   | 31/24             |

*Table 6. JES3 module summary (continued)*

| Module<br>Name | <b>Function Name</b>                                    | Description                                                                                                    | Called By                                                      | Calls                                                                                                    | <b>Attributes</b> |
|----------------|---------------------------------------------------------|----------------------------------------------------------------------------------------------------|----------------------------------------------------------------|----------------------------------------------------------------------------------------------------|-------------------|
| <b>IATOSDO</b> | Output service<br>driver OSE<br>management<br>routine   | Performs output scheduling element<br>(OSE) building and queuing.                                                                                                    | IATOSBP,<br>IATOSDR,<br><b>IATOSSC</b>                         | IATODDR,<br>IATOSDA,<br>IATUX19                                                                                            | 31/Any            |
| <b>IATOSDR</b> | Output service<br>driver                                | Coordinates the building, queuing, and<br>spooling of control blocks for a<br>SYSOUT data set. The module also<br>contains routines to process certain<br>JES3 executable macros. They are:<br>IATXSPRE (IATXSPR macro),<br>IATSMFW (IATXSMF), IATPOSE<br>(IATXPOSE), and IATGOSE<br>(IATXGOSE). | Dispatched by<br>MFM (IATGRCT)                                 | IATODDR,<br>IATOSBP,<br>IATOSDA,<br>IATOSDO,<br>IATOSSC,<br>IATUX19,<br><b>IEFUJP</b>                                      | 31/Any            |
| IATOSF58       | Exit Program for<br>ENF 58 signals                      | Processes ENF 58 signals sent by JES3<br>internal processing                                                                                                    | <b>ENFREQ</b><br>established by<br><b>IATINFS</b>              | None                                                                                                    | 31/Any            |
| <b>IATOSFD</b> | Output service FSS<br>writer driver<br>module           | Contains functions needed to support<br>an output writer FSS address space.                                                                                                    | IATOSFG,<br>IATOSFM,<br>IATOSMP,<br>IATOSMV,<br><b>IATOSWC</b> | IATGRFS,<br>IATOSFG,<br>IATOSFI,<br>IATOSFP,<br>IATOSFR,<br>IATOSFS,<br>IATOSFT,<br>IATOSMP,<br>IATOSWC,<br><b>IATOSWS</b> | 31/Any            |
| <b>IATOSFG</b> | Output service FSS<br>writer GETDS<br>request processor | Handles GETDS requests for the FSS<br>writer driver module, IATOSFP.                                                                                                    | <b>IATOSFD</b>                                                 | IATOSFD,<br>IATOSFP,<br>IATOSFS,<br>IATOSWC,<br><b>IATOSWS</b>                                                             | 31/Any            |
| <b>IATOSFI</b> | Output service FSS<br>writer initialization<br>module   | Initializes a functional subsystem<br>address space so that it can support a<br>functional subsystem writer DSP.                                                                                                    | <b>IATOSFD</b>                                                 | IATGRFS,<br><b>IATOSMP</b>                                                                                                 |                   |
| <b>IATOSFM</b> | FSS writer<br>command processor                         | Provides two major functions:<br>1. Builds a service request list (SRL) to<br>SYNCH or SET the FSS supported<br>device.<br>2. Implements all the valid input<br>command parameters for<br>FSS-supported output service<br>writers.                                                               | <b>IATOSMP</b>                                                 | IATGRFS,<br>IATOSFD,<br>IATOSFP,<br><b>IATOSWC</b>                                                                         | 31/Any            |
| <b>IATOSFP</b> | Output service FSS<br>writer pipeline<br>manager        | Creates and maintains the pending data<br>set queue (PDQ).                                                                                                    | IATXPDQ macro                                                  | <b>IATOSWS</b>                                                                                                    | 31/Any            |
| <b>IATOSFR</b> | Output service FSS<br>writer RELDS<br>request processor | Handles RELDS requests for the FSS<br>writer driver module, IATOSFD.                                                                                                    | <b>IATOSFD</b>                                                 | <b>IATOSFP</b>                                                                                                    | 31/Any            |
| <b>IATOSFS</b> | Output service FSS<br>printer setup<br>processor        | Insures that the FSS supported devices<br>have the correct setup requirements to<br>process the current data set(s).                                                                                                    | IATOSFD,<br><b>IATOSFG</b>                                     | None                                                                                                    | 31/Any            |
| <b>IATOSFT</b> | Output service FSS<br>writer termination<br>module      | Terminates a FSS writer, the FSA and<br>the device it drives, and the address<br>space that supports the FSS.                                                                                                    | <b>IATOSFD</b>                                                 | <b>IATGRFS</b>                                                                                                    | 31/Any            |

*Table 6. JES3 module summary (continued)*
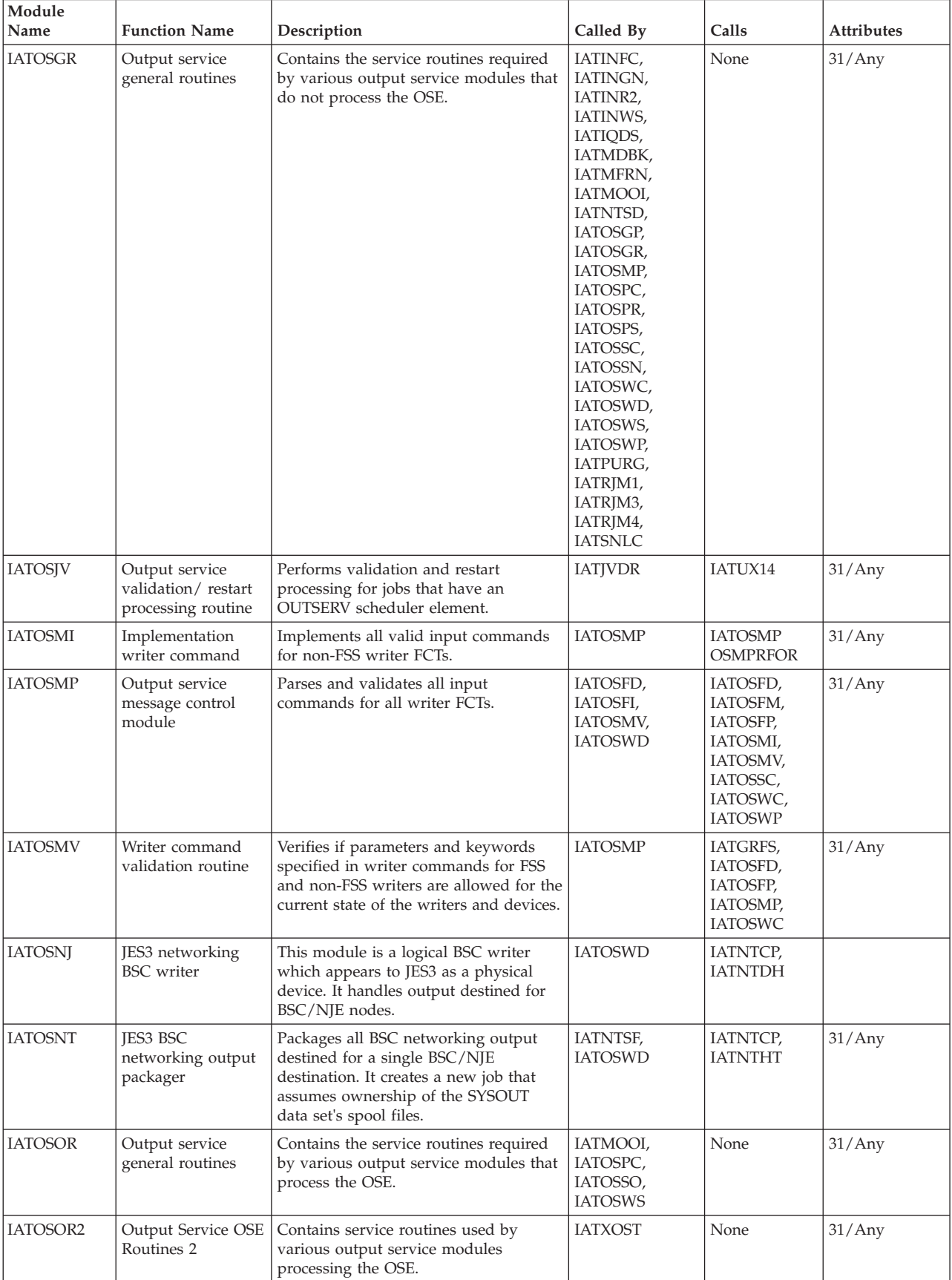

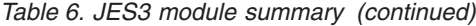

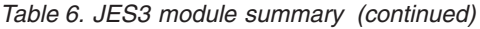

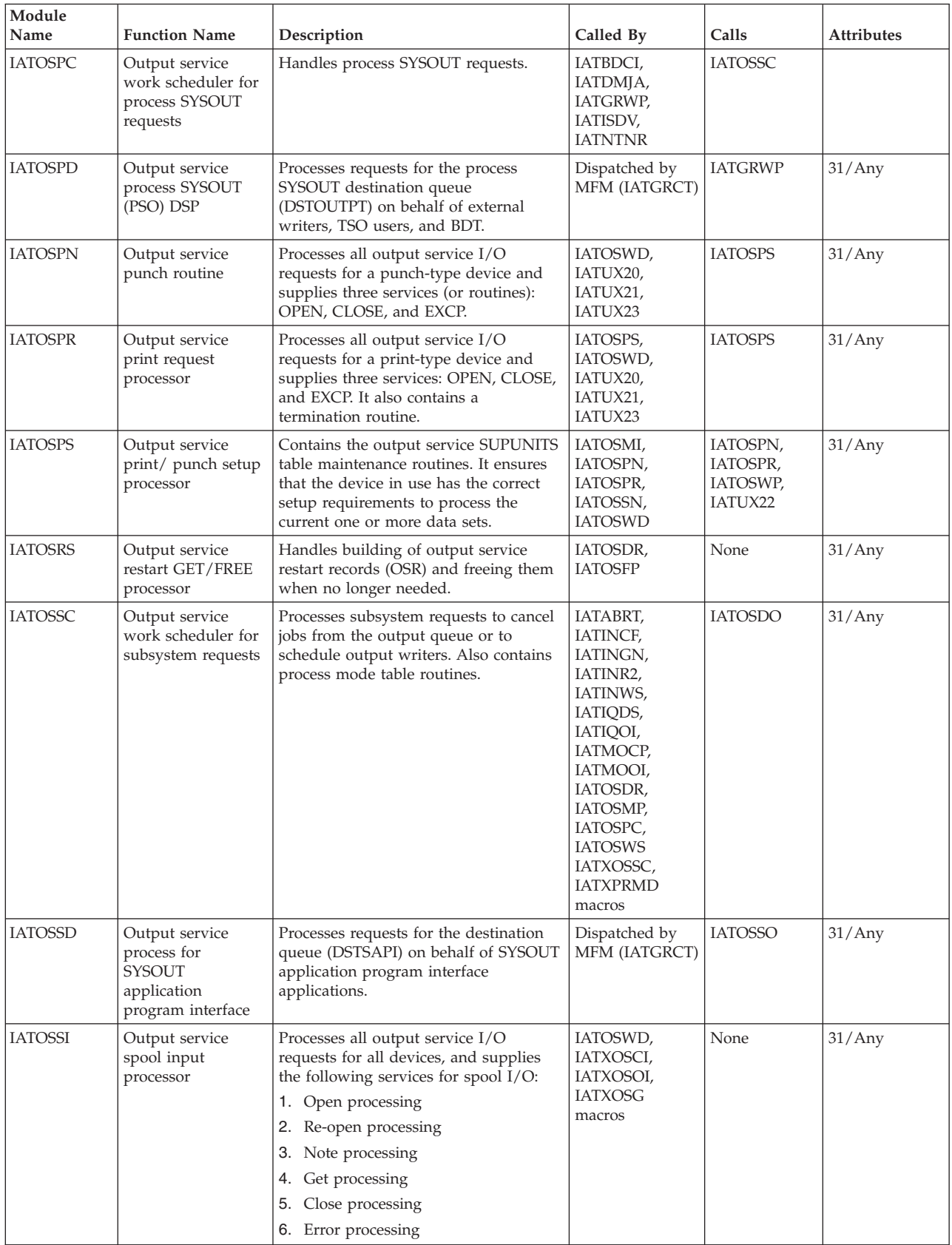

*Table 6. JES3 module summary (continued)*

| Module<br>Name                                                                                                    | <b>Function Name</b>                                                                                                    | Description                                                                                                    | Called By                                                                                          | Calls                                                                                                    | <b>Attributes</b> |
|----------------------------------------------------------------------------------------------------|----------------------------------------------------------------------------------------------------|----------------------------------------------------------------------------------------------------|----------------------------------------------------------------------------------------------------|----------------------------------------------------------------------------------------------------|-------------------|
| <b>IATOSSN</b>                                                                                                    | Processes all output service requests for<br>Output service<br>SNA device<br>SNA printers and punches. It also<br>handles error returns from the SNA<br>processor<br>macros. |                                                                                                    | IATOSMP,<br>IATOSPS,<br>IATOSSN,<br>IATOSWD,<br>IATUX20,<br>IATUX21,<br>IATUX23                    | IATODSN,<br>IATODWD,<br><b>IATOSPS</b>                                                                                                 | 31/Any            |
| <b>IATOSSO</b>                                                                                                    | Output service<br>work scheduler for<br><b>SYSOUT</b><br>application<br>program interface<br>requests                                                                        | Handles process SYSOUT application<br>program interface requests.                                                                                                    | <b>IATOSSD</b>                                                                                     | <b>IATOSOR</b>                                                                                                    | 31/Any            |
| <b>IATOSSR</b>                                                                                                    | <b>SYSOUT</b><br>application<br>program interface<br>driver                                                                                                    | Services output requests from SYSOUT<br>application program interface<br>applications. The requests are routed to<br>the JES3 address space from the SSI<br>module IATSISO through SSISERV<br>macro calls.                                                                     | Dispatched by<br>MFM (IATGRCT)                                                                     | <b>IATNTSR</b>                                                                                                    | 31/Any            |
| <b>IATOSSWB</b>                                                                                                    | Output service<br>SWB services                                                                                                    | Contains SWB-related services used by<br>various NJE and output service<br>modules.                                                                                                    | <b>IATXSWBU</b><br>macro                                                                           | None                                                                                                    | 31/Any            |
| IATOSSW2                                                                                                    | Output service<br>SWB services                                                                                                    | Contains SWB related services.                                                                                                    | IATGR70                                                                                            | None                                                                                                    | 31/Any            |
| <b>IATOSWC</b>                                                                                                    | Output service<br>writer control<br>module                                                                                                    | Starts either a hot or dynamic writer<br>and loads and calls the appropriate<br>module and data CSECT to drive the<br>writer.                                                                                                    | IATGRJR,<br>IATOSFD,<br>IATOSFM,<br>IATOSFP,<br>IATOSFT,<br>IATOSMP,<br>IATOSMV,<br><b>IATOSWD</b> | IATGRGU,<br>IATOSFD,<br><b>IATOSWD</b>                                                                                                 | 31/Any            |
| <b>IATOSWD</b>                                                                                                    | Output service<br>non-FSS writer<br>driver                                                                                                    | Performs output service non-FSS writer<br>driver functions. Writers driven by this<br>module run completely in the JES3<br>global address space. Controls the<br>reading and writing of data sets from<br>spool to a printer or punch (local or<br>RJP), or a networking line. | <b>IATOSWC</b>                                                                                     | IATOSMP,<br>IATOSNJ,<br>IATOSNT,<br>IATOSPN,<br>IATOSPR,<br>IATOSPS,<br>IATOSSI,<br>IATOSSN,<br>IATOSWC,<br>IATOSWP,<br><b>IATOSWS</b> | 31/Any            |
| <b>IATOSWP</b><br>Output service<br>Provides interface routines to<br>writer PPQ pipeline<br>synchronize the activity occurring at<br>the channel with that occurring at the<br>manager<br>device when an output service writer is<br>using a 3800 device in non-FSS mode.<br>The module is divided into the writer<br>and pending page queue manager<br>functions. |                                                                                                    | IATIQDS,<br>IATMOOS,<br>IATOSMI,<br>IATOSMP,<br>IATOSPR,<br>IATOSPS,<br>IATOSWD,<br><b>IATOSWP</b>                                                                                                    | IATODWD,<br>IATOSPR,<br>IATOSWD,<br><b>IATOSWS</b>                                                 | 31/Any                                                                                                    |                   |

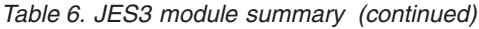

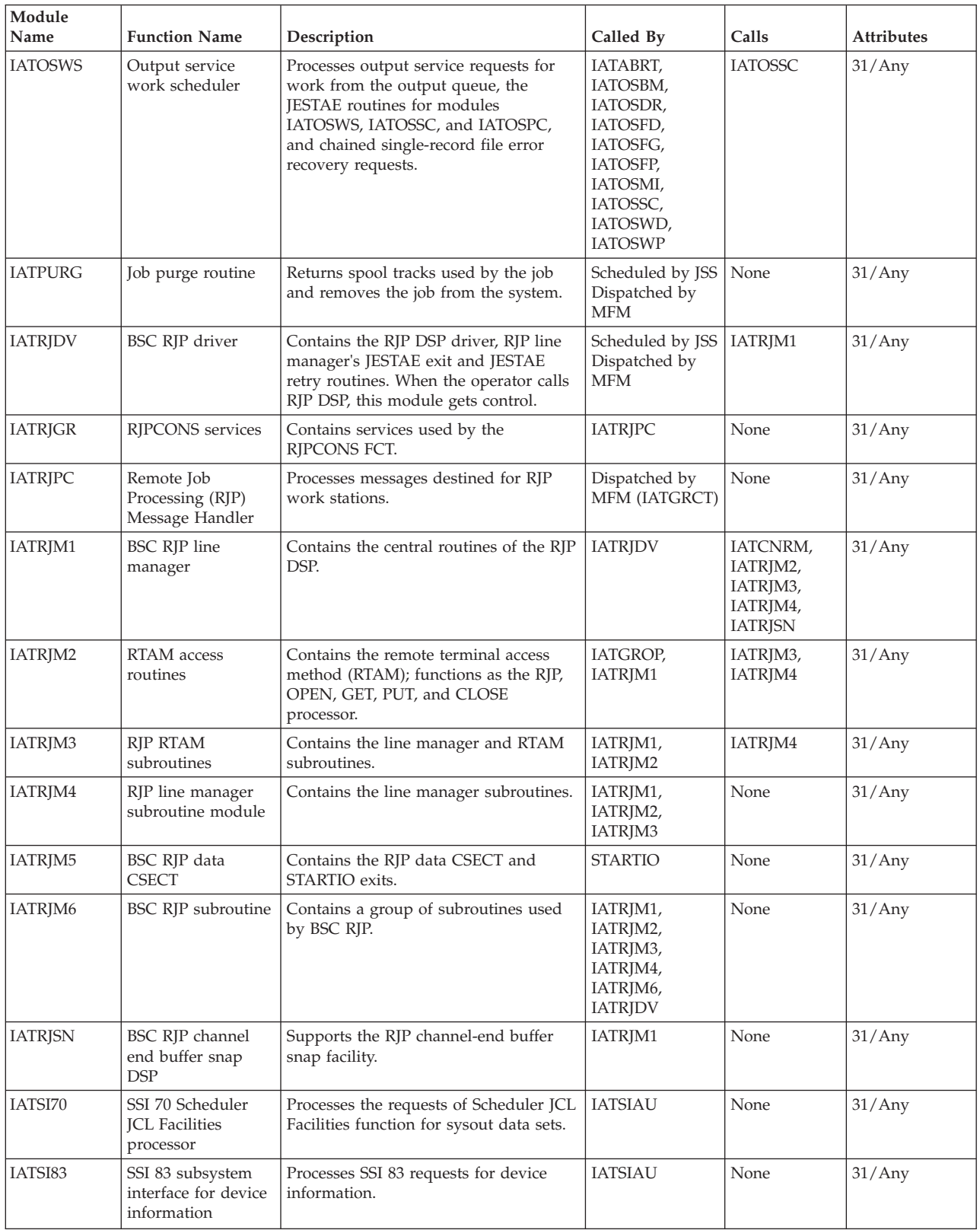

*Table 6. JES3 module summary (continued)*

| Module<br>Name | <b>Function Name</b>                                                                                                    | Description                                                                                                    |                                                                                                    | Calls                                                                                                   | <b>Attributes</b> |
|----------------|----------------------------------------------------------------------------------------------------|----------------------------------------------------------------------------------------------------|----------------------------------------------------------------------------------------------------|----------------------------------------------------------------------------------------------------|-------------------|
| <b>IATSIAD</b> | [ES3 SSI allocation/<br>deallocation<br>routines                                                                                                    | Performs allocation and deallocation<br>for all SYSIN and SYSOUT data sets. It<br>also contains an entry point to<br>GETMAIN or FREEMAIN the DSB nd<br>DSS control blocks.                                                              | Called By<br>IATDMDM,<br>IATDMEB,<br>IATDMEBS,<br>IATDMEB,<br>IATDMEB2,<br>IATDMEBS,<br>IATDMEB3,<br>IATDMEB2,<br>IATDMEB3<br>IATDMFR,<br>IATDMGR,<br>IATDMIT,<br><b>IATSIEM</b> |                                                                                                    | 31/Any            |
| <b>IATSIAF</b> | Subsystem Interface<br>Sets and resets flags in the JSAB by a<br>Activity Flagging<br>user address space to indicate which<br>subsystem interface activity is in<br>progress for that address space. |                                                                                                    | IATSSCM,<br><b>IATSSRE</b>                                                                                                    | None                                                                                                    | 31/Any            |
| <b>IATSIAI</b> | Subsystem interface<br>routine                                                                                                    | Performs allocation related to SSI<br>initialization for common allocation,<br>common/dynamic unallocation, change<br>ddname, change ENQ using attribute<br>and early volume release SSI modules.                                       | IATSICA,<br>IATSIDD,<br>IATSINQ,<br><b>IATSIVR</b>                                                                                                    | None<br>31/Any                                                                                          |                   |
| <b>IATSIAU</b> | <b>IES3 SSI</b><br>Authorization PC<br>Routine                                                                                                    | Gives necessary authorization for using<br>the SSI to an unauthorized Subsystem<br>Interface request.                                                                                                    | IEFJSRE1,<br><b>IEFJRASP</b>                                                                                                    | None                                                                                                    | 31/Any            |
| <b>IATSIBD</b> | MVS/BDT<br>subsystem interface<br>routine                                                                                                    | Locates, validates, and completes the<br>subsystem interface data area (BSID)<br>that is created to represent a request for<br>MVS/BDT services (a transaction or<br>command). It then passes the BSID to<br>the global JES3 processor. | <b>BDTSSBDT</b>                                                                                                    | <b>IATBDCI</b>                                                                                          | 31/Any            |
| <b>IATSIBS</b> | Step initiation<br>subsystem interface<br>module                                                                                                    | Services the SSI request for step<br>initiation. The step name, procedure<br>step name (procstepname) and step<br>number are saved in the MEMENTRY<br>and sent to the global processor.                                                 | IEFSSREQ macro                                                                                                    | None                                                                                                    | 31/Any            |
| <b>IATSICA</b> | Subsystem interface<br>routines                                                                                                    | Consists of three MVS-JES3 subsystem<br>interface routines that support common<br>allocation, dynamic allocation, and<br>common/dynamic unallocation.                                                                                   | IEFSSREQ macro                                                                                                    | IATDMEB,<br>IATDMEBS,<br>IATDMEB2,<br>IATDMEB3,<br>IATUX32,<br>IEFAB49C,<br>IEFGB4UV,<br><b>IATSIAI</b> | 31/Any            |
| <b>IATSICC</b> | IES3 close/check-<br>point SSI routines                                                                                                    | Provides close and checkpoint service<br>for all SYSIN and SYSOUT data sets.                                                                                                    | IEFSSREQ macro                                                                                                    | IATDMEB,<br>IATDMEBS,<br>IATDMEB2,<br>IATDMEB3,<br><b>IATDMUB</b>                                       | 31/24             |
| <b>IATSICD</b> | FSS/FSA connect/<br>disconnect<br>subsystem                                                                                                    | Provides the FSS and FSA connect and<br>disconnect functions.                                                                                                    | IEFSSREQ macro                                                                                                    | IATFCTR,<br>IATFPCC,<br>IATIIFC,<br>IATSSCM,<br><b>IATFPDD</b><br>attaches<br><b>IATFCLT</b>            | 31/Any            |
| <b>IATSICF</b> | Task failure<br>subsystem interface<br>module                                                                                                    | Services the started task failure<br>subsystem interface by passing failing<br>task information to the generalized<br>main scheduler (GMS).                                                                                             | IEFSSREQ macro                                                                                                    | <b>IATSSCM</b>                                                                                          | 31/Any            |
| <b>IATSICN</b> | TSO cancel<br>command processor                                                                                                    | Interfaces with the global JES3 memory<br>through subsystem services to process<br>TSO user cancel command requests.                                                                                                    | IEFJSREQ macro                                                                                                    | <b>IATSSCM</b>                                                                                          | 31/Any            |

| Module<br>Name            | <b>Function Name</b><br>Description                     |                                                                                                    | Called By                                                  | Calls                                                               | <b>Attributes</b> |
|---------------------------|---------------------------------------------------------|----------------------------------------------------------------------------------------------------|------------------------------------------------------------|---------------------------------------------------------------------|-------------------|
| <b>IATSIDD</b>            | Subsystem interface<br>routine                          | Services the change ddname request.                                                                                                    | IEFDB4FB macro                                             | <b>IATSIAI</b>                                                      | 31/Any            |
| <b>IATSIDR</b>            | <b>IES3 DDR</b> function<br>support module              | Consists of three MVS-JES3 subsystem<br>routines that support the dynamic<br>device reconfiguration (DDR) functions<br>of candidate selection, candidate<br>verification, and swap completion. | IEFSSREQ macro                                             | None                                                                | 31/Any            |
| <b>IATSIEM</b>            | Subsystem interface<br>routine for job end<br>of memory | Cleans up common storage JES3 control<br>blocks at JES3 memory termination and<br>handles all end-of-memory calls.                                                                             | IEFSSREQ macro                                             | IATSIAD,<br>IATSIJS,<br>IATSSCM,<br>IEAVG700                        | 31/Any            |
| <b>IATSIES</b>            | Enhanced status<br>subsystem interface                  | Processes TSO generic resource<br>requests.                                                                                                    | IEFSSREQ macro                                             | None                                                                | 31/Any            |
| <b>IATSIJAM</b>           | MJIB send routine                                       | Creates and sends an MJIB for an<br>incoming TCP NJE job to the global.                                                                                                    | <b>IATNTTXR</b>                                            | SSISERV to<br><b>IATDMJAM</b><br>through<br><b>IATDMJA</b>          | 31/Any            |
| <b>IATSIJP</b>            | SSI 82 subsystem<br>interface router                    | Routes SSI 82 calls to the appropriate<br>subfunction handler.                                                                                                    | <b>IATSIAU</b>                                             | IATSIJPC,<br>IATSIJPI,<br>IATSIJPN,<br>IATSIJPS,<br><b>IATSIJPX</b> | 31/Any            |
| <b>IATSIJPC</b>           | SSI 82 job class<br>subfunction                         | Processes requests for job class.                                                                                                    | <b>IATSIJP</b>                                             | None                                                                | 31/Any            |
| <b>IATSIJPI</b>           | SSI 82 initiators<br>subfunction                        | Processes requests for initiators.                                                                                                    | <b>IATSIJP</b>                                             | None                                                                | 31/Any            |
| <b>IATSIJPN</b>           | SSI 82 nodes<br>subfunction                             | Processes requests for nodes.                                                                                                    | <b>IATSIJP</b>                                             | None                                                                | 31/Any            |
| <b>IATSIJPS</b>           | SSI 82 spool<br>partition<br>subfunction                | Processes requests for spool partition<br>information.                                                                                                    | <b>IATSIJP</b>                                             | None                                                                | 31/Any            |
| $\operatorname{IATSIJPX}$ | SSI 82 JESplex<br>subfunction                           | Processes requests for JESplex.                                                                                                    | <b>IATSIJP</b>                                             | None                                                                | 31/Any            |
| <b>IATSIJS</b>            | Job processing<br>subsystem interface<br>module         | Services SSI requests for job select, job<br>termination, job requeue, end-of-task,<br>request job ID, and return job ID.                                                                      | IEFJSREQ macro<br><b>IATSIEM</b>                           | IATSSCM,<br>IEFIB600                                                | 31/Any            |
| <b>IATSINQ</b>            | Subsystem interface<br>routine                          | Services the change ENQ use attribute<br>request.                                                                                                    | <b>IEFGB4DC</b><br>macro                                   | <b>IATSIAI</b>                                                      | 31/Any            |
| <b>IATSINU</b>            | Notify the user of a<br>SSI routine                     | Provides the user with a message from<br>the SSI routine.                                                                                                    | SSI                                                        | None                                                                | 31/Any            |
| <b>IATSIOD</b>            | Output SWB<br>processing routines                       | Provides SSI SYSOUT routines access to<br>the output descriptors associated with<br>a given SYSOUT data set.                                                                                   | IATSIAD,<br>IATSIJS,<br>IATSIOD,<br><b>IAISIOR</b>         | None                                                                | 31/Any            |
| <b>IATSIOP</b>            | TSO subsystem<br>interface output<br>processor          | Processes TSO user output command<br>requests and external writer SYSOUT<br>data set selection requests.                                                                                       | IEFSSREQ macro                                             | None                                                                | 31/Any            |
| <b>IATSIOR</b>            | JES3 open and<br>restart SSI routines                   | This module provides open, internal<br>reader reopen, and restart service for<br>all SYSIN and SYSOUT data sets.                                                                               | IATDMDM,<br>IATDMEB,<br>IATDMEBS,<br>IATDMEB2,<br>IATDMEB3 | IATDMDS,<br>IATDMEB,<br>IATDMEBS,<br>IATDMEB2,<br>IATDMEB3          | 31/Any            |
| <b>IATSIPJ</b>            | <b>ARM SSI Support</b>                                  | Processes requests from Automatic<br>Restart Management (ARM) component<br>of MVS.                                                                                                    | ARM through<br>the SSI                                     | None                                                                | 31/Any            |

*Table 6. JES3 module summary (continued)*

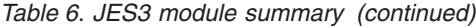

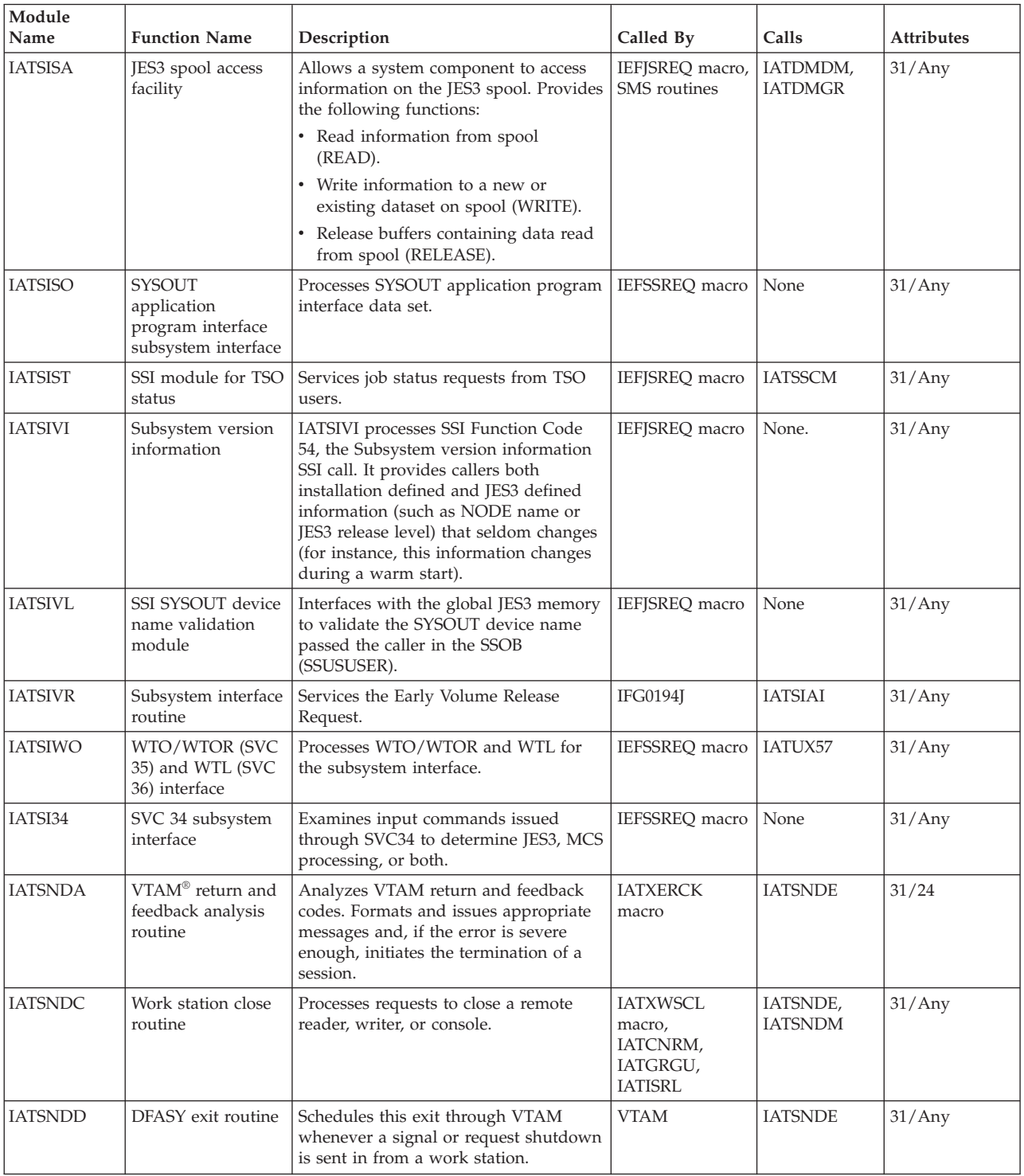

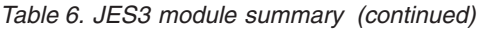

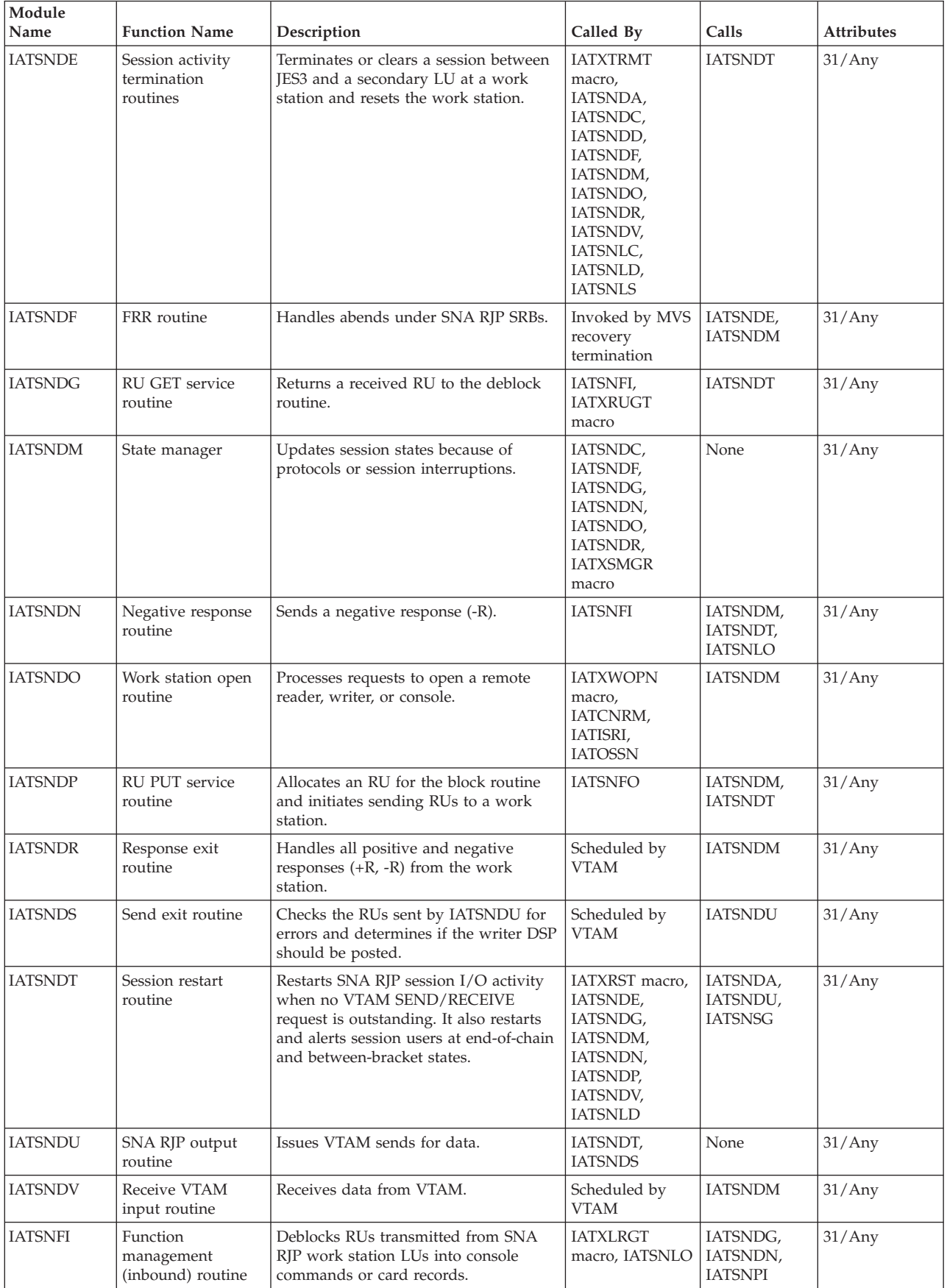

| Module<br>Name | <b>Function Name</b><br>Description                  |                                                                                                    | Called By                                                                                                    | Calls                                              | <b>Attributes</b> |
|----------------|------------------------------------------------------|----------------------------------------------------------------------------------------------------|----------------------------------------------------------------------------------------------------|----------------------------------------------------|-------------------|
| <b>IATSNFO</b> | Function<br>management<br>(outbound) routine         | Blocks console messages or<br>print/punch records into RUs for<br>transmission to SNA RJP work station<br>LU <sub>s</sub> .                                                                                                    | <b>IATXLRPT</b><br>macro,<br>IATCNRM,<br><b>IATOSSN</b>                                                                                    | IATSNDP,<br><b>IATSNPO</b>                         | 31/Any            |
| <b>IATSNL</b>  | SNA RJP data<br><b>CSECT</b> module                  | Constitutes the data CSECT for the<br>SNARJP DSP.                                                                                                    | Not applicable                                                                                                    | None                                               | 31/24             |
| <b>IATSNLB</b> | Build control block<br>routine                       | Builds work station control blocks and<br>session control blocks as a result of a<br>LOGON request from the work station<br>or as a result of an automatic LOGON<br>request at SNARJP DSP initialization<br>time.                                                                                                    | <b>IATSNLD</b>                                                                                                    | IATSNLD,<br><b>IATSNLM</b>                         | 31/Any            |
| <b>IATSNLC</b> | Cancel processing<br>routine                         | Performs work station or DSP cancel<br>functions including control block<br>FREEMAIN.                                                                                                    | IATSNLD,<br><b>IATSNLO</b>                                                                                                    | IATSNDE,<br>IATSNLD,<br><b>IATSNLO</b>             | 31/Any            |
| <b>IATSNLD</b> | SNA RJP main<br>driver module                        | Receives control initially as a result of<br>an *CALL SNARJP command. It is the<br>main SNA RJP driver module<br>responsible for SNARJP DSP<br>initialization and for dispatching<br>routines in the SNA RJP component to<br>perform various functions (such as<br>building control blocks, returning to<br>JSS, processing operator commands,<br>and removing control blocks). | <i><b>*CALL SNARJP</b></i><br>command,<br>IATSNLB,<br><b>IATSNLC</b>                                                                       | IATSNLB,<br>IATSNLC,<br>IATSNLO,<br><b>IATSNLS</b> | 31/Any            |
| <b>IATSNLM</b> | SNA message<br>routine                               | Sends messages for SRBs, IRBs, and<br>DSP <sub>s</sub> .                                                                                                    | <b>IATXSNM</b><br>macro,<br>IATSNDD,<br>IATSNDF,<br>IATSNDR,<br>IATSNDV,<br>IATSNLB,<br>IATSNLC,<br>IATSNLD,<br>IATSNLO,<br><b>IATSNLS</b> | None                                               | 31/Any            |
| <b>IATSNLO</b> | SNA DSP console<br>queue and work<br>queue processor | Handles operator commands and<br>processes requests from SRBs and IRBs<br>to perform specific functions.                                                                                                    | IATSNDN,<br>IATSNLC,<br>IATSNLD, JES3<br>console services                                                                                  | IATCNRM,<br>IATSNDC,<br>IATSNDO,<br><b>IATSNFL</b> | 31/Any            |
| <b>IATSNLS</b> | SNA RJP subtask                                      | Opens/closes the access method control Scheduled by<br>block (ACB) and contains many of the<br>VTAM exit routines.                                                                                                    | VTAM or MVS                                                                                                    | IATSNDE,<br><b>IATSNDT</b>                         | 31/24             |
| <b>IATSNPI</b> | Presentation<br>services (inbound)<br>routines       | Performs decompression, or ASCII to<br>EBCDIC translation, of input data from<br>an SNA RJP work station LU.                                                                                                    | <b>IATSNFI</b>                                                                                                    | None                                               | 31/Any            |
| <b>IATSNPO</b> | Presentation<br>services (outbound)<br>routines      | Performs compression/compaction, or<br>EBCDIC to ASCII translation, of output<br>data to an SNA RJP work station LU.                                                                                                    | <b>IATSNFO</b>                                                                                                    | None                                               | 31/Any            |

*Table 6. JES3 module summary (continued)*

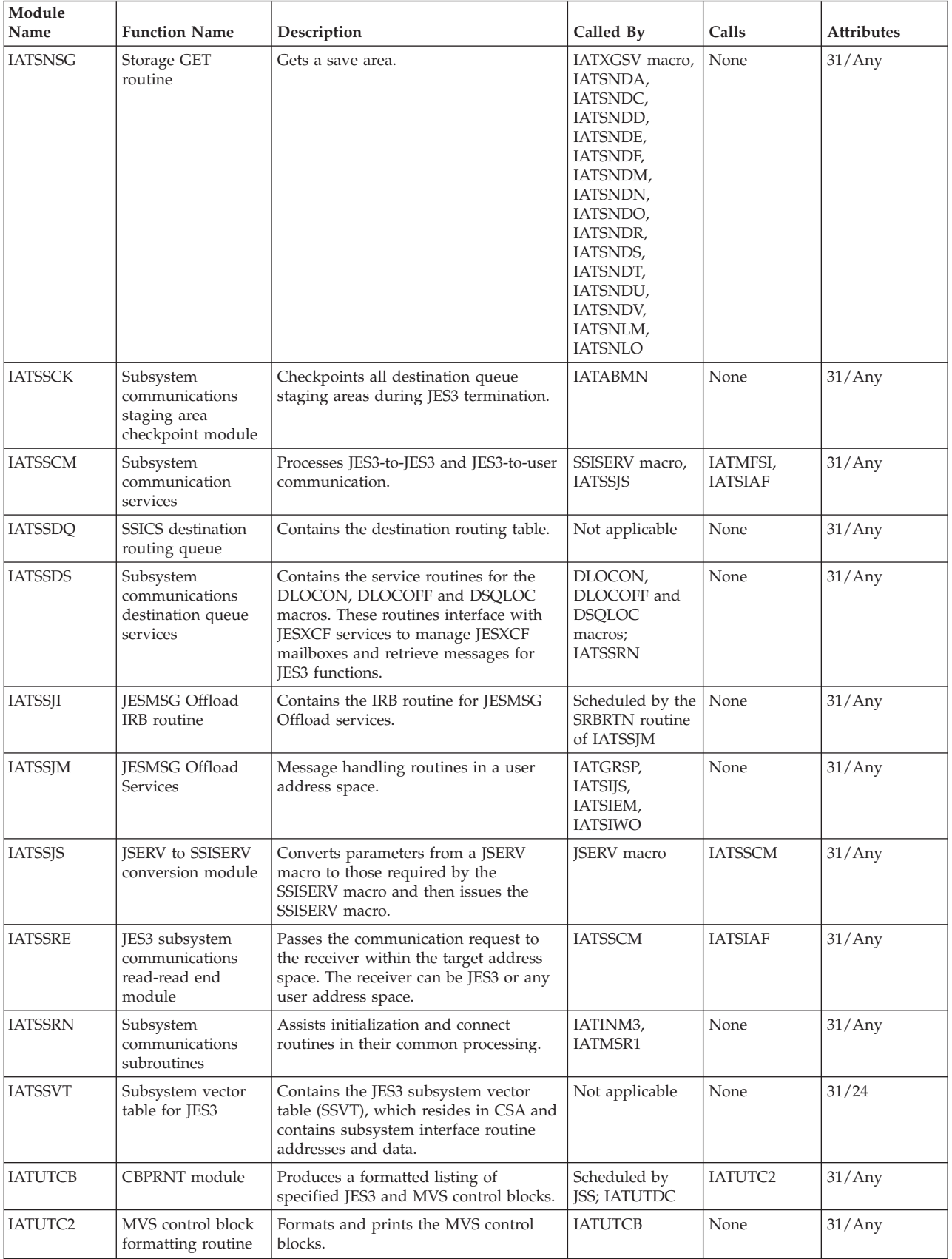

#### *Table 6. JES3 module summary (continued)*

 $\overline{1}$ 

*Table 6. JES3 module summary (continued)*

| Module<br>Name  | <b>Function Name</b><br>Description                                        |                                                                                                    | Called By                                                                        | Calls                                                                                                    | <b>Attributes</b> |
|-----------------|----------------------------------------------------------------------------|----------------------------------------------------------------------------------------------------|----------------------------------------------------------------------------------|----------------------------------------------------------------------------------------------------|-------------------|
| <b>IATUTDA</b>  | Dump core (DC)<br>data CSECT                                               | Constitutes the data CSECT for<br>Not applicable<br>modules running under the dump core<br>(DC) FCT. It contains data and work<br>areas for dump core modules.                        |                                                                                  | None                                                                                                    | 31/Any            |
| <b>IATUTDC</b>  | Dump core (DC)<br>debugging utility                                        | Initializes the dump core (DC) DSP and<br>parses the *CALL,DC command.                                                                                                    | Scheduled by JSS<br>and dispatched<br>by MFM,<br>IATUTD0,<br>IATUTD1,<br>IATUTD2 | IATUTD0                                                                                                    | 31/Any            |
| <b>IATUTDD</b>  | Dependent job net<br>status report DSP<br>(DISPDJC)                        | Contains the display-dependent job<br>control program, which is designed to<br>give a report on the status of a<br>dependent job net on a printer.                                    | Scheduled by JSS<br>and dispatched<br>by MFM<br>(IATGRCT)                        | None                                                                                                    | 31/Any            |
| <b>IATUTDS</b>  | Display DSP                                                                | Displays information pertaining to one<br>or all of the jobs in the system on the<br>calling console or places it in a print<br>data set.                                             | Scheduled by JSS<br>and dispatched<br>by MFM<br>(IATGRCT)                        | None                                                                                                    | 31/Any            |
| IATUTD0         | Dump core (DC)<br>debugging utility<br>command processor                   | Processes the *START, *RESTART, and<br>*CANCEL commands. Also contains<br>the dump core (DC) trap routine.                                                                            | IATGRVT,<br><b>IATUTDC</b>                                                       | IATABN0,<br>IATUTDC,<br>IATUTD1,<br>IATUTD2                                                                                                 | 31/Any            |
| IATUTD1         | Dump core (DC)<br>debugging utility<br>control block<br>formatting routine | Interfaces with the JES3 ABEND<br>formatting routine and the CBPRNT<br>DSP.                                                                                                    | <b>ABEND</b><br>formatters,<br>IATUTD0                                           | IATABN0,<br>IATUTCB,<br><b>IATUTDC</b>                                                                                                    | 31/Any            |
| IATUTD2         | Dump core (DC)<br>debugging utility<br>debug functions                     | Performs debugging functions such as<br>displaying or altering storage, setting<br>traps, and finding JES3 module entry<br>points.                                                    | IATUTD0                                                                          | <b>IATUTDC</b>                                                                                                    | 31/Any            |
| <b>IATUTIC</b>  | Iteration counter<br><b>DSP</b>                                            | Counts the number of times an entry is<br>made to those JES3 routines whose<br>entry addresses are located in the TVT<br>between TVTEPS and TVTEPE. The<br>counters may be displayed. | *X IC command                                                                    | None                                                                                                    | 31/Any            |
| <b>IATUTICP</b> | *S,DC,OPTION=<br>ICP command<br>processor                                  | Formats the initialization Checkpoint<br>Record created during initialization.                                                                                                    | IATUTD0                                                                          | IATUTD1<br>(format and<br>print routine)                                                                                                    | 31/Any            |
| <b>IATUTIS</b>  | <b>IES3</b> initialization<br>stream checker                               | Performs a syntax check of an<br>initialization stream under a running<br>system (BATCH or TSO).                                                                                      | Not applicable                                                                   | JES3 nucleus<br>(IATNUC), all<br>JES3<br>initialization<br>routines<br>(IATINxx)<br>except for<br>spool I/O<br>initiali- zation<br>routines | 31/24             |
| <b>IATUTITX</b> | *S,DC,OPTION=<br>ITX command<br>processor                                  | Formats the intermediate text created<br>during initialization.                                                                                                    | IATUTD0                                                                          | IATUTD1<br>(format and<br>print routine)                                                                                                    | 31/Any            |
| <b>IATUTJCC</b> | Copy checkpoint<br>data set                                                | Update checkpoint information and<br>write it to the new checkpoint data set.                                                                                                    | <b>IATUTJCT</b>                                                                  | IATUTJSD,<br>IATUTJUC,<br><b>IATXCKPT</b><br>macro                                                                                          | 31/24             |
| <b>IATUTJCI</b> | IATUTJCT JCT<br>CCW initialization                                         | Initializes CCWs for old and new JCT<br>data sets.                                                                                                    | <b>IATUTJEE</b>                                                                  | None                                                                                                    | 31/24             |

| Module<br>Name  | <b>Function Name</b>                                                                                                    | Description                                                                                                    | Called By                                           | Calls                                              | <b>Attributes</b> |
|-----------------|----------------------------------------------------------------------------------------------------|----------------------------------------------------------------------------------------------------|-----------------------------------------------------|----------------------------------------------------|-------------------|
| <b>IATUTJCJ</b> | <b>IATUTICT</b> copy<br><b>ICT</b> driver                                                                                                    | Drives the copying and migration (if<br>specified) of JCT entries from the old<br>JCT data set to the new JCT data set.                                                              | <b>IATUTICT</b><br>IATUTJGT,<br><b>IATUTJPT</b>     |                                                    | 31/24             |
| <b>IATUTJDD</b> | IATUTJCT DD<br>handling module                                                                                                    | Processes DD statements for the<br>IATUTJCT utility.                                                                                                    | <b>IATUTIEE</b>                                     | <b>IATUTJEX</b>                                    | 31/24             |
| <b>IATUTIEE</b> | IATUTJCT establish<br>environment                                                                                                    | Establishes and validates the operating<br>environment of IATUTJCT.                                                                                                    | <b>IATUTICT</b>                                     | IATUTJDD,<br>IATUTJCI,<br><b>IATXCKPT</b><br>macro | 31/24             |
| <b>IATUTJEX</b> | IATUTJCT EXCP<br>module                                                                                                    | Issues the EXCP to read from or write<br>to a JCT data set.                                                                                                    | IATUTJDD,<br>IATUTIGT,<br><b>IATUTJPT</b>           | None                                               | 31/24             |
| <b>IATUTJGT</b> | IATUTJCT JCT get<br>routine                                                                                                    | Gets a JCT entry from the old JCT data<br>set.                                                                                                    | <b>IATUTJCJ</b>                                     | <b>IATUTJEX</b>                                    | 31/24             |
| <b>IATUTJPT</b> | IATUTJCT JCT put<br>routine                                                                                                    | Puts a JCT entry into the new JCT data<br>set.                                                                                                    | <b>IATUTJCJ</b>                                     | <b>IATUTJEX</b>                                    | 31/24             |
| <b>IATUTJRC</b> | IATUTJCT recovery<br>module                                                                                                    | Provides ABEND recovery for the<br>IATUTJCT utility.                                                                                                    | MVS recovery<br>termination<br>manager              | None                                               | 31/24             |
| <b>IATUTJSD</b> | IATUTJCT switch<br>DD routine                                                                                                    | Switches checkpoint data set DD<br>definitions for the checkpoint access<br>method.                                                                                                  | <b>IATUTICC</b>                                     | None                                               | 31/24             |
| <b>IATUTJU</b>  | <b>JESJCLIN</b> utility                                                                                                    | Initializes the DSP, parses the<br>command, and processes the request.                                                                                                    | Scheduled by JSS<br>and dispatched<br>by MFM        | None                                               | 31/Any            |
| <b>IATUTJUC</b> | IATUTJCT update<br>checkpoint routine                                                                                                    | Updates the JES3 checkpoint records to<br>reflect information in the new JCT data<br>set.                                                                                            | <b>IATUTJCC</b>                                     | None                                               | 31/24             |
| <b>IATUTSDA</b> | *S,DC,OPTION=<br>SDA command<br>processor                                                                                                    | Formats the Statistics Data Area.                                                                                                    | IATUTD1<br>IATUTD0<br>(format and<br>print routine) |                                                    | 31/Any            |
| <b>IATUTSTT</b> | *S,DC,OPTION=<br>STT command<br>processor                                                                                                    | Reports information on the spool<br>records that is in the single track table<br>$(STT)$ .                                                                                           | IATUTD0                                             | None                                               | 31/Any            |
| IATUX03         | C/I internal text<br>installation exit                                                                                                    | Provides the user with the internal text<br>created from the JCL input.                                                                                                    | <b>IATIICX</b>                                      | None                                               | 31/Any            |
| IATUX04         | Prescan job<br>Provides the user with job information<br>information<br>passed to the prescan phase by the<br>compatibility modules; on completion,<br>installation exit<br>the user may continue the job normally<br>or have it fail. |                                                                                                    | <b>IATIIPR</b>                                      | None                                               | 31/Any            |
| IATUX05         | Prescan step<br>installation exit                                                                                                    | Provides the user with step information<br>passed to the prescan phase by the<br>compatibility modules; on completion,<br>the user may continue the job normally<br>or have it fail. | <b>IATIIPR</b>                                      | None<br>31/Any                                     |                   |
| IATUX06         | Prescan DD<br>installation exit                                                                                                    | Provides the user with DD information<br>passed to the prescan phase by the<br>compatibility modules; on completion,<br>the user may continue the job normally<br>or have it fail.   | <b>IATIIPR</b><br>None                              |                                                    | 31/Any            |
| IATUX07         | $C/I$ locate<br>installation exit                                                                                                    | Allows the user to supply unit and<br>volume serial information to C/I<br>service in the event that a locate<br>attempt fails because the data set name<br>is not found.             | <b>IATIIP0X</b>                                     | None                                               | 31/Any            |

*Table 6. JES3 module summary (continued)*

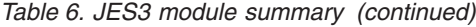

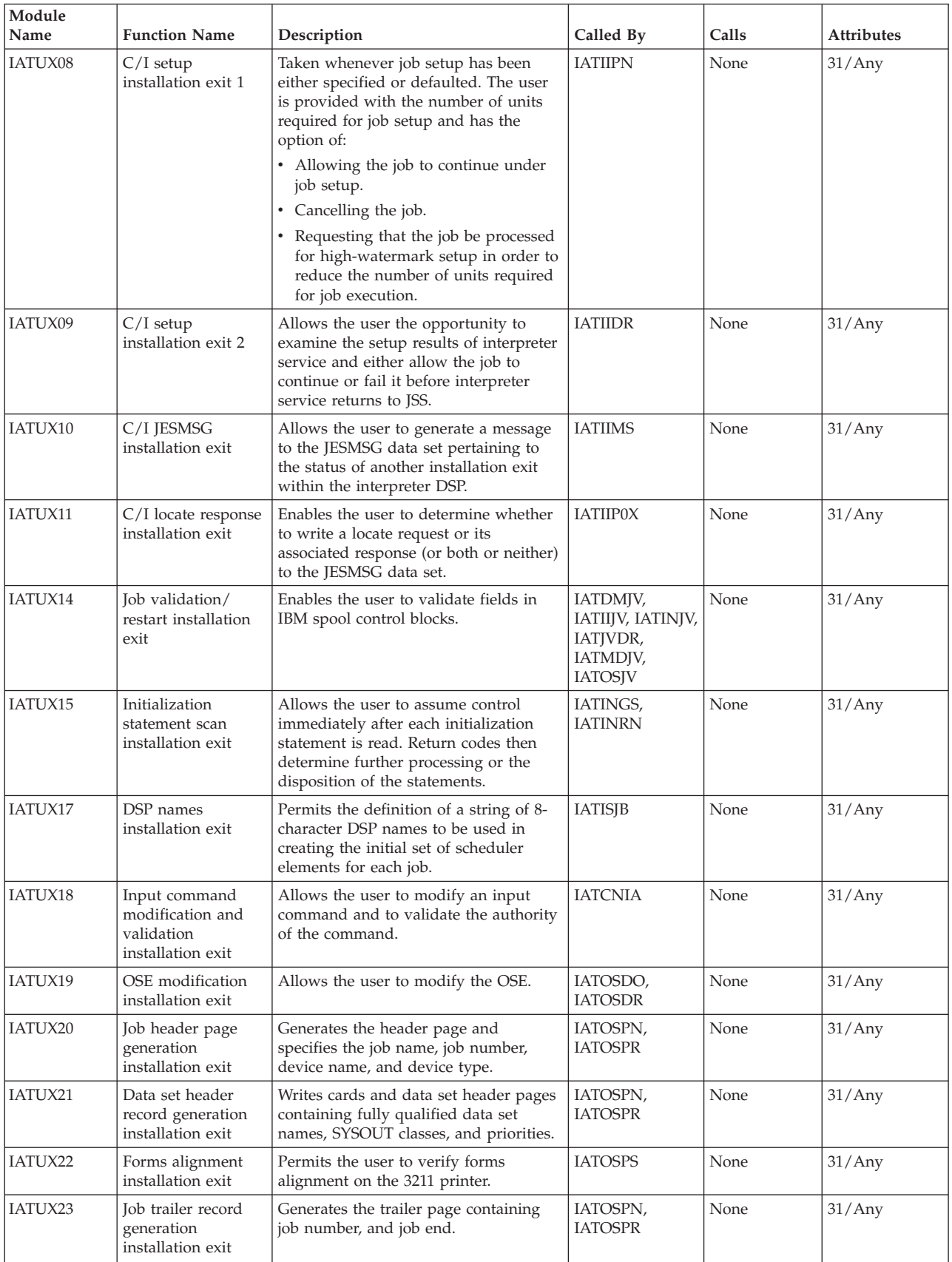

*Table 6. JES3 module summary (continued)*

| Module<br>Name | <b>Function Name</b>                                                                                                    | Description                                                                                                    | Called By                  | Calls  | <b>Attributes</b> |
|----------------|----------------------------------------------------------------------------------------------------|----------------------------------------------------------------------------------------------------|----------------------------|--------|-------------------|
| IATUX24        | <b>NET ID</b><br>examination<br>installation exit                                                                                                    | <b>IATISNT</b><br>Provides installation exit module input<br>service processing at the time a DJC net<br>device request is found on a //*NET<br>control statement. It gives the user an<br>opportunity to examine the NET ID<br>and the devices requested.                                                                   |                            | None   | 31/Any            |
| IATUX25        | Nonstandard label<br>installation exit                                                                                                    | Provides the user with an opportunity<br>to verify nonstandard label tape<br>volumes.                                                                                                    | <b>IATLVVR</b>             | None   | 31/Any            |
| IATUX26        | SWA installation<br>exit                                                                                                    | Permits the user to scan all MVS<br>scheduler control blocks before they are<br>written to the scheduler work area<br>(SWA) for the initiator. The user has the<br>opportunity of examining data before<br>processing continues. On completion,<br>the user has the option of continuing<br>normally or having the job fail. | <b>IATIIII</b>             | None   | 31/24             |
| IATUX27        | *CALL DSP<br>installation exit                                                                                                    | Allows processing or altering of the<br>JDAB, JCT, or JMR (particularly job<br>accounting information) when a DSP is<br>called.                                                                                                    |                            | None   | 31/Any            |
| IATUX28        | Input service<br>installation exit                                                                                                    | <b>IATISJB</b><br>Allows the user access to the JOB<br>statement before the processing of a job<br>by input service.                                                                                                    |                            | None   | 31/Any            |
| IATUX29        | Input service job<br>control block<br>installation exit                                                                                                    | Allows the user access to the<br><b>IATISEN</b><br>completed job control table (JCT), job<br>description accounting block (JDAB),<br>and job management record (JMR). It<br>permits the user to decide whether to<br>accept or flush the job.                                                                                |                            | None   | 31/Any            |
| IATUX30        | MVS/TSO<br>authorization<br>installation exit                                                                                                    | Performs the MVS/TSO STATUS,<br>CANCEL, and OUTPUT authorization<br>checking.                                                                                                    | IATGRWP,<br><b>IATGRWQ</b> | None   | 31/Any            |
| IATUX32        | <b>DYNALDSN</b><br>override installation<br>exit                                                                                                    | Allows the user to override the<br>DYNALDSN statement for any<br>dynamic allocation.                                                                                                    | <b>IATSICA</b>             | None   | 31/Any            |
| IATUX33        | JES3 control<br>statement<br>installation exit                                                                                                    | Allows verification, modification, and<br>addition of JES3 control statement<br>parameters.                                                                                                    | <b>IATISLG</b>             | None   | 31/Any            |
| IATUX34        | JCL control<br>statement<br>installation exit                                                                                                    | Allows verification, modification, and<br>addition of JCL control statement<br>parameters.                                                                                                    | <b>IATISLG</b>             | None   | 31/Any            |
| IATUX35        | Console network<br>command<br>validation<br>installation exit                                                                                                    | <b>IATCNNJ</b><br>Allows the local installation to perform<br>its own validity checks on incoming<br>network commands. The exit is entered<br>at the receiving node.                                                                                                    |                            | None   | 31/Any            |
| IATUX36        | Network JMR<br>accounting<br>information<br>installation exit                                                                                                    | Allows the user to fill in the job<br>management record (JMR) fields<br>reserved for local accounting<br>information from the fields in the first<br>segment of the job header. The exit is<br>entered at the receiving node.                                                                                                | <b>IATNTJS</b><br>None     |        | 31/Any            |
| IATUX37        | Network local data<br>None<br>Allows the user to modify data set<br>IATNTJS,<br>set headers<br>headers for data sets that are processed<br><b>IATDMJAM</b><br>locally. The exit is entered at the<br>installation exit<br>receiving node. |                                                                                                    |                            | 31/Any |                   |

*Table 6. JES3 module summary (continued)*

| Module<br>Name | <b>Function Name</b><br>Description                                                                                                    |                                                                                                    | Called By                  | Calls  | <b>Attributes</b> |
|----------------|----------------------------------------------------------------------------------------------------|----------------------------------------------------------------------------------------------------|----------------------------|--------|-------------------|
| IATUX38        | Network local<br>Allows the user to process SYSOUT<br>SYSOUT class<br>classes for SYSOUT data sets that are<br>processed locally. The exit is entered at<br>installation exit<br>the receiving node.                                                                                                    |                                                                                                    | <b>IATNTSF</b>             | None   | 31/Any            |
| IATUX39        | Output service<br>network data set<br>header installation<br>exit                                                                                                    | Allows the user to modify the data set<br>header of a SYSOUT data set before<br>JES3 or MVS/BDT transmits the data<br>set. The exit is entered at the<br>transmitting node.                                                                                                    | <b>IATNTDH</b>             | None   | 31/Any            |
| IATUX40        | Network job stream<br>job header<br>modification                                                                                                    | Allows the user to modify the job<br>header fields that accompany a<br>network job to the execution node. The<br>exit is entered at the transmitting node<br>from IATISNJ or at the middle node for<br>a store-and-forward network job from<br>IATNTHT if the next node is<br>SNA/NJE. | IATISNJ,<br><b>IATNTHT</b> | None   | 31/Any            |
| IATUX41        | <b>IATIIST</b><br>Converter<br>Allows the user to cancel a job or<br>ignore the job limit for a job. This exit<br>interpreter job JCL<br>is entered at the end of conversion<br>statements<br>processing whenever the job JCL<br>installation exit<br>statement count is greater than the job<br>limit.                                                                                                    |                                                                                                    |                            | None   | 31/Any            |
| IATUX42        | Incoming<br><b>NETDATA</b> files<br>validation<br>installation exit                                                                                                    | Allows the user to validate incoming<br>NETDATA files and to specify the JES3<br>system to which target user notification<br>is sent. The exit is entered at the<br>receiving node.                                                                                                    | <b>IATNTSF</b><br>None     |        | 31/Any            |
| IATUX43        | Network SYSOUT<br>Allows the user to modify the job<br>stream job header<br>header before the job is spooled. The<br>modification<br>exit is entered at the transmitting node<br>or at the middle node for a<br>store-and-forward network job if the<br>next node is SNA/NJE.                                                                                                    |                                                                                                    | <b>IATNTHT</b>             | None   | 31/Any            |
| IATUX44        | Scheduler output<br>JCL facility/other<br><b>ICL</b> statements<br>installation exit                                                                                                    | <b>IATISLG</b><br>Allows the user to modify (add,<br>None<br>change, delete) JES3 control statement<br>information.                                                                                                    |                            |        | 31/Any            |
| IATUX45        | FSS writer GETDS<br>Gives the user access to the complete<br>service request list<br>service request list, the job header,<br>modification<br>trailer information, and data set header<br>information in the JSPA, the JMR, and<br>installation exit<br>data set characteristics, and returns the<br>completed GETDS service request list<br>to the FSS writer DSP to return to the<br>FSS for the FSA making the GETDS<br>request. |                                                                                                    | <b>IATOSFG</b>             | None   | 31/Any            |
| IATUX46        | $C/I$ scheduling<br>eligibility<br>installation exit                                                                                                    | Allows the user to select the main<br>processor for C/I scheduling. It also<br>allows the user to indicate whether the<br>job can be scheduled for $C/I$ in the<br>JES3 global address space.                                                                                          | <b>IATIICS</b>             | None   | 31/Any            |
| IATUX48        | Output service<br>modify installation<br>exit                                                                                                    | Allows the user to accept, reject, or<br>alter the modification of an OSE while<br>it is being processed.                                                                                                    | <b>IATMOOI</b>             | None   | 31/Any            |
| IATUX49        | <b>IATIICS</b><br>C/I scheduling<br>Allows the user to accept or reject an<br>None<br>address space<br>address space (either JES3 global or a<br>C/I FSS) when it has been selected for<br>selection<br>C/I processing.<br>installation exit                                                                                                    |                                                                                                    |                            | 31/Any |                   |

| Module<br>Name  | <b>Function Name</b>                                    | Description                                                                                                    | Called By                                          | Calls | <b>Attributes</b> |
|-----------------|---------------------------------------------------------|----------------------------------------------------------------------------------------------------|----------------------------------------------------|-------|-------------------|
| IATUX50         | Process user<br>defined BSID code                       | Allows the user to process user defined<br><b>BSIDMOD</b> codes.                                                                                                    | <b>IATBDCI</b>                                     | None  | 31/Any            |
| IATUX57         | WTO with multiple<br>routing codes<br>installation exit | Allows the installation to select a single<br>routing code for processing by<br>IATSIWO when a WTO with multiple<br>routing codes is encountered.                                                                                                    | <b>IATSIWO</b>                                     | None  | 31/Any            |
| IATUX61         | MDS error queue<br>installation exit                    | Determines if a job should go to the<br>MDS error queue or be canceled.                                                                                                    | <b>IATMDSB</b>                                     | None  | 31/Any            |
| IATUX62         | MDS verify<br>installation exit                         | <b>IATMDVE</b><br>Gives the user the choice of accepting<br>JES3's decision or using the<br>installation's criteria to determine if a<br>tape or DASD mount is valid.                                                                                                    |                                                    | None  | 31/Any            |
| IATUX63         | SSI 54 (Subsystem<br>version) installation<br>string    | Provides the ability for an installation<br>to define an information string to pass<br>back to the callers of SSI 54.                                                                                                    | IATINIT,<br><b>IATGRWHO</b>                        | None  | 31/Any            |
| IATUX69         | WTO SSI Message<br>Exit                                 | Allows a message to be examined and<br>sent to the global JES3 address space<br>for additional processing.                                                                                                    | <b>IATSIWO</b>                                     | None  | 31/Any            |
| IATUX70         | JES3 global address<br>space message exit               | Receives message sent by installation<br>exit 69.                                                                                                    | <b>IATCNSV</b>                                     | None  | 31/Any            |
| IATUX71         | Setup message<br>modification exit                      | Allows the user to modify one of the<br>following JES3 setup messages:<br>IAT5110, IAT5210, IAT5410, or IAT5420.<br>This exit can supply either a 1-6<br>character string to replace the VOLSER<br>in the message, or a 1-13 character<br>string to be appended to the message.<br>In addition, this exit can be used to<br>return a 1-6 character string to be<br>passed to the MSGDISP service in place<br>of the VOLSER. | <b>IATMDSB</b>                                     | None  | 31/Any            |
| IATUX72         | OSE modification<br>exit                                | Allows the installation to modify an<br>OSE when it is built or when SYSOUT<br>is moved from the hold queue to the<br>writer queue.                                                                                                    | IATMOO1,<br>IATOSDO,<br>IATOSPC,<br><b>IATOSSO</b> | None  | 31/Any            |
| <b>IATWAN</b>   | AN train translate<br>table                             | Contains the AN image translate table.                                                                                                    | Not applicable                                     | None  | 31/Any            |
| <b>IATWGN</b>   | GN train translate<br>table                             | Contains the GN UCS trace translate<br>table.                                                                                                    | Not applicable                                     | None  | 31/Any            |
| <b>IATWHN</b>   | HN train translate<br>table                             | Contains the HN UCS image translate<br>table.                                                                                                    | Not applicable                                     | None  | 31/Any            |
| <b>IATWPCAN</b> | PCAN train<br>translate table                           | Contains the PCAN UCS image<br>translate table.                                                                                                    | Not applicable                                     | None  | 31/Any            |
| <b>IATWPCHN</b> | Image translate<br>table                                | Contains the PCHN UCS image<br>translate table.                                                                                                    | Not applicable                                     | None  | 31/Any            |
| <b>IATWPN</b>   | PN train translate<br>table                             | Contains the PN UCS image translate<br>table.                                                                                                    | Not applicable                                     | None  | 31/Any            |
| <b>IATWQN</b>   | Image translate<br>table                                | Contains the QN UCS image translate<br>table.                                                                                                    | Not applicable                                     | None  | 31/Any            |
| IATWQNC         | QNC train translate<br>table                            | Contains the QNC UCS image translate<br>table.                                                                                                    | Not applicable                                     | None  | 31/Any            |
| <b>IATWRN</b>   | RN train translate<br>table                             | Contains the RN UCS image translate<br>table.                                                                                                    | Not applicable                                     | None  | 31/Any            |
| <b>IATWSN</b>   | SN train translate<br>table                             | Contains the SN UCS image translate<br>table.                                                                                                    | Not applicable                                     | None  | 31/Any            |

*Table 6. JES3 module summary (continued)*

| Module<br><b>Name</b> | <b>Function Name</b>        | Description                                   | Called By      | Calls | <b>Attributes</b> |
|-----------------------|-----------------------------|-----------------------------------------------|----------------|-------|-------------------|
| <b>IATWTN</b>         | TN train translate<br>table | Contains the TN UCS image translate<br>table. | Not applicable | None  | 31/Any            |
| <b>IATWXN</b>         | XN train translate<br>table | Contains the XN UCS image translate<br>table. | Not applicable | None  | 31/Any            |
| <b>IATWYN</b>         | YN train translate<br>table | Contains the YN UCS image translate<br>table. | Not applicable | None  | 31/Any            |

*Table 6. JES3 module summary (continued)*

## **Chapter 4. JES3 Data area summary**

This section contains a diagram which illustrates the chaining of JES3 data areas for a particular functional area. It also describes each JES3 data area as follows:

- Identifies the macro's location as being in virtual storage below 16 megabytes, when it is
- Gives the macro's common name describes the control block macro type as follows:

**blank** resident block

**SPOOL**

spool record

**ISR** intermediate spool record

**CKPT** checkpoint record

**STA** staging area data

v Summarizes the function of the macro

## **Control Block Chaining**

This section illustrates the logical relationships of the major JES3 data areas.

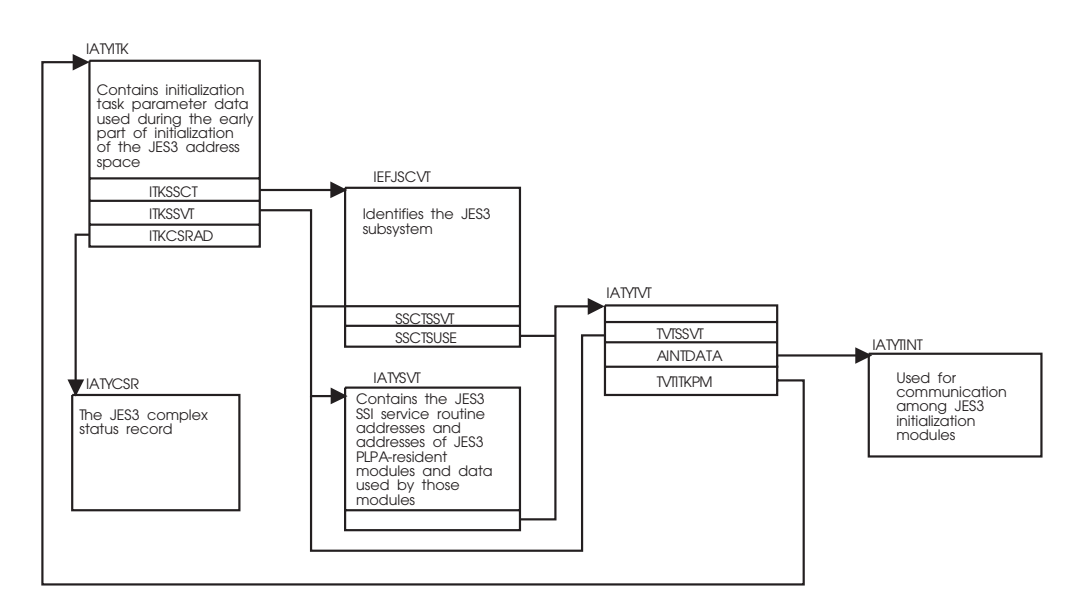

*Figure 2. Initialization Control Block Chaining*

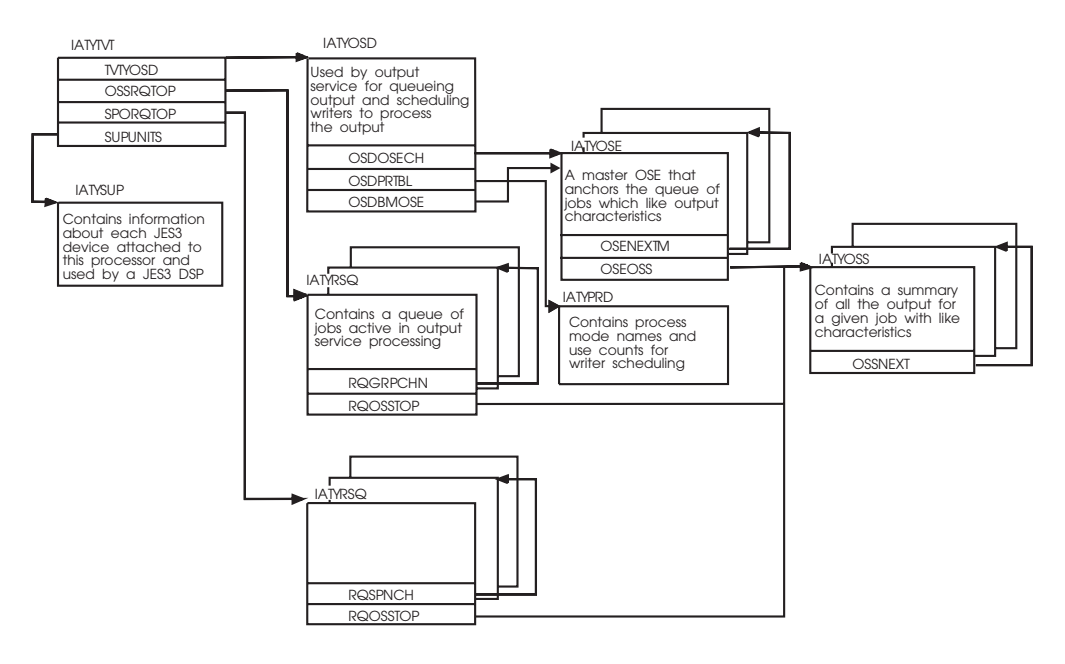

Note: OSDBMOSE is used for BDT work; OSDOSECH is used for all other output service work.

*Figure 3. Output Service Control Block Chaining*

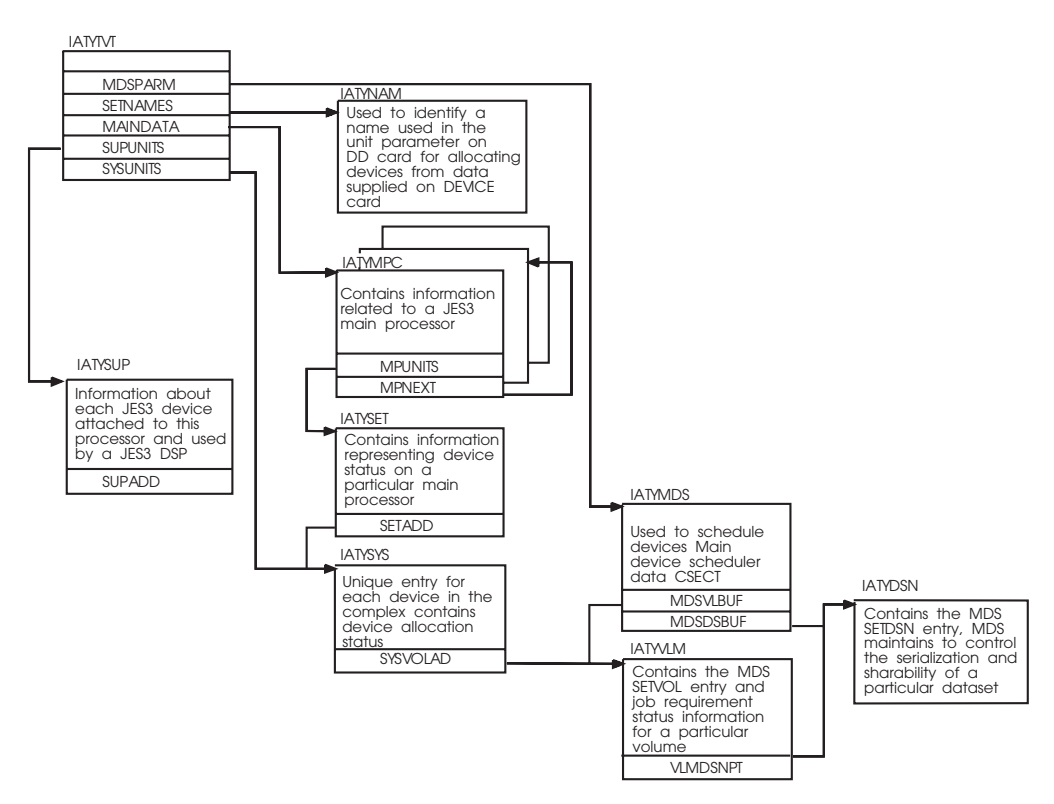

*Figure 4. Setup Control Block Chaining*

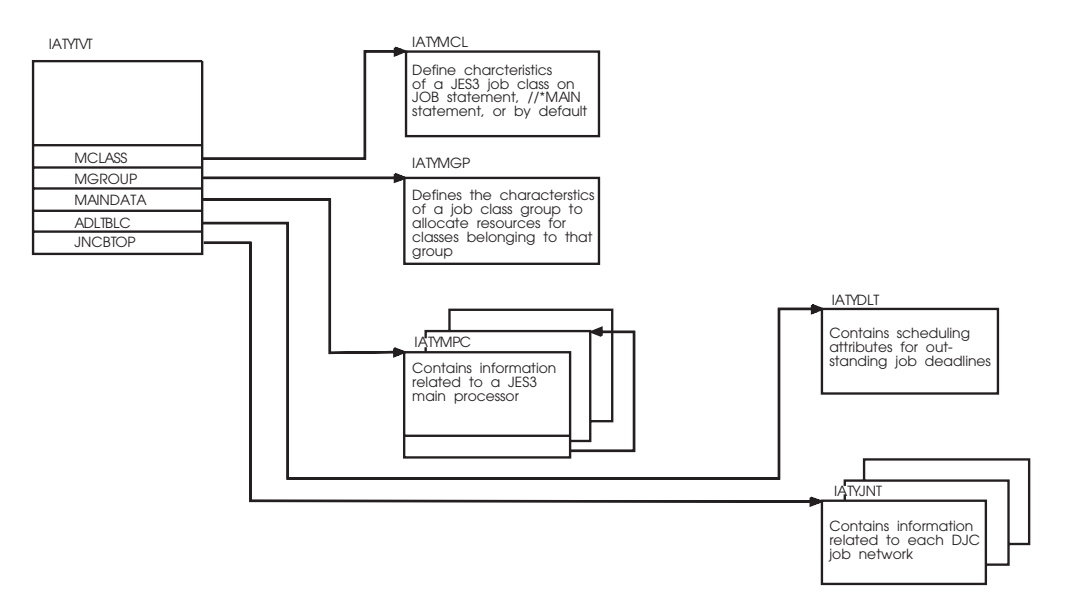

*Figure 5. Job Scheduling Control Block Chaining*

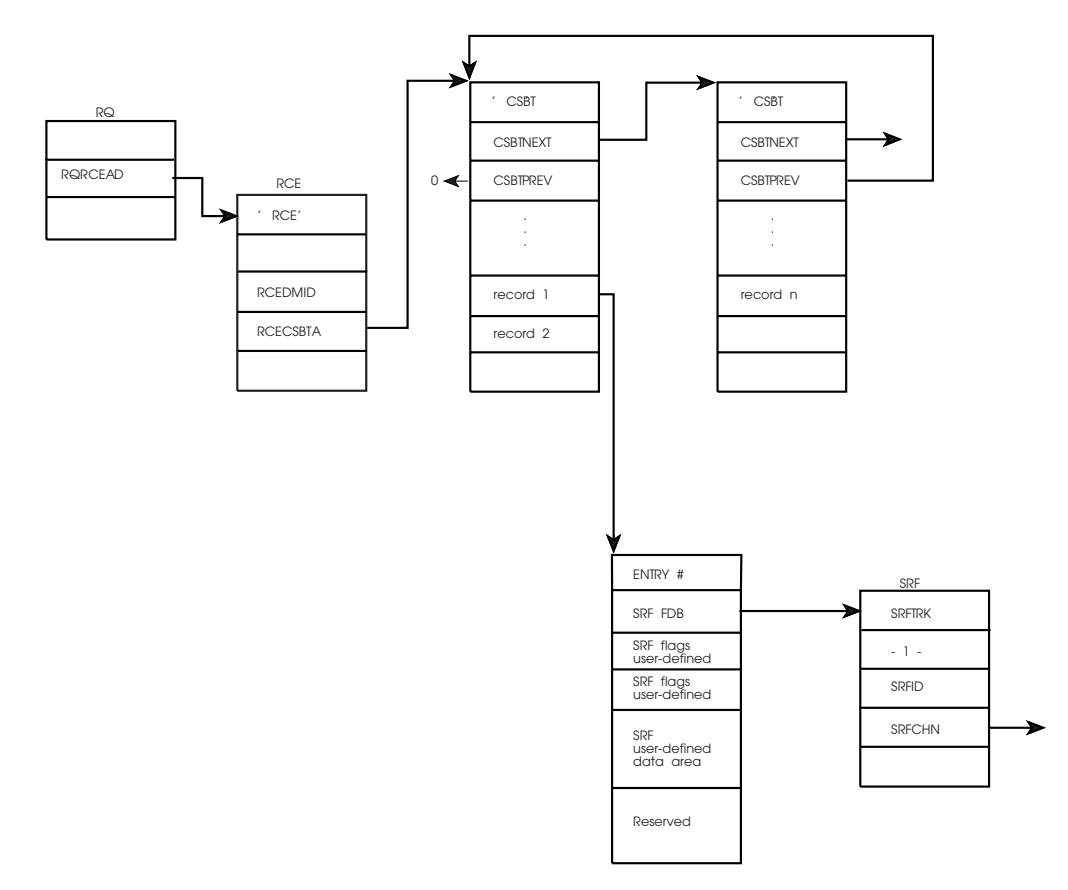

*Figure 6. Chained Single Record File Control Block Chaining*

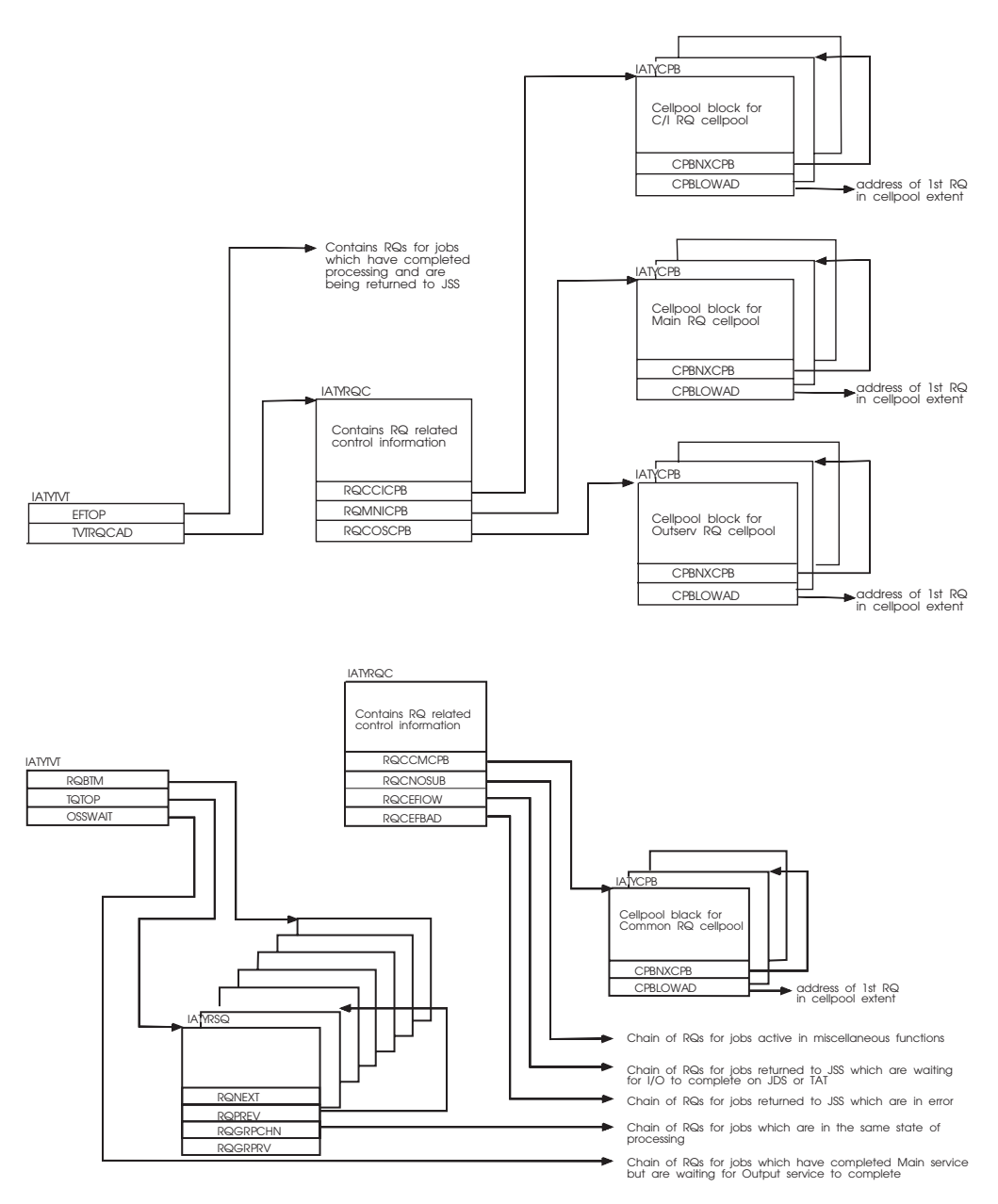

*Figure 7. RESQUEUE Related Control Block Chaining*

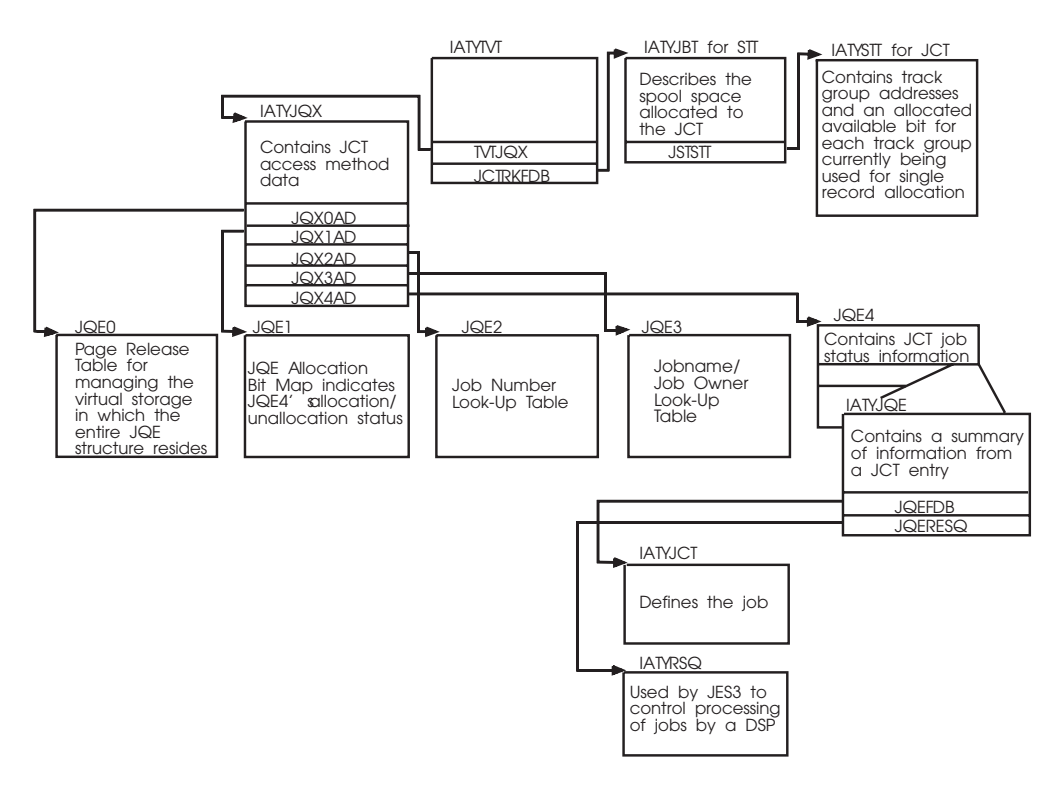

*Figure 8. JES3 Scheduling Control Block Chaining*

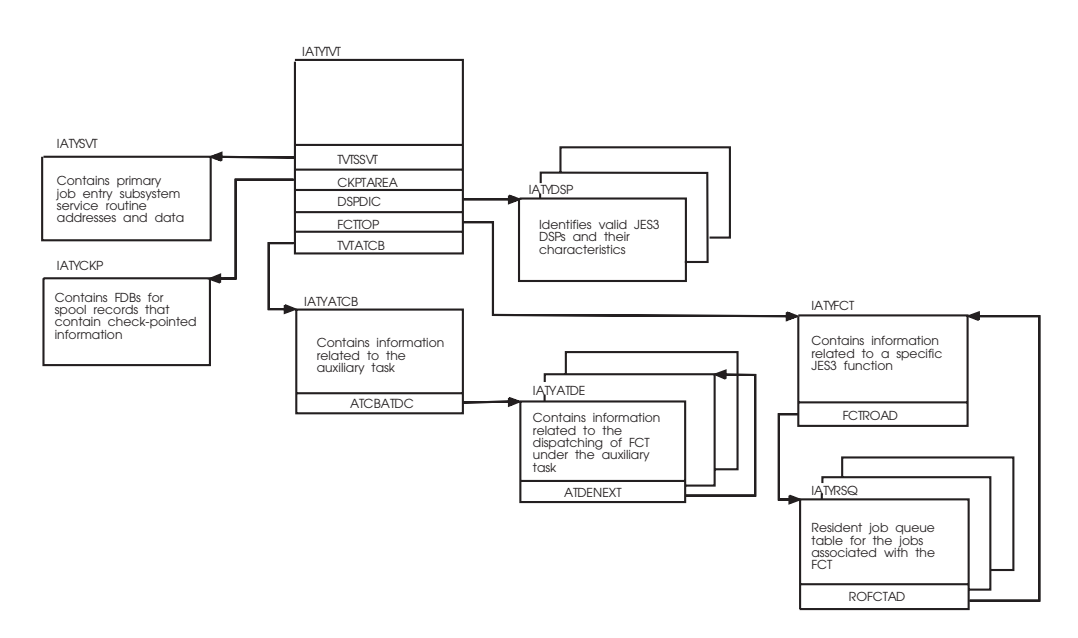

*Figure 9. General Services Control Block Chaining*

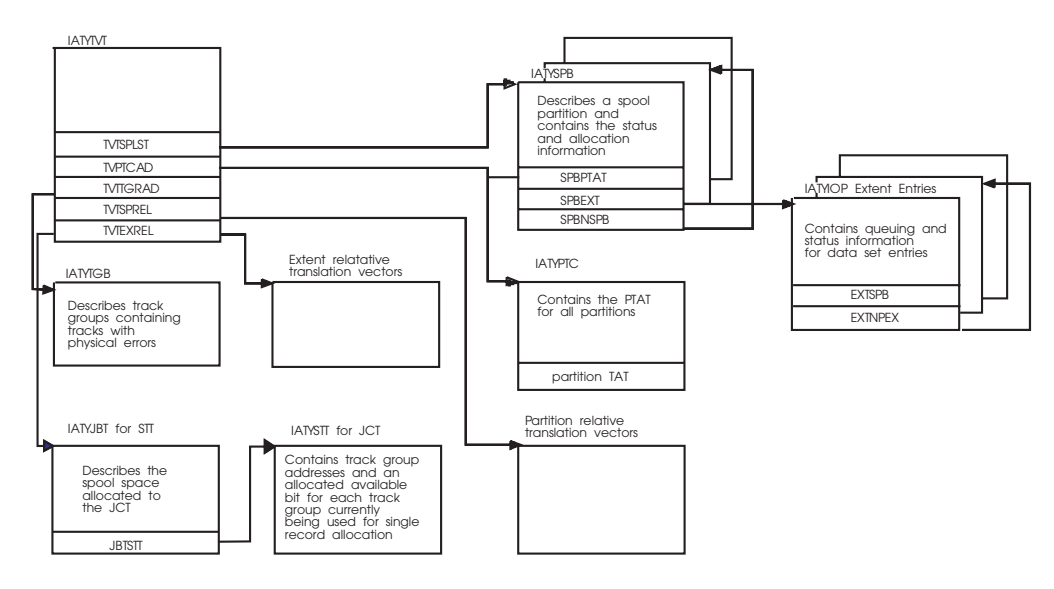

Spool Space Allocation

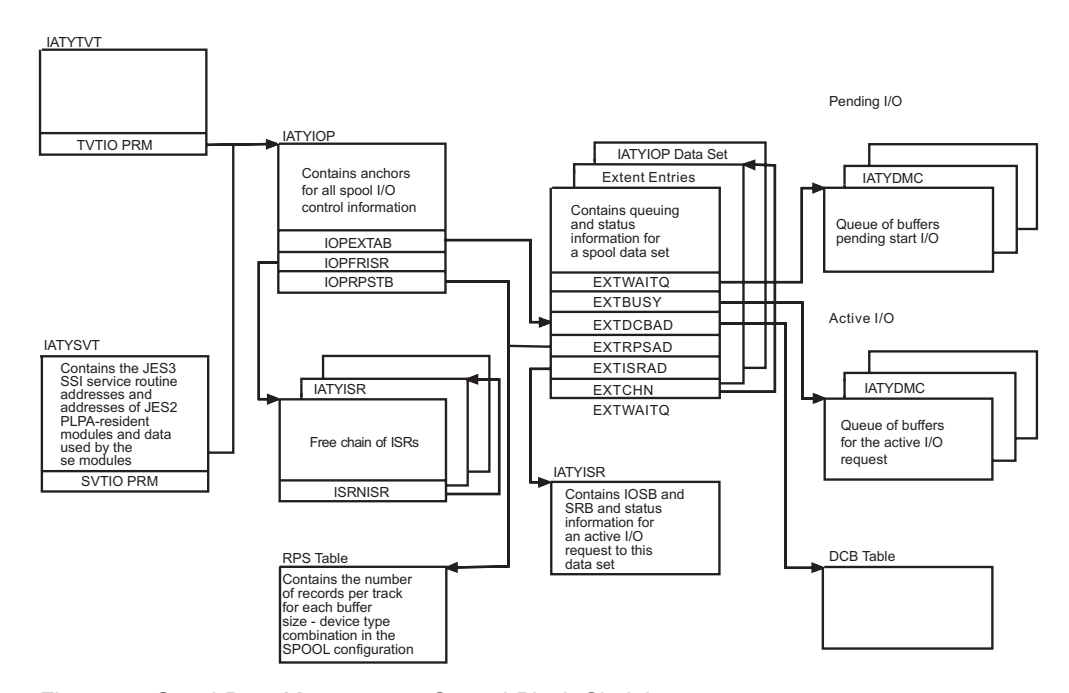

*Figure 10. Spool Data Management Control Block Chaining*

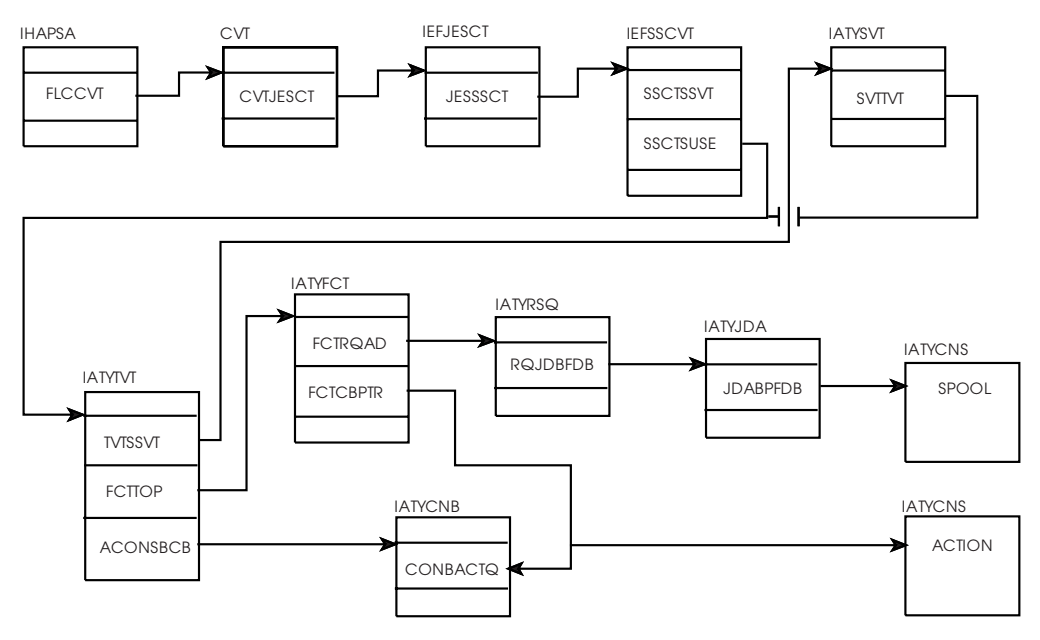

Console Buffer Management

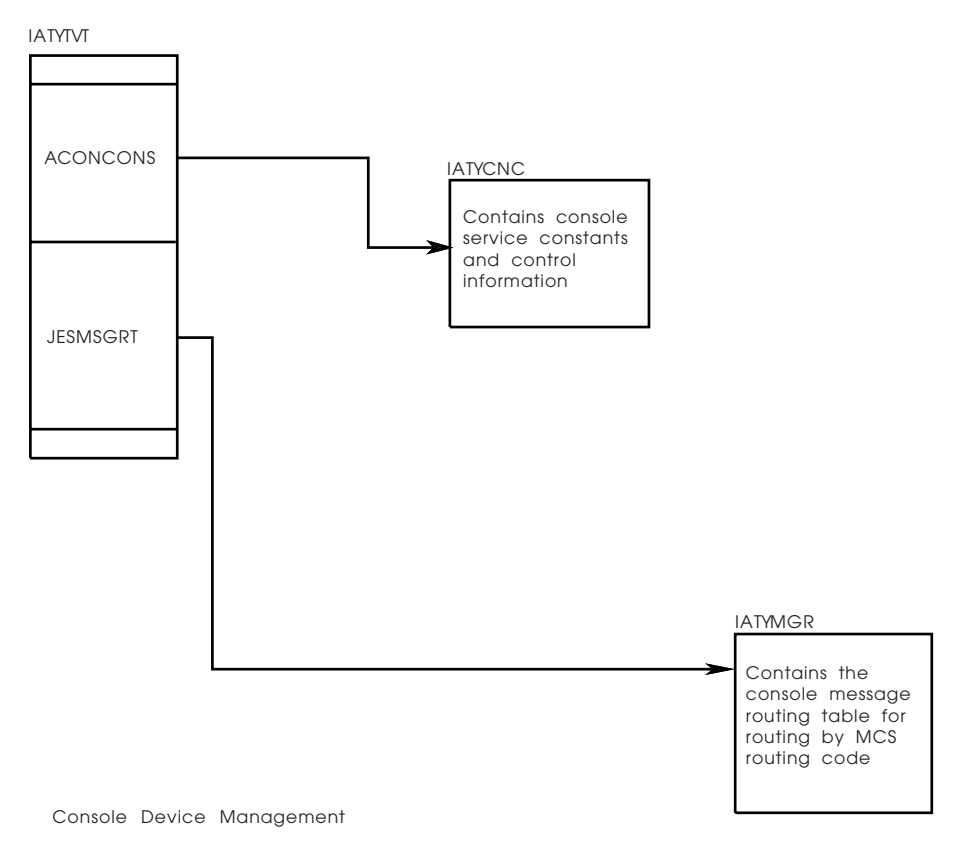

*Figure 11. Consoles Control Block Chaining*

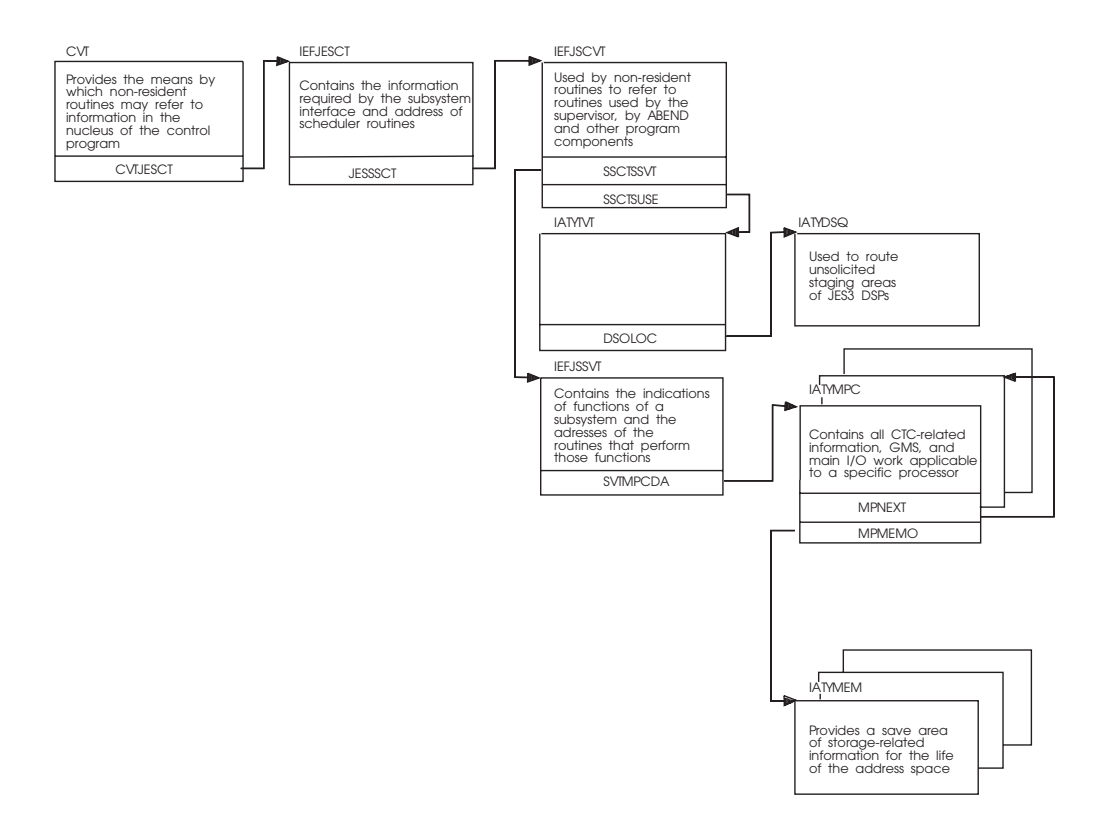

*Figure 12. JES3 Communications Control Block Chaining*

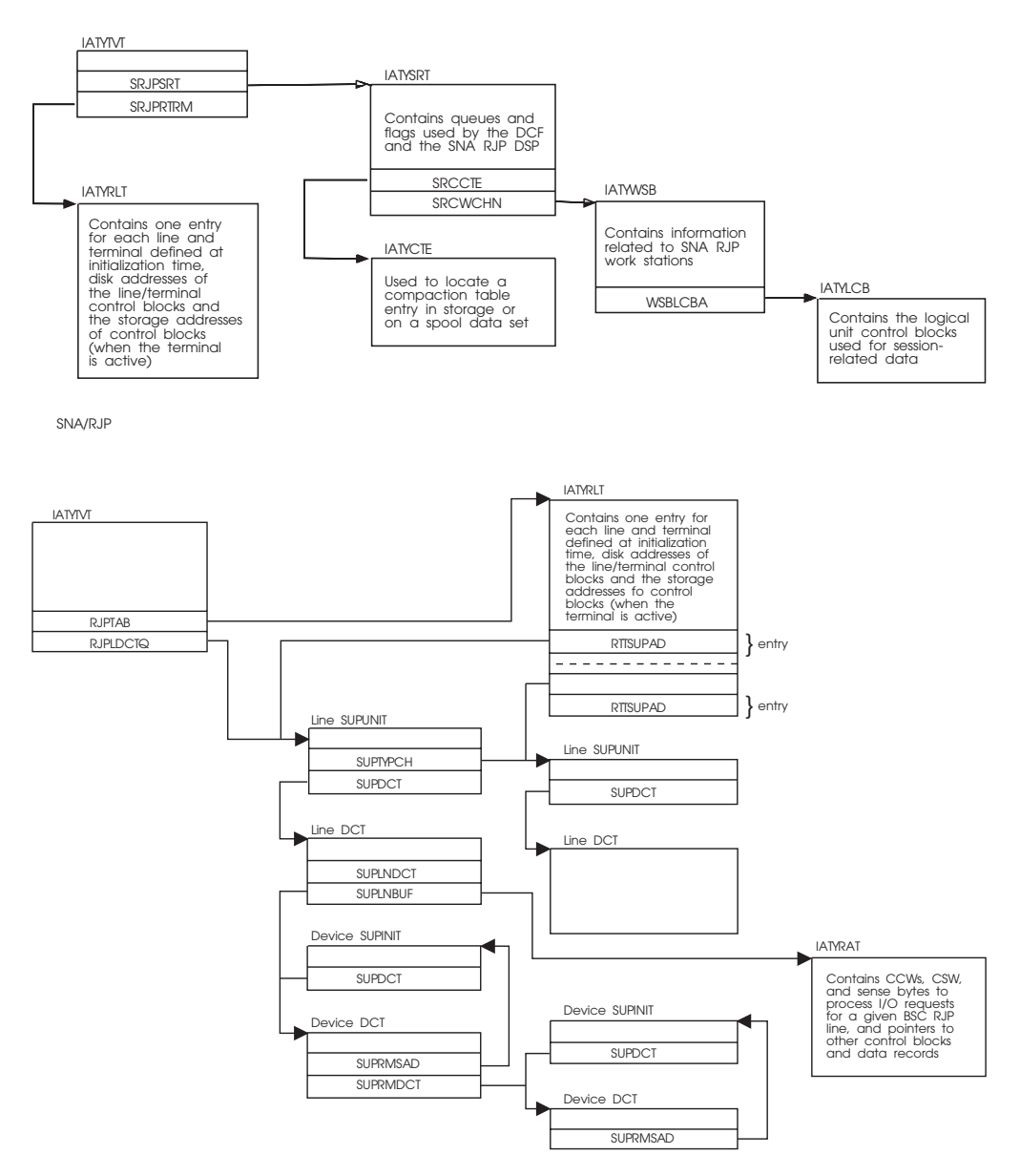

*Figure 13. Remote Processing Control Block Chaining*

# **Chapter 5. AWAIT reason codes**

This chapter contains a complete list of AWAIT reason codes as found in macro IATYAWR. The table that follows shows:

- The AWAIT Reason code in Hex.
- The AWAIT Reason Code name as found in the IATYAWR macro.
- A description showing the reason for the AWAIT.

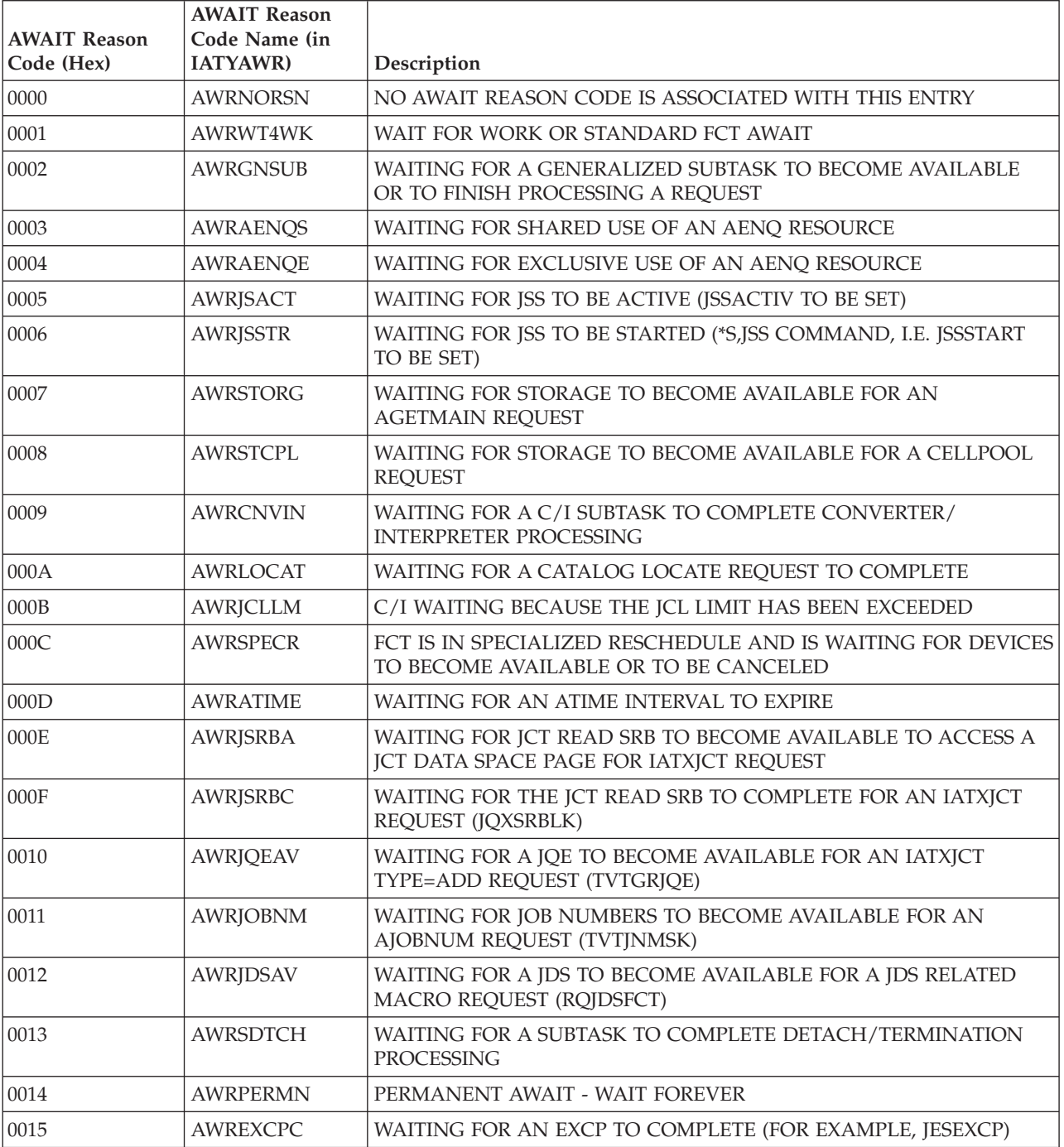

#### *Table 7. AWAIT reason codes*

*Table 7. AWAIT reason codes (continued)*

| <b>AWAIT Reason</b><br>Code (Hex) | <b>AWAIT Reason</b><br>Code Name (in<br><b>IATYAWR</b> ) | Description                                                                            |
|-----------------------------------|----------------------------------------------------------|----------------------------------------------------------------------------------------|
| 0016                              | <b>AWRMDSRS</b>                                          | WAITING FOR MDS RESTART TO COMPLETE                                                    |
| 0017                              | <b>AWRDFCBA</b>                                          | WAITING FOR DEVICE FENCE CONTROL BLOCK (DFCB) TO BECOME<br><b>AVAILABLE (DFCINUSE)</b> |
| 0018                              | <b>AWROSEUP</b>                                          | WAITING FOR AN OSE TO BE RELEASED (RQOSESUP)                                           |
| 0019                              | AWRDUMMY                                                 | DUMMY AWAIT THAT IS USED TO ALLOW OTHER FCTS TO GET<br><b>CONTROL</b>                  |
| 001A                              | <b>AWRPGFIX</b>                                          | WAITING FOR A PAGE FIX TO COMPLETE                                                     |
| 001B                              | <b>AWRCPOOL</b>                                          | WAITING FOR A CELL WITHIN A CELLPOOL TO BECOME AVAILABLE                               |
| 001C                              | <b>AWRFILDR</b>                                          | WAITING FOR FILE DIRECTORY ENTRIES TO BECOME AVAILABLE                                 |
| 001D                              | AWRJSAMB                                                 | WAITING FOR JSAM BUFFERS TO BECOME AVAILABLE                                           |
| 001E                              | <b>AWRSPLSP</b>                                          | WAITING FOR SPOOL SPACE TO BECOME AVAILABLE                                            |
| 001F                              | <b>AWRALODR</b>                                          | WAITING FOR AN ALOADED MODULE TO BE REFRESHED<br>(JDEREQNU)                            |
| 0020                              | <b>AWRJDELK</b>                                          | WAITING FOR A JDE TO BE UNLOCKED (JDELOCK)                                             |
| 0021                              | <b>AWRSATCH</b>                                          | WAITING FOR SUBTASK ATTACH AND INITIALIZATION TO<br><b>COMPLETE</b>                    |
| 0022                              | <b>AWRMATCH</b>                                          | WAITING FOR MASTER TASK ATTACH AND INITIALIZATION TO<br><b>COMPLETE</b>                |
| 0023                              | <b>AWRCNLOC</b>                                          | WAITING FOR LOCATE TO COMPLETE LOCATE RESTART<br>PROCESSING DURING CONNECT             |
| 0024                              | <b>AWRCNWTD</b>                                          | WAITING FOR WTDDRVR TO COMPLETE DEMAND SELECT CANCEL<br>PROCESSING DURING CONNECT      |
| 0025                              | <b>AWRCNGMS</b>                                          | WAITING FOR GMS TO COMPLETE GMS RESTART PROCESSING<br><b>DURING CONNECT</b>            |
| 0026                              | <b>AWRCNVER</b>                                          | WAITING FOR VERIFY/MDS TO COMPLETE INITIAL VERIFY<br>PROCESSING DURING CONNECT         |
| 0027                              | <b>AWRSQDAV</b>                                          | WAITING FOR A SUBTASK QUEUE DESCRIPTOR (SQD) TO BECOME<br><b>AVAILABLE</b>             |
| 0028                              | <b>AWRSRFIN</b>                                          | WAITING FOR SINGLE RECORD FILE (SRF) INPUT I/O TO COMPLETE                             |
| 0029                              | <b>AWRSRFOT</b>                                          | WAITING FOR SINGLE RECORD FILE (SRF) OUTPUT I/O TO<br><b>COMPLETE</b>                  |
| 002A                              | <b>AWRMRFIN</b>                                          | WAITING FOR MULTI-RECORD FILE (MRF) INPUT I/O TO COMPLETE                              |
| 002B                              | <b>AWRMRFOT</b>                                          | WAITING FOR MULTI-RECORD FILE (MRF) OUTPUT I/O TO<br><b>COMPLETE</b>                   |
| 002C                              | <b>AWRCNQTD</b>                                          | WAITING DUE TO A CONSOLE QUEUED-TO-DEPTH (IATCNWO)                                     |
| 002D                              | <b>AWRINTRO</b>                                          | WAITING FOR A RESQUEUE FOR THE INTRDR JOB TO BE CREATED<br>(IATDMJA)                   |
| 002E                              | <b>AWRASPIN</b>                                          | WAITING FOR AN ADDRESS SPACE TO COMPLETE INITIALIZATION                                |
| 002F                              | <b>AWRASPTM</b>                                          | WAITING FOR AN ADDRESS SPACE TO TERMINATE                                              |
| 0030                              | <b>AWRJNCBU</b>                                          | WAITING FOR THE JNCB USE COUNT TO BE ZERO                                              |
| 0031                              | <b>AWRNCKLK</b>                                          | WAITING FOR THE NCK LOCK TO BECOME AVAILABLE                                           |
| 0032                              | <b>AWRJQEPR</b>                                          | WAITING FOR A JQE PRIORITY TO BECOME AVAILABLE                                         |

*Table 7. AWAIT reason codes (continued)*

| <b>AWAIT Reason</b><br>Code (Hex) | <b>AWAIT Reason</b><br>Code Name (in<br><b>IATYAWR</b> ) | Description                                                                              |
|-----------------------------------|----------------------------------------------------------|------------------------------------------------------------------------------------------|
| 0033                              | <b>AWRJCTRW</b>                                          | WAITING FOR READ/WRITE ACCESS TO THE JCT (JQERWENQ)                                      |
| 0034                              | <b>AWRJCMRO</b>                                          | WAITING FOR THE MAXIMUM NUMBER OF JCT READ-ONLY USERS<br>TO BE DECREASED (JQEUCT)        |
| 0035                              | <b>AWRJCRON</b>                                          | WAITING FOR THE NUMBER OF JCT READ-ONLY USERS TO BECOME<br>ZERO (JQEUCT)                 |
| 0036                              | AWRJCRIO                                                 | WAITING FOR JCT READ I/O TO COMPLETE (FDBCLOSE)                                          |
| 0037                              | <b>AWRPVCON</b>                                          | WAITING FOR A PREVIOUS MAIN PROCESSOR CONNECT TO<br><b>COMPLETE</b>                      |
| 0038                              | <b>AWRJDSEN</b>                                          | WAITING FOR ANOTHER FCT TO RELEASE CONTROL OF A JDS<br>ENTRY (JDSDSPH)                   |
| 0039                              | <b>AWRPTATM</b>                                          | WAITING FOR PTAT MANIPULATION TO COMPLETE (TVTSPCHG)                                     |
| 003A                              | <b>AWRJBTCL</b>                                          | WAITING FOR THE JOBTAT FDB TO BE CLOSED (FDBCLOSE)                                       |
| 003B                              | <b>AWRJBTRD</b>                                          | WAITING FOR A JOBTAT READ TO COMPLETE (FDBCLOSE)                                         |
| 003C                              | <b>AWRJBTWT</b>                                          | WAITING FOR A JOBTAT WRITE TO COMPLETE (FDBCLOSE)                                        |
| 003D                              | <b>AWRCAMRD</b>                                          | WAITING FOR THE IATXCKPT ACCESS METHOD TO BECOME<br><b>AVAILABLE FOR A READ REQUEST</b>  |
| 003E                              | <b>AWRCAMWT</b>                                          | WAITING FOR THE IATXCKPT ACCESS METHOD TO BECOME<br>AVAILABLE FOR A WRITE REQUEST        |
| 003F                              | <b>AWRCAMPR</b>                                          | WAITING FOR THE IATXCKPT ACCESS METHOD TO BECOME<br><b>AVAILABLE FOR A PURGE REQUEST</b> |
| 0040                              | <b>AWRIOERR</b>                                          | WAITING FOR I/O ERROR RECOVERY TO COMPLETE                                               |
| 0041                              | <b>AWRMINTK</b>                                          | WAITING FOR A MINIMAL TRACK CONDITION TO CLEAR UP<br>(TATMINQ)                           |
| 0042                              | <b>AWRIORLC</b>                                          | WAITING FOR I/O TO COMPLETE BEFORE PROCESSING AN<br>IATXRELC REQUEST (FDBCLOSE)          |
| 0043                              | <b>AWRRCPST</b>                                          | WAITING FOR A RESTART OR A CONNECT COMPLETE POST FROM<br><b>IATMSR2</b>                  |
| 0044                              | <b>AWRGMSUP</b>                                          | WAITING FOR A GMS UPDATE TO COMPLETE (TVTGMSP)                                           |
| 0045                              | <b>AWRJSTOS</b>                                          | WAITING FOR A JOB'S JST FDB TO CONTAIN A SPOOL ADDRESS<br>(FDBONSP)                      |
| 0046                              | AWRJSRAV                                                 | WAITING FOR FILE TO BE CLOSED FOR A JESREAD REQUEST<br>(FDBCLOSE)                        |
| 0047                              | <b>AWRJSRSA</b>                                          | WAITING FOR THE FDB TO CONTAIN A SPOOL ADDRESS FOR A<br><b>JESREAD REQUEST (FDBONSP)</b> |
| 0048                              | <b>AWRISRIO</b>                                          | WAITING FOR JESREAD I/O COMPLETION                                                       |
| 0049                              | <b>AWRAWTIO</b>                                          | WAITING FOR AWRITE I/O COMPLETION                                                        |
| 004A                              | AWRWCHIO                                                 | WAITING FOR WRTCHAIN I/O COMPLETION                                                      |
| 004C                              | <b>AWRINITG</b>                                          | WAITING FOR INITIALIZATION ON JES3 GLOBAL TO COMPLETE<br>(TVTGLOBL)                      |
| 004D                              | AWROSRSC                                                 | WAITING FOR OUTPUT SERVICE RESTART TO COMPLETE<br>(OSDRDONE)                             |
| 004E                              | <b>AWRJDAOS</b>                                          | WAITING FOR A JOB'S JDAB FDB TO CONTAIN A SPOOL ADDRESS<br>(FDBONSP)                     |

*Table 7. AWAIT reason codes (continued)*

| <b>AWAIT Reason</b><br>Code (Hex) | <b>AWAIT Reason</b><br>Code Name (in<br><b>IATYAWR</b> ) | Description                                                               |
|-----------------------------------|----------------------------------------------------------|---------------------------------------------------------------------------|
| 004F                              | <b>AWRSTATP</b>                                          | <b>WAITING FOR A STATUS POST</b>                                          |
| 0050                              | <b>AWRCLUP</b>                                           | WAITING FOR CLEANUP TO COMPLETE                                           |
| 0051                              | AWRSDECL                                                 | WAITING FOR SDE CHAIN LOCK FLAG                                           |
| 0052                              | <b>AWRSDEPL</b>                                          | WAITING FOR SDE PENDING SA LOCK FLAG                                      |
| 0053                              | <b>AWRSDEP</b>                                           | WAITING FOR SDE (IDLE DSP) POST                                           |
| 0054                              | <b>AWRSWECL</b>                                          | WAITING FOR SWE CHAIN LOCK FLAG                                           |
| 0055                              | <b>AWRDSPCG</b>                                          | WAITING FOR DSP AVAILABILITY                                              |
| 0056                              | <b>AWROSBSY</b>                                          | WAITING FOR OUTPUT SERVICE TO RELEASE AN RQ (RQOSBUSY)                    |
| 0057                              | <b>AWRJVRIO</b>                                          | WAITING FOR JOB VALIDATION READ I/O TO COMPLETE                           |
| 0058                              | AWRJVWIO                                                 | WAITING FOR JOB VALIDATION WRITE I/O TO COMPLETE                          |
| 0059                              | AWRJQJCT                                                 | IATINJQ WAITING FOR A JCT FULL TRACK READ TO COMPLETE<br>(DMCCOMPL)       |
| 005A                              | <b>AWRJVTRM</b>                                          | IATINJR WAITING FOR JVW TO BE ADDED TO THE TERMINATION<br><b>OUEUE</b>    |
| 005B                              | <b>AWRJRJCT</b>                                          | IATINJR WAITING FOR A JCT FULL TRACK READ TO COMPLETE<br>(DMCCOMPL)       |
| 005C                              | <b>AWRMDOPR</b>                                          | MDS WAITING FOR AN OPERATOR COMMAND OR MDS RESTART<br><b>POST</b>         |
| 005D                              | <b>AWRWCHLK</b>                                          | WAITING FOR THE WRTCHAIN FDB LOCK TO BECOME AVAILABLE<br>(FDBWCHLK)       |
| 005E                              | <b>AWRSDSLK</b>                                          | WAITING FOR THE SETDSN LOCK TO BECOME AVAILABLE                           |
| 005F                              | <b>AWRSVLLK</b>                                          | WAITING FOR THE SETVOL LOCK TO BECOME AVAILABLE                           |
| 0060                              | <b>AWRJSDYN</b>                                          | MDS IS WAITING FOR DYNAL TO FINISH USING THE JST (RQJSTDYN)               |
| 0061                              | <b>AWRMDDJS</b>                                          | MDS WAITING FOR THE DJST TO BECOME AVAILABLE                              |
| 0062                              | <b>AWRWCHAV</b>                                          | WAITING FOR A FILE TO BE CLOSED FOR A WRTCHAIN REQUEST<br>(FDBCLOSE)      |
| 0063                              | <b>AWRSCWIC</b>                                          | WAITING FOR SAPI DATASPACE COW SERVICES TO INITIALIZE                     |
| 0064                              | AWRRJPIO                                                 | WAITING FOR RJP I/O TO COMPLETE                                           |
| 0065                              | AWRCATSU                                                 | WAITING FOR CATALOG SETUP TO COMPLETE                                     |
| 0066                              | <b>AWRCATBK</b>                                          | WAITING FOR CATALOG BREAKDOWN TO COMPLETE                                 |
| 0067                              | <b>AWRAWTAV</b>                                          | WAITING FOR FILE TO BE CLOSED FOR AN AWRITE REQUEST<br>(FDBCLOSE)         |
| 0068                              | <b>AWRARLAV</b>                                          | WAITING FOR FILE TO BE CLOSED FOR AN ARELEASE REQUEST<br>(FDBCLOSE)       |
| 0069                              | <b>AWRPSOPR</b>                                          | WAITING FOR PSO TO FINISH PROCESSING A REQUEST BEFORE IT<br>CAN BE PURGED |
| 006A                              | AWRSWASP                                                 | WAITING FOR SWA SPOOLING TO COMPLETE                                      |
| 006B                              | <b>AWRSWAPR</b>                                          | WAITING FOR SWA PROCESSING TO COMPLETE                                    |
| 006C                              | AWRSWAFR                                                 | WAITING FOR SWA SUBPOOL FREE PROCESSING TO COMPLETE                       |
| 006D                              | <b>AWRSJFTM</b>                                          | WAITING FOR SJF TERMINATION PROCESSING TO COMPLETE                        |
| 006E                              | <b>AWRAUXTD</b>                                          | WAITING TO BE DISPATCHED TO EXECUTE UNDER THE AUX TASK                    |

*Table 7. AWAIT reason codes (continued)*

| <b>AWAIT Reason</b><br>Code (Hex) | <b>AWAIT Reason</b><br>Code Name (in<br><b>IATYAWR</b> ) | Description                                                                                |
|-----------------------------------|----------------------------------------------------------|--------------------------------------------------------------------------------------------|
| 006F                              | <b>AWRNUCTD</b>                                          | WAITING TO BE DISPATCHED TO EXECUTE UNDER THE NUC TASK                                     |
| 0070                              | <b>AWRATDEA</b>                                          | WAITING FOR ATDE TO BE CHAINED TO AUXTASK DISPATCHING<br><b>QUEUE</b>                      |
| 0071                              | AWRJ3LOK                                                 | WAITING FOR A JES3 LOCK TO BECOME AVAILABLE                                                |
| 0072                              | <b>AWRMREAD</b>                                          | WAITING FOR AN IATXSIO MULTI-READ REQUEST TO COMPLETE                                      |
| 0073                              | <b>AWRDJISA</b>                                          | WAITING FOR ALL INPUT SERVICE FCT'S TO FINISH WITH THIS DJC<br>NET (JNISACNT)              |
| 0074                              | <b>AWRJNCHL</b>                                          | WAITING FOR ANOTHER FCT TO FINISH USING THE JNCB FOR A<br><b>JNCBHLD REQUEST</b>           |
| 0075                              | <b>AWROPERC</b>                                          | WAITING FOR AN OPERATOR TO ISSUE A COMMAND                                                 |
| 0076                              | <b>AWRWSPFR</b>                                          | WAITING FOR THE WSP TO BE FREED                                                            |
| 0077                              | <b>AWRVARYC</b>                                          | WAITING FOR A VARY COMMAND TO COMPLETE                                                     |
| 0078                              | <b>AWRMPCON</b>                                          | WAITING FOR A MAIN PROCESSOR TO CONNECT                                                    |
| 0079                              | <b>AWROUTSP</b>                                          | WAITING FOR OUTPUT STATEMENT PROCESSING TO COMPLETE                                        |
| 007A                              | <b>AWRFSSIN</b>                                          | WAITING FOR THE FSS INHIBIT INDICATOR TO BE RESET                                          |
| 007B                              | <b>AWRJDSIO</b>                                          | WAITING FOR JDS I/O TO COMPLETE                                                            |
| 007C                              | <b>AWRSUSPW</b>                                          | WAITING FOR THE NEXT MFM CYCLE                                                             |
| 007D                              | <b>AWRFSSSU</b>                                          | WAITING FOR FSS STARTUP TO COMPLETE                                                        |
| 007E                              | AWRASPRO                                                 | WAITING FOR AN ADDRESS SPACE TO COMPLETE A REQUEST                                         |
| 007F                              | <b>AWRMRFCL</b>                                          | WAITING FOR A MULTI-RECORD FILE TO BE CLOSED                                               |
| 0080                              | <b>AWRRJPUR</b>                                          | WAITING FOR RJP SPOOL FILE PURGE TO COMPLETE                                               |
| 0081                              | <b>AWRRJCNS</b>                                          | WAITING FOR RJPCONS TO FINISH USING RJP SPOOL FILE                                         |
| 0082                              | <b>AWRCAMRS</b>                                          | WAITING FOR THE IATXCKPT ACCESS METHOD TO BECOME<br><b>AVAILABLE FOR A RESERVE REQUEST</b> |
| 0083                              | <b>AWRSTRTI</b>                                          | WAITING FOR A STARTIO REQUEST TO COMPLETE                                                  |
| 0084                              | <b>AWRNJGNR</b>                                          | WAITING FOR A GENERAL NJE SENDER TO RESCHEDULE                                             |
| 0085                              | <b>AWRNJJBR</b>                                          | WAITING FOR A JOB NJE SENDER TO RESCHEDULE                                                 |
| 0086                              | <b>AWRNJSYR</b>                                          | WAITING FOR A SYSOUT NJE SENDER TO RESCHEDULE                                              |
| 0087                              | AWRSSCMP                                                 | WAITING FOR SECURITY SUBTASK REQUEST TO COMPLETE                                           |
| 0088                              | <b>AWRSSPUR</b>                                          | WAITING FOR SECURITY SUBTASK PURGE REQUEST TO COMPLETE                                     |
| 0089                              | <b>AWROSSFR</b>                                          | WAITING FOR AN OSS TO BE FREED                                                             |
| 008A                              | <b>AWRDVRDY</b>                                          | WAITING FOR A DEVICE TO BECOME READY                                                       |
| $008\mathrm{B}$                   | <b>AWRPRDFS</b>                                          | WAITING FOR C/I FSS'S TO DISABLE PROCLIBS                                                  |
| $008\mathrm{C}$                   | <b>AWRPREFS</b>                                          | WAITING FOR C/I FSS'S TO ENABLE PROCLIBS                                                   |
| 008D                              | <b>AWRPROCN</b>                                          | WAITING FOR A PROCLIB TO NO LONGER BE IN USE                                               |
| $008\mathrm{E}$                   | AWRPRCCL                                                 | WAITING FOR A C/I SUBTASK TO CLOSE A PROCLIB                                               |
| $008\mathrm{F}$                   | <b>AWRWLRCL</b>                                          | WAITING FOR WLM RECLASSIFICATION PROCESSING TO COMPLETE                                    |
| 0090                              | <b>AWRSMPLK</b>                                          | WAITING FOR WLM SAMPLING LOCK TO BECOME AVAILABLE                                          |
| 0091                              | <b>AWRDTRAP</b>                                          | WAITING AS A RESULT OF A DUMP CORE TRAP                                                    |
| 0092                              | <b>AWROSCKP</b>                                          | WAITING FOR OUTSERV CHECKPOINT TO BECOME AVAILABLE                                         |

| <b>AWAIT Reason</b><br>Code (Hex) | <b>AWAIT Reason</b><br>Code Name (in<br><b>IATYAWR</b> | Description                                                                                |
|-----------------------------------|--------------------------------------------------------|--------------------------------------------------------------------------------------------|
|                                   |                                                        |                                                                                            |
| 0093                              | AWROSJDA                                               | WAITING FOR OUTSERV JDAB TO BECOME AVAILABLE                                               |
| 0094                              | <b>AWROS4WK</b>                                        | WAITING FOR OUTSERV RESTART OR NEW WORK                                                    |
| 0095                              | <b>AWRGDISB</b>                                        | DSI WAITING FOR GLOBAL TO BE DISABLED                                                      |
| 0096                              | <b>AWRGNFCT</b>                                        | WAITING FOR A GENERAL PURPOSE FCT TO BECOME AVAILABLE OR<br>TO FINISH PROCESSING A REOUEST |
| 0097                              | <b>AWRNSACT</b>                                        | WAITING FOR A NETSERV ADDRESS SPACE TO BECOME ACTIVE                                       |
| 0098                              | <b>AWRRQCNT</b>                                        | WAITING FOR RQ ACCESS COUNT TO BECOME ZERO                                                 |
| 0099                              | <b>AWRTCPMP</b>                                        | WAITING FOR NETSERV MPC TO CONNECT OR RESET                                                |
| 009A                              | <b>AWRTCPSC</b>                                        | WAITING FOR SOCKET TO SIGN ON                                                              |
| 009B                              | <b>AWRWQPRI</b>                                        | WAITING FOR GENERAL PURPOSE FCT TO DEQUEUE JOB PRIORITY                                    |
| 009D                              | <b>AWRSTTMA</b>                                        | WAITING FOR STT MOVE ROUTINE TO UNLOCK AN ENTRY                                            |
| 009E                              | <b>AWRJNMSG</b>                                        | WAITING FOR MESSAGE PROCESSING POST                                                        |
| 009F                              | WAWRWRTRT                                              | WAITING FOR A RESTART OF A JES3 WRITER                                                     |
| 00A0                              | <b>AWRSPDRN</b>                                        | WAITING FOR A SPOOL TO BE DRAINED                                                          |
| 00A1                              | <b>AWRINDEV</b>                                        | WAITING FOR DEVICE INITIALIZATION IN MODULE IATINVR TO<br><b>COMPLETE</b>                  |

*Table 7. AWAIT reason codes (continued)*

## **Chapter 6. JES3 Failsoft Codes**

JES3 issues a failsoft code when JES3 is about to end or has attempted unsuccessfully to recover from an error. JES3 issues two types of failsoft codes:

- User codes
- DM codes

User codes (Uxxxx) are typically issued early in JES3 initialization when JES3 error detection code issues an ABEND macro. DM codes are issued after all or most of the JES3 data areas and structures are built, and occur when JES3 error detection code issues a FAILDSP macro. Internally, MVS handles a DM code as a user code and various information in the resulting dump, therefore, the same as if a user code had been issued. For example, in a dump for a DM656 abend, the symptom will display as a U0656 code.

### **JES3 User Abend Codes**

#### **User Abend Codes**

When JES3 encounters an error during its initialization and the error is severe, JES3 will end with a user abend code. When a severe error is encountered, JES3 issues a abend macro and ends the JES3 address space.

The abend macro provides the user with failure codes that identify the error. The heading of the resultant dump may contain a system completion code, user completion code, or a JES3 user abend code. All user abend codes are described below. The JES3 system completion codes appear in *z/OS MVS System Codes*. See "Problem Determination" for the tables referred to by the DM completion codes.

**Note:** Whenever a U code lists register 0, register 1, register 14 and register 15 as containing information, these registers can be found in the trace table, not in DM081.

#### **U0000**

**Explanation:** An abend occurred during JES3 initialization because either the JES3IN or JES3OUT data set is not open.

**System action:** JES3 issues message IAT3014 identifying the data set. JES3 initialization ends.

**Programmer response:** Correct the condition(s) that caused the failure. This may involve changing the JES3 procedure, or making a device available, or defining the applicable data set.

**Module:** IATINIC

#### **U0001**

**Explanation:** An abend occurred during JES3 initialization because there are one or more errors in the initialization stream.

**System action:** JES3 writes message IAT3160, IAT3161, IAT3162, or IAT3403 to JES3OUT identifying the cause of failure. JES3 initialization ends.

**Programmer response:** Correct the statements in error.

**Module:** IATINIC, IATINCD

#### **U0002**

**Explanation:** An abend occurred during JES3 initialization because not enough storage was available. The most likely cause of this failure is that an inadequate common storage area (CSA) size was

#### **U0003 • U0015**

specified during the system installation or initialization.

**System action:** JES3 issues message IAT3091 to the operator. JES3 initialization ends.

**Programmer response:** Check initialization statements such as BUFFER, that affect storage size and consult *z/OS JES3 Initialization and Tuning Reference*.

**Module:** IATINRN

#### **U0003**

**Explanation:** This code accompanies message IAT3220. The TVTABLE field TVTINITID, which is filled in from data from the CHKPNT data set on a local or hot start, does not match the time stamp that was written to the queue. Register 2 points to the starting time stamp that was recorded on the JES3 spool data set(s). The TVTABLE field TVINITID contains the time stamp that was recorded on the CHKPNT data set.

**Programmer response:** See message IAT3220. Perform a warm or cold start of the system.

**Module:** IATINGN

**U0004**

**Explanation:** An error occurred while building tables based on JES3 initialization statements or in the table build phase of initialization.

**System action:** JES3 ends. Dumps are written to the JESABEND and SYSABEND data sets.

**Programmer response:** The nature of the error(s) appears in message text printed on the JES3OUT data set. If it cannot be ascertained from message text, analyze the main storage dump for the cause.

**Module:** IATINJB

#### **U0005**

**Explanation:** The JES3 initialization debugging monitor has detected a specific message scheduled to be issued to JES3OUT. The message matches the "message-text" on an INTDEBUG statement in the initialization stream.

**System action:** JES3 ends.

**Programmer response:** None.

**Module:** IATINRN

#### **U0007**

**Explanation:** An error code was returned when JES3 issued the ESTAE macro. This is probably a system error. Register 15 contains the return code from the attempted execution of the ESTAE macro.

**System action:** JES3 ends with a dump.

**Programmer response:** Determine the cause of the error and correct it.

**Module:** IATINIT

#### **U0008**

**Explanation:** An operator entered the \*DUMP command to end JES3.

**System action:** JES3 ends with a dump, depending on what options were specified on the OPTIONS initialization statement.

**Programmer response:** None.

**Module:** IATABMN, IATABRT, IATCNIN, IATIIFC

#### **U0009**

**Explanation:** An operator entered the \*RETURN command to end JES3.

**System action:** JES3 ends normally (without a dump).

**Programmer response:** None.

**Module:** IATABMN, IATCNIN, IATIIFC

#### **U0010**

**Explanation:** This code indicates that JES3 should end with a completion code of 2FB, but that a storage dump is not to be taken. This code may be set as the result of an operator's choice not to dump, or when the reason JES3 should end is indicated by a message to the operator.

**System action:** JES3 ends without the full set of dumps normally produced.

**Programmer response:** None.

**Module:** IATABMN, IATINIC, IATINIT, IATINJB

#### **U0015**

**Explanation:** During a JES3 restart, an existing JES3 control block was found to contain an incorrect control block ID. Before the abend, JES3 issues message IAT4002 indicating the control block name.The following reason codes further describe the error:

#### **Code Explanation**

- **X'01'** The IOP block ID is invalid.
- **X'02'** The IOP SRB block ID is invalid.
- **X'03'** The IOP ASCB was not set to MSTR during preceding JES3 termination.
- **X'04'** The ISR block ID is invalid.
- **X'05'** The RPS block ID is invalid.

**System action:** JES3 ends with a dump.

**Programmer response:** Restart JES3 with a MVS IPL,
and if the problem reoccurs, follow the steps listed under Problem Determination.

### **Module:** IATINSD

#### **U0019**

**Explanation:** JES3 detected that the initialization stream used to initialize the local does not match the one used during the last JES3 cold or warm start.

For a cold or warm start, JES3 requires that the global complete initialization before locals can be started. JES3 also requires that you IPL all locals before starting JES3.

**System action:** JES3 issues message IAT3178, listing the system on which the error was detected. JES3 initialization ends.

**Programmer response:** IPL the system in error.

**Module:** IATINIC

### **U0020**

**Explanation:** An internal error resulted from the IATXIDVS service. The following reason codes further describe the error:

## **Code Explanation**

- **X'04'** The DSPSERV service to create the initialization data space failed.
- **X'08'** The ALESERV service for the initialization data space failed.
- **X'12'** An IATXIDVS service requires the IDVS data area, but the pointer to this area within IATINDT is zero.
- **X'16'** AN IATXIDVS service requires the IDVS data area, but the pointer to this area within IATINDT is incorrect.
- **X'20'** A DEVICE,DTYPE=SYSMAIN statement is replacing a default SYSMAIN definition, but the corresponding default SYSMAIN definition was not found.

**System action:** Initialization or \*MODIFY,CONFIG ends.

**Programmer response:** Search problem reporting databases for a fix for the problem. If no fix exists, contact the IBM Support Center.

**Problem determination:** See Table I, items 1 and 5.

**Module:** IATINDVS

#### **U0021**

**Explanation:** JES3 Spool Data management encountered an error when attempting to build a cellpool for the File Directory. R3 contains the return code from the IATXBPL service.

**System action:** JES3 initialization ends.

**Programmer response:** Search problem reporting databases for a fix for the problem. If no fix exists, contact the IBM Support Center.

**Module:** IATINIO

## **U0032**

**Explanation:** The creation of the ESTAEs for the auxiliary task failed.

**System action:** The auxiliary task abends with a DM032 user completion code. As a result, the ESTAI exit (in IATABMN) that was established when the task was created is invoked. The ESTAI routine requests that a dump be taken based on the options selected at initialization and then performs a CALLRTM to end the JES3 IATNUC task with a CFB system completion code. This causes JES3 to end abnormally.

**Programmer response:** Analyze the dump to determine why the auxiliary task ESTAEs could not be created.

**Module:** IATAUX

#### **U0060**

**Explanation:** An IATXCKPT macro was incorrectly issued by a DSP or task executing on a JES3 local main or in an FSS address space. Requests of this type are allowed only in the JES3 global address space. The request was for one of the following:

- to write a new checkpoint record
- to change the size of an existing checkpoint record
- to purge a record.

**System action:** JES3 ends the DSP or task issuing the request.

**Programmer response:** Correct the usage of the IATXCKPT macro in the failing program.

**Module:** IATGRCK

## **U0140**

**Explanation:** A MVS GETMAIN macro was issued to obtain space for a new save area, but a non-zero return code was received from the GETMAIN macro.

**System action:** JES3 failsoft processing ends with an SDUMP. If the SDUMP fails, JES3 issues message IAT3802.

**Programmer response:** Analyze the dump and determine why the GETMAIN macro was failed.

**Module:** IATGRSV

# **JES3 DM Codes**

#### **DM Codes**

The dynamic support program (DSP) failsoft feature of JES3 allows a DSP to abend without ending JES3. When a DSP encounters an error, it issues a FAILDSP macro. The FAILDSP macro ends the JES3 function but allows other functions to continue processing jobs.

The FAILDSP macro provides the user with failure codes that identify the error. The heading of the resultant dump may contain a system completion code, user completion code, or a JES3 failsoft DM code. All JES3 failsoft DM codes are described below. A DMxxx code appears as a Uxxx code to the base control program (BCP).

The JES3 system completion codes appear in *z/OS MVS System Codes*. See "Problem Determination" for the tables referred to by the DM completion codes.

**Note:** Whenever a U code lists register 0, register 1, register 14 and register 15 as containing information, these registers can be found in the trace table, not in DM081.

#### **DM006**

**Explanation:** An error that cannot be corrected was detected during processing of the system JOBTAT, making a restart impossible. The STT JOBTAT damage was one of the following:

- The FDB was incorrect.
- The STT JOBTAT could not be read from the job queue.
- v The buffer track address did not match the FDB track address.

**System action:** JES3 issues message IAT4100 or IAT4101 to JES3OUT and initialization ends.

**Programmer response:** Attempt another restart. If the problem persists, a cold start is necessary; all jobs in the JES3 job queue will be lost.

**Module:** IATINST

#### **DM011**

**Explanation:** One or more errors have been detected during validation of JES3 spool and cannot be corrected. The system operator is given the choice of ending JES3 or allowing JES3 to continue without the spool data set for which the error is detected. The operator has replied CANCEL.

**System action:** JES3 ends.

**Programmer response:** Correct the errors listed on JES3OUT.

**Module:** IATINJR, IATINSD, IATINSP, IATINSR, IATINST

## **DM012**

**Explanation:** One or more errors that cannot be corrected were detected during the validation of spool.

**System action:** JES3 ends with a dump.

**System programmer response:** Correct the errors listed on JES3OUT.

**Problem determination:** See Table I, items 2, 16, and 29.

**Module:** IATINJQ, IATINJR, IATINSD, IATINSP, IATINSR

#### **DM013**

**Explanation:** An error occurred during a cold or warm start and the CPU is not IPL'd, or incorrect information was found in the CSA such as:

- no SSVT
- no destination queue
- no MPC table
- v number of staging area extents exceeded (if no auxiliary address space)
- v staging area access failed (if auxiliary address space)
- incorrect staging area

**System action:** JES3 ends and a message is written to JES3OUT.

**Programmer response:** Re-IPL. If the problem persists, take a dump of the JES3 address space, all of CSA and the auxiliary address space if there is one.

**Module:** IATINM4

**Explanation:** One of the following errors was detected during processing of a JSERV macro:

- The JSERV parameter SA= or MPC= specifies an address that is negative or zero.
- The staging area pointed to by the SA= parameter does not have an eye catcher of 'STAR' or the main processor control table pointed to by the MPC= parameter does not have an eye catcher of 'MPC '.
- A JSERV TYPE=RESP was issued with a data length too large to fit in the response staging area.
- v A JSERV TYPE=RESP or PURGE was issued and the staging area was not on the destination queue associated with the staging area's function code.
- v Module IATSSCM either ended abnormally or encountered an error. Field SDWASR15 in the SDWA contains a return code, which corresponds to the contents of register 15 in the X'6FB' abend. See *z/OS MVS System Codes* for more information concerning the X'6FB' abend code.

For the first four cases, JES3 produces a dump of the DM014 abend. For the fifth case, no dump is produced for the DM014, but a dump is produced by module IATSSCM for the X'6FB' abend.

**Programmer response:** Correct the address specified on the SA= or MPC= parameter to point to a staging area or main processor control table that has a valid eye catcher. Correct the data length of the response JSERV, if applicable. Check for possible multiple JSERVs for the same staging area. For an IATSSCM error, analyze the dump produced by IATSSCM to determine the cause of the error.

**Module:** IATSSJS

### **DM016**

**Explanation:** An error was detected during initialization of the JES3 auxiliary address space.

**System action:** JES3 writes message IAT3441 to JES3OUT. Depending upon the severity of the error, JES3 may end. Message IAT3441 identifies what happened, and whether JES3 will end.

**Programmer response:** Examine the message text and correct the condition.

**Module:** IATINM3

### **DM017**

**Explanation:** A spool data set containing initialization data has been removed before or during a JES3 hot start.

**System action:** JES3 ends with a dump.

**Programmer response:** Return the spool data set and either warm start or hot start JES3. If the spool data set cannot be returned a warm start is required. If the spool cannot be returned and it contains data needed for restart which cannot be reconstructed during a warm start, a cold start may be necessary.

**Module:** IATINST

### **DM018**

**Explanation:** An error that cannot be corrected has been detected while reading a WSB from spool during phase 2 of initialization processing. Possible causes are:

- 1. EOD was reached while reading the WSB file without finding a match for an RLT entry.
- 2. The size of the WSB exceeded the buffer size.

**System action:** JES3 ends with a dump.

**Programmer response:** Analyze the dump to find the cause of the failure and correct it.

**Module:** IATINWS

#### **DM022**

**Explanation:** A catastrophic error was encountered during formatting of a new or replaced spool data set:

- An I/O completion code other than X'7F' or X'41' was received.
- The track address on which the error was encountered differs from the track address being formatted.

The active format/verify parameter list, IATYFVP indicates the specific error that was encountered.

**System action:** JES3 initialization ends with a dump.

**Programmer response:** The spool data set being processed at the time of the failure cannot be used. Replace the spool data set and restart JES3. If the problem persists, reformat the data set before restarting JES3, or restart JES3 without the data set.

**Module:** IATDMVR

## **DM023**

**Explanation:** A IATXCKPT macro was issued with the RESERVE option and failed.

**System action:** JES3 initialization fails.

**Programmer response:** Register 15 contains reason codes for the failure.

**Note:** These values appear in the JES3 trace table only (not in the failsoft logout). Determine the cause of the reserve failure and restart JES3.

**Module:** IATINJB

**Explanation:** An error or out-of-storage condition occurred when IATINC2 attempted to build the console cell pools. This ABEND is accompanied by a message that contains the name of the pool for which the IATXBPL macro was issued and the decimal value of the error return code.

**System action:** Probable system error; JES3 ends.

**Programmer response:** None.

**Module:** IATINC2

#### **DM025**

**Explanation:** During a restart of JES3, JES3 rebuilds the JES3 job queue to identify the jobs that require processing. While attempting to rebuild the job queue, JES3 determined one or more of the remaining jobs could not be processed because of one of the following reasons:

- The JOBNO parameter on the OPTIONS statement was altered over the restart. Some jobs waiting to be processed are not included in the new job number range and JES3 cannot process these jobs because their present job numbers are not valid.
- JES3 encountered an error while reading a job control table (JCT) from the JCT data set.

JES3 issues either message IAT4079 or IAT4080 to ask the installation if JES3 should continue initialization or end. Your installation requested JES3 to end.

#### **System action:** JES3 ends.

**System programmer response:** To help identify the error, you should:

- 1. Examine the hardcopy log to determine why JES3 ended.
- 2. If the hardcopy log contains message IAT4080, an error was encountered accessing the JCT data set. Use the return code from the IATXJCT macro to determine the error.
- 3. If the hardcopy log contains message IAT4079, you must either:
	- Cancel the jobs that remain in the system whose job numbers exceed the job number range.
	- Change the JOBNO parameter on the OPTIONS statement so that all jobs that remain in the system are included in the job number range. IPL the system and perform a JES3 warm start.

## **Module:** IATINJQ

#### **DM026**

**Explanation:** During a hot start with refresh, one or more MAINPROC statements were added, deleted, or changed, but the change failed validation.

The ABEND reason code identifies the specific error:

- 1. A processor shifted by the addition or deletion of a MAINPROC statement that was not made at the end.
- 2. An attempt was made to delete the current global processor.
- 3. An error occurred while validating the state of a deleted processor.
- 4. The operator was requested to reset a deleted processor, but replied CANCEL.
- 5. An error occurred while validating the state of down level processors.
- 6. The operator was requested to reset all down level processors, but replied CANCEL.
- 7. An error occurred while validating the state of a processor on which the PRTPAGE or FIXPAGE parameter was changed.
- 8. The operator was requested to reset a processor on which the PRTPAGE or FIXPAGE parameter was changed, but replied CANCEL.
- 9. The PRTPAGE or FIXPAGE parameter was changed on the global, but the global was not IPLed.

**System action:** JES3 initialization ends.

**System programmer response:** Determine if messages IAT2063, IAT3069, IAT3423, IAT3424, IAT3425, or IAT3426 was issued to further explain the condition leading to the error. Take the following action depending on the reason code.

- v For reason code 1, correct the order of the MAINPROC statements.
- For reason code 2, if the deletion is inadvertent, put the MAINPROC statement back in. If the deletion is needed, it must be done on another processor. Either perform a warm start on another processor, or perform a DSI followed by a hot start with refresh. The deleted system (the current global) must be brought down.
- v For reason code 3, 5, or 7, see message IAT2063 in *z/OS JES3 Messages*.
- For reason code 4, 6, or 8, if the change is inadvertent, correct the MAINPROC statement in question. If the change is needed, retry the hot start with refresh and ensure that the operator complies with the messages indicating which processors must be reset.
- v For reason code 9, if the change is inadvertent, correct the global's MAINPROC statement. If the change is needed, re-IPL the global and retry the hot start with refresh.

**Module:** IATINMPC

**Explanation:** Input service was unable to rebuild the FRP chain after a recoverable JSAM I/O error on an AWRITE.

**System action:** The DSP's JESTAE exits, if any exist, are invoked. If no JESTAE exits exists, or none of the JESTAE exits requires retry, the DSP is ended.

**Programmer response:** Analyze the dump to find the cause of the broken FRP chain.

**Module:** IATISFR

#### **DM029**

**Explanation:** An error occurred while building an RCE, CSBT or JET for a job.

The ABEND reason code identifies the specific error:

- **x'04'** The ERROR return was taken for an IATXCSS TYPE=CREATE macro.
- **x'08'** The NAVAIL or ERROR return was taken for an IATXCSS TYPE=UPDATE macro.
- **x'0C'** The ERROR return was taken for an IATXJET REQUEST=BUILD macro.
- **x'10'** The ERROR return was taken for an IATXJQE macro.

**System action:** The DSP is placed under the control of JES3 failsoft processing. If the DSP is reinstated, processing continues with the next job batch.

**Programmer response:** Respond to IAT3714, if necessary. Notify your systems programmer.

**Module:** IATISDV, IATGRJA

#### **DM030**

**Explanation:** During creation of a data set that has been input through a //SYSIN DD \* or //SYSIN DD DATA or //\*DATASET statement, one of the following occurred:

- An attempt was made to initialize the current JDS pointer when it has already been initialized.
- v An attempt was made to read a JDS entry before the current pointer has been initialized.
- An attempt was made to create a new JDS entry before the buffer chain pointers have been updated.

**System action:** JES3 sends message IAT3756 to the calling console. The DSP's JESTAE exits, if any exist, are invoked. If no JESTAE exits exists, or none of the JESTAE exits requires retry, the DSP is ended.

**Programmer response:** Correct the usage of input service JDS access routines and resubmit job stream.

**Module:** IATISDV

#### **DM031**

**Explanation:** The resource name given in an AENQ, ADEQ, or ATEST macro is incorrect or not available because the resource is already enqueued to the FCT issuing the AENQ macro.

**System action:** The DSP's JESTAE exits, if any exist, are invoked. If no JESTAE exits exists, or none of the JESTAE exits requires retry, the DSP is ended.

**Programmer response:** Check and correct the parameters of the macro.

**Module:** IATGRRQ

#### **DM033**

**Explanation:** JES3 failsoft retry processing is to be attempted under the control of the IATNUC task for a DSP that failed under the auxiliary (IATAUX) task. When a DSP fails under the auxiliary task, JES3 recovery processing logs out the error and takes a dump if requested. It then sets the DSP's FCT to fail under the IATNUC task with a DM033 completion code. JES3 recovery for the IATNUC task bypasses logout and dump processing and performs only JESTAE exit processing for the failing FCT.

**System action:** The DSP's JESTAE exits, if any exist, are invoked. If no JESTAE exit exists, or none of the JESTAE exits request retry, the DSP is ended.

**Programmer response:** None.

**Module:** IATABRT

#### **DM034**

**Explanation:** While JES3 was validating a job, JES3 encountered an error in the job validation/restart DSP that caused JES3 to abend. JES3 attempted and failed to recover from the error. The error is caused because either:

- v An error occurred that caused the system to end.
- v JES3 could not recover from a macro that was incorrectly issued during job validation/restart processing.

**System action:** JES3 issues message IAT3797 to indicate JES3 encountered an unrecoverable error and ends.

**System programmer response:** To isolate the problem and determine the error:

- 1. Examine the hardcopy log to determine if the abend was caused from a previous error or from an error that occurred while JES3 was validating the job.
- 2. If the hardcopy log contains a failsoft banner (message IAT3713) that contains a DM035 or DM036 failsoft code, JES3 ended because of an incorrectly coded parameter on a job validation/restart macro.

See the system programmer responses in DM035 or DM036 to help you diagnose the error.

3. If the hardcopy log contains a failsoft banner that indicates the system encountered an error that caused a system completion code to be issued, use the appropriate system programmer response in *z/OS MVS System Codes* to correct the problem.

**Module:** IATINJV, IATINLG

#### **DM035**

**Explanation:** During job validation/restart processing, a IATXVMSG or IATXVSRE macro was issued to send a message to the JES3OUT data set and the system console. JES3 could not process the message because either:

- The parameter list was passed incorrectly
- The message text was greater than 122 bytes

**System action:** The JESTAE in the job

validation/restart routines attempts to recover from the error. The JESTAE issues message IAT4163 to indicate the job that failed during initialization. If the JESTAE cannot recover form the error DM034 is issued.

**System programmer response:** To isolate and identify the problem, perform the following:

- 1. Locate the entry in the JES3 event trace table for the IATXVSRE or IATXVMSG macro.
- 2. Obtain the job number of the job from register 3.
- 3. Use the address in register 4 to locate the message text for the job.
- 4. Examine the contents of register 4. Register 4 should contain the address of the message in WTO list form. If the address is incorrect, correct the address specified on the macro and perform step 6.
- 5. Determine if the message text contains more than 122 characters. Messages that are longer than 122 characters should either be:
	- Issued in two parts
	- Shortened so that the message text is 122 characters or less
- 6. Correct the macro, if necessary. Assemble and relink edit the module.

**Module:** IATDMJV, IATINJV

#### **DM036**

**Explanation:** An error occurred because the ROOT= parameter on the IATXVSRV macro:

- Was improperly specified
- Contained an incorrect address

To validate a control block, job validation/restart processing issues an IATXVFDB macro and then an IATXVSRV macro. The IATXVFDB macro obtains the FDB that describes the control block and the IATXVSRV

macro validates it. If the validated control block contains the addresses of other control blocks, the ROOT= parameter was specified on the IATXVFDB or IATXVSRV macro to identify the control block that contains the other addresses (the root or master control block).

**System action:** The JESTAE in the job

validation/restart routines attempt to recover from the error. The JESTAE issues message IAT3899 to indicate the control block will not appear in the SNAP output because the IATXVSRV macro encountered an incorrect parameter list address. If the JESTAE cannot recover from the error DM034 is issued.

**System programmer response:** To isolate and identify the problem, perform the following:

- 1. Locate the entry in the JES3 event trace table for the IATXVSRV or a previous occurrence of the IATXVFDB macro.
- 2. Use register 3 to identify the job number of the job.
- 3. Use the address in register 4 to locate the parameter list for the IATXVSRV macro.
- 4. Correct the address of the parameter list on the IATXVSRV macro, if necessary assemble and relink-edit the module.

**Module:** IATDMJV

#### **DM037**

**Explanation:** During the job validation phase of JES3 initialization, an error occurred during Job Validation I/O Services (IATXVIO).

The ABEND reason code identifies the specific error:

#### **Code Explanation**

**X'01'** An incorrect function code was passed to the IATXVIO service routine.

Registers at time of error:

- Register 2 incorrect function code.
- **X'02'** An IATXBPL error occurred while attempting to create the Job.

Validation I/O Element (VIO) cellpool during IATXVIO JOBVAL\_INIT processing.

Registers at time of error:

- v Register 2 IATXBPL return code.
- **X'03'** An IATXGCL error occurred while attempting to get a Job Validation I/O Element (VIO) cell from the cellpool during IATXVIO ADD\_READ processing.

Registers at time of error:

- Register 2 IATXGCL return code.
- v Register 7 Job Validation I/O Work Area (VIW) address
- v Register 13 Job Validation Data Area (JVD) address
- **X'04'** The Job Validation I/O Element (VIO) for the requested spool record could not be found for an IATXVIO ADD\_WRITE request.

Registers at time of error:

- Register 7 Job Validation I/O Work Area (VIW) address
- v Register 13 Job Validation Data Area (JVD) address
- **X'05'** The Job Validation I/O Element (VIO) for the requested spool record could not be found for an IATXVIO GET request.

Registers at time of error:

- Register 7 Job Validation I/O Work Area (VIW) address
- v Register 13 Job Validation Data Area (JVD) address
- **X'06'** The Job Validation I/O Element (VIO) for the requested spool record could not be found for an IATXVIO DELETE request.

Registers at time of error:

- v Register 7 Job Validation I/O Work Area (VIW) address
- v Register 13 Job Validation Data Area (JVD) address
- **X'07'** The Job Validation I/O Element (VIO) for the requested spool record could not be found for an IATXVIO WRITE\_CHECK request.

Registers at time of error:

- v Register 7 Job Validation I/O Work Area (VIW) address
- v Register 13 Job Validation Data Area (JVD) address
- **X'08'** The Job Validation I/O Element (VIO) for the requested spool record could not be found for an IATXVIO EXTRACT request.

Registers at time of error:

- v Register 7 Job Validation I/O Work Area (VIW) address
- v Register 13 Job Validation Data Area (JVD) address
- **X'09'** An IATXVIO ADD\_WRITE request was issued but the caller did not successfully complete a read request for this spool record (i.e. an IATXVIO ADD\_READ was not done or the read I/O did not complete successfully.

Registers at time of error:

• Register 2: Byte  $1 - 0$  Byte  $2 - 0$  Byte  $3 - VIO$ read status flag 1 (VIORFLG1 in IATYVIO) Byte 4 - VIO read status flag 2 (VIORFLG2 in IATYVIO)

- v Register 6 Job Validation I/O Element (VIO) address
- v Register 7 Job Validation I/O Work Area (VIW) address
- v Register 13 Job Validation Data Area (JVD) address
- **X'0A'** An IATXVIO ADD\_WRITE request was issued but there is another write request pending for this spool record.

Registers at time of error:

- v Register 2: Byte1-0 Byte 2 0 Byte 3 VIO write status flag 1 (VIOWFLG1 in IATYVIO) Byte 4 - VIO write status flag 2 (VIOWFLG2 in IATYVIO)
- Register 6 Job Validation I/O Element (VIO) address
- v Register 7 Job Validation I/O Work Area (VIW) address
- v Register 13 Job Validation Data Area (JVD) address
- **X'0B'** An IATXVIO ADD\_WRITE request was issued and the control block id does not match the one provided when the spool record was read.

Registers at time of error:

- Register 2 bad control block id
- Register 6 Job Validation I/O Element (VIO) address
- Register 7 Job Validation I/O Work Area (VIW) address
- v Register 13 Job Validation Data Area (JVD) address
- **X'0C'** An IATXIOX service returned indicating that the write I/O has not completed for an IATXVIO WRITE\_CHECK request (even though you might think it has completed).

Registers at time of error:

- v Register 6 Job Validation I/O Element (VIO) address
- Register 7 Job Validation I/O Work Area (VIW) address
- Register 13 Job Validation Data Area (JVD) address
- **X'0D'** An IATXRCL error occurred while attempting to free a Job Validation I/O Element (VIO) cell during IATXVIO DELETE processing.

Registers at time of error:

- Register 2 IATXRCL return code.
- v Register 6 Job Validation I/O Element (VIO) address
- Register 7 Job Validation I/O Work Area (VIW) address
- Register 13 Job Validation Data Area (JVD) address
- **X'0E'** An IATXVIO WRITE\_CHECK request was issued and it was determined that the read I/O did not complete successfully.

Registers at time of error:

- Register 2: Byte 1 Read status flag 1 (VIORFLG1 in IATYVIO) Byte 2 - Read status flag 1 (VIORFLG2 in IATYVIO) Byte 3 - Write status flag 1 (VIOWFLG1 in IATYVIO) Byte 4 - Write status flag 1 (VIOWFLG2 in IATYVIO)
- Register 6 Job Validation I/O Element (VIO) address
- v Register 7 Job Validation I/O Work Area (VIW) address
- Register 13 Job Validation Data Area (JVD) address
- **X'0F'** An IATXVIO WRITE\_CHECK request was issued and it was determined that an IATXVIO ADD\_WRITE request was not issued for this spool record.

Registers at time of error:

- Register 2: Byte 1 Read status flag 1 (VIORFLG1 in IATYVIO) Byte 2 - Read status flag 1 (VIORFLG2 in IATYVIO) Byte 3 - Write status flag 1 (VIOWFLG1 in IATYVIO) Byte 4 - Write status flag 1 (VIOWFLG2 in IATYVIO)
- Register 6 Job Validation I/O Element (VIO) address
- v Register 7 Job Validation I/O Work Area (VIW) address
- Register 13 Job Validation Data Area (JVD) address
- **X'10'** During IATXVIO INITIATE processing, an IATXSIO single read request returned indicating that an error occurred.

Registers at time of error:

- v Register 3 Data Management Control Block (DMC) address
- Register 6 Job Validation I/O Element (VIO) address
- v Register 7 Job Validation I/O Work Area (VIW) address
- v Register 13 Job Validation Data Area (JVD) address
- **X'11'** During IATXVIO INITIATE processing, an IATXSIO multi-read request returned indicating that an error occurred.

Registers at time of error:

- v Register 3 Address of the first Data Management Control Block (DMC) in the multi-read request
- Register 6 Job Validation I/O Element (VIO) address
- v Register 7 Job Validation I/O Work Area (VIW) address
- v Register 13 Job Validation Data Area (JVD) address
- **X'12'** During IATXVIO INITIATE processing, an AWRITE request returned indicating that an error occurred.

Registers at time of error:

- v Register 2 dump code returned from AWRITE
- Register 3 reason code returned from AWRITE
- v Register 6 Job Validation I/O Element (VIO) address
- Register 7 Job Validation I/O Work Area (VIW) address
- v Register 13 Job Validation Data Area (JVD) address
- **X'13'** During IATXVIO INITIATE processing, an AWRITE request returned indicating that it was unable to initiate the I/O (i.e. the AWRITE BUSY exit was taken).

Registers at time of error:

- v Register 6 Job Validation I/O Element (VIO) address
- v Register 7 Job Validation I/O Work Area (VIW) address
- v Register 13 Job Validation Data Area (JVD) address
- **X'14'** During IATXVIO ADD\_READ processing, a Job Validation I/O Element (VIO) was found on the chain having the same spool address of the spool record being added.

Registers at time of error:

- Register 2 First four bytes of spool address
- Register 3: Byte 1 fifth byte of spool address Byte 2 - sixth byte of spool address Byte 3 - zero Byte 4 - zero
- Register 6 Job Validation I/O Element (VIO) address
- Register 7 Job Validation I/O Work Area (VIW) address
- v Register 13 Job Validation Data Area (JVD) address
- **X'15'** During IATXVIO WRITE\_CHECK processing, it was determined that the AWRITE request used to initiate the write I/O was

unsuccessful. This reason code is used to cause the calling FCT's recovery routine to be entered.

The registers at the time of error are not interesting. This reason code is used to cause the calling FCT's recovery routine to be entered. Diagnostic information has already been provided by the INITIATE service when the AWRITE error was detected.

**X'16'** A Job Validation I/O Work Area (VIW) already existed when an IATXVIO FCT\_INIT request was issued (probably caused by more than one IATXVIO FCT\_INIT request).

Registers at time of error:

• Register 7 - Job Validation I/O Work Area (VIW) address

**System action:** The JESTAE in the job

validation/restart routines attempts to recover from the error. The JESTAE issues message IAT4163 to indicate the job that failed during initialization. If the JESTAE cannot recover from the error DM034 is issued.

**System programmer response:** Contact IBM support and provide the following documentation:

- v The DM037 reason code
- v The registers at the time of error
- v A dump taken as a result of the DM037 abend
- v The SYSLOG at the time of error
- v Any job validation SNAP output that was produced during initialization
- v Compiler/assembler listings for the following modules:
	- IATDMVIO all reason codes
	- IATDMJV all reason codes except X'02', X'16'
	- IATJVDR all reason codes except X'02', X'16'
	- IATINJR for reason code X'02'
	- IATINJV for reason code X'16'

**Module:** IATDMVIO

#### **DM040**

**Explanation:** The generalized print routine (IATGRPR) was entered with a size parameter that was negative or too large for the function requested with the IATXPRT macro.

**System action:** The DSP's JESTAE exits, if any exist, are invoked. If no JESTAE exit exists, or none of the JESTAE exits request retry, the DSP is ended.

**Programmer response:** Correct the IATXPRT macro or the cause of the incorrect size parameter.

**Module:** IATGRPR

#### **DM045**

**Explanation:** The RESQUEUE management routines have been entered with a RESQUEUE entry which does not contain a valid index value or, an entry which is to be put (through RQTAPUT) or deleted (through RQTADEL) is not on the chain of active entries, or the RESQUEUE entry that is being deleted is still on the RQWTRTOP chain.

**System action:** The DSP's JESTAE exits, if any exist, are invoked. If no JESTAE exit exists, or none of the JESTAE exits request retry, the DSP is ended.

**Programmer response:** Correct the calculation of the index value or eliminate possible RQTADEL, RQTAPUT or RQTADEL sequence. If the job is under MDS's control, check the error queue and restart queue for a job that could be causing the DSP to end. One way of finding the job is to systematically cancel jobs on the queues until the DSP in question runs normally. Use \*I,S,E to display jobs on the error queue and \*I,S,R to display jobs on the restart queue. Then use \*F,J=jobno,C to cancel jobs.

**Module:** IATGRRQ

#### **DM046**

**Explanation:** The buffer pointed to by the chained single record file buffer table (CSBT) encountered an error. Register 6 contains a return code which indicates the type of error:

- **Code Explanation**
- **X'01'** The buffer failed the acronym check.
- **X'02'** The buffer was not owned by the CSBT. The JDSPREV field does not point back to the file description block (FDB) in the CSBT entry.

## **Register**

## **Contents**

- **4** Contains the address of the RESQUEUE for the current job.
- **5** Contains the address of the JDS buffer. This is loaded from the CSBTFDB field.
- **6** Contains the DM046 reason code.
- **8** Contains the address of the CSBT entry for the buffer.

**System action:** The calling FCT has ended with code DM046. The JSAM buffers involved are not being returned to JES3 and may not be recovered until the next JES3 restart.

**System programmer response:** Determine the cause of the buffer overlay.

**Module:** IATGRJA

**Explanation:** An error was encountered while JES3 attempting to obtain the JCT for a job.

**System action:** The DSP's JESTAE exits, if any exist, are invoked. If no JESTAE exit exist, or no JESTAE exits request retry, the DSP is ended.

**System programmer response:** Examine the resqueue to determine the error.

**Module:** IATOSSO

#### **DM048**

**Explanation:** An error occurred during processing of a JESMSG macro. Register 2 contains a return code which indicates the type of error.

## **Code Explanation**

- **X'10'** A JSAM error occurred during processing of an AOPEND, ALOCATE, ABLOCK, or ACLOSE macro. Register 3 contains the appropriate dump code. See *z/OS JES3 Customization* for descriptions of the macros and dump codes.
- **X'14'** An error occurred during processing of the IATXJCT macro while updating the JCT after a recoverable write error. Register 0 and Register 15 from the JCT failure are saved in registers 4 and 5 before issuing the FAILDSP.
- **X'18'** The root FDB to be updated after a recoverable write error is not in the JDS or JCT.

**System action:** The DSP's JESTAE exits, if any exist, are invoked. If no JESTAE exit exists, or none of the JESTAE exits request retry, the DSP is ended.

**Programmer response:** Determine and correct the conditions causing the DSP to end.

**Module:** IATGRJA, IATIIMS

#### **DM049**

**Explanation:** A DSP issued the IATXPRT macro (to write into or close the file) without issuing IATXPRT TYPE=OPEN (to open the file).

**System action:** The DSP's JESTAE exits, if any exist, are invoked. If no JESTAE exit exists, or none of the JESTAE exits request retry, the DSP is ended.

**Programmer response:** None.

**Module:** IATGRG1

#### **DM050**

**Explanation:** A JES3 ATIME macro was issued without an ATIME appendage address specified.

**System action:** The DSP's JESTAE exits, if any exist, are invoked. If no JESTAE exit exists, or none of the JESTAE exits request retry, the DSP is ended.

**Programmer response:** Correct the ATIME macro to include an appendage address.

**Module:** IATGRCT

#### **DM050**

**Explanation:** JES3 discovered an error while processing an ATIME request from a JES3 DSP. A JES3 DSP issues an ATIME macro to

- v establish an ATIME request.
- update an ATIME request.
- cancel an ATIME request.

**System action:** The JESTAE exit, if one exists, for the JES3 DSP that issued the ATIME request is invoked. If a JESTAE exit does not exist, or none of the JESTAE exits request retry, the JES3 DSP ends.

#### **System programmer response:**

- 1. Examine the hardcopy log for the failsoft banner (message IAT3713)
- 2. Obtain the reason code from the **FAILURE REASON CODE= rsn code** line in the failsoft banner. The rsn code indicates the type of error the ATIME service routine encountered.
- 3. If the reason code is a X'04', X'08',X'0C', or X'10', the abend occurred because the parameter list for the ATIME macro was not built correctly. The problem is within the code that invokes the ATIME service routine using the ATIME macro. For a reason code of:
	- **Code Explanation**
	- **X'04'** The parameter list passed to the ATIME macro was incorrect. Correct the error by ensuring the parameters on the ATIME macro are properly specified.
	- **X'08'** It indicates that a JES3 DSP invoked the ATIME service routine with the ENTER= parameter, but did not supply a timer appendage address. Verify that valid parameters are passed to the ATIME macro.
	- **X'0C'** It indicates that a JES3 DSP invoked the ATIME service routine with the ECFADD= and the ECFMASK= parameters, but did not supply an ECF address. Verify that valid parameters are passed to the ATIME macro.

**X'10'** It indicates that a JES3 DSP invoked the

ATIME service routine with the ECFADD= and the ECFMASK= parameters, but did not supply an ECF mask. Verify that valid parameters are passed to the ATIME macro.

Correct the problem, if the problem exists in an installation-written DSP or installation exit. Otherwise, notify your IBM representative of the problem and provide the information you have obtained.

4. If the reason code is a X'10000nnn' or a X'10000nnn' where nnn is a number, notify your IBM representative of the problem and provide the information you have obtained.

**Module:** JES3 general routines

### **DM051**

**Explanation:** A DSP has returned to IATGRJR (JSS driver) with save areas still on the FCT save chain. This normally would result when a module called through an ACALL macro returns to JSS rather than to its caller through the ARETURN macro.

**System action:** The DSP's JESTAE exits, if any exist, are invoked. If no JESTAE exit exists, or none of the JESTAE exits request retry, the DSP is ended.

**Programmer response:** Correct and re-link-edit the DSP.

**Module:** IATGRJR

#### **DM052**

**Explanation:** User exit IATUX30 returned an incorrect return code.

**System action:** The DSP's JESTAE exits, if any exist, are invoked. If no JESTAE exit exists, or none of the JESTAE exits request retry, the DSP is ended.

**Programmer response:** Correct and re-link-edit the user exit.

**Module:** IATGRWP, IATGRWQ

## **DM053**

**Explanation:** The retry routine for the TIMER FCT was entered after an error was encountered while processing an expired ATIME request. The TIMER FCT fails the DSP that issued the ATIME request.

**System action:** The JESTAE exit, if one exits, for the JES3 DSP that issued the ATIME request is invoked. If a JESTAE exit does not exist, or none of the JESTAE exits request retry, the JES3 DSP ends.

#### **System programmer response:**

1. Examine the hardcopy log for the failsoft banner (message IAT3713)

- 2. Obtain the reason code from the **FAILURE REASON CODE= rsn code** line in the failsoft banner. The rsn code indicates the type of error the TIMER FCT encountered.
- 3. Notify your IBM representative of the problem and provide the information you have obtained.

**Module:** JES3 general routines

## **DM054**

**Explanation:** A lock error was detected by the IATXJLOK service routine. A DSP attempted to obtain a second JES3 lock while already holding one lock. At the time of the failure register 2 contains the caller's return address.

**System action:** The DSP's JESTAE exits, if any exist, are invoked. If no JESTAE exit exists, or none of the JESTAE exits request retry, the DSP is ended.

**Programmer response:** Analyze the dump (if one was taken) to determine the cause of the error.

**Module:** IATGRG1

## **DM055**

**Explanation:** An error occurred during the processing of an IATXSYSU CREATE\_ENTRY request by IATINDEV as a result of a \*MODIFY,CONFIG command.

The possible causes of the error are:

- The SYSUNITs index assigned to the device is bad.
- The SYSUNITs entry to be assigned to the device is already in use.

**System action:** The DSPs JESTAE exits are invoked.

**System programmer response:** Gather the following information and contact IBM support:

- v Compiler for modules IATGRSYS, IATINDEV, and IATINCF.
- The dump that was taken as a result of the DM055 abend.
- The \*MODIFY,CONFIG log that was generated (if any).

**Module:** IATINDEV

## **DM080**

**Explanation:** An error occurred when an ALOAD macro was issued to load a module into storage. The ALOAD macro is used to load either a JES3 or non-JES3 module into storage. To load a module, ALOAD uses the services of the MVS LOAD macro. The ALOAD macro requires the address of a JES3 directory element (JDE). A JDE contains the status information of all the status data for the module.

**System action:** The DSP's JESTAE exits, if any exist,

are invoked. If not JESTAE exits exist, or none of the JESTAE exits require retry, the DSP is ended.

**System programmer response:** Determine the error by performing the following:

- 1. Locate information from the LOAD macro. Information from the LOAD macro can be obtained from either:
	- v Message IAT6308 in the LOG. See *z/OS JES3 Messages* for the information this message supplies.
	- The RETURN entry in the trace table for the ALOAD macro. The registers in the trace entry contains the following information:

#### **Register**

### **Contents**

- **0** Contains the MVS abend code from the LOAD macro
- **1** Contains the reason code from the LOAD macro

**2 and 3** Contains the requested module name

2. See *z/OS MVS System Codes* for an explanation of the error code and the specific action to be taken.

**Module:** IATGRLD

#### **DM081**

**Explanation:** An error occurred while attempting to determine a module's size requirements. JES3 issued an ALOAD macro to load a module into storage. The ALOAD macro invokes the services of the MVS LOAD macro. Before a module can be loaded into storage the modules size requirements are determined by issuing a BLDL macro. The BLDL macro could not locate or determine the module's size requirements.

**System action:** The DSP's JESTAE exits, if any exist, are invoked. If not JESTAE exits exist, or none of the JESTAE exits require retry, the DSP is ended.

**System programmer response:** Determine the error by performing the following:

- 1. Locate information from the LOAD macro. Information from the LOAD macro can be obtained from either:
	- v Message IAT6308 in the LOG. See *z/OS JES3 Messages* for the information this message supplies.
	- The RETURN entry in the trace table for the ALOAD macro. The registers in the trace entry contains the following information:

## **Register**

### **Contents**

**0** Contains the MVS abend code from the BLDL macro

**1** Contains the reason code from the BLDL macro

**2 and 3** Contains the requested module name

2. See *z/OS MVS System Codes* for an explanation of the error code and the specific action to be taken.

**Module:** IATGRLD

#### **DM082**

**Explanation:** An error occurred during ADELETE processing. The JES3 directory element (JDE) could not be found in a search of the JDE queue of elements. Register 4 contains the JDE not found indicator (X'04') and register 1 contains the JES3 dump code.

**Note:** These values appear in the JES3 trace table only (not in the failsoft logout).

**System action:** The DSP's JESTAE exits, if any exist, are invoked. If no JESTAE exits exists, or none of the JESTAE exits requires retry, the DSP is ended.

**Programmer response:** None.

**Module:** IATGRLD

#### **DM083**

**Explanation:** An error occurred during ALOAD processing. The JES3 AGETMAIN for a storage buffer failed. Register 4 contains the AGETMAIN busy indication (X'04'). Register 1 contains the JES3 dump code.

**Note:** These values appear in the JES3 trace table only (not in the failsoft logout).

**System action:** The DSP's JESTAE exits, if any exist, are invoked. If no JESTAE exits exists, or none of the JESTAE exits requires retry, the DSP is ended.

**Programmer response:** None.

**Module:** IATGRLD

### **DM084**

**Explanation:** An error occurred during ADELETE processing. A request was made against a module that does not have any current users and a delete synchronization error condition exists. Register 4 contains the delete synchronization error indicator  $(X'0C')$  and register  $0$  contains the address of the JDE for the module being deleted. Register 1 contains the JES3 dump code.

**Note:** These values appear in the JES3 trace table only (not in the failsoft logout).

Registers 2 and 3 contain the name of the module being deleted (in hexadecimal).

**System action:** The DSP's JESTAE exits, if any exist,

are invoked. If no JESTAE exits exists, or none of the JESTAE exits requires retry, the DSP is ended.

**Programmer response:** None.

**Module:** IATGRLD

### **DM086**

**Explanation:** An ADELETE request was made for a data CSECT module that the requester did not own (FCT check failed); or the requester provided a JDE address for a module and the module names did not match. Register 0 contains the address of the JDE for the module being deleted.

**Note:** These values appear in the JES3 trace table only (not in the failsoft logout). Register 4 contains the incorrect delete request indicator.

**System action:** The DSP's JESTAE exits, if any exist, are invoked. If no JESTAE exits exists, or none of the JESTAE exits requires retry, the DSP is ended.

**Programmer response:** None.

**Module:** IATGRLD

### **DM090**

**Explanation:** A DSP has issued a LOGOUT macro; the LOGOUT macro failed because the JDAB SE could not be found for the DSP.

**System action:** The DSP's JESTAE exits, if any exist, are invoked. If no JESTAE exit exist, or none of the JESTAE exits request retry, the DSP is ended.

**Programmer response:** Correct and re-link-edit the DSP.

**Module:** IATGRLG

## **DM091**

**Explanation:** A LOGOUT macro has been issued by a DSP for which no corresponding LOGIN has been issued.

**System action:** The DSP's JESTAE exits, if any exist, are invoked. If no JESTAE exits exists, or none of the JESTAE exits requires retry, the DSP is ended.

**Programmer response:** Provide a LOGIN macro or eliminate the LOGOUT macro in the failing DSP.

**Module:** IATGRLG

#### **DM092**

**Explanation:** The LOGOUT macro has been issued with a zero RESQUEUE address in the FCT (FCTRQAD).

**System action:** The DSP's JESTAE exits, if any exist, are invoked. If no JESTAE exits exists, or none of the JESTAE exits requires retry, the DSP is ended.

**Programmer response:** Correct and re-link-edit the DSP.

**Module:** IATGRLG

### **DM100**

**Explanation:** JES3 encountered an error. The reason code in register 15 indicates the type of error that occurred.

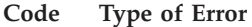

- **X'04'** JES3 could not locate the job segment scheduler (JSS) FCT on the FCT chain
- **X'08'** JES3 could not locate the FSSDRVR FCT on the FCT chain
- **X'0C'** JES3 attempted and failed to load a module into storage
- **X'10'** JES3 could not locate the MDSSRS FCT on the FCT chain
- **X'14'** JES3 could not find the LOCATE FCT on the FCT chain

**System action:** If the abend occurred during JES3 initialization, JES3 initialization is ended. Otherwise, The DSP's JESTAE exits, if any exist, are invoked. If there isn't a JESTAE associated with the DSP, or none of the JESTAEs exits requires retry the DSP is ended.

**System programmer response:** Perform the following to determine the cause of the error:

- 1. Locate the failsoft banner (message IAT3713) in the hardcopy log
- 2. Locate the contents of register 15. If register 15 contains:

**Code Type of Error**

- **X'04'** JES3 could not locate the job segment scheduler (JSS) FCT on the FCT chain.
- **X'08'** JES3 could not locate the FSSDRVR FCT on the FCT chain
- **X'0C'** JES3 attempted and failed to load a module into storage
- **X'10'** JES3 could not locate the MDSSRS FCT on the FCT chain
- **X'14'** JES3 could not find the LOCATE FCT on the FCT chain

**Module:** IATINIT, IATINLC, IATINMD

## **DM101**

**Explanation:** Either an error has occurred during IATXBPL (build cellpool) processing, or there is not enough storage to build the cellpool. The error occurred in a C/I FSS address space, the FSS

terminates. Register 2 contains the return code from IATXBPL.

### **Code Explanation**

- **X'04'** The value specified for the CPADDR parameter is nonzero and does not point to a primary cell pool control block (CPB).
- **X'08'** The primary cell pool extent or secondary extents contain unallocated cells.
- **X'0C'** Storage is not available.
- **X'10'** The cell size is not a multiple of 4.
- **X'14'** The MAXEXTNT value is greater than 255.
- **X'18'** THE CELL SIZE (in the parameter list or the primary CPB) is not within the range of 4 to 4096.
- **X'1C'** The LIST parameter was not specified. This parameter is required when creating a cell pool.
- **X'20'** The PGRLSE and SPAN parameters were specified when creating a new cell pool; this is not valid.
- **X'24'** The number of cells for the secondary extent was not specified.
- **X'28'** The extent size is greater than X'7FFFFFFF' bytes.
- **X'2C'** SPAN=YES and PGFIX=YES were both specified; this is not valid.
- **X'30'** The requested number of reserved cells exceeds the limit of the primary cell pool extent.
- **System action:** The CI/FSS address space is ended.

**Programmer response:** None.

**Module:** IATINRB

## **DM102**

**Explanation:** An error has occurred during IATXGCL (get cell) processing.

The error is detected by the GET RESQUEUE routine in module IATGRRQ. Register 2 contains the return code from IATXGCL.

#### **Code Explanation**

- **X'04'** The address specified in the CPADDR parameter does not point to a primary CPB.
- **X'08'** The cell pool cannot be expanded without exceeding the maximum extents defined for the cell pool.
- **X'0C'** The cell pool cannot be expanded because storage is not available in the user-specified subpool.
- **X'10'** No cells are available but the total counter indicates that cells are available.
- **X'14'** The bit may indicate that all cells are in use but the counter indicates that cells are available.

**System action:** The DSP's JESTAE exits, if any exist, are invoked. If no JESTAE exits exist, or none of the JESTAE exits request retry, the DSP ends.

**Programmer response:** None.

**Module:** IATGRRQ

### **DM103**

**Explanation:** An error has occurred during IATXRCL (free cell) processing.

The error is detected by the FREE RESQUEUE routine in module IATGRRQ. Register 2 contains the return code from IATXRCL.

#### **Code Explanation**

- **X'04'** The CPADDR parameter does not specify the address of a primary CPB.
- **X'08'** The address specified in the CELL parameter is not valid.
- **X'20'** SPAN and PGRLSE were specified when the cell pool was created.

**System action:** The DSP's JESTAE exits, if any exist, are invoked. If no JESTAE exits exist, or none of the JESTAE exits request retry, the DSP ends.

**Programmer response:** None.

**Module:** IATGRRQ

#### **DM105**

**Explanation:** An error condition occurred (during IATXCNS macro processing) while attempting to read the JDAB, the parameter record, or while attempting to reconstruct the input parameter buffer.

**System action:** The DSP is ended.

**Module:** IATCNRN

#### **DM106**

**Explanation:** An error return from the IATXPRMD service routine was detected. Register 2 contains one of the following reason codes from IATYPRD:

**Code Explanation**

- **X'01'** (PRDERSUP) An initialization module detected too many additions to a single SUPUNIT.
- **X'02'** (PRDERADD) An initialization module attempted to add a duplicate process mode or alternate process mode name.

**X'03'** (PRDERCOM) More than 255 process modes were defined in the initialization stream for this complex.

**System action:** JES3 initialization fails.

**Module:** IATFSLG

### **DM107**

**Explanation:** An error occurred while macro IATXJMR was processing. The failsoft logout banner displayed in message IAT3713, contains the reason code for the error.

### **Code Explanation**

- **X'04'** A TYPE=GET request was issued and the job management record (JMR) was not found in the data sets output information (DOI).
- **X'08'** ATYPE=GET request was issued and an error occurred while attempting to read the data sets output information (DOI).
- **X'0C'** A TYPE=GET request was issued and there was no data set output information (DOI) for the data set's output service element (OSE).
- **X'C0'** ATYPE=PUT request was issued and an error occurred while macro IATXSIO was processing.

**System action:** The dynamic support program (DSP) invokes a JESTAE exit. If none exist, the DSP is halted.

**System programmer response:** Determine and correct the conditions causing the halt.

**Module:** JES3

## **DM111**

**Explanation:** An error occurred during LOCATE processing by module IATLVIN or the locate subtask (LVLC) ended abnormally.

**System action:** Depending on the severity of the error, either the locate FCT will recover or the locate function may be lost.

**Programmer response:** Use the tracking bytes in the IATLVIN data area to determine the failing routine. To regain locate functions, perform a hot start.

**Module:** IATLVIN

#### **DM131**

**Explanation:** A DSP's message appendage has abnormally ended.

**System action:** Console service remains active. If DSP failsoft processing cannot circumvent the problem, the message appendage in the failing DSP is routed to JES3 failsoft processing.

**Programmer response:** Analyze and correct the error in the failing DSP.

**Module:** IATCNIN

### **DM132**

**Explanation:** JES3 or a user exit issued a MESSAGE macro to send a message to the operator. JES3 converts MESSAGE macros into a WTO macro. JES3 could not convert the MESSAGE macro to a WTO because of an improperly coded parameter. JES3 issues message IAT3893 to indicate an error occurred while processing a MESSAGE macro.

**System action:** The DSP's JESTAE, if any exist, are invoked for recovery processing. If the DSP does not have an JESTAE, the DSP ends.

**Programmer response:** To determine the error, perform the following:

- 1. Locate the ACALL and RETURN trace entry for the MESSAGE macro
- 2. Register 1 of the ACALL trace entry contains the address of the parameter list used by the MESSAGE macro. The parameter list is mapped by a DSECT in module IATCNWO.
- 3. Register 2 in the failsoft logout (message IAT3713) contains one of the following reason codes to indicate why the MESSAGE parameter list was incorrect.
	- **Code Explanation**
	- **X'04'** There was not any message text specified, the length of the text was 0.
	- **X'08'** The specified destination class was incorrect
	- **X'0C'** A non-zero return code was received from the IATXCNDB TRANSFER service.
	- **X'10'** A non-zero return code was received from the IATXCNDB VERIFY service.
	- **X'14'** The multi-line message list (IATYMLWO) supplied by the caller does not contain the proper identifier
	- **X'18'** The message length of a message pointed to by an MLWO entry is zero.
- 4. Use the trace table to locate the module that issued the MESSAGE macro. Register 14 of the ACALL entry in the trace table contains the return address and register 10 contains the base register.
- 5. Correct the parameter list in the module that issued the MESSAGE macro.
- 6. Re-link edit the DSP.

**Module:** IATCNWO

**Explanation:** The operator issued a \*FAIL command to end the DSP.

**System action:** The DSP may or may not end.

**Programmer response:** If the DSP had been rejecting other attempts to cancel it, analyze the dump to determine why the DSP could not be canceled.

**Module:** IATCNIN

#### **DM134**

**Explanation:** The operator responded to the IAT6410 WTOR indicating the active FCT should be terminated.

**System action:** The DSP may or may not end.

**Programmer response:** If the DSP does not recover or terminate, analyze the dump. If the IAT6410 WTOR message is issued again, you may have to respond with 'U' to stop the JES3 address space.

**Module:** IATGRMON

#### **DM135**

**Explanation:** JES3 common quick cell services were processing a console service cell pool when an error was detected.

**System action:** The DSP's JESTAE exits, if any exist, are invoked. If no JESTAE exits exists, or none of the JESTAE exits requires retry, the DSP is ended.

**Programmer response:** In the dump, look at field ACONSBCB in IATYTVT to determine which return code was returned from IATGRQC. The return codes for each of the JES3 common quickcell services macros (for example, IATXBPL, IATXDPL, IATXGCL, and IATXRCL) are explained in *z/OS JES3 Customization*.

**Module:** IATCNRN

#### **DM137**

**Explanation:** Either the operator issued the \*DUMP command or the command was automatically issued from the JES3 Tailored Dump exit to supplement a user address space dump. In the latter case, the dump title will contain the following text: 'COMPON= JES3 DYN DUMP,COMPID=SC1BA,ISSUER= IATABTDX'.

**System action:** A JES3 dump is taken. JES3 then continues.

**Programmer response:** Analyze the dump.

**Module:** IATCNIN

#### **DM141**

**Explanation:** An AGETMAIN macro has been issued requesting either a length of zero or a length greater than X'7FFFFFFF 'bytes.

**System action:** The DSP's JESTAE exits, if any exist, are invoked. If no JESTAE exit exists, or none of the JESTAE exits request retry, the DSP is ended.

**Programmer response:** Determine and correct the criteria for calculating the required length.

**Module:** IATGRGM, IATUTIS

#### **DM142**

**Explanation:** An APUTMAIN macro has been issued for an area which is not on a double-word boundary.

**System action:** The DSP's JESTAE exits, if any exist, are invoked. If no JESTAE exit exists, or none of the JESTAE exits request retry, the DSP is ended.

**Programmer response:** Find and correct the calculations for obtaining the area address.

**Module:** IATGRGM, IATUTIS

#### **DM143**

**Explanation:** The APUTMAIN routine has issued a conditional FREEMAIN macro which has returned a nonzero return code. The return code is placed in register 3 for display in the resulting failure.

**System action:** The DSP's JESTAE exits, if any exist, are invoked. If no JESTAE exit exists, or none of the JESTAE exits request retry, the DSP is ended.

**Programmer response:** Find and correct the cause of the failure (incorrect address or subpool, etc.).

**Module:** IATGRGM, IATUTIS

#### **DM144**

**Explanation:** A nonzero return code has been returned from ATTACH macro processing. The return code is placed into register 8.

**System action:** The DSP's JESTAE exits, if any exist, are invoked. If no JESTAE exit exists, or none of the JESTAE exits request retry, the DSP is ended.

**Programmer response:** Find and correct the conditions causing the failure.

**Module:** IATGRGS

#### **DM145**

**Explanation:** An APUTMAIN macro has been issued requesting zero bytes of storage.

**System action:** The DSP's JESTAE exits, if any exist, are invoked. If no JESTAE exit exists, or none of the

JESTAE exits request retry, the DSP is ended.

**Programmer response:** Determine and correct the criteria for calculating the required length.

**Module:** IATGRGM

### **DM146**

**Explanation:** The appendage attached as a subtask has abnormally ended.

**System action:** The DSP's JESTAE exits, if any exist, are invoked. If no JESTAE exits exist, or none of the JESTAE exits request retry, the DSP is ended.

**Programmer response:** Find and correct the conditions causing the abend. The PSW and registers at the time of the subtask abend are in the GSD. There is one fullword in the ESTAE entry in the JES3 trace table that points to the GSD.

**Module:** IATGRGS

### **DM147**

**Explanation:** A failure occurred while processing an IATXCSF request.

**System action:** The DSP's JESTAE exits, if any exist, are invoked. If no JESTAE exits exist, or none of the JESTAE exits request retry, the DSP is ended.

**Programmer response:** Find and correct the conditions causing the abend.

**Module:** IATGRGS

#### **DM200**

**Explanation:** There was an error return from the JDSGET macro, IATXRABC (RAB create) macro or an in-stream data set operation such as AOPEN, ABLOCK, ACLOSE or other operation.

**System action:** The DSP's JESTAE exits, if any exist, are invoked. If no JESTAE exit exists, or none of the JESTAE exits request retry, the DSP is ended.

**Programmer response:** Use the trace entries in the dump to determine which routine caused the problem, then analyze the dump to locate the cause of the failure.

**Module:** IATIICC, IATIIDR

#### **DM201**

**Explanation:** The DSP invoked the C/I, LOCATE, or MDS subtask passed incorrect parameters to the subtask maintenance module.

**System action:** The DSP's exists, if any exist, are invoked. If no JESTAE exists, or none of the JESTAE exits requires retry, the DSP is ended.

**System programmer response:** Examine the dump to

determine the reason the reason why the subtask passed the invalid parameters.

**Module:** IATINAT, IATLVAT, IATMDAT

### **DM202**

**Explanation:** The CIDRVR FCT has detected an error. Register 2 contains a return code which indicates the type of error (defined by macro IATYIDA.)

- **Code Explanation**
- **X'04'** The ERROR exit from macro IATXFSS was taken and was found to be a severe error. This may indicate an incorrect FSS table ( IATYFSS) control block. Note that other error returns from IATXFSS, such as checkpoint disabled, are ignored.
- **X'08'** The ERROR or NAVAIL exit was taken after issuing the IATXELA, IATXELS, or IATXELD macro. This may indicate an incorrect ECF list control block (IATYELB). The ELB is pointed to by the interpreter data area at field IDAELBST.
- **X'0C'** An incorrect staging area has been detected. (The staging area can be found by searching the CIDRVR's destination queue entry.)
- **X'10'** An incorrect FSS table (IATYFSS) has been detected.
- **X'14'** An incorrect RESQUEUE (IATYRSQ) has been detected. The address of the RESQUEUE being processed at the time of error is pointed to by the interpreter data area (field IDAEIEST).
- **X'18'** An incorrect or missing ECF identifier entry (EIE) has been detected. The EIE's are pointed to by the interpreter data area (IATYIDA) at field IDAEIEST.

**System action:** The CIDRVR's JESTAE exit is entered. If the JESTAE exit detects an unrecoverable error (such as an incorrect interpreter data area or ECF list control block), the CIDRVR FCT ends. Otherwise, the JESTAE exit tries to request retry. The type of processing performed depends on the reason code:

## **Code Explanation**

- **X'04'** The CIDRVR validates the C/I FSS tables (IATYCFT) and their corresponding FSS tables (IATYFSS). If any of them are invalid, message IAT4450 is issued and the CIDRVR enters a permanent AWAIT.
- **X'08'** The CIDRVR attempts to rebuild the ECF list control block and ECF identifier entries. All duplicate and invalid entries are deleted.
- **X'0C'** The CIDRVR searches the destination queue to find the staging area being processed at the time of the error. If any of the staging areas on

the queue are invalid, message IAT4450 is issued, and the CIDRVR enters a permanent AWAIT.

Otherwise, the FSS that sent the staging area is determined. If this is a recursive error for the same staging area, the FSS is ended. The FSS is also ended if the C/I communication block within the staging area is incorrect.

- **X'10'** The CIDRVR validates the C/I FSS tables (IATYCFT) and their corresponding FSS tables (IATYFSS). If any of them are incorrect, message IAT4450 is issued and the CIDRVR enters a permanent AWAIT.
- **X'14'** The CIDRVR validates the RQ. If the RQ is incorrect and is on one of the RQ chains processed by the CIDRVR, message IAT4450 is issued and the CIDRVR enters a permanent AWAIT. If the RQ is incorrect and not on a CIDRVR chain, processing of the RQ is bypassed. If the RQ is valid, the CIDRVR cleans up and cancels the job.
- **X'18'** The CIDRVR attempts to rebuild the ECF list control block and ECF identifier entries. All duplicate and incorrect entries are deleted.

**Programmer response:** If the CIDRVR ends or enters a permanent AWAIT, JES3 must be restarted to regain the CIDRVR functions. JES3 should also be restarted if any of the tables in the JES3 address space are incorrect.

**Module:** IATIICD, IATIIFR, IATIIFS

#### **DM203**

**Explanation:** The parameters passed to the C/I issue ORDER routines are missing or incorrect. Register contents depends on how far the routine got before detecting the error and are as follows:

#### **Register**

#### **Contents**

- **2** The reason code for the abend:
	- **X'04'** Incorrect or missing FSS table address.
	- **X'08'** Incorrect or missing RESQUEUE address.
	- **X'0C'** Incorrect or missing JCT address.
	- **X'20'** Incorrect or missing procedure library table address.
- **5** The address of the FSS table (IATYFSS).
- **6** The address of the C/I FSS table (IATYCFT). Field CFTFSSPT of the CFT points to the FSS table (IATYFSS).
- **7** The address of the service request list (IATYSRL) being built.
- **8** The address of the current C/I communication block entry (IATYCCB) being built.
- **13** The address of the ORDER work area (for variable size orders).

**System action:** The DSP's JESTAE exits, if any exist, are invoked. If no JESTAE exits exist, or none of the JESTAE exits request retry, the DSP is ended.

**Programmer response:** Find and correct the conditions causing the error.

**Module:** IATIIOR

### **DM204**

**Explanation:** All C/I subtasks have abended during C/I subtask initialization in a C/I FSS address space. Message IAT3515 appears before the FAILDSP is issued.

**System action:** The C/I FSS address space ends.

**Programmer response:** Print and examine the dump taken by each of the C/I subtask's ESTAE exit to determine the cause of the error.

**Module:** IATINAT

### **DM205**

**Explanation:** An error has occurred while IATIIFP was processing PROCLIB ORDERs in the C/I FSS address space. Register 13 contains the address of the PROCLIB work area. Register 2 contains the error flag as follows:

#### **Code Explanation**

- **X'80'** An incorrect C/I communication block (CCB) has been detected.
- **X'40'** A dynamic concatenation error has occurred. Messages IAT4883 and IAT4886 are also issued. The abend is issued after processing of the other proclib completes.
- **X'20'** A dynamic allocation error has occurred. Messages IAT4883 and IAT4886 are also issued. The abend is issued after processing of the other proclib completes.
- **X'10'** A proclib OPEN error has occurred. Message IAT4880 is also issued. The abend is issued after processing of the other proclib completes.
- **X'08'** A proclib's block size is not a multiple of 80. Message IAT4881 is also issued. The abend is issued after processing of the other proclib completes.
- **X'04'** A dynamic unallocation error has occurred. Messages IAT4883 and IAT4886 are also issued. The abend is issued after processing of the other proclib completes.

**System action:** The CI FSSDRVR's JESTAE exit gets control. If the error occurred during proclib initialization, the CI FSS address space ends. Otherwise, the CCB that was being processed at the time of the error is deleted.

**Programmer response:** Find and correct the conditions causing the error.

**Module:** IATIIFP

## **DM206**

**Explanation:** An inconsistency was found between the disk output scheduler element (OSE) chain and the in-storage output service summary entry (OSS) chain for a job. A JES3 writer, FSS writer, or external writer selected a job for processing based on the presence of an OSS, but there is no corresponding output on spool.

**System action:** The DSP is placed in failsoft processing. The OSS chain for the job is purged and rebuilt from spool. A separate dump containing the output service elements (OSE) for the job is taken.

**System programmer response:** Analyze the DM206 dump and the OSE dump to determine the cause of the error. The registers contain the following information:

## **Register**

## **Contents**

- **3** OSS address (if contents are not zero)
- **6** RQ address

**Module:** IATOSWS, IATOSPC

## **DM207**

**Explanation:** The C/I FSS driver initialization module (IATINFC) or the C/I FSS driver module (IATIIFC) has detected an error. Register 2 contains a reason code for the abend:

## **Code Explanation**

- **X'04'** Module IATINFC could not locate the correct MEMDATA entry on the MEMDATA chain.
- **X'08'** Module IATINFC failed to load the C/I FSS ORDER module (IATIIFO).
- **X'0C'** Module IATINFC failed to load the C/I table building module (IATINIF).
- **X'10'** Module IATINFC failed to load the C/I message module (IATIIMS).
- **X'14'** Module IATINFC detected a zero MPC address in the TVT.
- **X'18'** Module IATIIFC detected a connect failure.
- **X'1C'** Module IATIIFC is unable to find the PROCLIB entry that was specified in the CCB for the job entering C/I service.
- **X'20'** Module IATIIFC determined that the CCB is incorrect.
- **X'24'** Module IATIIFC detected a disconnect failure.
- **X'28'** Module IATIIFC detected an unsuccessful return from the console appendage of LOCATE DSP.
- **X'2C'** Module IATIIFC detected a failure to connect because the FSS requesting a connect is on a system that is being partitioned out of the sysplex and all requests by this processor to join any XCF group are permanently suspended.

**System action:** Error codes 04, 08, 0C, 10, 14, and 18 are severe errors; initialization of the FSS is ended.

Error code 1C is not severe. The CCB with the bad procedure library identifier is deleted. The job whose CCB is deleted waits in C/I service on the FSS in which it failed. IATIIFC continues processing other jobs.

Error code 20 and 28 are not severe. The CCB is deleted. The job whose CCB is deleted waits in C/I services on the FSS in which it failed. IATIIFC continues processing other jobs.

Error code 24 is not severe. The FSS that is attempting to disconnect will be brought down anyway despite the error return.

Error code 2C is informational only. No dump is taken. The system is about to be reset by the sysplex partitioning.

**Programmer response:** If the FSS ends, correct the cause of the failure and restart the FSS. If the FSS continues and there are no jobs hung in C/I, no further action is required. If jobs are hung in C/I because of the deleted CCBs, cancel or fail the FSS to clear them.

**Module:** IATINFC, IATIIFC

## **DM209**

**Explanation:** C/I processing has encountered an error condition during scheduler JCL facility (SJF) processing. The contents of the registers are:

## **Register**

## **Contents**

- **2** The error code from output scheduler work block (SWB) processing. The reason codes are mapped by flag IDD209ER.
- **3** The SJF return code returned by SJF in register 15.
- **4** The SJF reason code from the SJF parameter list. The reason codes are defined by macro IEFSJRC.
- **13** The address of the IDD (macro IATYIDD). The IDD points to the SJF GET parameter list.

**SJF RETRIEVE** Points to IEFSJREP **SJF GET** Points to IEFSJGEP

**SJF FIND** Points to IEFSJFNP

**SJF UPDATE**

Points to IEFSJRUP

**System action:** The C/I DSP's JESTAE exit is invoked to cleanup. The job being processed at the time of error is canceled with print.

**Programmer response:** Find and correct the conditions causing the error.

**Module:** IATIICM, IATIIOS, IATIISP

### **DM210**

**Explanation:** An uncorrectable error was found while processing a **\*MODIFY U** command. The ABEND reason code identifies the specific error:

#### **Code Description**

- **x'04'** An output service summary element (OSS) failed validation.
- **x'08'** An OSS did not point to a master output service element (MOSE).

**System action:** The DSP is placed under the control of JES3 failsoft processing. If the DSP is reinstated, processing continues with the next modify command.

**Programmer response:** Respond to IAT3714, if necessary. Notify your system programmer.

**Module:** IATMOOI

#### **DM300**

**Explanation:** An error return occurred after module IATDYDR, IATIIDS, or IATIIEN issued an IATXELA or an IATXELD macro.

**System action:** Dynamic allocation first level error recovery attempts to rebuild the incorrect control block. If successful, processing will continue. Proclib enable/disable processing continues if the macro was issued by IATIIDS or IATIIEN.

**Programmer response:** Analyze the dump to find the cause of the control block failure.

**Module:** IATDYDR, IATIIDS, IATIIEN

#### **DM301**

**Explanation:** An NAVAIL return occurred after module IATDYDR issued an IATXIOX macro.

**System action:** Dynamic allocation error recovery cancels or finishes the request in progress.

**Programmer response:** Analyze the dump to find the cause of the lost ECF.

**Module:** IATDYDR

### **DM302**

**Explanation:** An error return occurred after module IATDYSB issued an IATXJCT macro. This error occurs during dynamic allocation first level error recovery.

**System action:** The DYNAL DSP ends.

**Programmer response:** Analyze the dump to find the cause of the JCT failure.

**Module:** IATDYSB

### **DM303**

**Explanation:** An error return occurred after module IATDYDR issued an IATXADD or an IATXLOC macro, or, if the failure occurred in IATDYSB, the DJST was not validated during negative use count processing by the internal recovery routine.

**System action:** Dynamic allocation error recovery cancels or finishes the offending request.

**Programmer response:** Analyze the dump to find the cause of the failure.

**Module:** IATDYDR, IATDYSB

#### **DM304**

**Explanation:** An error return code occurred after module IATDYDR issued a JESMSG macro.

**System action:** Dynamic allocation error recovery finishes the request in progress. Processing then continues.

**Programmer response:** Analyze the dump to find the cause of the failure.

**Module:** IATDYDR

## **DM306**

**Explanation:** Parameters passed to the internal recovery routine for negative use counts are incorrect.

**System action:** Dynamic allocation error recovery cancels or finishes the offending request.

**Programmer response:** Analyze the dump to find the cause of the failure.

**Module:** IATDYSB

## **DM307**

**Explanation:** Module IATDYSB detected a use or allocation count error. Register 2 (and DYNERRCD) contains a reason code for the abend:

**Code Explanation**

- **X'04'** Indicates an attempt to decrement the SYSUNITS use count that is already zero.
- **X'08'** Indicates an attempt to decrement the SETDSN use count that is already zero.
- **X'10'** Indicates an attempt to decrement the SETVOL allocation count that is already zero.
- **X'14'** Indicates an attempt to decrement the SETVOL fetch count that is already zero.
- **X'18'** Indicates a duplicate SETUNITS entry was found on the volume verify chain.
- **X'24'** Indicates an attempt to decrement the SYSUNITS count when the RQ control count is zero.
- **X'30'** Indicates an attempt to decrement the SETDSN use count when the RQ control count is zero.
- **X'3C'** Indicates an attempt to decrement the SETVOL fetch count when the RQ control count is zero.
- **X'48'** Indicates an attempt to decrement the SETVOL allocation count when the RQ control count is zero.

**System action:** JES3 processing continues.

**Programmer response:** Analyze the dump to find the cause of the use or allocation count error.

**Module:** IATDYSB

## **DM400**

**Explanation:** The main device scheduler (MDS) received an invalid return code from the JESMSG macro.

**System action:** A dump is written to JESABEND. When the dump completes, the job which was active is placed on the MDS error queue and MDS is reinstated.

**Programmer response:** Analyze the dump to determine the validity of the JDS control block, the JESMSG JDS entry, or both.

**Module:** IATMDFE, IATMDOP, IATMDSB, IATMDSL, IATMDVE

#### **DM420**

**Explanation:** An error occurred under the processing of the MDSSRS FCT. Use register 2 to determine the error.

## **Code Explanation**

- **1** The MDS master task did not successfully attach or the task abended before it completed initialization
- **2** Module IATMDSR was unable to find the originating main for a RESQUEUE
- **3** The MDS master task experienced recursive failures while trying to attach an MDS subtask
- **5** The SMS available resource block contains an incorrect pointer
- **6** The Scheduling service required resource list contains and incorrect pointer. The incorrect address could be for the SCHPL, SCHRL, or the SCHRE.
- **7** The MDSSRS FCT could not access the **RESOUEUE**
- **8** The scheduling service required resource list contains an invalid SCHRE control block; JES3 has detected the end of the chain of SCHREs but no SCHRE is marked as being last in the group.

If the attach of the MDS master task did not successfully complete, the non-zero return code from the ATTACH macro is in register 3.

**System action:** JES3's failsoft processing passes control to the DSP's JESTAE exit. If there are no JESTAE exits, the DSP is ended.

**System programmer response:** Use the dump to determine the reason for the error. :module IATMDAT, IATMDSR, IATMDRL

### **DM450**

**Explanation:** The main device scheduler (MDS) encountered an error situation, such as a count field being decremented to a value less than zero. An error code is stored in each JST DD entry for which an error occurred. Error codes are:

## **Code Explanation**

- **X'04'** Indicates an attempt to decrement the SYSUNITS use count that is already zero.
- **X'08'** Indicates an attempt to decrement the SETDSN use count that is already zero.
- **X'0C'** Indicates no SETVOL entry was found.
- **X'10'** Indicates an attempt to decrement the SETVOL allocation count that is already zero.
- **X'14'** Indicates an attempt to decrement the SETVOL fetch count that is already zero.
- **X'18'** Indicates a duplicate SETUNITS entry was found on the volume verify chain.
- **X'1C'** Indicates an attempt to increment the SYSUNITS use count that has already been incremented.
- **X'20'** Indicates an attempt to decrement the SYSUNITS use count when the JST indicates that the count has not been incremented or has already been incremented.

## **DM451 • DM452**

- **X'24'** Indicates an attempt to decrement the SYSUNITS count when the RQ control count is zero.
- **X'28'** Indicates an attempt to increment a SETDSN use count that has already been incremented.
- **X'2C'** Indicates an attempt to decrement the SETDSN use count when the JST indicates that the count has not been incremented or has already been decremented.
- **X'30'** Indicates an attempt to decrement the SETDSN use count when the RQ control count is zero.
- **X'34'** Indicates an attempt to increment the SETVOL fetch control count in the JST to a value greater than the maximum.
- **X'38'** Indicates an attempt to decrement the SETVOL fetch count when the JST fetch count is zero.
- **X'3C'** Indicates an attempt to decrement the SETVOL fetch count when the RQ control count is zero.
- **X'40'** Indicates an attempt to increment the SETVOL allocation count in the JST to a value greater than the maximum.
- **X'44'** Indicates an attempt to decrement the SETVOL allocation count when the JST allocation count is already zero.
- **X'48'** Indicates an attempt to decrement the SETVOL allocation count when the RQ control count is already zero.

**System action:** A dump is written to JESABEND. When the dump completes, the MDSERRQ macro is invoked to determine where the job that was active is placed.

**Programmer response:** Analyze the dump to determine the cause of the failure.

**Module:** IATMDAL, IATMDBK, IATMDDR, IATMDMS, IATMDSB, IATMDAR, IATMDVE

### **DM451**

**Explanation:** The main device scheduler (MDS) encountered an error during allocation processing by subroutine MDSRSCAL. An error code is stored in each JST DD entry for which an error occurred. Error codes are:

#### **JST DD Field**

#### **JSTERRCD**

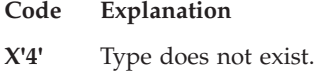

**X'8'** Not enough devices.

- **X'12'** Demand allocation with no main specified.
- **X'16'** Multi-volume request for permanently resident volume.

## **JSTMSERR**

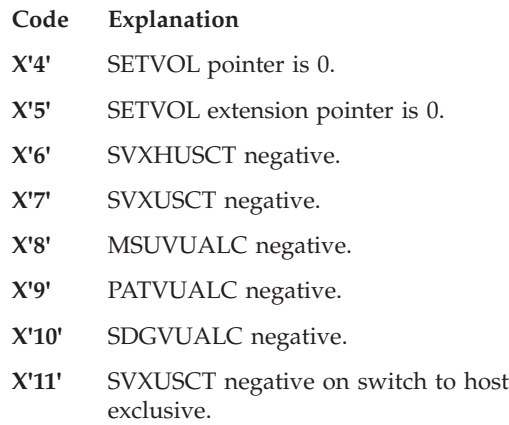

**System action:** JES3 failsoft processing receives control of the SETUP DSP and a dump is taken, if requested. The SETUP DSP is then reinstated. The active job proceeds normally to the next processing step; it is unaffected by the failure.

**Programmer response:** None.

**Problem determination:** See Table I, items 1 and 4.

**Module:** IATMDSL, IATMDRS

#### **DM452**

**Explanation:** An error occurred while the main device scheduler was processing an allocation requirements list (ARL). An ARL is used by the main device scheduler to specify the resources a job was unable to obtain in a previous allocation attempt. The main device scheduler may have been either:

- Attempting to create or add new entries to the ARL for a specific job.
- Delete the ARLs for a job.

**System action:** JES3 failsoft processing receives control of the SETUP DSP and a dump is taken, if requested. The SETUP DSP is reinstated. The job proceeds normally to the next processing step.

**System programmer response:** To determine the error locate the failsoft logout banner (message IAT3713). The high order byte in register 2 indicates the processing that caused the error. If the high order byte contains a:

- **X'01'** This indicates the main device scheduler issued a IATXGCL macro in an attempt to build or add entries to the ARL. The low order byte of register 2 contains the return code from the IATXGCL macro.
- **X'02'** This indicates the main device scheduler

issued a IATXRCL macro in an attempt to delete an ARL allocated to a specific job. The low order byte of register 2 contains the return code from the IATXRCL macro.

For information on the return codes, see *z/OS JES3 Customization*.

**Problem determination:** See Table I, items 1 or 2, and 4.

**Module:** IATMDAR

### **DM455**

**Explanation:** The main device scheduler (MDS) detected an error during early volume release processing. Register 2 contains an error code indicating the type of error. Error codes are:

#### **Code Explanation**

- **X'01'** Passed device is not tape.
- **X'02'** JST entry not found.
- **X'03'** JVT entry not found.
- **X'04'** SETVOL entry not found.
- **X'05'** SETDSN entry not found.
- **X'06'** SETUNITS entry not found.
- **X'07'** Data set allocation count error.
- **X'08'** SETVOL for next volume not found.
- **X'09'** Volume allocation count error.

**System action:** JES3 failsoft processing receives control of the SETUP DSP and a dump is taken, if requested. The SETUP DSP is then reinstated. The job proceeds normally to the next processing step; it is unaffected by the failure.

**Programmer response:** None.

**Problem determination:** See Table I, items 1 and 4.

**Module:** IATMDBK

#### **DM460**

**Explanation:** The main device scheduler (MDS) encountered an error while processing an MSVC volume selection request. MDS placed an error code into register 1 before requesting FAILDSP. You can locate the error code in a JES3 formatted dump by examining the highest-level active save area for the SETUP DSP FCT entry. Error codes are:

#### **Code Explanation**

**X'01'** The RSQ entry for the requesting job is not in the 'on main ' queue for the main from which the request originated.

- **X'02'** There was an unexpected end-of-data return from a search of the job's JST.
- **X'03'** Reserved error code.
- **X'04'** There is an incompatible scratch allocation for this job step and this volume.
- **X'05'** There was an error during an attempt to locate the requested virtual unit in the VUA table of the main where the request originated.
- **X'06'** There was an error during removal of a previously established scratch allocation pending status.

**Note:** These values also appear in the JES3 trace table (they do not appear in the failsoft logout).

**System action:** JES3 failsoft processing receives control of the SETUP DSP and a dump is taken if requested. The SETUP DSP is reinstated. The active job is failed.

**Programmer response:** Resubmit the failing job.

**Problem determination:** Table I, items 1 and 4.

**Module:** IATMDMS

#### **DM480**

**Explanation:** The main device scheduler (MDS) encountered an error while attempting to delete an entry from the DSNAME table chain.

**System action:** A dump is written to JESABEND. When the dump completes, the job which was active is placed on the MDS error queue and MDS is reinstated.

**Programmer response:** Analyze the dump to find the cause of the failure.

**Module:** IATMDSB

#### **DM481**

**Explanation:** The main device scheduler (MDS) has encountered an error while attempting to build or to delete an entry from the volume table (VLMENTRY) chain or to build or delete a SETVOL extension.

**System action:** A dump is written to JESABEND. When the dump completes, the job which was active is placed on the MDS error queue and MDS is reinstated.

**Programmer response:** Analyze the dump to find the cause of the failure.

**Module:** IATMDSB

#### **DM500**

**Explanation:** Two requests were made for I/O on a BSC RJP line without an intervening channel end. For programmable workstations, the second I/O request should have been queued and an attempt should have been made to transmit after the first I/O request was completed.

**System action:** The BSC line is canceled and restarted. Signon will be required again for the workstation on the line.

**Programmer response:** Analyze the dump to find the cause of the second I/O request.

**Module:** IATRJM3

### **DM530**

**Explanation:** The SNA/NJE spinoff data set created by the local MVS/BDT facility for the JES3 NJE reader DSP found a problem while processing the network stream.

**System action:** The NJE reader is placed in control of JES3 failsoft processing and JES3 prompts the operator to take a dump. JES3 deletes the network stream and the DSP ends.

**Operator response:** Select the JES3 default dump.

**Programmer response:** Locate the incorrect record in the JES3 dump or the security error. You can use the following procedure to locate the error in the network stream. For security errors, contact your RACF® administrator.

- 1. Locate the module name (IATNTDN) in the JES3 MEMORY USAGE TABLE of the dump. Note the starting address of the module. Module IATNTDN contains the IATYNDN data csect. Use Register 13 from the failsoft logout.
- 2. Locate the address of the beginning of the SNA buffer area by:
	- a. Locate the address contained in field NDNSBFAD. This field contains the starting address of the SNA buffer area.
	- b. Locate the networking mapping macro IATYNRD using field NDTNRDPT.
	- c. Locate the address of the first record in the SNA buffer area in field NRDRECPT.
	- d. Locate the address of the next record to be processed in the SNA buffer area in field NRDRECNX.
- 3. Locate the incorrect record in the SNA buffer area. The records contained in the SNA buffer area have the following format:

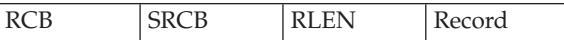

The RCB, SRCB, and RLEN compose the record identifier (RID) and has a length of 3. The RLEN contains the length of the record minus 1.

To locate each record in the data set, you should calculate the address of the next record in the SNA buffer area by:

address found in NRDRECPT+RLEN+4

- 4. To isolate the failing component, attempt to re-create the failure by using either a BUF, RNIO, or LINE VTAM trace. IBM prefers you use a BUF VTAM trace because it will not truncate the record of the link between the sending and receiving nodes. The VTAM trace records the incorrect record or the record that became incorrect in a compressed format.
- 5. Contact your IBM representative, report the type of failure, and the data you have collected.

**Module:** IATNTNR

## **DM531**

**Explanation:** The reroute DSP (NJEROUT) encountered an error in a stream being rerouted. Register 8 contains the error code. Macro IATYNRS contains error code explanations.

- **Code Explanation**
- **X'50'** Decompressed record too long
- **X'51'** Decompressed data record too long
- **X'52'** Premature end of data (EOD) for spanned data
- **X'53'** Spanned data segment error
- **X'54'** Invalid SRCB carriage control
- **X'55'** Decompressed DSH record too long
- **X'56'** Premature end of data (EOD) for spanned **DSH**
- **X'57'** Error accessing job description and accounting block (JDAB) parameters
- **X'58'** No JDAB scheduler element for reroute DSP
- **X'59'** IATOSPC returned an OSE buffer number (WSPBUFNB) and OSE offset (WSPOFFST) for which no OSE buffer could be found when a CSBT was present
- **X'60'** Error on JESREAD trying to get OSE buffer of origin job for JMR transaction program processing
- **X'61'** Error on ARELEASE trying to release the BDT OSE buffer during JMR transaction program processing
- **X'62'** IATXJMR TYPE=GET returned an error during JMR transaction program processing
- **X'63'** IATXJMR TYPE+REL returned an error during JMR transaction program processing

**System action:** Reroute ends the processing of the job.

**Operator response:** Take a dump

**Programmer response:** Determine the problem or reissue the command.

**Module:** IATNTRS

**Explanation:** While transmitting a network stream JES3 encountered a system error while processing the records in a network stream. JES3 encountered while decompressing the data contained in the record from the decompression work area.

**System action:** The NJESND DSP ends. All other JES3 functions remain active. JES3 places the network job into operator hold.

**Operator response:** Request a dump from JES3 and notify the system programmer.

**Programmer response:** Perform the following to determine why JES3 could not decompress the data in the record:

- 1. Use the address in register 13 to locate the address of the data csect for module IATNTSD.
- 2. Locate the decompression work area. Field NSNDCWRK at offset X'20C' contains the address of the decompression work area.
- 3. Locate the decompression parameter list. Field DPRSSPRM at offset X'154' contains the address of record that caused JES3 to end the NJESND DSP.
- 4. Determine why JES3 could not decompress the record into the work area. A possible reason for the failure is the storage was overlaid. Contact your IBM representative with the type of failure and the data you have collected.

**Problem determination:** See Table I, items 2, 4, and 7.

**Module:** IATNTSD

#### **DM534**

**Explanation:** The NJERDR DSP was unable to find its WSP on the hot writer wait queue after either a command was issued against it, or it was posted for work by output service.

**System action:** The NJERDR DSP ends processing.

**Module:** IATNTNR

#### **DM550**

**Explanation:** An operator has entered the \*FAIL,SNARJP command, causing SNARJP to fail.

**System action:** The SNARJP termination routine will fail any reader or writer DSPs servicing SNA devices.

**Programmer response:** Analyze the dump to determine why the NJERDR WSP was taken off the hot writer queue.

**Module:** IATSNLD

#### **DM551**

**Explanation:** While execution was taking place under control of the SNARJP DSP, an attempt was made to reuse an RPL which was still active.

**System action:** The session associated with the RPL is canceled. All other sessions, including those associated with the same workstation, are unaffected.

**Programmer response:** Analyze the dump to determine which RPL was about to be overlaid and what data was about to be sent or received.

**Module:** IATSNDA, IATSNDC, IATSNDE, IATSNDM, IATSNDO, IATSNDT, IATSNDV, IATSNLB, IATSNLO, IATSNDN

### **DM552**

**Explanation:** An IATXSNLK macro was issued to update the use count of a logical unit control block (LCB). An abnormal end occurred because JES3 could not update the use count in the LCB.

An LCB can be used by more than one user. The use count of the LCB must be incremented before an FCT, SRB or IRB references the LCB. After the FCT, SRB or IRB finishes using the LCB, the use count must be decremented. Each user must update the use count of the LCB so that another user will not return the LCB to storage. The LCB will be returned to storage when the use count reaches zero and an indicator in the LCB is on.

**System action:** The FCT that issued the IATXSNLK macro abnormally ends. All other functions within JES3 will end.

**System programmer response:** To determine the error, perform the following:

- 1. Locate the failsoft banner in the log. Register 2 contains the address of the RJP work area. Register 15 contains a reason code.
- 2. Use the reason code in register 15 to determine why JES3 could not alter the status of the SNA RJP line.
- 3. If register 15 contained a **0** or **8**, the LCB was incorrect.
	- a. Use register 2 to locate the address of the LCB. Register 2 contains the address of the RJP work area and the work area contains:

#### **Offset Meaning**

- **X'00'** work area identifier 'YSNFS'
- **X'0C'** abnormal end code identifier, DM552
- **X'10'** address of the FCT that the abnormal end will occur under
- **X'50'** 18 word save area which contains the contents of the caller's registers
- **X'9C'** address of the data area for DM552

Using the address at offset X'9C', locate the data area for DM552 in storage. The data area for a DM552 abend contains:

### **Offset Meaning**

- **X'04'** contains the address of the LCB passed by the caller
- **X'08'** contains the address of the return code from the validation routine
- b. Using the address at offset '04' in the data area, locate the LCB in storage. If the control block does not contain the identifier 'LCB', there may be a storage overlay problem.
- 4. If register 15 contained a **8**, the address of the LCB specified by the caller was invalid.

**Module:** IATSNLK

#### **DM553**

**Explanation:** An IATXSNST macro was issued to alter a status indicator of a SNA RJP session. To alter the status of an SNA RJP session, the address of the logical control unit block (LCB) that represents the SNA RJP session is required on the IATXSNST macro. JES3 encountered an error while altering the status of the SNARJP session.

**System action:** The FCT that issued the IATXSNST macro will abnormally end. All other functions running in JES3 will remain active.

**System programmer response:** To determine the error, perform the following:

- 1. Locate the failsoft banner in the log. Register 2 contains the address of the RJP work area. Register 15 contains a reason code.
- 2. Use the reason code in register 15 to determine why JES3 could not alter the status of the SNA RJP line.
- 3. If register 15 contained a **0** or **8**:
	- a. the LCB didn't contain a valid identifier. Use register 2 to locate the address of the LCB. Register 2 contains the address of the RJP work area and the work area contains:

### **Offset Meaning**

- **X'00'** work area identifier 'YSNFS'
- **X'0C'** abnormally end code identifier, DM553
- **X'10'** address of the FCT that the abnormal end will occur under
- **X'50'** 18 word save area which contains the contents of the caller's registers
- **X'9C'** address of the data area for a DM553 abnormal end

Using the address at offset X'98', locate the data area for DM553 in storage. The data area for a DM553 abnormal end contains:

#### **Offset Meaning**

- **X'04'** address of the LCB when JES3 encountered the error
- **X'08'** return code that indicates why JES3 was unable to alter the status of the SNA RIP line.
- b. Using the address at offset X'04' in the DM553 data area, locate the LCB in storage. Possible causes for an incorrect LCB are:
	- v An invalid LCB address was specified.
	- v The control block did not contain the identifier 'LCB'. There may be a storage overlay problem.
- 4. If register 15 contained a **4**, the address of the LCB specified by the caller was incorrect.

**Module:** IATSNLK

#### **DM555**

**Explanation:** JES3 or the operator entered a \*CANCEL SNARJP IMMEDIATE command. JES3 issues DM555, cancelling the workstation and the associated devices.

**System action:** JES3 fails each device associated with the workstation that was canceled by DM555.

**Programmer response:** You can restart the SNARJP workstation after all the associated devices have been canceled.

**Module:** IATSNLC

#### **DM556**

**Explanation:** While rebuilding the job header or job trailer, the system obtained header or trailer data from the spool whose total length exceeded the maximum length allowed. Network streams may be lost. The contents of the registers are:

#### **Register**

#### **Contents**

- **2** Segment length returned by ADEBLOCK macro
- **3** Segment address returned by ADEBLOCK macro
- **4** JDS entry address
- **5** Total accumulated job header/trailer length
- **6** RQ address
- **7** Indicates whether information is for a job header or job trailer. If register 7 contains a 0, the information is for a job header. If register 7 contains a 4, the information is for a job trailer.
- **8** Binary job number of failing job.

**System action:** The DSP is placed in control of failsoft processing.

**Programmer response:** Analyze the dump to determine the cause of the failure.

## **Module:** IATNTHT

#### **DM600**

**Explanation:** Module IATMSMS found an error during generalized main scheduling.

**System action:** Module IATMSMS issues message IAT2004, which describes the error and indicates whether the error was recoverable or not recoverable.

**Programmer response:** Analyze the dump to determine the cause of the failure.

**Module:** IATMSMS

#### **DM610**

**Explanation:** An unexpected mismatch of processor names that were previously verified in module IATUTIS occurred.

**System action:** The DSPs JESTAE exits, if any exist, are invoked. If no JESTAE exit exists, or none of the JESTAE exits require retry, the DSP is terminated.

**Operator response:** Issue a dump and notify the system programmer.

**Programmer response:** Analyze the dump to determine the status of the processors.

**Module:** IATUTIS

#### **DM655**

**Explanation:** A routine in IATOSFP has detected an error. Register 9 contains an error code describing the reason:

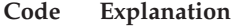

- **X'01'** Error building a cell pool for PDQs.
- **X'02'** Error deleting a cell pool for PDQs.
- **X'03'** GETCELL error.
- **X'04'** RELEASE cell error.
- **X'05'** Error during data set disposition processing.
- **X'06'** Error during job disposition processing.
- **X'07'** Specified PDQ not found.
- **X'08'** Completion processing requested for a PDQ already completed.
- **X'09'** Error during PDQCLEAR processing.
- **X'0A'** Error during PDQDEL processing.
- **X'0B'** Error during WOSE write processing.
- **X'0C'** Error during stand alone job trailer/JESNEWS processing.

**System action:** A dump of the JES3 address space is taken if requested, and the routine returns to the caller through the error return.

**Programmer response:** Analyze the dump, if taken and report the problem.

**Module:** IATOSFP

#### **DM656**

**Explanation:** The functional subsystem (FSS) writer driver DSP has detected an error. Register 2 contains a reason code that describes the error:

#### **Code Explanation**

- **X'01'** There are two possibilities:
	- v During FSS start-up processing, the FSS was found to be active under the control of a different FSS writer driver FCT.
	- During FCT restart processing following a JES3 hot start, the FSS was found to be active but in control of a different device and FSA.
- **X'02'** An error was detected (during FCT restart processing following a JES3 hot start) while attempting to re-create the pending data set queue.
- **X'03'** An error return code was received (during FSS start-up processing) from the IATXFSS TYPE=START service. Not all non-zero return codes cause an abnormal end. Register 3 contains the return code.
- **X'04'** An incorrect staging area was received from the FSS. Register 8 contains the staging area address.
- **X'05'** An incorrect staging area was received from the FSA. Register 8 contains the staging area address.
- **X'06'** The response to a STOP FSS order contained a non-zero return code.
- **X'07'** The response to a START FSA order contained a non-zero return code.
- **X'08'** The response to a STOP FSA order contained a non-zero return code.
- **X'09'** The response to a START DEVICE order contained a non-zero return code.
- **X'0A'** The response to a STOP DEVICE order contained a non-zero return code.
- **X'0B'** The JES3 support in the FSS address space requested a dump of the JES3 global address space.
- **X'0C'** The response to an FSI SYNCH ORDER contained a non-zero return code.

## **DM657 • DM660**

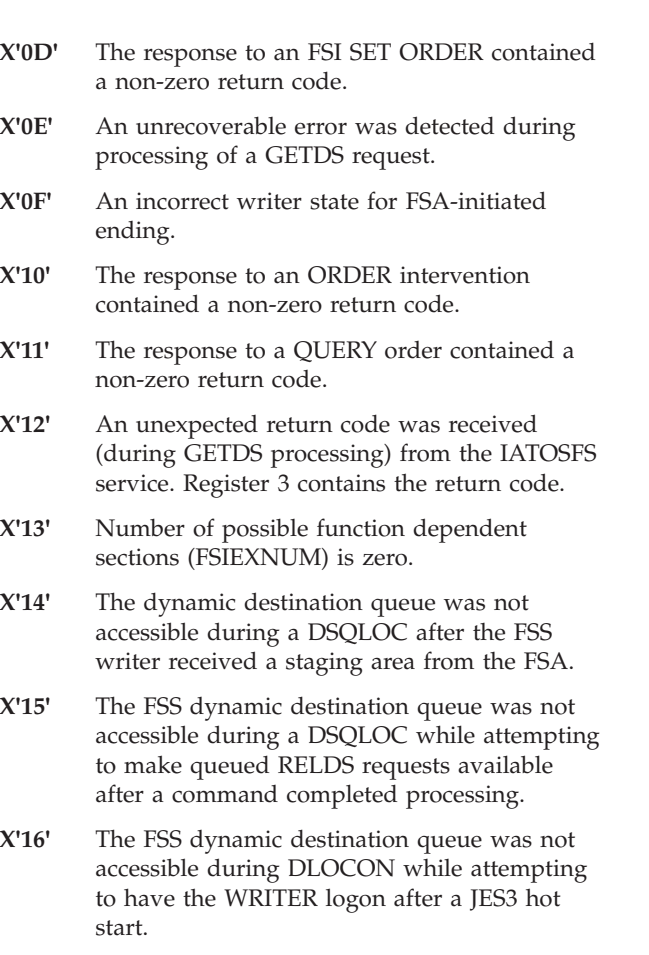

**X'17'** The FSS dynamic destination queue was not accessible during DLOCON while attempting to have the WRITER login during WRITER start-up.

**X'18'** The FSS dynamic destination queue was not accessible during DLOCON while attempting to have the FSS controller logon during FSS start-up.

**X'19'** The FSS dynamic destination queue was not accessible during DLOCON after the FSS controller received a staging area from the FSS.

**X'1A'** A zero FDB was detected while attempting to read in a WOSE.

**X'1B'** The JESNEWS use count value was non-zero when an FSS writer entered it's idle state with no data sets left in it's pipeline.

**X'1C'** An ORDER intervention response call was made to IATOSFS, during device setup processing, without a staging area address in WTRFSTAR.

**X'1D'** FSI extension end address points beyond the end of SRL.

**X'1E'** WTRDRSQ is zero during the PDQ GETDS processing.

**System action:** A dump of the JES3 global address

space is taken if the operator requests it and the writer driver FCT is reinstated. For all reason codes except X'0B' and X'1E', all data sets pending the writer are released, the FSS address space is canceled, and the writer FCT is ended.

For reason codes X'0B' and X'1E', normal writer processing is resumed when the dump has completed.

**Programmer response:** Restart the FSS writer, if it has ended unless this is a recurring error.

**Module:** IATOSFD, IATOSFI, IATOSFT, IATOSMP, IATOSFP, IATOSFG

#### **DM657**

**Explanation:** During output service restart processing, an attempt was made to delete a cell and no cell exists to be deleted.

**System action:** JES3 failsoft processing receives control of the DSP. The failing DSP is ended and all data sets are rescheduled.

**Programmer response:** None.

**Problem determination:** See Table I, items 1, 2, or 3 and 4.

**Module:** IATOSRS

#### **DM660**

**Explanation:** The FSS DSP encountered an error while starting the FSS address space or processing a request from the FSA. Register 2 contains a reason code which indicates the error the FSS encountered.

#### **Code Reason**

- **X'00'** indicates an error was encountered that caused the FSS controller to ABEND. The JESTAE is attempting to recover from the error and deallocate any resources allocated to the FSS.
- **X'01'** indicates the FSS address space was already started.
- **X'02'** indicates either:
	- an incorrect FSS entry was passed to the FSS DSP.

• an error was encountered while the FSS address space was initializing. A return code was returned from the IATXFSS TYPE=START macro.

- **X'03'** JES3 received an incorrect staging area from the FSS address space.
- **X'04'** an error was encountered while processing a STOP FSS order.
- **X'05'** JES3 support for the FSS address space requested a dump of the JES3 global.
- **X'06'** JES3 attempted to start an FSS that is not defined as a writer FSS.
- **X'07'** the main processor defined for the device is not defined to JES3.
- **X'08'** The dynamic destination queue was not accessible during a DSQLOC while attempting to have the FSS controller logon during an FSS start-up.
- **X'09'** The FSS dynamic destination queue was not accessible during a DSQLOC after the FSS controller received a staging area from the FSS.

**System action:** JES3 issues message IATxxxx to allow the operator to take a dump of the JES3 address space. JES3 attempts to unallocate the resources by:

- Posting the writer FCTs to perform end processing
- Cancelling the FSS address space
- Ending the FSS FCT

**Programmer response:** If this is not a recurring error, restart the writers.

If the error is recurring, use the value provided in register 2 to:

- Identify the address space where the error occurred
- Determine how to correct the error
- v If you are not able to correct the problem, contact IBM with the information you have collected.

If register 2 contains a:

- **X'01'** the error occurred in the JES3 address space. Identify the problem by performing steps 1, 2, 3, and 10.
- **X'02'** the error occurred in the JES3 address space. Identify the problem by performing steps 1, 2, 3, 4.
- **X'03'** the error occurred in the FSS address space. Identify the problem by performing steps 1, 2, 3, 5, 7, and 10.
- **X'04'** the error occurred in the FSS address space. Identify the problem by performing steps 1, 5, 8, and 10
- **X'05'** the error occurred in the FSS address space. Identify the problem by performing steps 1, 5, and 8.
- **X'06'** the error occurred in the JES3 address space. Identify the problem by performing steps 1, 2, 2, 5, and 11.
- **X'07'** the error occurred in the JES3 address space. Identify the problem by performing steps 1, 2, 3, 5, 6, 9, and 10.
- **X'08'** the error occurred in the JES3 address space. Identify the problem by performing steps 2, 3, 4, 8, and 11.
- **X'09'** the error occurred in the JES3 address space. Identify the problem by performing steps 2, 3, 2, 8, and 11.
- 1. Examine the hardcopy log for any messages that are related to the FSS or the devices managed by the FSS.
- 2. Use the address in register 13 to obtain the data area, IATGRFD (which is mapped by IATYGRC), for the FSS controller.
- 3. Locate field GFCFSSAD in the FSS Controller. This address is the FSS table entry for the FSS. If the address is incorrect, 11.
- 4. Locate the entry in the JES3 event trace table that identifies the invoker of the FSS services. Register 1 of the ACALL entry contains the address of the FSS and register 14 identifies the invoker of the FSS.
- 5. Issue the \*I,F,FSSNAME=fssname to obtain information for the FSS address space.
- 6. Examine the list of valid mains in the MAINPROC table segment of the JES3 formatted dump to determine if the main is defined to your installation.
- 7. Collect any information that pertains to the FSS address space.
- 8. Examine the DESTQ, SAPQ, and SAWQ segments of the JES3 formatted dump. Ensure JES3 is processing the staging areas and JES3 is queuing the staging areas to the correct destination queue.
- 9. Issue the \*F,F,FSSNAME=fssname,SYS=main to identify the FSS address spaces that are defined to run to the specified main.
- 10. Restart the devices and the FSS address space
- 11. Contact IBM with the information you have gathered.

#### **Module:** IATGRFC

#### **DM670**

**Explanation:** During exit initialization processing for user exit IATUX20 or IATUX21, or during Modify Output Service processing, JES3 encountered an error validating the SWB file associated with an output data set.

**System action:** JES3 failsoft processing receives control of the DSP. JES3 produces a dump and processing continues without the data from the SWB file.

**Programmer response:** None.

**Problem determination:** See Table I, items 3 and 4.

**Module:** IATOSGR

**Explanation:** An error occurred during SWB update (IATXSWBU) processing.

**System action:** A dump is taken. Field FCTRESON contains a reason. The possible reasons are:

#### **Code Reason**

**X'0001'** There are no fields to be modified in the IATXSWBU parameter list.

Debugging Information: None

**X'0002'** The number of fields to be modified in the IATXSWBU parameter list is greater than the maximum number of fields.

Debugging Information:

- $R2$  = Number of fields to be modified
- $R3 =$  Maximum number of fields
- **X'0003'** The data length associated with one of the fields to be modified is not equal to the maximum data length.

Debugging Information:

- $R2 =$  Current data length
- $R3 =$  Maximum data length
- R4 = Address of IATXSWBU variable entry in error.
- **X'0004'** The data address associated with one of the fields to be modified is non-zero but the data length is zero.

Debugging Information:

- R4 = Address of IATXSWBU variable entry in error.
- **X'0005'** The SWB TU prefix in the output SWB TU file read from spool does not contain the correct eye catcher.

Debugging Information:

- $R2 = SWB TU prefix address$
- **X'0006'** The size of the SWB TU record does not match the total size of the record returned by ADEBLOCK.

Debugging Information:

- $R2 = SWB TU prefix address$
- R3 = Size of record returned by ADEBLOCK

**Programmer response:** None

**Problem determination:** Contact your IBM Support Center

**Module:** IATOSSWB

#### **DM672**

**Explanation:** The OUTDIRCT routine in module IATOSDO found an error. A Sysout DD contained a reference to an OUTPUT statement (or a dynamically created output descriptor) that couldn't be resolved.

**System action:** A dump of the JES3 address space is taken if requested. If this Sysout was processed as a Spinoff entry, the output from the DD is lost. If the error was found when the job was being processed by Output Service, the job is made unavailable for output writer processing and message IAT7042 is issued.

**Programmer response:** Analyze the dump. Use DC Snap to snap the job's spool control blocks and report the problem.

**Module:** IATOSDO

#### **DM673**

**Explanation:** An IATXGCL request for a cell in the JES3OST data space failed.

**System action:** A dump of the JES3 address space is taken if requested. The ABEND reason code is the reason code returned by the IATXGCL service.

**Programmer response:** Search problem reporting databases for a fix for the problem. If no fix exists, contact the IBM Support Center.

**Module:** IATOSOR

#### **DM674**

**Explanation:** A job has created the maximum possible number of Output Scheduling Element (OSE) records on SPOOL. No more SYSOUT can be processed for this job.

**System action:** JES3 takes a dump if requested and continues processing.

**Operator response:** Cancel and restart the job if possible.

**Programmer response:** If EXTOSENUM=NO is specified on the OUTSERV statement of the JES3 initialization stream, consider whether this parameter can be removed. EXTOSENUM=NO is no longer needed after all JES3 processors have been migrated to z/OS V1R9 JES3 or above. There is no possibility of a fallback to an earlier release.

**Module:** IATOSDR

#### **DM675**

**Explanation:** A printer problem caused a loop in processing for a JES3 managed printer.

**System action:** The WTR FCT is canceled and the printer is varied offline to JES3.

#### **Operator response:** None.

**Programmer response:** Correct the problem with the printer and restart the WTR FCT.

**Module:** IATOSPR

### **DM676**

**Explanation:** An application using the Process SYSOUT (PSO) interface attempted to process output that is inaccessible on a previous release of JES3. Starting in z/OS V1R9, jobs can create Output Scheduling Elements with sequence numbers (OSECNT4) exceeding 65,536. In order for a Process SYSOUT application to process this output, both the JES3 global and the JES3 local processor that the application is running on must be at the z/OS V1R9 level or above. DM676 is issued when a PSO application on a down level JES3 local issues a request, and the output selected by the JES3 global cannot be processed on that local because the OSECNT4 value is too large.

**System action:** JES3 takes a dump if requested and continues processing. Only one DM676 will be issued for any given job until the next restart of JES3.

**Operator response:** Notify the system programmer.

**Programmer response:** Possible actions include:

- Move the PSO application to a processor that is running z/OS V1R9 JES3 or higher.
- Migrate the JES3 local processor to z/OS V1R9 or higher.
- Process the output with another application running on a JES3 processor that is running z/OS V1R9 or higher.

Until the entire JES3 complex is running z/OS V1R9 or higher, you can prevent future DM676 abends by stopping and restarting applications before their OSE sequence numbers exceed 65,536.

## **Module:** IATOSPC

#### **DM678**

**Explanation:** An error occurred during SWB update processing.

**System action:** A dump is taken. Field FCTRESON contains a reason code. The possible codes are:

#### **Code Reason**

**X'0001'** The SWB TU prefix in the output SWB TU file read from spool does not contain the correct eyecatcher.

Debugging Information:

- $R6 = SWB TU prefix address$
- **X'0002'** The size of the SWB TU record does not match the size if the record returned by ADEBLOCK.

Debugging Information:

- $R6 = SWB TU prefix address$
- $R7$  = size of record returned by ADEBLOCK

### **Programmer response:** None.

**Problem determination:** Contact your IBM Support Center.

**Module:** IATOSSW2

### **DM679**

**Explanation:** An error occurred during OSE split processing.

**System action:** A dump is taken. Field FCTRESON contains a reason code. The possible codes are:

- **Code Reason**
- **X'0001'** A request for an Output Scheduling Element (OSE) buffer failed because the maximum allowable number of buffers has been allocated for this job.
- **X'0002'** A request for the last Chained Single Buffer Table (CSBT) entry failed during OSE split processing (IATXCSS NAVAIL return).
- **X'0003'** A request for the last Chained Single Buffer Table (CSBT) entry failed during OSE split processing (IATXCSS EOD return).

**Programmer response:** None.

**Problem determination:** Contact your IBM Support Center.

**Module:** IATOSOR2

#### **DM700**

**Explanation:** An AOPEN macro was issued but the FDB address for the file already exists in the file directory, or the FDBDATA field is zero.

**System action:** The DSP's JESTAE exits, if any exist, are invoked. If no JESTAE exits exists, or none of the JESTAE exits requires retry, the DSP is ended.

**Programmer response:** Make sure you have not issued more than one AOPEN on the same file or that no other DSP uses the same FDB at the same time on a JESREAD or AWRITE.

**Module:** IATDMNC

### **DM701**

**Explanation:** An I/O request was issued for multi-record file but the FDB address for the file does not exist in the file directory.

**System action:** The DSP's JESTAE exits, if any exist, are invoked. If no JESTAE exits exists, or none of the JESTAE exits requires retry, the DSP is ended. For an

NJE device, processing of the current data set is discontinued.

**Programmer response:** Make sure an AOPEN macro has been issued. If an AOPEN has been issued, check that the register supplying the FDB address contains the same FDB address as when the AOPEN macro was issued.

**Module:** IATDMDT, IATDMNC, IATOSSI

### **DM702**

**Explanation:** Reading of the file through an ADEBs or ADEBLOCK macro was ended by a zero next track address rather than an end of data (EOD).

**System action:** The DSP's JESTAE exits, if any exist, are invoked. If no JESTAE exits exists, or none of the JESTAE exits requires retry, the DSP is ended.

**Programmer response:** Correct and re-link-edit the DSP.

**Module:** IATDMDT, IATDMNC, IATOSSI

### **DM703**

**Explanation:** An AWRITE or WRTCHAIN macro was issued to write a single-record file (SRF) or a chain of SRFs to spool. The AWRITE and WRTCHAIN macros require the address of an file descriptor block (FDB). The FDB contains the address of the buffer that contains the SRF or the first SRF in the chain. If there is a track address in the buffer address field of the FDB (FDBDATA), the SRF has already been written to spool and the error occurred while trying to update a previously written SRF or an SRF that was previously released.

JES3 could not write the SRF to spool because of an error in the file description block (FDB). One of the following return codes is used to indicate the type of FDB error:

- **Code Explanation X'08'** The FDB contains a spool record address.
- **X'1C'** The first word of the FDB contained zeros.
- **X'20'** The ID specified on the AWRITE or WRTCHAIN macro did not match the ID in SRF.
- **X'34'** The FDB indicated the buffer contained a multi-record file (MRF).

**System action:** If the caller supplied an error exit on the AWRITE or WRTCHAIN macro, control returns to the caller's error routine. Otherwise, module IATDMNC ends the DSP.

**System programmer response:** Determine the cause of the error by performing the following:

1. determine the module that issued the FAILDSP

- 2. locate the trace table entry for the module that issued the WRTCHAIN or AWRITE macro
- 3. determine why the SRF could not be written to spool. If IATDMNC is the module issued the FAILDSP, the return code is in register 3. Otherwise, the module that issued the AWRITE or WRTCHAIN macro, issued the FAILDSP and the return code is in register 15.
- 4. locate the FDB in storage by using the address contained in register 1. (use the entry for the failing module in the trace table). Verify the error in the FDB.
- 5. correct and relink–edit the DSP.

The following are probable causes for the error:

**Code Explanation**

- **X'08'** The error probably occurred because a JESREAD was not issued before the AWRITE or WRTCHAIN macro.
- **X'1C'** The error probably occurred because an AGETBUF was not issued to initialize the FDB.
- **X'20'** Determine if the buffer address in the FDB is valid. Use the Data Management JSAM Data Buffers section of the JES3 formatted dump to determine if a buffer exists (add X'C' to the DMCDAT to obtain the buffer address). Use the SRFID in the same section to determine if the ID is valid.
- **X'34'** The error probably occurred because a single-record file service was being performed on a multi-record file.

**Module:** IATDMNC, IATMDSB, IATOSFP, IATOSWP

## **DM704**

**Explanation:** One of the following may be true:

- v JES3 detected a single-record file buffer that did not have a valid validation identifier.
- A JESREAD macro was issued for a single-record file, but the first word of the FDB contains zeros.
- v A JESREAD macro was issued for a single-record file, but the validation identifier did not match the buffer contents.

The FDB address may not point at a valid FDB, the FDB address may not point at the FDB associated with the ID, or the FDB may not have been initialized by an AWRITE. Register 3 contains the return code if the FAILDSP was issued by IATDMNC.

**System action:** The DSP's JESTAE exits, if any exist, are invoked. If no JESTAE exits exists, or none of the JESTAE exits requires retry, the DSP is terminated.

**Programmer response:** Correct and re-link edit the DSP.

**Module:** IATDMNC, IATOSFP, IATOSSC, IATOSWP, IATOSWS, IATMDSB

### **DM704**

**Explanation:** One of the following may be true:

- v JES3 detected a single-record file buffer that did not have a valid validation identifier.
- v A JESREAD macro was issued for a single-record file, but the first word of the FDB contains zeros.
- v A JESREAD macro was issued for a single-record file, but the validation identifier did not match the buffer contents.

The FDB address may not point at a valid FDB, the FDB address may not point at the FDB associated with the ID, or the FDB may not have been initialized by an AWRITE. Register 3 contains the return code if the FAILDSP was issued by IATDMNC.

**System action:** The DSP's JESTAE exits, if any exist, are invoked. If no JESTAE exits exists, or none of the JESTAE exits requires retry, the DSP is terminated.

**Programmer response:** Correct and re-link edit the DSP.

**Module:** IATDMNC, IATOSFP, IATOSSC, IATOSWP, IATOSWS, IATMDSB

### **DM705**

**Explanation:** A buffer address to be returned to the buffer pool through an APUTBUF macro is invalid.

**System action:** The DSP's JESTAE exits, if any exist, are invoked. If no JESTAE exits exists, or none of the JESTAE exits requires retry, the DSP is terminated.

**Programmer response:** If an APUTBUF macro is issued by a DSP, check the code that loads the buffer address. Also check if the same address is coming back more than once. Correct and re-link-edit the DSP.

**Module:** IATDMNC

### **DM706**

**Explanation:** An ACLOSE macro was issued but no entry exists in the file directory for the FDB address supplied.

**System action:** The DSP's JESTAE exits, if any exist, are invoked. If no JESTAE exits exists, or none of the JESTAE exits requires retry, the DSP is ended.

**Programmer response:** Ensure that the file was opened through AOPEN or AOPEND or that an ACLOSE was not issued twice. Correct and re-link-edit the DSP.

**Module:** IATDMNC

#### **DM708**

**Explanation:** No job TAT was provided by an AOPEN macro for an output multi-record file, or by an AWRITE macro for a new single-record file. Register 3 contains the return code if the FAILDSP was issued by IATDMNC.

**System action:** The DSP's JESTAE exits, if any exist, are invoked. If no JESTAE exits exists, or none of the JESTAE exits requires retry, the DSP is ended.

**Programmer response:** Check the RESQUEUE entry for the FCT if the macro does not supply the job TAT; if it is zero, a job TAT will have to be supplied on the macro. In the case of AWRITE MNTRKFDB from the TVT may be used to obtain a record address from single track table (STT).

**Module:** IATDMNC

#### **DM709**

**Explanation:** A request for a RAB refresh resulted in an incorrect RAB refresh element (RRE) being provided to the allocation routine (IATDMGB).

**System action:** The DSP's JESTAE exits, if any exist, are invoked. If no JESTAE exits exists, or none of the JESTAE exits requires retry, the DSP is terminated.

**Programmer response:** Determine where the RRE was damaged or incorrectly initialized and correct the error.

**Module:** IATDMGB

#### **DM710**

**Explanation:** A track group being returned to the TAT already exists in the TAT, or the job TAT does not contain the TAT identifier, or a purge of a single-record file back into the single track table (STT) has been attempted and the track address already exists in the STT.

**System action:** DSP is placed in control of JES3 failsoft processing.

**Programmer response:** Correct and re-link-edit the DSP.

**Module:** IATDMTK, IATDMST

### **DM711**

**Explanation:** An I/O request to a multi-record file is issued for a file that is not open.

**System action:** The DSP's JESTAE exits, if any exist, are invoked. If no JESTAE exits exists, or none of the JESTAE exits requires retry, the DSP is ended.

**Programmer response:** Make sure an AOPEN or AOPEND macro is issued before using any other multi-record file macro. If an AOPEN has been issued, ensure that the register supplying the FDB address

contains the same FDB location as when the AOPEN was issued. Correct and re-link-edit the DSP.

## **Module:** IATDMDT

#### **DM712**

**Explanation:** A count specified in either an ALOCATE or ABLOCK macro is too large. The largest count on an ALOCATE or ABLOCK macro is defined by CTCBUFSZ in the TVT.

**System action:** The DSP's JESTAE exits, if any exist, are invoked. If no JESTAE exits exists, or none of the JESTAE exits requires retry, the DSP is ended.

**Programmer response:** Correct and re-link-edit the DSP.

**Module:** IATDMDT

### **DM713**

**Explanation:** An FDB passed to the purge routine or track routine through the APURGE/ATRACK macro is not valid.

**System action:** The DSP's JESTAE exits, if any exist, are invoked. If no JESTAE exits exists, or none of the JESTAE exits requires retry, the DSP is ended.

**Programmer response:** Correct and re-link-edit the DSP.

**Module:** IATDMTA, IATDMTK

### **DM714**

**Explanation:** A single-record file FDB passed to the purge routine through the APURGE macro contains a track address which does not exist in the single track table (STT).

**System action:** The DSP's JESTAE exits, if any exist, are invoked. If no JESTAE exits exists, or none of the JESTAE exits requires retry, the DSP is ended.

**Programmer response:** Correct and re-link-edit the DSP.

**Module:** IATDMST

#### **DM715**

**Explanation:** An AOPEND macro was issued for a multi-record file that is already open.

**System action:** The DSP's JESTAE exits, if any exist, are invoked. If no JESTAE exits exists, or none of the JESTAE exits requires retry, the DSP is ended.

**Programmer response:** Correct and re-link-edit the DSP.

**Module:** IATDMDT

## **DM716**

**Explanation:** An AOPEND macro was issued for a multi-record file but the last data buffer does not contain an end-of-data indicator.

**System action:** The DSP's JESTAE exits, if any exist, are invoked. If no JESTAE exits exists, or none of the JESTAE exits requires retry, the DSP is ended.

**Programmer response:** Verify that the FDB referenced by the AOPEND macro is valid or that the last data buffer read is valid data. Correct and re-link-edit the **DSP.** 

**Module:** IATDMDT

## **DM717**

**Explanation:** An ALOCATE macro was issued for an output multi-record file but the previous call for the file was also an ALOCATE. After each ALOCATE macro, an ABLOCK macro must be issued.

**System action:** The DSP's JESTAE exits, if any exist, are invoked. If no JESTAE exits exists, or none of the JESTAE exits requires retry, the DSP is ended.

**Programmer response:** Correct and re-link-edit the **DSP**.

**Module:** IATDMDT

### **DM718**

**Explanation:** Two successive ABLOCK macros were issued for an output multi-record file without an ALOCATE macro, or an ABLOCK macro was issued without a prior ALOCATE macro.

**System action:** The DSP's JESTAE exits, if any exist, are invoked. If no JESTAE exits exists, or none of the JESTAE exits requires retry, the DSP is ended.

**Programmer response:** Check the code for the proper sequence of ALOCATE and ABLOCK macros.

**Module:** IATDMDT

## **DM719**

**Explanation:** An IATXOSP macro caused a record to be read from spool which does not belong to the current data set.

**System action:** For an NJE device, processing of the current data set is discontinued. For all other devices, the record is skipped and the next valid record is read.

**Programmer response:** None.

**Module:** IATOSSI

**Explanation:** An ABACKR macro was issued against an output file.

**System action:** The DSP's JESTAE exits, if any exist, are invoked. If no JESTAE exits exists, or none of the JESTAE exits requires retry, the DSP is ended.

**Programmer response:** Correct and re-link-edit the DSP.

**Module:** IATDMDT

## **DM721**

**Explanation:** An I/O request has been issued and the track address or other data passed to the disk I/O routine is not valid. Register 3 contains the return code if the FAILDSP was issued by IATDMNC.

**System action:** The DSP's JESTAE exits, if any exist, are invoked. If no JESTAE exits exists, or none of the JESTAE exits requires retry, the DSP is ended.

**Programmer response:** Check the FDB supplied to the I/O routines, it may have been overlaid by data or changed in some way by user code. Correct and re-link-edit the DSP.

**Module:** IATDMDT, IATDMGB, IATDMNC, IATDMTK, IATOSSI

## **DM722**

**Explanation:** The validation field (VALID) in the data buffer read from a multi-record file does not match the VALID in the file directory.

**System action:** The DSP's JESTAE exits, if any exist, are invoked. If no JESTAE exits exists, or none of the JESTAE exits requires retry, the DSP is ended.

**Programmer response:** If a warm or hot start was just performed, this code indicates the normal end of a SYSOUT data set which was active when JES3 was previously ended; otherwise, correct and re-link-edit the DSP.

If the DM722 was issued by output service (IATOSWD), analyze the dump in the following manner:

1. Register 13 points to the writer driver data CSECT (IATODWD).

Field WTRDIARE in IATODWD points to the spool input data CSECT (IATODSI). (You can also look for IATODSI within IATODWD and back up 4 bytes to get the address.)

- 2. The following fields point to DMCs for the multi-record file (they all may be the same DMC):
	- v WTRIFDMC address of the first DMC of file
	- v WTRICDMC address of the current DMC
	- WTRILDMC address of the last DMC

Field DMCDAT points to a data buffer block (DAT).

Field WTRIVLID contains the validation field.

- 3. Look at the DMC and compare field DMCFCT (FCT address) with the failing FCT to verify that this FCT failed.
- 4. Obtain the following fields DATTHIS, DATFIRST, DATPREV, DATNEXT, and DATVALID from the DAT.
- 5. Look at the DAT to try to identify the data as being a job's JCL, SYSOUT, or a control block, etc.
- 6. Forward this information to IBM.

**Module:** IATDMNC, IATOSSI, IATOSWD

## **DM723**

**Explanation:** An ARELEASE macro was issued on a JES3SDM single record file and the first word of the FDB contains zeros, or does not contain a buffer address. Or an IATXRELC macro was issued with an ID parameter, but the ID does not match the validation field (VALID) in the data buffer.

**System action:** The DSP's JESTAE exits, if any exist, are invoked. If no JESTAE exits exists, or none of the JESTAE exits requires retry, the DSP is ended.

**Programmer response:** The FDB may not point at a valid FDB or the FDB may not have been initialized by an AWRITE. Correct and re-link-edit the DSP.

**Module:** IATDMNC, IATDMDT

## **DM724**

**Explanation:** A recovered I/O error on an output file required the replacement of the original track address. Register 3 contains the return code if the FAILDSP was issued by IATDMNC.

**System action:** The DSP's JESTAE exits, if any exist, are invoked. If no JESTAE exits exists, or none of the JESTAE exits requires retry, the DSP is terminated.

**Programmer response:** Provide an error exit for the macro and checkpoint the changed FDB. Correct and re-link-edit the DSP.

**Module:** IATDMDT, IATDMNC, IATINRN, IATOSSI

## **DM725**

**Explanation:** An unrecoverable I/O error was encountered. Register 3 contains the return code if the FAILDSP was issued by IATDMNC.

**System action:** The DSP's JESTAE exits, if any exist, are invoked. If no JESTAE exits exists, or none of the JESTAE exits requires retry, the DSP is ended.

**Programmer response:** None.

**Problem determination:** Analyze the data

management IOSB-SRB pair section in the formatted dump. Check the IOSCSW and IOSCOD (I/O completion code) fields in the IOSB.

**Module:** IATDMDT, IATDMNC, IATOSSI

## **DM726**

**Explanation:** During initialization, the FDB used does not have its close bit on or does not contain a track address. The DSP cannot wait as it normally would, because there is only one function active. Register 3 contains the return code if the FAILDSP was issued by IATDMNC.

**System action:** The DSP's JESTAE exits, if any exist, are invoked. If no JESTAE exits exists, or none of the JESTAE exits requires retry, the DSP is ended.

**Programmer response:** Correct and re-link-edit the DSP.

**Module:** IATDCNC, IATDMNC

## **DM727**

**Explanation:** The STT being used to satisfy a spool allocation request is in error. The abend reason code identifies what caused the abend:

#### **Code Explanation**

**X'04'** The STT has an incorrect identifier

- **X'08'** No segments are specified in the primary STT or in an STT expansion entry.
- **X'0C'** The count of available records has been corrupted.

**System action:** JES3 places the caller's routine under the control of failsoft processing and attempts a retry. The job or DSP might be failed and any further requests for STT allocation may also fail. If the count of available records has been corrupted, the STT extent is placed in drained status to prevent any further allocations until you hotstart JES3.

**Programmer response:** Determine the cause of the incorrect STT and link-edit the change into the system.

**Module:** IATDMST

#### **DM728**

**Explanation:** No track groups were available for allocation during initialization.

**System action:** The DSP's JESTAE exits, if any exist, are invoked. If no JESTAE exits exists, or none of the JESTAE exits requires retry, the DSP is ended.

**Programmer response:** Analyze the spool space allocation specifications in the initialization stream. (See *z/OS JES3 Initialization and Tuning Reference*.)

**Module:** IATDMNC

## **DM729**

**Explanation:** Spool space cannot be allocated to a new single or multi-record file because of a job TAT or data set TAT error. Register 3 contains the return code if the FAILDSP was issued by IATDMNC.

**System action:** The DSP's JESTAE exits, if any exist, are invoked. If no JESTAE exits exists, or none of the JESTAE exits requires retry, the DSP is ended.

**Programmer response:** Correct and re-link-edit the DSP.

**Module:** IATDMDT, IATDMNC

### **DM731**

**Explanation:** An attempt has been made to access a record in a multi-record file through an IATXOSOI macro instruction or an IATXOSG macro instruction and one of the following conditions was found:

- v The record did not exist at the offset into the spool buffer supplied by the IATXOSOI macro.
- The record contained an incorrect length field.
- v Inadequate buffers are defined to a line mode printer processing stream mode data. Further input processing of the current split record is impossible on this device.

**System action:** The DSP is placed in the control of JES3 failsoft processing. If the incorrect length condition is a result of an incorrect split record condition, an operator action message is issued and the DSP waits for operator to respond before continuing.

**Programmer response:** An invalid split record condition can occur when stream mode data is sent to a line mode printer (for example, a 1403). If the printer does not have adequate I/O buffers defined and a large split stream mode data record is encountered, input processing cannot continue. The failing job should be rescheduled to a printer that has sufficient buffers (for example, a 3800). An incorrect length condition can also occur because of an incorrect split record condition. If a record is split between two spool buffers, the sum of the length of the two halves must equal the total length described in the length field of the first portion of the record.

The incorrect split record condition can be caused by improper serialization at the time the data set is created if multiple asynchronous routines are creating data in the same data set. (For example, when a job is canceled with a dump and it is in the process of dumping.)

### Rerun the failing job.

Analyze the dump in the following manner:

1. Register 13 points to the writer driver data csect (IATODWD).

Field WTRDIARE in IATODWD points to the spool input data csect (IATODSI). (You can also look for
"IATODSI" eyecatcher within IATODWD and back up 4 bytes to get the address.)

- v WTRIRTN return address for IATXOSG
- v WTRDM731 IATOSSI DM731 footprint. This value points to the section of code within IATOSSI where the error was detected. Values are defined as data constants within IATOSSI routine IATXOSG. The form of the field names is G7310*nn*, where *nn* is the unique numeric identifier stored in WTRDM731.
- 2. The following fields point to DMCs for the multi-record file (they all may be the same DMC):
	- v WTRIFDMC address of the first DMC of file.
	- v WTRICDMC address of the current DMC.
	- v WTRILDMC address of the last DMC.
	- v WTRIDATA address of the current data area.
	- v WTRICREC address of the current record.

Field DMCDAT points to a data buffer block (DAT).

- 3. The first four bytes of the record pointed to by WTRICREC contain the DATCC and the record length fields.
- 4. Forward this information to the change team as documentation.

**Module:** IATOSSI

#### **DM732**

**Explanation:** An error that could not be corrected was detected by the writer pending page queue (PPQ) manager. The two low-order bytes of register 9 identify the error. The first byte contains one of the error codes shown below. The second byte contains zeros or, for macro errors, the macro error return code.

#### **Code Explanation**

- **X'01'** A permanent read error occurred for a writer output scheduling element (WOSE).
- **X'02'** A write error that cannot be corrected occurred for a WOSE.
- **X'03'** Macro IATXOSPM specified an invalid request for a PPQ entry that represents end of job, end of output scheduling element (OSE) or end of data set.
- **X'04'** An error return for macro IATXBPL resulted from an attempt to allocate or extend the PPQ cell pool.
- **X'05'** An error return for macro IATXGCL resulted from an attempt to allocate a PPQ entry from an existing PPQ pool.
- **X'06'** An error return for macro IATXDCL resulted from an attempt to unallocate the PPQ primary cell pool.
- **X'07'** An IATXOSPM TYPE=DEQUEUE request was

issued and no PPQ entries exist or none can be found to satisfy the request. This abend may have been caused by an IMPL of the D/T3800 when the writer had not been properly quiesced.

- **X'08'** An error return code for macro IATXRCL resulted from an attempt to unallocate a PPQ entry.
- **X'09'** An IATXOSPM TYPE=INQUIRY request was issued and the SUPUNIT passed with the request does not point to a valid write area (IATOSWD).
- **X'0A'** An IATXOSPM TYPE=JSTART request was issued and no PPQ entries exist or none can be found that represents data at or beyond the transfer station.
- **X'0B'** An IATXOSPM TYPE=SYNC request was issued for a data set and no PPQ entries exist.
- **X'0C'** An IATXOSPM TYPE=SYNC request was issued for an OSE and no PPQ entries exist.

**System action:** The DSP is placed under the control of JES3 failsoft processing. If the failing DSP is an output service writer, it is ended and all data sets not completely processed are rescheduled. Message IAT3705 is issued.

#### **Programmer response:** None.

**Problem determination:** See Table I, item 1, or items 2 and 4.

**Module:** IATOSWP

#### **DM733**

**Explanation:** An IATXPGXM macro was issued, but an error existed. (Module IATDMXM, invoked when the macro is encountered, returns with a nonzero value in register 15 to indicate abnormal completion.)

**Note:** These values appear in the JES3 trace table only (not in the failsoft logout).

**System action:** The error is recorded in the logrec data set.

**Programmer response:** None.

**Module:** IATDMIT, IATABIP

#### **DM734**

**Explanation:** Output service module IATOSDR issued an IATXBPL macro and the error return was taken.

**System action:** JES3 failsoft processing ends the OUTSERV DSP.

**Programmer response:** Determine the cause of the error and restart JES3.

**Problem determination:** See Table I, item 1 or items 2, 4, and 7.

**Module:** IATOSDR

#### **DM735**

**Explanation:** An error occurred while a JES3 writer DSP was using the JES3 quickcell services.

**System action:** JES3 failsoft processing ends the writer DSP and reschedules all data sets not completely processed.

**Programmer response:** If the failing writer was a hot writer, call the writer again.

**Problem determination:** See Table I, item 1 or items 2, 4, and 7.

**Module:** IATOSSI

#### **DM736**

**Explanation:** JES3 encountered an error while processing a chained single record file (SRF) buffer table (CSBT) or RESQUEUE chained SRF table extension (RCE). Register 3 contains a reason code that describes the error.

#### **Code Explanation**

- **X'08'** Indicates that, even though the CSBT was used in the previous JST read, the CSBT header specified could not be located.
- **X'14'** Indicates that the SRF in the CSBT and the ID= keyword on the IATXRELC macro with the CSBT= keyword specified do not match.
- **X'18'** Indicates that the ARELEASE macro was issued when the IATXRELC macro with the CSBT= keyword should have been used instead.
- **X'1C'** The CSBT ID on the IATXRELC macro was incorrectly specified.
- **X'20'** Indicates that the CSBT= keyword was issued with the IATXRELC macro but not used on the previous JESREAD macro.
- **X'24'** Indicates that an IATXRELC macro did not specify the CSBT= keyword, but the CSBT keyword was specified on the previous JESREAD macro.
- **X'28'** Indicates that the SRF in the CSBT and the ID= keyword on the JESREAD macro with the CSBT keyword specified do not match.
- **X'2C'** The CSBT ID on the JESREAD macro was incorrectly specified.
- **X'30'** Indicates that the control block identifiers of the SRF in the CSBT and the ID= keyword did not match when using the WRTCHAIN macro with the CSBT= keyword specified.
- **X'34'** The CSBT ID on the WRTCHAIN macro was incorrectly specified.
- **X'38'** Indicates that the CSBT= keyword was issued with the WRTCHAIN macro but not used on the previous JESREAD.
- **X'3C'** Indicates that the CSBT= keyword was not issued with the WRTCHAIN macro but was used on the previous JESREAD.
- **X'40'** Indicates that the WRTCHAIN macro with the CSBT= keyword was issued and an error occurred while trying to read the previous buffer.
- **X'44'** Indicates that the AWRITE macro was issued when the WRTCHAIN macro with the CSBT= keyword should have been used instead.
- **X'48'** Indicates that the JESREAD macro with the CSBT= keyword was issued but the corresponding RCE entry could not be found.

**System action:** JES3 issues message IAT3913.

**Programmer response:** Contact your IBM Support Center.

**Module:** IATDMDT, IATDMNC, IATMDSB, IATMDSL, IATMDSR

#### **DM737**

**Explanation:** An attempt was made to use the single track table (STT) outside the global address space.

**System action:** JES3 begins failsoft processing for the CI FSS address space issuing the request.

**Programmer response:** None

**Module:** IATDMNC

#### **DM738**

**Explanation:** An ATRACK macro was issued in a CI FSS or local JES3 address space. The IATXGCL service took the ERROR or NAVAIL return while attempting to obtain virtual storage for a RAB refresh element (RRE).

**System action:** The DSP's JESTAE exits, if any exist, are invoked. If no JESTAE exits exists, or none of the JESTAE exits requires retry, the DSP is ended.

**Programmer response:** For the ERROR return, check the cell pool control block (CPP) to ensure that it has not changed. For the NAVAIL return, not enough virtual storage was available for the RRE.

**Module:** IATDMTA

#### **DM739**

**Explanation:** One of the following occurred:

- An error occurred while attempting to build a quick-cell pool during initialization (in a CI FSS address space).
- An error occurred while attempting to return a cell to the quick-cell pool (in a CI FSS address space). Register 15 contains a return code indicating the cause of the error.

**System action:** The DSP's JESTAE exits, if any exist, are invoked. If no JESTAE exits exists, or none of the JESTAE exits requires retry, the DSP is ended.

**Programmer response:** Check the cell pool control block (CPP). Correct and link edit the DSP. For the first case, return codes are from IATXBPL. For the second case return codes are from IATXRCL.

**Note:** These values appear in the JES3 trace table only. See *z/OS JES3 Customization* for ERROR or NAVAIL causes for these macros.

**Module:** IATDMTA

#### **DM740**

**Explanation:** The TRAKALOC FCT in the CI FSS address space detected an incorrect RRE control block on the spool allocation reply chain in IATDMTA.

**Programmer response:** Check the cell pool control block (CPP); or verify that the RRE was correctly processed by the SDM RRE processing routine in IATDMGB. Correct and link edit the DSP.

**Module:** IATDMTA

#### **DM741**

**Explanation:** The IATXCSS macro with the CSS= keyword was issued but the CSS= keyword was not set up properly.

**System action:** JES3 failsoft processing passes control to the JESTAE exit for module IATDMCS and does clean-up processing. If a dump is requested, the dynamic support program (DSP) that issued the IATXCSS macro is reinstated and JES3 issues message IAT3905. Register 2 contains the reason code. The possible reasons are:

#### **Code Explanation**

**X'04'** An incorrect control block identifier for CSS was specified.

**X'08'** The CSS was not properly initialized.

**Programmer response:** Contact your IBM Support Center.

**Module:** IATDMCS

#### **DM742**

**Explanation:** A job or data set TAT to be used to satisfy an allocation request contains incorrect identification, or an incorrect spool index field or has no spool record entries.

**System action:** The allocation routine returns control to the requester's error exit with a dump failure code. JES3 may fail the job in error; however, allocation requests will continue to be processed.

**Programmer response:** Find the DSP that caused the job TAT to be in error and correct it.

**Module:** IATDMTA, IATDMTK

#### **DM743**

**Explanation:** A job or data set TAT to be used to satisfy an allocation request was found to contain a spool address (X.G) that is not within the range of extents of the requested spool partition.

**System action:** The allocation routine returns control to the requester's error exit with a dump failure code. The job in error may be failed, however, allocation requests will continue to be processed.

**Programmer response:** Further allocation from the job or data set TAT should not be allowed.

**Module:** IATDMTK

#### **DM744**

**Explanation:** The spool partition requested to satisfy a track allocation request in IATDMTK was found to be invalid and cannot be used.

**System action:** The allocation routine returns control to the requester's error exit with a dump failure code. The DSP is placed in control of failsoft processing.

**Programmer response:** All allocation and purge activity related to the damaged partition should be halted by issuing the proper spool MODIFY commands.

**Module:** IATDMTK, IATMOSP

#### **DM745**

**Explanation:** A CCHH contained in a spool badtrack entry is converted to a partition TAT (PTAT) relative address, but cannot be found in the applicable PTAT.

**System action:** The DSP is placed in control of failsoft processing.

**Programmer response:** The badtrack entry should be removed from the initialization input stream or omitted form those dynamic entries added tat the next warm or cold start.

**Module:** IATDMTK

#### **DM746**

**Explanation:** An incorrect control block (for example, JOBTAT, RRE, or RESQUEUE) was detected during an attempt to process a track allocation request.

**System action:** A dump of the JES3 global address space is produced if requested by the installation. A 4FB abend may be produced in the requesting user's address space when the staging area containing the RRE is returned.

**Programmer response:** Use the dump to determine the control block that caused the failure.

**Module:** IATDMGB

#### **DM747**

**Explanation:** An error was encountered while processing a JDS interface block (JIB).

**System action:** A dump of the JES3 global address space, and if necessary, a dump of the requesting address space, is produced if requested by the installation. The job number in register 3 might encounter an abend with a 1FB when the JIB is returned to the requesting user's address space.

**Programmer response:** Use the dump to determine the cause of the error. Use JIBFLAG2 in the JIB and the return address in register 9 to determine the origin of the error.

**Module:** IATDMJA

#### **DM748**

**Explanation:** An error was detected by the ABACKR routine.

**System action:** JES3 failsoft processing receives control of the DSP that issued the ABACKR macro.

#### **Programmer response:**

**Module:** IATDMDT

#### **DM749**

**Explanation:** JES3 encountered an error while trying to obtain or free a cell. Register 2 contains the following information:

#### **Byte 00**

contains a reason code that:

#### **Code Explanation**

- **X'01'** indicates that IATXGCL received an error while attempting to get a cell.
- **X'02'** indicates that IATXRCL received an error while attempting to return a cell.

#### **Byte 01**

Contains a reason code that shows the type of cell when the error occurred:

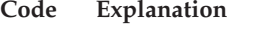

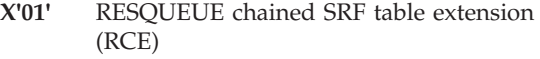

- **X'02'** chained SRF buffer table (CSBT) job data set control block (JDS)
- **X'03'** CSBT job summary table (JST)
- **X'04'** CSBT output scheduler element (OSE)
- **X'05'** CSBT dynamic job summary table (DJST)

#### **Bytes 02 and 03**

Contains a return code from either the get cell or free cell service routines.

**System action:** JES3 issues message IAT3713. The failsoft processing passes control to the JESTAE exit for IATDMCS which does clean-up processing. The job remains in the system, the job's chained SRFs will be read serially.

**Programmer response:** Check the dump and the contents of Register 2. For more information on the return codes from macros IATXGCL and IATXRCL, see *z/OS JES3 Customization*.

**Module:** IATDMCS

#### **DM750**

**Explanation:** The error recovery processing for a spool I/O error could not be completed.

**System action:** JES3 failsoft processing ends the IOERR DSP. After the dump processing, the IOERR DSP will be reinstated and one or more spool I/O errors will be posted as permanent errors. The low-order byte of register 2 contains the error code:

#### **Code Explanation**

- **X'08'** An error occurred while the module number was being calculated for the spool record (M.R).
- **X'0C'** The file description block (FDB) was not found in the file directory.
- **X'10'** An error occurred because the write-inhibit switch is in the read-only position on the device.
- **X'14'** An error occurred while the active I/O count was being calculated.
- **X'18'** The I/O error count was zero after the post for the I/O error retry (I/O completed with errors).
- **X'1C'** The I/O error count was zero after the post for the I/O error retry (I/O completed without errors).
- **X'20'** There was an error return from module IATDMDK (I/O retry).
- **X'24'** An error exists in the spool I/O error block (IEB) chain.
- **X'28'** There was an incorrect entry to the continue routine.
- **X'2C'** The wait for a post exceeded 20 seconds.
- **X'34'** The IOSABNC field of the I/O supervisor block (IOSB) showed that the I/O request was abnormally ended.
- **X'38'** No global Main processor control table (MPC) was found.
- **X'3C'** The content of ISRERDMC is zero.
- **X'40'** The content of DMCFDDSS is zero for a USAM or block spooler DMC.

**Programmer response:** Not applicable.

**Problem determination:** See Table I, items 4, 5, 7, and  $22.2$ 

**Module:** IATDMER

#### **DM751**

**Explanation:** An incorrect output service summary entry (OSS) address was detected while processing an IATXPOSE macro call. Register 5 contains the job number (in decimal) of the failing job.

**System action:** The DSP is placed in control of failsoft processing. The reason codes are as follows:

#### **Code Explanation**

**X'04'** The OSS eyecatcher was incorrect.

- **X'08'** OSSRQAD did not point to the RESQUEUE for the correct job.
- **X'0C'** The OSS was not found on the OSS chain for the job.
- **X'10'** The RESQUEUE eyecatcher was incorrect.

**Programmer response:** Use the dumpcore utility to dump the job data set (JDS) and output service element (OSE) control blocks of the failing job. Use the dumpcore output and the dump to determine why the OSS address is incorrect. Correct and relink-edit the **DSP** 

**Module:** IATOSGP

#### **DM752**

**Explanation:** The OUTPUT routine in module IATDMNC was called to write a buffer to spool. The end of the buffer chain was encountered before the requested buffer was located.

**System action:** The OUTPUT routine returns control to the caller's error exit with a dump and a return code. **Programmer response:** If a dump was produced for the error, analyze the dump to determine the cause of the error.

**Module:** IATDMNC

#### **DM753**

**Explanation:** An error occurred during RAB destroy processing. Register 4 contains a reason code. The same reason code will also be used as a return code to the caller of the IATRABD macro. See the description of the IATXRABD macro in *z/OS JES3 Customization* for the reason codes and their meanings.

**System action:** A dump of the JES3 global address space is produced if requested by the installation.

**Programmer response:** Use the dump to determine the cause of the error.

**Module:** IATDMTK

#### **DM754**

**Explanation:** Output service issued an RQTAPUT macro call to remove a job from the output service writer chain. During processing of the RQTAPUT macro call, an active output service summary (OSS) entry was found. No OSS entries should exist while output service is removing the job from the writer chain. The contents of the registers are:

#### **Register**

#### **Contents**

- **5** The job number (in decimal) of the failing job.
- **6** The address of the incorrect OSS.

**System action:** The DSP is placed in control of failsoft processing. A separate dump containing the output service elements (OSE) for the job is taken.

**Programmer response:** If register 5 contains zeros, the job in error is job 0. Use the DM754 dump and the OSE dump to determine why the OSS address exists.

**Module:** IATGRRQ

#### **DM755**

**Explanation:** Module IATDMGB detected an attempt to decrement the file description block (FDB) I/O count of a JSAM multi-record file when the count was already zero.

Register 2 contains the address of the FDB.

**System action:** A dump of the JES3 global address space is produced if required by the installation. After the dump has been generated, the FDB I/O count will remain zero.

**Programmer response:** Analyze the dump to determine the cause of the error.

#### **Module:** IATDMGB

#### **DM756**

**Explanation:** Output service issued an IATXPOSE macro call to update the status in the output service summary element (OSS) or the OSS and the master output scheduling element (MOSE) for the supplied input RESQUEUE. The decrement of the OSS count caused either the OSSAVAIL or the OSSSCHED count to become negative. Neither of these counts should ever be a negative value. The contents of the registers are:

#### **Register**

### **Contents**

**7** The address of the OSE.

- **8** The address of the OSS.
- **9** The address of the RESQUEUE.

**System action:** The DSP is placed in control of failsoft processing.

**Programmer response:** Analyze the dump to determine the cause of the negative value.

**Module:** IATOSGP

#### **DM757**

**Explanation:** JES3 RJP processing encountered an error while trying to obtain or free a cell.

For an IATXGCL request, register 2 contains the return code from the get cell service.

For an IATXRCL request, register 2 contains the return code from the return cell service, and register 3 contains the address of the cell being returned.

Register 2 contains the following information:

#### **Byte 00**

contains a reason code that:

#### **Code Explanation**

- **X'01'** indicates that IATXGCL received an error while attempting to get a cell.
- **X'02'** indicates that IATXRCL received an error while attempting to return a cell.

#### **Byte 01**

Unused

#### **Bytes 02 and 03**

Contains a return code from either the get cell or free cell service routines.

**System action:** JES3 issues message IAT3713. The failsoft processing passes control to the JESTAE exit for IATRJPC (get cell) or IATCNRM (return cell) which does clean-up processing.

**Programmer response:** Check the dump and the

contents of Register 2. For more information on the return codes from macros IATXGCL and IATXRCL, see *z/OS JES3 Customization*.

**Module:** IATRJPC, IATCNRM

#### **DM758**

**Explanation:** Module IATDMGB detected an incorrect file directory (FD) entry I/O pending count during I/O completion processing of a chained single-record file. The contents of the registers are:

#### **Register**

#### **Contents**

- **4** The address of the FD entry that contains the incorrect I/O pending count.
- **5** The address of the function control table (FCT) of the dynamic support program (DSP) which initiated the I/O operation.

**System action:** The system issues messages IAT3929 and IAT3713. JES3 continues processing.

**System programmer response:** Analyze the dump to determine the cause of the error.

If you continue to experience problems with your system, it may be an indication that the FCT was not posted for I/O completion. To recover the FCT, a \*FAIL command or JES3 hot start may be required.

**Note:** Even though the failure occurs under the JSAM FCT, do not fail JSAM. Fail the FCT that initiated the I/O request.

**Module:** IATDMGB

#### **DM759**

**Explanation:** During JES3 Subsystem Communication Services processing, an error was detected. Register 2 contains an error reason code:

#### **Code Explanation**

- **X'01'** Module IATINM3 received an unsuccessful return code from the JESXCF Attach service (IXZXIXAT) while attempting to attach to JESXCF. This return code occurs for one of the following reasons:
	- The current release of JES3 is not supported on the current release of z/OS.
	- The processor where JES3 is being started is being partitioned out of the SYSPLEX, and all requests by this processor to join any XCF group are permanently suspended. In this case, no dump is taken of the DM759 abend.
	- Other, or unexpected, return or reason code from the IXCJOIN request is made by IXZIXAT on behalf of the IXZXIXAT request of IATINM3 (for example, the maximum

number of groups is defined in the SYSPLEX). If this is the case, there will be a JESXCF message identifying what the specific problem is, and the return and reason code from IXZIXAT. See the message indicated for more information on the error.

For all errors that return from IXZXIXAT, the following registers are set and displayed in the DM759 failsoft logout:

- v Register 3 Return code from IXZXIXAT
- Register 4 Reason code from IXZXIXAT
- **X'02'** Module IATINM3 received a bad return code from the JESXCF Create Mailbox service (IXZXIXMB) while attempting to connect to the default mailbox.
	- Register 3 Return code from IXZXIXMB
	- Register 4 Reason code from IXZXIXMB
- **X'03'** Module IATINM3 received a bad return code from the JESXCF Delete Mailbox service (IXZXIXMD) while attempting to delete the default mailbox.
	- v Register 3 Return code from IXZXIXMD
	- Register 4 Reason code from IXZXIXMD
- **X'04'** After a DSI, JES3 on the old global was reinitializing as a local. Module IATINM3 called the XCF Query service (IXCQUERY) to determine if all active mains had reconnected. IATINM3 received a bad return code from this IXCQUERY call.
	- Register 3 Return code from IXCQUERY
	- Register 4 Reason code from IXCQUERY
- **X'05'** Module IATINM3 received a bad return code from the JESXCF Update Status service (IXZXIXUS) while attempting to update the user state for the JES3 global. The JESXCF Update Service (IXZXIXUS) is used to indicate that the JES3 main is automatic restart manager capable.
	- Register 3 Return code from IXZXIXUS
	- v Register 4 Reason code from IXZXIXUS
- **X'06'** The JESXCF group name, specified by XCFGRPNM= parameter on the OPTIONS statement, or the NAME= parameter on the NJERMT,HOME=YES statement for the global being warm cold started, is already in use in the SYSPLEX.
- **X'09'** Routine SSDSDLOC in module IATSSDS, while processing a DSQLOC call, determined that a JESXCF mailbox did not exist for the destination queue that it was to process.
- **X'0A'** Routine SSDSDLOC in module IATSSDS, while processing a DSQLOC call, received a bad return code from the JESXCF Receive

Message service (IXZXIXRM) while attempting to receive a staging area from a JESXCF mailbox.

- Register 3 Return code from IXZXIXRM
- v Register 4 Reason code from IXZXIXRM
- **X'0B'** Routine SSDSDLOC in module IATSSDS, while processing a DSQLOC call, could not locate the Main Processor Control Table (IATYMPC) representing the system that sent the staging area that SSDSDLOC was currently processing.
- **X'0C'** Routine SSDSDLOC in module IATSSDS, while processing a DSQLOC call, detected that the eyecatcher in the JESXCF Message Envelope (IXZYIXEN) for the current staging area was not correct.
- **X'0D'** Routine SSDSDLOC in module IATSSDS, while processing a DSQLOC call, detected that the JESXCF mailbox to which the current staging area was to be sent does not match the JESXCF mailbox from which it was received.
- **X'0E'** Routine SSDSDLOC in module IATSSDS, while processing a DSQLOC call, detected that the eyecatcher in the staging area was not correct.
- **X'11'** Routine SSDSDLON in module IATSSDS, while processing a DLOCON call, received a bad return code from the JESXCF Create Mailbox service (IXZXIXMB) while attempting to create a JESXCF mailbox for the input destination queue.
	- v Register 3 Return code from IXZXIXMB
	- Register 4 Reason code from IXZXIXMB
- **X'19'** Routine SSDSDLOF in module IATSSDS, while processing a DLOCOFF call, received a bad return code from the JESXCF Acknowledge Message service (IXZXIXAC) while acknowledging all staging areas for the JESXCF mailbox that was about to be deleted.
	- Register 3 Return code from IXZXIXAC
	- Register 4 Reason code from IXZXIXAC
- **X'1A'** Routine SSDSDLOF in module IATSSDS, while processing a DLOCOFF call, received a bad return code from the JESXCF Delete Mailbox service (IXZXIXMD) while attempting to delete the JESXCF mailbox for the input destination queue.
	- Register 3 Return code from IXZXIXMD
	- v Register 4 Reason code from IXZXIXMD
- **X'21'** Module IATSSRN was called with an incorrect routine index.
- **X'22'** Routine SSRNMBDL in module IATSSRN received a bad return code from the JESXCF Delete Mailbox service (IXZXIXMD) while

attempting to delete the JESXCF mailbox for the input destination queue.

- Register 3 Return code from IXZXIXMD
- Register 4 Reason code from IXZXIXMD
- **X'29'** Routine MSDRINIT in module IATMSDR received a bad return code from the JESXCF Create Mailbox service (IXZXIXMB) while attempting to create a JESXCF mailbox for the active FCT.
	- Register 3 Return code from IXZXIXMB
	- Register 4 Reason code from IXZXIXMB
- **X'2A'** Routine MSDRINIT in module IATMSDR received a bad return code from the JESXCF Clear Mailbox service (IXZXIXMC) while attempting to clear the JESXCF mailbox for the active FCT.
	- v Register 3 Return code from IXZXIXMC
	- Register 4 Reason code from IXZXIXMC
- **X'2B'** Routine MSDROBIF in module IATMSDR received a bad return code from the JESXCF Obtain Member Information service (IXZXIXIF) while attempting to obtain information about a JES3 main.
	- Register 3 Return code from IXZXIXIF
	- Register 4 Reason code from IXZXIXIF
- **X'2C'** Routine MSDRJMSG in module IATMSDR received a bad return code from the JESXCF Receive Message service (IXZXIXRM) while attempting to process messages in a Main Service mailbox.
	- Register 3 Return code from IXZXIXRM
	- Register 4 Reason code from IXZXIXRM
- **X'2D'** Routine MSDRJMSG in module IATMSDR received a bad return code from the JESXCF Acknowledge Message Service (IXZXIXAC) while attempting to acknowledge a message it had processed from a Main Service mailbox.
	- Register 3 Return code from IXZXIXAC
	- Register 4 Reason code from IXZXIXAC
- **X'2E'** Routine MSDRRQCN in module IATMSDR received a bad return code from the JESXCF Send Message Service (IXZXIXSM) while attempting to send a message to the global requesting permission to connect.
	- Register 3 Return code from IXZXIXSM
	- Register 4 Reason code from IXZXIXSM
- **X'2F'** Routine MSDRGRPM in module IATMSDR received a bad return code from the JESXCF Connect Service (IXZXIXCN) while attempting to inform JESXCF that JES3 Main processor connect processing was about to begin on the global.
	- Register 3 Return code from IXZXIXCN

• Register 4 - Reason code from IXZXIXCN

- **X'30'** Routine MSDRGRPM in module IATMSDR received a bad return code from the JESXCF Send Message Service (IXZXIXSM) while attempting to send a message to the local granting permission to connect.
	- Register 3 Return code from IXZXIXSM
	- v Register 4 Reason code from IXZXIXSM
- **X'31'** Routine MSDRJMSG in module IATMSDR received a bad return code from the JESXCF Obtain Member Information service (IXZXIXIF) while attempting to request new information about the Main represented by the active FCT.
	- Register 3 Return code from IXZXIXIF
	- v Register 4 Reason code from IXZXIXIF
- **X'32'** Routine MSDRRSCN in module IATMSDR received a bad return code from the JESXCF Connect Service (IXZXIXCN) while attempting to reset the JESXCF connect state for the Main processor that was about to begin its connect processing.
	- Register 3 Return code from IXZXIXCN
	- Register 4 Reason code from IXZXIXCN
- **X'33'** Routine MSDRJMSG in module IATMSDR, while processing JESXCF messages in a Main Service mailbox, detected that the eyecatcher in the JESXCF Message Envelope (IXZYIXEN) for the current message was not correct.
- **X'34'** Routine MSDRCKRC in module IATMSDR received a bad return code from the JESXCF Update XCF User State Service (IXZXIXUS) while attempting to update the user state for the JES3 global to indicate that all active JES3 mains had reconnected to the global.
	- Register 3 Return code from IXZXIXUS
	- v Register 4 Reason code from IXZXIXUS
- **X'39'** Module IATMSR1 received a bad return code from the JESXCF Connect Service (IXZXIXCN) while attempting to reset the JESXCF connect state for the Main processor that was about to begin its connect processing. Field CONRETRS of the CONWORK DSECT (internally defined to IATMSR1) contains the return and reason codes from IXZXIXCN.
- **X'3A'** Module IATMSR1 received a bad return code from the JESXCF Send Message Service (IXZXIXSM) while attempting to send a single segment restart record to the global. Field CONRETRS of the CONWORK DSECT (internally defined to IATMSR1) contains the return and reason codes from IXZXIXSM.
- **X'3B'** Module IATMSR1 received a bad return code from the JESXCF Send Message Service (IXZXIXSM) while attempting to send the first

segment of a multi-segment restart record to the global. Field CONRETRS of the CONWORK DSECT (internally defined to IATMSR1) contains the return and reason codes from IXZXIXSM.

- **X'3C'** Module IATMSR1 received a bad return code from the JESXCF Send Message Service (IXZXIXSM) while attempting to send a middle segment of a multi-segment restart record to the global. Field CONRETRS of the CONWORK DSECT (internally defined to IATMSR1) contains the return and reason codes from IXZXIXSM.
- **X'3D'** Module IATMSR1 received a bad return code from the JESXCF Send Message Service (IXZXIXSM) while attempting to send the last segment of a multi-segment restart record to the global. Field CONRETRS of the CONWORK DSECT (internally defined to IATMSR1) contains the return and reason codes from IXZXIXSM.
- **X'49'** Module IATMSR3 received a bad return code from the JESXCF Connect Service (IXZXIXCN) while attempting to set the JESXCF connect state for the Main processor that had just completed its connect processing. Field CONRETRS of the CONWORK DSECT (internally defined to IATMSR3) contains the return and reason codes from IXZXIXCN.
- **X'51'** During DSI processing on the new global, routine DSI1RMRC in module IATDSI1 received a bad return code from the JESXCF Update XCF User State Service (IXZXIXUS) while attempting to reset the user state for the new global to indicate that all active JES3 mains had not yet reconnected to the global.
	- v Register 3 Return code from IXZXIXUS
	- Register 4 Reason code from IXZXIXUS

**System action:** A dump is produced if requested by the installation. The DSP's JESTAE exits, if any exist, are invoked. If no JESTAE exits exist, or none of the JESTAE exits requires retry, the DSP is ended.

**System programmer response:** Analyze the dump to determine the cause of the problem.

If you determine you need to dump the JESXCF address space based on this DM759 reason code or other indications, such as system abend codes DC5 and EC5 and MVS IXZ0108E messages, see *z/OS MVS Programming: JES Common Coupling Services*. This publication contains procedures on how to dump the JESXCF address space and all associated data spaces.

**Module:** IATDSI1, IATINM3, IATMSDR, IATMSR1, IATMSR3, IATSSDS, IATSSRN

#### **DM760**

**Explanation:** A spool data integrity error was detected. Register 15 contains an error code describing the reason:

#### **Code Explanation**

- **X'04'** The spool address supplied is incorrect; the M (from M.R) is zero.
- **X'08'** The IATXSAS service returned through its ERROR return. This could be because the extent number in the SRF buffer is incorrect.
- **X'0C'** The spool address supplied is incorrect; the R (from M.R) value is too low. It is outside of the extent.
- **X'10'** The spool address supplied is incorrect; the R (from M.R) value is too high. It is outside of the extent.
- **X'14'** The slot location routine (SLOTLOC in IATDMTK) returned in error. A possible cause is that the array pointer in IOPVLARR was incorrect.
- **X'18'** The track group is not allocated.
- **X'1C'** The spool address in the SRF buffer is not allocated to the same file as indicated by the SRFVLID field.
- **X'20'** The VALID field returned from the SLOTLOC routine doesn't match the VALID field from the track allocation table (TAT) FDB.

**System action:** An SVC dump is taken and the system continues processing. The FCT associated with the request may fail or issue additional messages.

Note that the detecting FCT may not be the failing FCT. JES3 may re-drive I/O requests from an active FCT that has searched the file directory for eligible requests. Those requests may have come from a variety of FCTs.

**System programmer response:** Correct the cause of the problem.

**Module:** IATDMNC

#### **DM761**

**Explanation:** JES3 detected an error in the input provided to the IATXMLWO multi-line message service. The error reason code is provided in the IAT3713 failure logout and in register 2.

**System action:** The DSP's JESTAE exits, if any exist, are invoked. If no JESTAE exit exists, or no JESTAE exits request retry, the DSP is ended.

**Programmer response:** To determine the error, perform the following:

1. Locate the ACALL and RETURN trace entry for the IATXMLWO macro

### **DM762 • DM765**

- 2. Register 1 of the ACALL trace entry contains the address of the parameter list used by the IATXMLWO macro. The parameter list is mapped by a DSECT generated from an IATXMLWO MF=L call.
- 3. Register 2 in the failsoft logout (message IAT3713) contains one of the following reason codes to indicate why the IATXMLWO parameter list was incorrect.

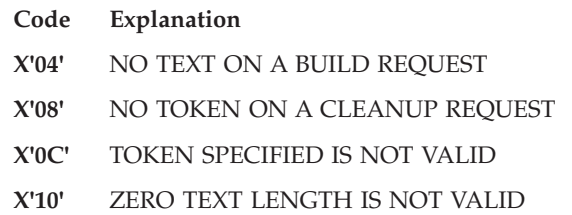

- 4. Use the trace table to locate the module that issued the IATXMLWO macro. Register 14 of the ACALL entry in the trace table contains the return address and register 10 contains the base register.
- 5. Correct the parameter list in the module that issued the IATXMLWO macro.
- 6. Re-link edit the DSP.

### **Module:** IATCNRN

#### **DM762**

**Explanation:** JES3 RJP processing encountered an error while trying to obtain a console message from JESXCF. A request for a Message Data Block (MDB) was passed to JESXCF, which responded with a normal return code. However, the MDB could not be processed. The reason code describes the error.

**System action:** JES3 issues message IAT3713. The failsoft processing passes control to the JESTAE exit for IATRJPC which does clean-up processing.

**Programmer response:** Check the dump to determine the cause of the error.

The reason codes are:

- **Code Explanation X'04'** The MDB address returned by JESXCF was zero.
- **X'08'** The MDB prefix eyecatcher was incorrect.
- **X'0C'** The MDB header eyecatcher was incorrect.
- **X'10'** The MDB header length was incorrect.
- **X'14'** The MDB object type is incorrect.
- **X'18'** The MDB object length is incorrect.

If you determine you need to dump the JESXCF address space based on this DM762 reason code or other indications, such as system abend codes DC5 and EC5 and MVS IXZ0108E messages, see *z/OS MVS Programming: JES Common Coupling Services*. This

publication contains procedures on how to dump the JESXCF address space and all associated data spaces.

**Module:** IATRJPC

#### **DM763**

**Explanation:** An error return was taken from the IATXGCL service while attempting to add or delete a file directory (FD) entry.

**System action:** JES3 issues message IAT3713. The failsoft processing passes control to the JESTAE exit, after which JES3 continues processing the affected job.

**Programmer response:** Check the dump to determine the cause of the error.

**Module:** IATDMNC

#### **DM764**

**Explanation:** JES3 encountered an error while trying to access the JDS entry for a SYSOUT data set.

**System action:** JES3 issues message IAT3713. The failsoft processing passes control to the JESTAE exit, after which JES3 continues processing the affected job.

**Programmer response:** Check the dump to determine the cause of the error. The reason codes are:

#### **Code Explanation**

- **X'04'** Process SYSOUT (PSO) encountered an error from the JDSPOINT service.
- **X'08'** Process SYSOUT (PSO) detected a zero JDS entry.
- **X'0C'** SYSOUT Application Programming Interface (SAPI) encountered an error from the JDSPOINT service.
- **X'10'** SYSOUT Application Programming Interface (SAPI) detected a zero JDS entry.
- **X'14'** Process SYSOUT (PSO) detected a zero spool address within a JDS entry.
- **X'18'** SYSOUT Application Programming Interface (SAPI) detected a zero spool address within a JDS entry.

**Module:** IATOSPC, IATOSSO

#### **DM765**

**Explanation:** JES3 encountered an error when attempting to update the SAPI data space.

**System action:** JES3 issues message IAT3713. The failsoft processing passes control to the JESTAE exit.

**Programmer response:** Check the dump to determine the cause of the error.

**Code Explanation**

- **X'04'** The operation specified on the IATXCWSV invocation was not valid.
- **X'08'** The eyecatcher in the IATYCWSV parameter list was not valid.
- **X'0C'** The IATYCWSV parameter list version is not valid.
- **X'10'** The SAPI data space is not initialized.
- **X'14'** The eyecatcher in the input COW is not valid.
- **X'18'** The version number in the input COW is not valid.
- **X'1C'** The thread count in the input COW is not valid.
- **X'20'** The pointer to the input COW is not valid.
- **X'38'** No storage cells were available in the SAPI data space.
- **Module:** IATOSSO, IATOSSR

#### **DM766**

**Explanation:** JES3 detected an error while processing STT copy in module IATMOSTT.

**System action:** The MODIFY CONFIG FCT (MODCONFG) is terminated. If this abend occurs during a hot start with refresh, initialization is terminated.

**Programmer response:** Locate the preceding entry in the JES3 trace table to identify the action that led to the error. An ERROR return was taken by the preceding call.

**Module:** IATMOSTT

#### **DM767**

**Explanation:** JES3 detected an error while processing a spool delete request.

**System action:** The MODIFY CONFIG FCT (MODCONFG) is terminated.

**Programmer response:** Locate the preceding entry in the JES3 trace table to identify the action that led to the error. For example, an ERROR return was taken by the preceding call.

**Module:** IATMOSQC

#### **DM800**

**Explanation:** A DSP has returned to JSS for termination with an open spool file. This typically results when a module called by an ACALL macro returns to JSS rather than to the calling module.

**System action:** The DSP's JESTAE exits, if any exist, are invoked. If no JESTAE exits exists, or none of the JESTAE exits requires retry, the DSP is ended.

**Programmer response:** Correct and re-link-edit the DSP.

**Module:** IATGRJR

#### **DM801**

**Explanation:** A nonzero return code (other than end-of-data) was received from the JQE/JCT access routines (called by an IATXJQE or IATXJCT macro).

Possible errors are:

- Permanent JSAM I/O error
- Incorrect JCT record contents
- Release or delete without a previous read
- Duplicate job numbers
- Incorrect parameters
- Control block damage

**System action:** JES3 failsoft processing receives control of the DSP. Recovery processing or end processing is dependent on the current JESTAEs. If the JSS DSP failed, JSS tries to place the job in operator hold and continues to schedule other jobs.

**Programmer response:** If message IAT6311 follows the failsoft logout and this is the first occurrence of the failure, see the documentation for message IAT6311 in *z/OS JES3 Messages* for the appropriate response.

If the failure has occurred multiple times, isolate the error and determine the probable cause by performing the following:

- 1. Examine the failsoft logout to determine if the error occurred in the JSS DSP.
- 2. If the error occurred in the JSS DSP:
	- a. Examine the contents of the following registers in the failsoft banner.

#### **Register**

#### **Contains**

- **0** Address within module IATGRJX where the error occurred. This address helps identify why JES3 could not access the JCT or JQE.
- **1** Contains a return code from the JESREAD or AWRITE macro. The value in this register is only valid if register 3 contains a X'04'.
- **3** The return code from the IATXJCT or IATXJQE macro. See *z/OS JES3 Customization* for information on the return codes.
- **4** Contains a footprint and return code that should isolate the error in IATGRJS. The **footprint** identifies where in IATGRJS the macro was issued. One of the following footprints are located in the high-order byte of register 4.

### **DM802**

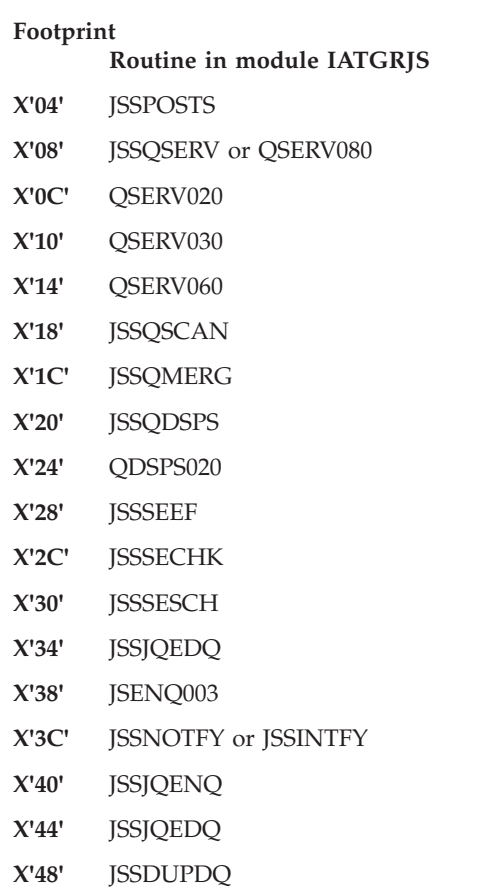

The low-order byte of register 4 contains a **return code** from module IATGRJS. The return code indicates the macro that IATGRJS issued and the information IATGRJS was trying to obtain for the job. The possible return codes and their meanings are:

#### **Code Explanation**

- **X'04'** Indicates JES3 encountered an error while processing a JQE that represented a job on the ready queue. JSS was releasing the resources allocated to the SE (ending-function processing). If possible, JES3 places the job in operator hold.
- **X'08'** Indicates JES3 encountered an error while processing a JQE that represented a job on the ready queue. JSS was scheduling the job to be processed. If possible, JES3 places the job in operator hold.
- **X'0C'** Indicates JES3 encountered an error while processing a JQE that represented a job on the ready queue. JSS was updating the JCT that represented the

job on spool. If possible, JES3 places the job in operator hold.

- **X'10'** Indicates JES3 encountered an error while prioritizing the JQEs on the ready queue. The order of the jobs on the ready queue remains unchanged.
- **X'14'** Indicates JES3 encountered an error while scheduling a MAIN SE for a job. JES3 searches all the JQEs on the ready queue to ensure there is not another job with the same job name on the ready queue. If possible, JES3 places the job in operator hold.
- **X'18'** Indicates JES3 encountered an error while releasing the resources allocated to the MAIN SE (ending-function processing). If possible, JES3 places the job in operator hold.
- **X'1C'** Indicates JES3 encountered an error while deleting the JCT during purge processing. The job was already completed; no further action is required.
- 3. If the error occurred in a DSP other than the JSS DSP, correct the error, reassemble and re-link-edit as necessary.

**Module:** IATGRJS, IATGRRQ, IATIIFS, IATINJS, IATISEN, IATISNJ

#### **DM802**

**Explanation:** JSS encountered an error while attempting to process a job. JSS could not process the job because a control block associated with the job was incorrect. JSS found one of the control blocks to be incorrect:

- $\cdot$  JCT
- **· RESQUEUE**
- $\cdot$  JQE

**System action:** JES3 failsoft processing receives control of the DSP. Recovery processing or end processing is dependent on the current JESTAEs. If the JSS DSP failed, JSS tries to place the job in operator hold and continues to schedule other jobs.

**System programmer response:** If message IAT6311 follows the failsoft logout and this is the first occurrence of the failure, see the documentation for message IAT6311 in *z/OS JES3 Messages* for the appropriate response.

If the failure has occurred multiple times, isolate the error and determine the probable cause by performing the following:

1. Locate the failsoft logout and use the low-order byte of register 4 to determine the error. If the low-order byte of register 4 contains:

#### **Code Explanation**

- **X'04'** JSS encountered an incorrect RSQ on the ending function queue
- **X'08'** JSS encountered an incorrect RSQ on the OSSWAIT queue
- **X'0C'** JSS was posted to schedule work but the ready queue did not contain a job ready for scheduling
- **X'10'** JSS encountered an incorrect JQE while scheduling a job.
- **X'14'** When JSS attempted to schedule a job, JSS found the scheduler element (SE) active. If possible, JES3 places the job in operator hold.
- **X'18'** JSS attempted to schedule a job for main scheduling but another job with the same job name was already in the system. If possible, JES3 places the job in operator hold.
- **X'1C'** JSS was scheduling the job for output service processing but the RESQUEUE was incorrect. JES3 indicated output service should use the RESQUEUE that was used by the job's previous scheduler element.
- **X'20'** JSS encountered an incorrect RESQUEUE.
- **X'24'** JSS was attempting to schedule a job that had completed processing. All the SEs in the JCT were marked complete. If possible, JES3 places the job in operator hold.
- **X'28'** JSS was attempting to schedule a job but JSS could not locate the first SE in the job. If possible, JES3 places the job in operator hold.
- **X'2C'** JSS was attempting to schedule a job but JSS could not locate the last SE in the job. If possible, JES3 places the job in operator hold.
- **X'30'** JSS was attempting to send messages to the user. The JCT is required to send messages to the user. If possible, JES3 places the job in operator hold.
- **X'34'** JSS encountered an error while attempting to add or remove a job from a queue. JSS could not add or delete the job because the requester did not specify a valid queue or provided an incorrect JQE address. If possible, JES3 places the job in operator hold.
- **X'38'** While processing a job on the OSSWAIT queue, either a JQE/RESQUEUE mismatch

was found or the JQE for the RESQUEUE on the OSSWAIT queue was not found.

- **X'3C'** JSS encountered an error while attempting to remove a job from a queue. JSS could not remove the job because the requester did not specify a valid queue or provided an incorrect JQE address. If possible, JES3 places the job in operator hold.
- **X'40'** A JQE was added to the ready queue and the RQOSWAIT bit is on but module IATGRJS has not posted the job. The job is put in hold by the IATGRJS retry routine.
- **X'4C'** JES3 could not validate the RQ in routine JSSFCTSC while attempting to schedule the next scheduling element (SE).
- 2. Locate the routine in IATGRJS where the error occurred by using the following chart:

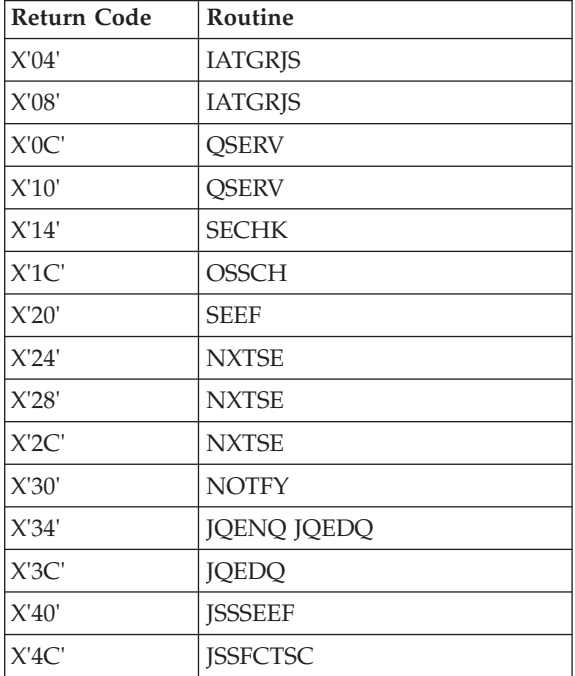

*Table 8. Return Codes and their Routines*

- 3. Contact IBM with the:
	- Return code provided in register 4
	- Routine where the error occurred
	- Values provided in registers 0 and 1, if the return code is X'34'

**Module:** IATGRJS

### **DM803**

**Explanation:** An error occurred when processing a Persistent JCL SSI request (SSI Function Code 77)

**Code Explanation**

**X'04'** While processing a Persistent JCL SSI request (SSI Function Code 77), an unknown request type was found.

**System action:** JES3 continues processing.

**Module:** IATGRPJ

#### **DM850**

**Explanation:** A read or write error occurred during accessing of the deadline queue. The dump is taken before error recovery to allow a trouble analysis to be taken. Register 3 contains the error return code from the JESREAD or AWRITE macro processing.

**System action:** JES3 attempts to recover the error, and issues message IAT7440 or IAT7445. A read error results in all or part of the deadline queue being purged.

**Operator response:** Use the \*I,A,D=DLINE command to display the entries that remain in the deadline queue. If the deadline function is needed for any job whose deadline entry has been lost, resubmit the affected job. Notify the system programmer.

**Module:** IATISDL, IATPURG, IATDLND

#### **DM851**

**Explanation:** The DEADLINE DSP has failed to complete abnormal end recovery.

**System action:** JES3 failsoft processing ends the DEADLINE DSP.

**Operator response:** Use the \*X,DEADLINE command to call the DEADLINE DSP again.

**Module:** IATDLND

#### **DM852**

**Explanation:** The IATXERCV macro has returned an incorrect return code to the DEADLINE DSP.

**System action:** The abend recovery routine is entered to free any resources that are being held by the DEADLINE DSP. An attempt to reinitialize the DEADLINE DSP is made. If this is unsuccessful, the DSP is failed with a DM851 completion code.

**Module:** IATDLTM, IATDLIN

#### **DM871**

**Explanation:** Input service was unable to recognize the return code or the accompanying reason code from the MVS common authorization check routine (IEFCMAUT). JES3 saved the return code in Register 3. You can locate the reason code in the check routine parameter list. The address in register seven points to the check routine parameter list which is mapped by MVS macro IEFCMAUP.

**System action:** JES Failsoft fails the ISDRVR FCT. All

jobs in that batch are lost, including the job being processed.

**Problem determination:** See Table I, items 2, 4, and 7.

**Module:** IATISJB

#### **DM872**

**Explanation:** An error occurred while the internal reader job scheduler was writing job-related control blocks for an internal reader job. The internal reader job scheduler adds an job control table (JCT) for the internal reader job to the JCT chain and creates the following control blocks for the job:

- Job description accounting block (JDAB)
- Job data set control block (JDS)
- Job management record (JMR)

**System action:** The JESTAE for the internal reader job scheduler is invoked. The JESTAE attempts to deallocate any resources that were obtained before the DSP abnormally ended.

**System programmer response:** Perform the following to determine the source of the error:

- 1. Use register 2 in the failsoft logout banner to determine the control block that the internal reader job scheduler was unable to write to spool. If the low order byte of register 2 contains:
	- **X'F5'** it indicates an unrecoverable error occurred while writing the JDAB to spool
	- **X'F6'** it indicates an unrecoverable error occurred while writing the JDS to spool
	- **X'F7'** it indicates an unrecoverable error occurred while writing the JMR to spool
	- **X'F8'** it indicates an unrecoverable error occurred while adding a JCT to spool
- 2. If the contents of register 2 indicate the error was caused while JES3 was attempting to create a JCT for the internal reader job, perform the following to determine the error:
	- a. Locate the RETURN trace entry in the JES3 trace table for the IATXJQE macro.
	- b. Register 15 in the trace entry contains a return code from the IATXJCT macro. See *z/OS JES3 Customization* for a list of the possible return codes and their meanings.
- 3. If the error was caused while JES3 was trying to write a control block to spool, perform the following to determine the error:
	- a. Locate the ACALL and RETURN entries in the JES3 trace table for the AWRITE macro that the internal reader job scheduler issued to write the control block to spool.
	- b. Examine the contents of the registers in the ACALL entry. Register 1 contains the address of

the FDB of the record that the internal reader job scheduler is attempting to write to spool.

- c. Examine the contents of the registers in the RETURN entry. Register 0 contains the abend code that was returned from the AWRITE routine. Register 1 contains the return code from the AWRITE routine.
- d. Use the abend code in Register 0 to determine the error.

**Module:** IATISCD

#### **DM953**

**Explanation:** The unrecoverable I/O error routine in IATDCNC abnormally ended. This failure typically follows a FAILDSP when an unrecoverable I/O error is encountered during reading of a single-record file containing DJC network control blocks.

**System action:** JES3 failsoft processing terminates the DSP in process.

**Programmer response:** Rerun the DJC network. The error may not recur.

**Module:** IATDCNC

#### **DM955**

**Explanation:** The DISPDJC DSP is abnormally ending recursively.

**System action:** JES3 failsoft processing ends the DISPDJC DSP.

**Programmer response:** Analyze the dump to find the cause of the failure.

**Module:** IATUTDD

#### **DM960**

**Explanation:** The dump job DSP was invoked to transfer job control blocks into or out of the system in the format of a different release (that is, TRANS=YES was specified on the \*CALL, DJ command). During this processing, a translation error occurred when attempting to convert a control block for a job to the target release. The contents of the following registers will be helpful:

#### **Register**

**Contents**

- **2** An error reason code indicating the type of translation error that occurred:
	- **X'04'** Input IATYDJR not found.
	- **X'08'** LENFLD= parameter field not found.
	- **X'0C'** Input data area length error.
	- **X'10'** Output IATYDJR not found.
	- **X'14'** Pre-translation exit error.
- **X'18'** No matching output IATYDJF.
- **X'1C'** Incorrect field name in COND= parameter.
- **X'20'** Incorrect field definition in COND= parameter.
- **X'24'** Successful COND=(,,,ERROR) parameter.
- **X'28'** Input field not within buffer.
- **X'2C'** Output field not within buffer.
- **X'30'** Undetected modification exit error.
- **X'34'** Field attribute mismatch.
- **X'38'** Field length mismatch.
- **X'3C'** Binary data mask error.
- **X'40'** Added field exit error.
- **X'44'** Delete field exit error.
- **X'48'** Field translation exit error.
- **X'4C'** No matching input IATYDJF.
- **X'50'** Post-translation exit error.
- **X'54'** Input variable segment exit error.
- **X'58'** Data area overflow error.
- **X'5C'** Overflow exit error.
- **5** The address of IATYDJF for the output field
- **6** The address of IATYDJF for the input field
- **7** The address of IATYDJR for the output release
- **8** The address of IATYDJR for the input release.

**System action:** The DSP's JESTAE exits, if any exist, are invoked. If no JESTAE exits exists, or none of the JESTAE exits requires retry, the DSP is ended.

**Programmer response:** Bypass the dump job transfer of the job being processed when the failure was encountered.

#### **Module:** IATDJTR

#### **DM999**

**Explanation:** JES3 Monitoring Facility (JMF) either encountered an error while collecting information or the DEBUG=Y parameter was specified on the \*CALL JMF command. If DEBUG=Y did not cause the abend, JMF failed because either:

- The RVMT did not exist
- JMF did not build the RVMT

**System action:** The JMF DSP's JESTAE exit is invoked, if it exists. If an exit does not exist, or if none of the JESTAE exits request retry, the JMF DSP is ended.

**System programmer response:** To determine the error, perform the following:

1. Examine the contents of register 2 in message IAT9605 to determine why JMF ended. If register 2 contains a:

#### **Code Meaning**

- **X'04'** DEBUG=Y was specified on the \*CALL JMF command
- **X'08'** JMF encountered a problem with the RVMT
- 2. If there is a problem with the RVMT, the problem must be corrected before calling JMF again.
- 3. Obtain the address of the RVMT from register 4. Use the address in register 4 to locate the RVMT in storage.
- 4. Call IBM for support.
- **Module:** IATMFDR

## **Problem determination**

Problem determination is the activity required to identify a failing hardware unit or program and determine who is responsible for support.

Problem determination is accomplished by using procedures specified by IBM. In some cases, these procedures may be initiated by a message or code which requires operator or programmer response. The response may include the requirement for additional problem-related data to be collected and will attempt, where possible, to indicate "probable" failure responsibility.

Problem determination information is included for applicable messages and codes under the heading "Problem Determination." It is intended that the specified actions be taken before calling IBM for support.

## **TABLE I**

If a problem occurs in JES3, one or more of the following steps may be taken to assist in determining the cause:

- 1. Obtain an SVC dump of JES3 and save the output.
- 2. Save the hardcopy log.
- 3. Provide listing of initialization deck (JES3OUT).
- 4. Provide console log from initialization.
- 5. Ascertain OS/VS level and JES3 PTF level.
- 6. Provide OS/VS nucleus LOADMOD map.
- 7. Issue \*F T,L=linename, SNAPON and \*X RJPSNPS.
- 8. Issue \*F T,L-linename,TRCEON. This will give an RJP event trace on the hardcopy log.
- 9. Take a system dump by placing an INTDEBUG,n, message-text\$\$ card in the initialization deck. The message-text field is compared for occurrences of the chosen message. The n field specifies the number of message occurrences before the system is dumped.
- 10. Issue \*X DISPLAY and save output.
- 11. Issue \*X DISPLAY,SNAPS and save the output.
- 12. Rerun job with //\*PROCESS CBPRNT and save output.
	- a. After Interpreter DSP
	- b. After Main Service
	- c. After Input Service
- 13. Rerun job with EXEC PGM=JCLTEST and save output.
- 14. Rerun job with EXEC PGM=JSTTEST and save output.
- 15. Rerun job with TYPRUN=SCAN specified on JOB card and save output.
- 16. Issue \*X DISPDJC when problem occurs and save output.
- 17. Restart system with specifying a start type of WA (Warmstart with queue analysis) and save output (JES3SNAP).
- 18. Check JESYSMSG data set for error indications.
- 19. Provide a listing of the JES3 startup procedure, containing all JCL used to start the subsystem.
- 20. Save the IOERR trace that will be printed.
- 21. Rerun job with DEBUG=All immediately following the PROCESS CI statement.

# **Chapter 7. JES3 Completion Codes**

See *z/OS MVS System Codes* for detailed information about the following JES3 completion codes:

- $\cdot$  0F1
- $-1FB$
- $\cdot$  2FB
- v 3FB
- v 4FB
- v 5FB
- v 6FB
- 7C4
- v 7FB
- v 8FB
- v 9FB
- $\bullet$  AC4
- AFB
- v BFB
- v CFB
- v DFB
- v EFB

# <span id="page-200-0"></span>**Appendix. Accessibility**

Accessible publications for this product are offered through the [z/OS Information](http://www.ibm.com/systems/z/os/zos/bkserv/) [Center,](http://www.ibm.com/systems/z/os/zos/bkserv/) which is available at [www.ibm.com/systems/z/os/zos/bkserv/.](http://www.ibm.com/systems/z/os/zos/bkserv/)

If you experience difficulty with the accessibility of any z/OS information, please send a detailed message to mhvrcfs@us.ibm.com or to the following mailing address:

IBM Corporation Attention: MHVRCFS Reader Comments Department H6MA, Building 707 2455 South Road Poughkeepsie, NY 12601-5400 USA

## **Accessibility features**

Accessibility features help a user who has a physical disability, such as restricted mobility or limited vision, to use software products successfully. The major accessibility features in z/OS enable users to:

- v Use assistive technologies such as screen readers and screen magnifier software
- Operate specific or equivalent features using only the keyboard
- v Customize display attributes such as color, contrast, and font size.

### **Using assistive technologies**

Assistive technology products, such as screen readers, function with the user interfaces found in z/OS. Consult the assistive technology documentation for specific information when using such products to access  $z/OS$  interfaces.

## **Keyboard navigation of the user interface**

Users can access z/OS user interfaces using TSO/E or ISPF. Refer to *z/OS TSO/E Primer*, *z/OS TSO/E User's Guide*, and *z/OS ISPF User's Guide Vol I* for information about accessing TSO/E and ISPF interfaces. These guides describe how to use TSO/E and ISPF, including the use of keyboard shortcuts or function keys (PF keys). Each guide includes the default settings for the PF keys and explains how to modify their functions.

## **Dotted decimal syntax diagrams**

Syntax diagrams are provided in dotted decimal format for users accessing the [z/OS Information Center](http://www.ibm.com/systems/z/os/zos/bkserv/) using a screen reader. In dotted decimal format, each syntax element is written on a separate line. If two or more syntax elements are always present together (or always absent together), they can appear on the same line, because they can be considered as a single compound syntax element.

Each line starts with a dotted decimal number; for example, 3 or 3.1 or 3.1.1. To hear these numbers correctly, make sure that your screen reader is set to read out punctuation. All the syntax elements that have the same dotted decimal number (for example, all the syntax elements that have the number 3.1) are mutually

exclusive alternatives. If you hear the lines 3.1 USERID and 3.1 SYSTEMID, you know that your syntax can include either USERID or SYSTEMID, but not both.

The dotted decimal numbering level denotes the level of nesting. For example, if a syntax element with dotted decimal number 3 is followed by a series of syntax elements with dotted decimal number 3.1, all the syntax elements numbered 3.1 are subordinate to the syntax element numbered 3.

Certain words and symbols are used next to the dotted decimal numbers to add information about the syntax elements. Occasionally, these words and symbols might occur at the beginning of the element itself. For ease of identification, if the word or symbol is a part of the syntax element, it is preceded by the backslash  $(\setminus)$ character. The \* symbol can be used next to a dotted decimal number to indicate that the syntax element repeats. For example, syntax element \*FILE with dotted decimal number 3 is given the format  $3 \times$  FILE. Format  $3^*$  FILE indicates that syntax element FILE repeats. Format  $3^*$  \\* FILE indicates that syntax element  $*$ FILE repeats.

Characters such as commas, which are used to separate a string of syntax elements, are shown in the syntax just before the items they separate. These characters can appear on the same line as each item, or on a separate line with the same dotted decimal number as the relevant items. The line can also show another symbol giving information about the syntax elements. For example, the lines 5.1\*, 5.1 LASTRUN, and 5.1 DELETE mean that if you use more than one of the LASTRUN and DELETE syntax elements, the elements must be separated by a comma. If no separator is given, assume that you use a blank to separate each syntax element.

If a syntax element is preceded by the % symbol, this indicates a reference that is defined elsewhere. The string following the % symbol is the name of a syntax fragment rather than a literal. For example, the line 2.1 %OP1 means that you should refer to separate syntax fragment OP1.

The following words and symbols are used next to the dotted decimal numbers:

- v ? means an optional syntax element. A dotted decimal number followed by the ? symbol indicates that all the syntax elements with a corresponding dotted decimal number, and any subordinate syntax elements, are optional. If there is only one syntax element with a dotted decimal number, the ? symbol is displayed on the same line as the syntax element, (for example 5? NOTIFY). If there is more than one syntax element with a dotted decimal number, the ? symbol is displayed on a line by itself, followed by the syntax elements that are optional. For example, if you hear the lines 5 ?, 5 NOTIFY, and 5 UPDATE, you know that syntax elements NOTIFY and UPDATE are optional; that is, you can choose one or none of them. The ? symbol is equivalent to a bypass line in a railroad diagram.
- v ! means a default syntax element. A dotted decimal number followed by the ! symbol and a syntax element indicates that the syntax element is the default option for all syntax elements that share the same dotted decimal number. Only one of the syntax elements that share the same dotted decimal number can specify a ! symbol. For example, if you hear the lines 2? FILE, 2.1! (KEEP), and 2.1 (DELETE), you know that (KEEP) is the default option for the FILE keyword. In this example, if you include the FILE keyword but do not specify an option, default option KEEP will be applied. A default option also applies to the next higher dotted decimal number. In this example, if the FILE keyword is omitted, default FILE(KEEP) is used. However, if you hear the lines 2? FILE, 2.1, 2.1.1!

(KEEP), and 2.1.1 (DELETE), the default option KEEP only applies to the next higher dotted decimal number, 2.1 (which does not have an associated keyword), and does not apply to 2? FILE. Nothing is used if the keyword FILE is omitted.

v \* means a syntax element that can be repeated 0 or more times. A dotted decimal number followed by the \* symbol indicates that this syntax element can be used zero or more times; that is, it is optional and can be repeated. For example, if you hear the line 5.1\* data area, you know that you can include one data area, more than one data area, or no data area. If you hear the lines 3\*, 3 HOST, and 3 STATE, you know that you can include HOST, STATE, both together, or nothing.

### **Note:**

- 1. If a dotted decimal number has an asterisk (\*) next to it and there is only one item with that dotted decimal number, you can repeat that same item more than once.
- 2. If a dotted decimal number has an asterisk next to it and several items have that dotted decimal number, you can use more than one item from the list, but you cannot use the items more than once each. In the previous example, you could write HOST STATE, but you could not write HOST HOST.
- 3. The \* symbol is equivalent to a loop-back line in a railroad syntax diagram.
- v + means a syntax element that must be included one or more times. A dotted decimal number followed by the + symbol indicates that this syntax element must be included one or more times; that is, it must be included at least once and can be repeated. For example, if you hear the line 6.1+ data area, you must include at least one data area. If you hear the lines 2+, 2 HOST, and 2 STATE, you know that you must include HOST, STATE, or both. Similar to the \* symbol, the + symbol can only repeat a particular item if it is the only item with that dotted decimal number. The + symbol, like the \* symbol, is equivalent to a loop-back line in a railroad syntax diagram.

## **Notices**

This information was developed for products and services offered in the U.S.A. or elsewhere.

IBM may not offer the products, services, or features discussed in this document in other countries. Consult your local IBM representative for information on the products and services currently available in your area. Any reference to an IBM product, program, or service is not intended to state or imply that only that IBM product, program, or service may be used. Any functionally equivalent product, program, or service that does not infringe any IBM intellectual property right may be used instead. However, it is the user's responsibility to evaluate and verify the operation of any non-IBM product, program, or service.

IBM may have patents or pending patent applications covering subject matter described in this document. The furnishing of this document does not give you any license to these patents. You can send license inquiries, in writing, to:

IBM Director of Licensing IBM Corporation North Castle Drive Armonk, NY 10504-1785 U.S.A

For license inquiries regarding double-byte character set (DBCS) information, contact the IBM Intellectual Property Department in your country or send inquiries, in writing, to:

Intellectual Property Licensing Legal and Intellectual Property Law IBM Japan, Ltd. 19-21, Nihonbashi-Hakozakicho, Chuo-ku Tokyo 103-8510, Japan

The following paragraph does not apply to the United Kingdom or any other country where such provisions are inconsistent with local law: INTERNATIONAL BUSINESS MACHINES CORPORATION PROVIDES THIS PUBLICATION "AS IS" WITHOUT WARRANTY OF ANY KIND, EITHER EXPRESS OR IMPLIED, INCLUDING, BUT NOT LIMITED TO, THE IMPLIED WARRANTIES OF NON-INFRINGEMENT, MERCHANTABILITY OR FITNESS FOR A PARTICULAR PURPOSE. Some states do not allow disclaimer of express or implied warranties in certain transactions, therefore, this statement may not apply to you.

This information could include technical inaccuracies or typographical errors. Changes are periodically made to the information herein; these changes will be incorporated in new editions of the publication. IBM may make improvements and/or changes in the product(s) and/or the program(s) described in this publication at any time without notice.

Any references in this information to non-IBM Web sites are provided for convenience only and do not in any manner serve as an endorsement of those Web sites. The materials at those Web sites are not part of the materials for this IBM product and use of those Web sites is at your own risk.

IBM may use or distribute any of the information you supply in any way it believes appropriate without incurring any obligation to you.

Licensees of this program who wish to have information about it for the purpose of enabling: (i) the exchange of information between independently created programs and other programs (including this one) and (ii) the mutual use of the information which has been exchanged, should contact:

Site Counsel IBM Corporation 2455 South Road Poughkeepsie, NY 12601-5400 USA

Such information may be available, subject to appropriate terms and conditions, including in some cases, payment of a fee.

The licensed program described in this information and all licensed material available for it are provided by IBM under terms of the IBM Customer Agreement, IBM International Program License Agreement, or any equivalent agreement between us.

Information concerning non-IBM products was obtained from the suppliers of those products, their published announcements or other publicly available sources. IBM has not tested those products and cannot confirm the accuracy of performance, compatibility or any other claims related to non-IBM products. Questions on the capabilities of non-IBM products should be addressed to the suppliers of those products.

All statements regarding IBM's future direction or intent are subject to change or withdrawal without notice, and represent goals and objectives only.

If you are viewing this information softcopy, the photographs and color illustrations may not appear.

#### COPYRIGHT LICENSE:

This information might contain sample application programs in source language, which illustrate programming techniques on various operating platforms. You may copy, modify, and distribute these sample programs in any form without payment to IBM, for the purposes of developing, using, marketing or distributing application programs conforming to the application programming interface for the operating platform for which the sample programs are written. These examples have not been thoroughly tested under all conditions. IBM, therefore, cannot guarantee or imply reliability, serviceability, or function of these programs. The sample programs are provided "AS IS", without warranty of any kind. IBM shall not be liable for any damages arising out of your use of the sample programs.

## **Policy for unsupported hardware**

Various z/OS elements, such as DFSMS, HCD, JES2, JES3, and MVS, contain code that supports specific hardware servers or devices. In some cases, this device-related element support remains in the product even after the hardware devices pass their announced End of Service date. z/OS may continue to service element code; however, it will not provide service related to unsupported hardware devices. Software problems related to these devices will not be accepted for service, and current service activity will cease if a problem is determined to be associated with out-of-support devices. In such cases, fixes will not be issued.

## **Minimum supported hardware**

The minimum supported hardware for z/OS releases identified in z/OS announcements can subsequently change when service for particular servers or devices is withdrawn. Likewise, the levels of other software products supported on a particular release of z/OS are subject to the service support lifecycle of those products. Therefore, z/OS and its product publications (for example, panels, samples, messages, and product documentation) can include references to hardware and software that is no longer supported.

- v For information about software support lifecycle, see: [IBM Lifecycle Support for](http://www.ibm.com/software/support/systemsz/lifecycle/) [z/OS \(http://www.ibm.com/software/support/systemsz/lifecycle/\)](http://www.ibm.com/software/support/systemsz/lifecycle/)
- For information about currently-supported IBM hardware, contact your IBM representative.

## **Trademarks**

IBM, the IBM logo, and ibm.com are trademarks or registered trademarks of International Business Machines Corp., registered in many jurisdictions worldwide. Other product and service names might be trademarks of IBM or other companies. A current list of IBM trademarks is available on the Web at "Copyright and trademark information" at [www.ibm.com/legal/copytrade.shtml](http://www.ibm.com/legal/copytrade.shtml) [\(http://www.ibm.com/legal/copytrade.shtml\).](http://www.ibm.com/legal/copytrade.shtml)

# **Index**

## **A**

[accessibility 185](#page-200-0) [contact IBM 185](#page-200-0) [features 185](#page-200-0) [assistive technologies 185](#page-200-0) [AUX allocation 2](#page-17-0) auxiliary address space (AUX) [allocation 2](#page-17-0) [AWAIT reason codes 121](#page-136-0)

# **C**

[communication failures \(SNA\) 3](#page-18-0) completion code [system 127](#page-142-0) [control block chaining 111](#page-126-0) [CSA allocation 2](#page-17-0)

# **D**

[data area description 111](#page-126-0)

# **I**

IATABAE [brief description 37](#page-52-0) IATABCLS [brief description 37](#page-52-0) IATABCO1 [brief description 37](#page-52-0) IATABCOW [brief description 37](#page-52-0) IATABDAT [brief description 37](#page-52-0) IATABDSS [brief description 37](#page-52-0) IATABECM [brief description 37](#page-52-0) IATABEFC [brief description 37](#page-52-0) IATABEGN [brief description 37](#page-52-0) IATABEJQ [brief description 37](#page-52-0) IATABESP [brief description 37](#page-52-0) IATABFS [brief description 38](#page-53-0) IATABIP [brief description 38](#page-53-0) IATABIS [brief description 38](#page-53-0) **IATABJDO** [brief description 38](#page-53-0) IATABJDS [brief description 38](#page-53-0) IATABJM [brief description 38](#page-53-0) IATABMN [brief description 38](#page-53-0) IATABMV [brief description 38](#page-53-0) IATABN0 [brief description 39](#page-54-0) IATABN1 [brief description 40](#page-55-0) IATABN4 [brief description 40](#page-55-0) IATABN5 [brief description 40](#page-55-0) IATABN6 [brief description 40](#page-55-0) IATABN7 [brief description 40](#page-55-0) IATABN8 [brief description 40](#page-55-0) IATABN9 [brief description 40](#page-55-0) IATABNA [brief description 38](#page-53-0) IATABNB [brief description 38](#page-53-0) IATABNC [brief description 38](#page-53-0) IATABND [brief description 38](#page-53-0) IATABNE [brief description 38](#page-53-0) IATABNF [brief description 38](#page-53-0) IATABNG [brief description 38](#page-53-0) IATABNH [brief description 38](#page-53-0) IATABNI [brief description 38](#page-53-0) IATABNJ [brief description 38](#page-53-0) IATABNK [brief description 39](#page-54-0) IATABNL [brief description 39](#page-54-0) IATABNM [brief description 39](#page-54-0) IATABNN [brief description 39](#page-54-0) IATABNO [brief description 39](#page-54-0) IATABNP [brief description 39](#page-54-0) IATABNQ [brief description 39](#page-54-0) IATABNT [brief description 39](#page-54-0) IATABNW [brief description 39](#page-54-0) IATABNX [brief description 39](#page-54-0)

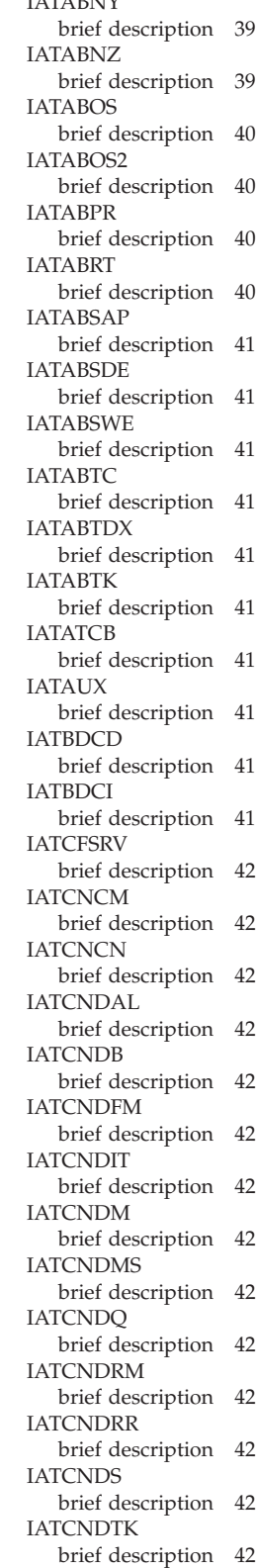

IATABNY

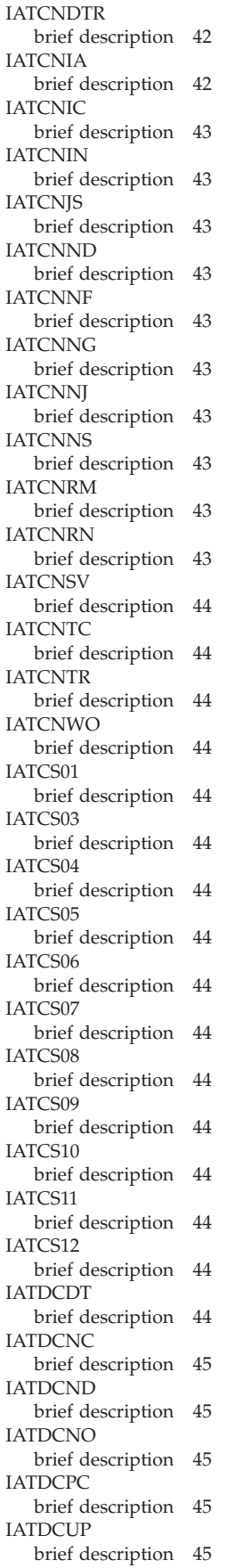

**IATDJCR** [brief description 45](#page-60-0) IATDJDT [brief description 45](#page-60-0) IATDJIN [brief description 45](#page-60-0) IATDJMGS [brief description 45](#page-60-0) IATDJOB [brief description 45](#page-60-0) IATDJOT [brief description 46](#page-61-0) IATDJSV [brief description 46](#page-61-0) IATDJSVS [brief description 46](#page-61-0) IATDJTR [brief description 46](#page-61-0) IATDLIN [brief description 46](#page-61-0) IATDLND [brief description 46](#page-61-0) IATDLTM [brief description 46](#page-61-0) IATDLWK [brief description 46](#page-61-0) IATDMBS [brief description 46](#page-61-0) IATDMCB [brief description 46](#page-61-0) IATDMCS [brief description 46](#page-61-0) IATDMDK [brief description 47](#page-62-0) IATDMDM [brief description 47](#page-62-0) IATDMDS [brief description 47](#page-62-0) IATDMDT [brief description 47](#page-62-0) IATDMEB, IATDMEBS, IATDMEB2, IATDMEB3 [brief description 47](#page-62-0) IATDMER [brief description 47](#page-62-0) IATDMFR [brief description 47](#page-62-0) IATDMGB [brief description 48](#page-63-0) IATDMGR [brief description 48](#page-63-0) IATDMIT [brief description 48](#page-63-0) IATDMJA [brief description 48](#page-63-0) IATDMJAM [brief description 48](#page-63-0) IATDMJV [brief description 48](#page-63-0) IATDMLG [brief description 48](#page-63-0) IATDMNC [brief description 48](#page-63-0) IATDMRN [brief description 49](#page-64-0) IATDMST [brief description 49](#page-64-0)

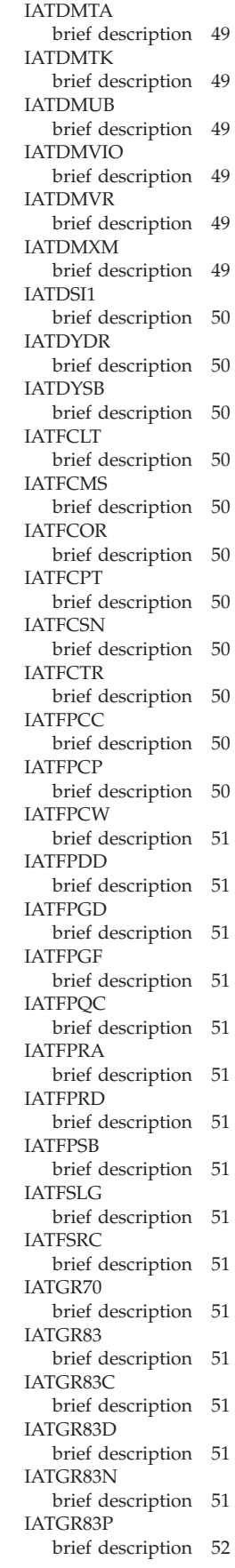

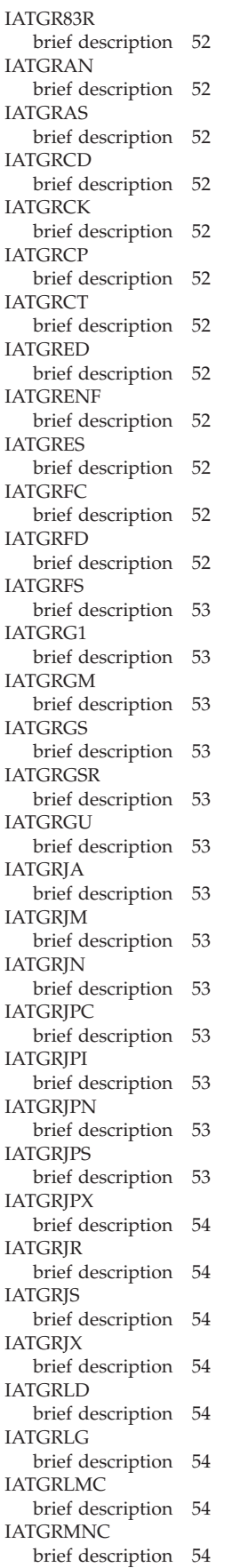

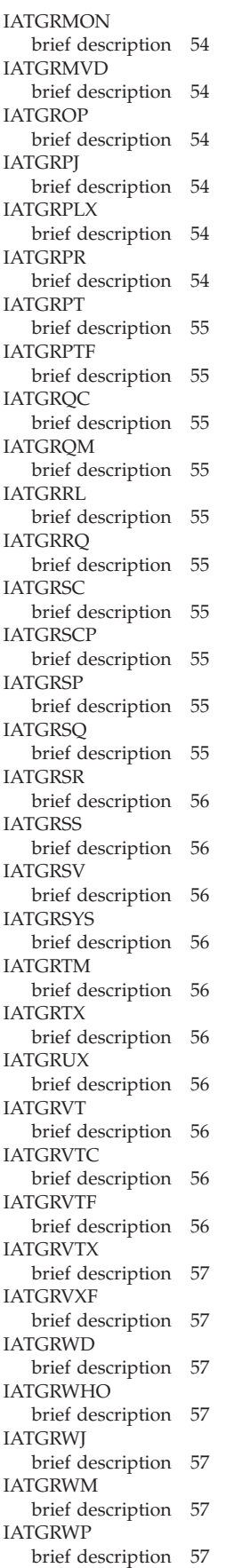

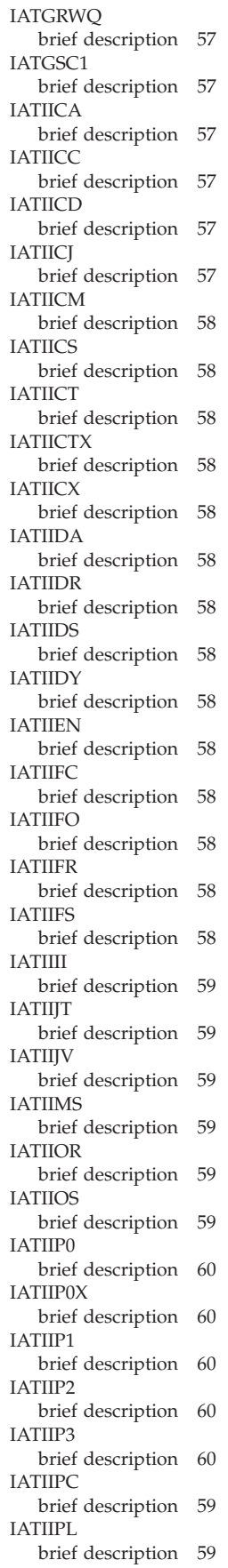

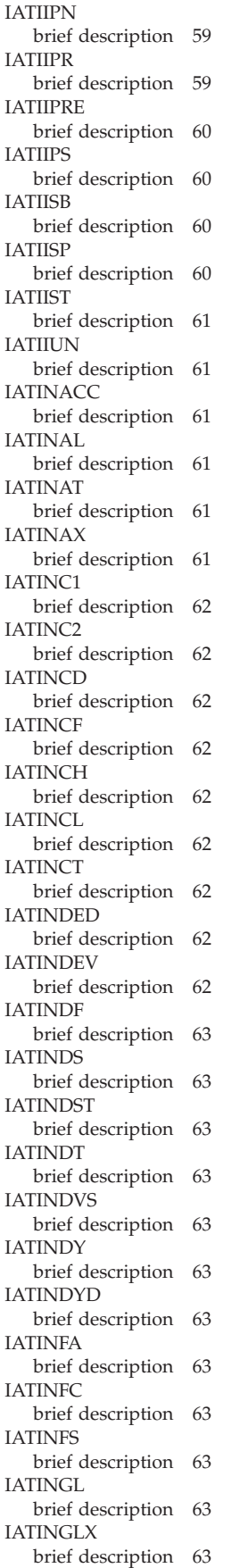

IATINGN [brief description 64](#page-79-0) IATINGP [brief description 64](#page-79-0) IATINGS [brief description 64](#page-79-0) IATINI1 [brief description 65](#page-80-0) IATINIC [brief description 64](#page-79-0) IATINIF [brief description 64](#page-79-0) IATINII [brief description 64](#page-79-0) IATINIO [brief description 64](#page-79-0) IATINIT [brief description 64](#page-79-0) IATINJB [brief description 65](#page-80-0) IATINJQ [brief description 65](#page-80-0) IATINJR [brief description 65](#page-80-0) IATINJS [brief description 65](#page-80-0) IATINJV [brief description 65](#page-80-0) IATINLC [brief description 65](#page-80-0) IATINLG [brief description 65](#page-80-0) IATINM1 [brief description 66](#page-81-0) IATINM2 [brief description 66](#page-81-0) IATINM3 [brief description 66](#page-81-0) IATINM4 [brief description 66](#page-81-0) IATINMD [brief description 65](#page-80-0) IATINMP [brief description 65](#page-80-0) IATINMPC [brief description 66](#page-81-0) IATINN1 [brief description 66](#page-81-0) IATINN2 [brief description 66](#page-81-0) IATINN3 [brief description 66](#page-81-0) IATINN4 [brief description 66](#page-81-0) IATINNSV [brief description 66](#page-81-0) IATINOS [brief description 67](#page-82-0) IATINPK [brief description 67](#page-82-0) IATINR1 [brief description 67](#page-82-0) IATINR2 [brief description 67](#page-82-0) IATINRB [brief description 67](#page-82-0)

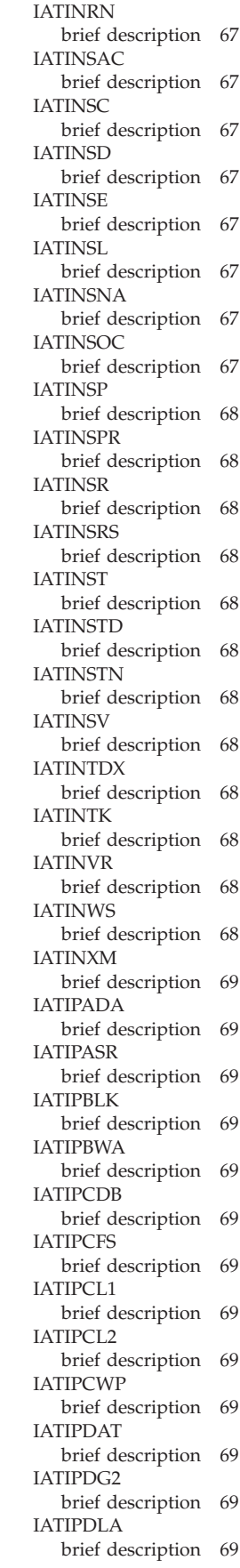

IATIPDLG [brief description 69](#page-84-0) IATIPDMC [brief description 69](#page-84-0) IATIPDOI [brief description 69](#page-84-0) IATIPDOT [brief description 70](#page-85-0) IATIPDSB [brief description 70](#page-85-0) IATIPDSQ [brief description 70](#page-85-0) **IATIPDSS** [brief description 70](#page-85-0) IATIPDT2 [brief description 69](#page-84-0) IATIPDT3 [brief description 69](#page-84-0) IATIPDTR [brief description 69](#page-84-0) IATIPFCT [brief description 70](#page-85-0) IATIPFSC [brief description 70](#page-85-0) IATIPG70 [brief description 70](#page-85-0) IATIPIOP [brief description 70](#page-85-0) IATIPIQO [brief description 70](#page-85-0) IATIPITK [brief description 70](#page-85-0) IATIPITR [brief description 70](#page-85-0) IATIPJAD [brief description 70](#page-85-0) IATIPJCT [brief description 70](#page-85-0) IATIPJD3 [brief description 70](#page-85-0) IATIPJD4 [brief description 70](#page-85-0) IATIPJD5 [brief description 70](#page-85-0) IATIPJDO [brief description 70](#page-85-0) IATIPJDS [brief description 70](#page-85-0) **IATIPJOX** [brief description 71](#page-86-0) IATIPJSQ [brief description 71](#page-86-0) IATIPJT1 [brief description 71](#page-86-0) IATIPJT2 [brief description 71](#page-86-0) IATIPJVD [brief description 71](#page-86-0) **IATIPJVL** [brief description 71](#page-86-0) IATIPJVQ [brief description 71](#page-86-0) IATIPJVW [brief description 71](#page-86-0) IATIPMDS [brief description 71](#page-86-0) IATIPMEE [brief description 71](#page-86-0) IATIPMEH [brief description 71](#page-86-0) IATIPMGR [brief description 71](#page-86-0) IATIPMLO [brief description 71](#page-86-0) IATIPMOO [brief description 71](#page-86-0) IATIPMPC [brief description 71](#page-86-0) IATIPNCF [brief description 71](#page-86-0) IATIPNDH [brief description 71](#page-86-0) IATIPNDN [brief description 71](#page-86-0) IATIPNDP [brief description 71](#page-86-0) IATIPNJH [brief description 72](#page-87-0) IATIPNJT [brief description 72](#page-87-0) IATIPNRF [brief description 72](#page-87-0) IATIPNSV [brief description 72](#page-87-0) IATIPOCF [brief description 72](#page-87-0) IATIPODP [brief description 72](#page-87-0) IATIPOS1 [brief description 72](#page-87-0) IATIPOS2 [brief description 72](#page-87-0) IATIPOS3 [brief description 72](#page-87-0) IATIPOSD [brief description 72](#page-87-0) IATIPOSL [brief description 72](#page-87-0) IATIPOSP [brief description 72](#page-87-0) IATIPOSS [brief description 72](#page-87-0) IATIPOT1 [brief description 72](#page-87-0) IATIPOT2 [brief description 72](#page-87-0) IATIPOTH [brief description 72](#page-87-0) IATIPPCD [brief description 72](#page-87-0) IATIPPDA [brief description 72](#page-87-0) IATIPPDQ [brief description 72](#page-87-0) IATIPPPQ [brief description 72](#page-87-0) IATIPPUR [brief description 72](#page-87-0) IATIPRAB [brief description 73](#page-88-0) IATIPRID [brief description 73](#page-88-0)

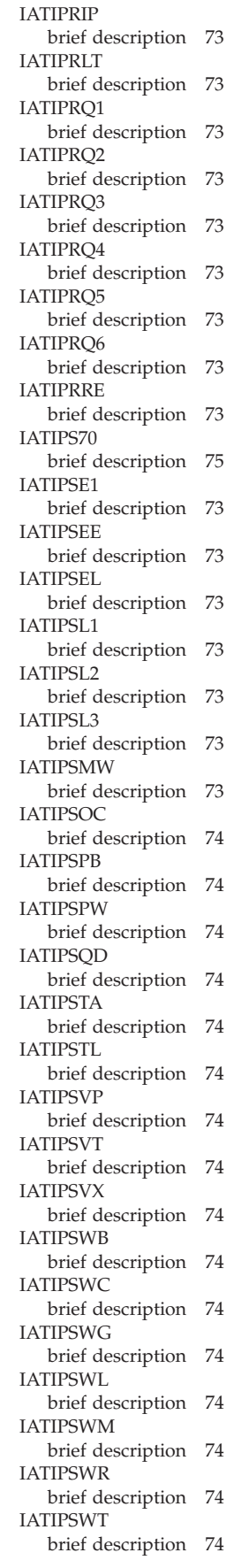

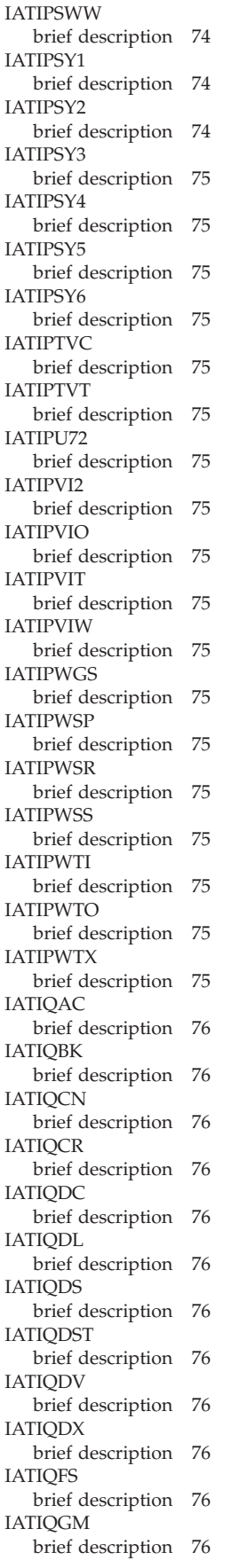

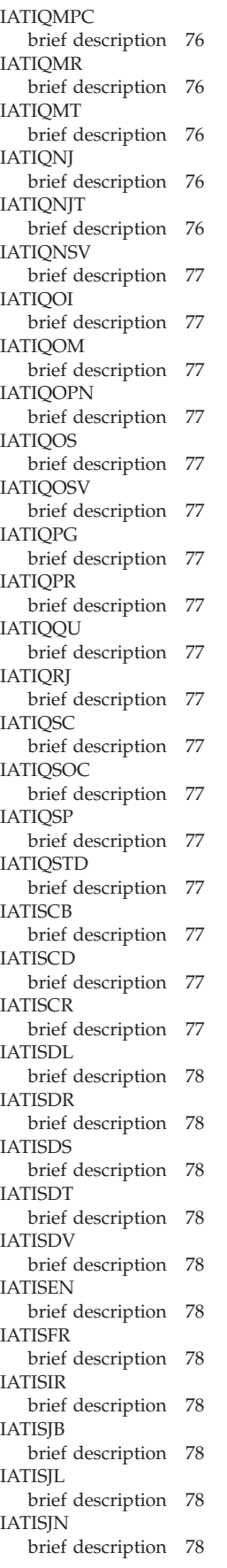

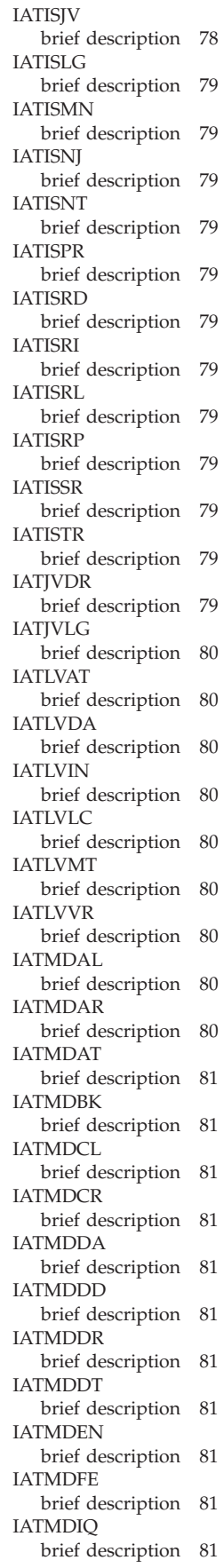

IATMDISM [brief description 81](#page-96-0) **IATMDJV** [brief description 82](#page-97-0) IATMDML [brief description 82](#page-97-0) IATMDMO [brief description 82](#page-97-0) IATMDMT [brief description 82](#page-97-0) IATMDOP [brief description 82](#page-97-0) IATMDRL [brief description 82](#page-97-0) IATMDRS [brief description 82](#page-97-0) IATMDSB [brief description 82](#page-97-0) IATMDSL [brief description 82](#page-97-0) IATMDSR [brief description 82](#page-97-0) IATMDSRD [brief description 82](#page-97-0) IATMDST [brief description 82](#page-97-0) IATMDVE [brief description 82](#page-97-0) IATMDWLE [brief description 82](#page-97-0) IATMFCT [brief description 82](#page-97-0) IATMFDM [brief description 82](#page-97-0) IATMFDQ [brief description 83](#page-98-0) IATMFDR [brief description 83](#page-98-0) IATMFDT [brief description 83](#page-98-0) IATMFIR [brief description 83](#page-98-0) IATMFJB [brief description 83](#page-98-0) IATMFR1 [brief description 83](#page-98-0) IATMFR2 [brief description 83](#page-98-0) IATMFR3 [brief description 83](#page-98-0) IATMFR4 [brief description 83](#page-98-0) IATMFR5 [brief description 84](#page-99-0) IATMFR6 [brief description 84](#page-99-0) IATMFR7 [brief description 84](#page-99-0) IATMFR8 [brief description 84](#page-99-0) IATMFR9 [brief description 84](#page-99-0) IATMFRN [brief description 83](#page-98-0) IATMFS1 [brief description 84](#page-99-0) IATMFS2 [brief description 84](#page-99-0) IATMFS3 [brief description 84](#page-99-0) IATMFS4 [brief description 84](#page-99-0) IATMFS5 [brief description 84](#page-99-0) IATMFS6 [brief description 84](#page-99-0) IATMFS7 [brief description 84](#page-99-0) IATMFS8 [brief description 84](#page-99-0) IATMFS9 [brief description 84](#page-99-0) IATMFSI [brief description 84](#page-99-0) IATMFSM [brief description 84](#page-99-0) IATMFSP [brief description 84](#page-99-0) IATMFSWL [brief description 84](#page-99-0) IATMFTM [brief description 85](#page-100-0) IATMFWR [brief description 85](#page-100-0) IATMOCF [brief description 85](#page-100-0) IATMOCN [brief description 85](#page-100-0) IATMOCP [brief description 85](#page-100-0) IATMOCW [brief description 85](#page-100-0) IATMODC [brief description 85](#page-100-0) IATMODL [brief description 85](#page-100-0) IATMODST [brief description 85](#page-100-0) IATMODV [brief description 86](#page-101-0) IATMODW [brief description 86](#page-101-0) IATMODX [brief description 86](#page-101-0) IATMOFS [brief description 86](#page-101-0) IATMOGM [brief description 86](#page-101-0) IATMOHR [brief description 86](#page-101-0) IATMOMR [brief description 86](#page-101-0) IATMOMT [brief description 86](#page-101-0) IATMONJ [brief description 86](#page-101-0) IATMONSV [brief description 86](#page-101-0) IATMOOI [brief description 86](#page-101-0) IATMOOS [brief description 86](#page-101-0)

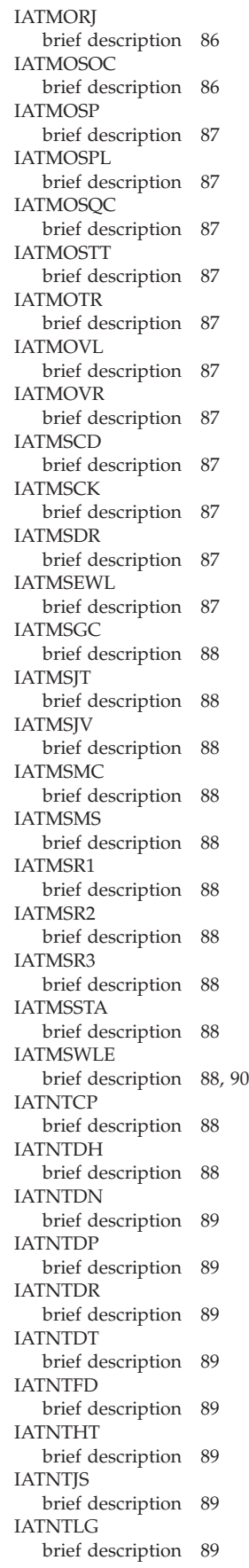

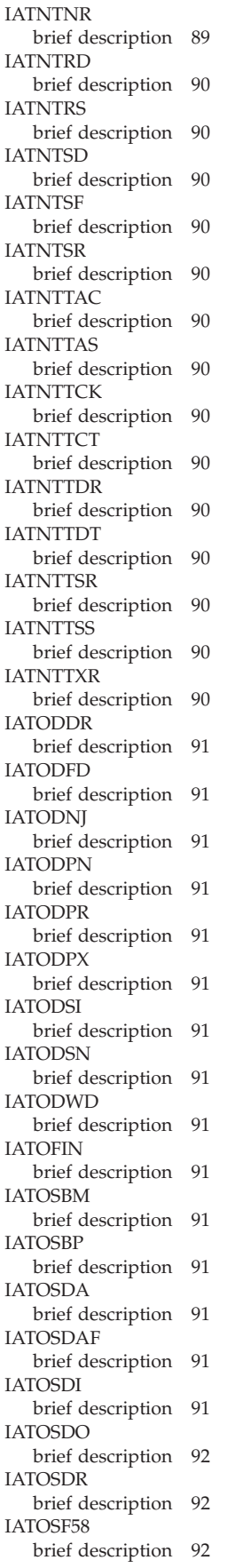

IATOSFD [brief description 92](#page-107-0) IATOSFG [brief description 92](#page-107-0) IATOSFI [brief description 92](#page-107-0) IATOSFM [brief description 92](#page-107-0) IATOSFP [brief description 92](#page-107-0) IATOSFR [brief description 92](#page-107-0) IATOSFS [brief description 92](#page-107-0) IATOSFT [brief description 92](#page-107-0) IATOSGR [brief description 93](#page-108-0) IATOSJV [brief description 93](#page-108-0) IATOSMI [brief description 93](#page-108-0) IATOSMP [brief description 93](#page-108-0) IATOSMV [brief description 93](#page-108-0) IATOSNJ [brief description 93](#page-108-0) IATOSNT [brief description 93](#page-108-0) IATOSOR [brief description 93](#page-108-0) IATOSOR2 [brief description 93](#page-108-0) IATOSPC [brief description 94](#page-109-0) IATOSPD [brief description 94](#page-109-0) IATOSPN [brief description 94](#page-109-0) IATOSPR [brief description 94](#page-109-0) IATOSPS [brief description 94](#page-109-0) IATOSRS [brief description 94](#page-109-0) IATOSSC [brief description 94](#page-109-0) IATOSSD [brief description 94](#page-109-0) IATOSSI [brief description 94](#page-109-0) IATOSSN [brief description 95](#page-110-0) IATOSSO [brief description 95](#page-110-0) IATOSSR [brief description 95](#page-110-0) IATOSSW2 [brief description 95](#page-110-0) IATOSSWB [brief description 95](#page-110-0) IATOSWC [brief description 95](#page-110-0) IATOSWD [brief description 95](#page-110-0)

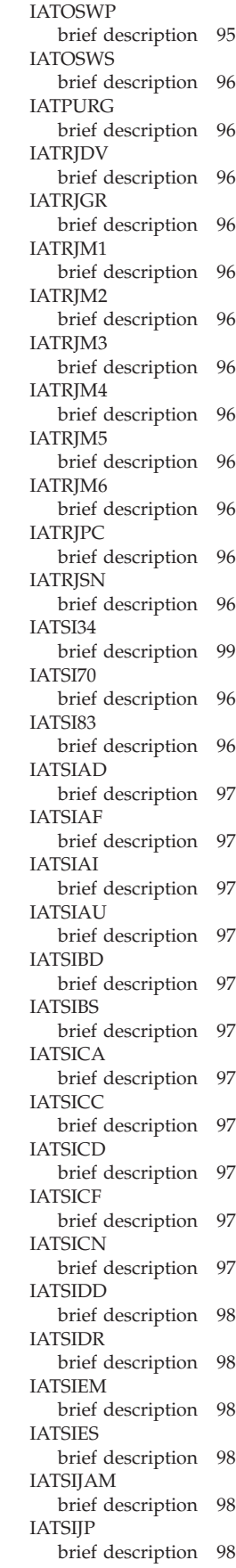
IATSIJPC [brief description 98](#page-113-0) IATSIJPI [brief description 98](#page-113-0) IATSIJPN [brief description 98](#page-113-0) IATSIJPS [brief description 98](#page-113-0) IATSIJPX [brief description 98](#page-113-0) IATSIJS [brief description 98](#page-113-0) IATSINQ [brief description 98](#page-113-0) IATSINU [brief description 98](#page-113-0) IATSIOD [brief description 98](#page-113-0) IATSIOP [brief description 98](#page-113-0) IATSIOR [brief description 98](#page-113-0) **IATSIPJ** [brief description 98](#page-113-0) IATSISA [brief description 99](#page-114-0) IATSISO [brief description 99](#page-114-0) IATSIST [brief description 99](#page-114-0) IATSIVI [brief description 99](#page-114-0) IATSIVL [brief description 99](#page-114-0) IATSIVR [brief description 99](#page-114-0) IATSIWO [brief description 99](#page-114-0) IATSNDA [brief description 99](#page-114-0) IATSNDC [brief description 99](#page-114-0) IATSNDD [brief description 99](#page-114-0) IATSNDE [brief description 100](#page-115-0) IATSNDF [brief description 100](#page-115-0) IATSNDG [brief description 100](#page-115-0) IATSNDM [brief description 100](#page-115-0) IATSNDN [brief description 100](#page-115-0) IATSNDO [brief description 100](#page-115-0) IATSNDP [brief description 100](#page-115-0) IATSNDR [brief description 100](#page-115-0) IATSNDS [brief description 100](#page-115-0) IATSNDT [brief description 100](#page-115-0) IATSNDU [brief description 100](#page-115-0)

IATSNDV [brief description 100](#page-115-0) IATSNFI [brief description 100](#page-115-0) IATSNFO [brief description 101](#page-116-0) IATSNL [brief description 101](#page-116-0) IATSNLB [brief description 101](#page-116-0) IATSNLC [brief description 101](#page-116-0) IATSNLD [brief description 101](#page-116-0) IATSNLM [brief description 101](#page-116-0) IATSNLO [brief description 101](#page-116-0) IATSNLS [brief description 101](#page-116-0) IATSNPI [brief description 101](#page-116-0) IATSNPO [brief description 101](#page-116-0) IATSNSG [brief description 102](#page-117-0) IATSSCK [brief description 102](#page-117-0) IATSSCM [brief description 102](#page-117-0) IATSSDQ [brief description 102](#page-117-0) IATSSDS [brief description 102](#page-117-0) IATSSJI [brief description 102](#page-117-0) IATSSJM [brief description 102](#page-117-0) **IATSSIS** [brief description 102](#page-117-0) IATSSRE [brief description 102](#page-117-0) IATSSRN [brief description 102](#page-117-0) IATSSVT [brief description 102](#page-117-0) IATUTC2 [brief description 102](#page-117-0) IATUTCB [brief description 102](#page-117-0) IATUTD0 [brief description 103](#page-118-0) IATUTD1 [brief description 103](#page-118-0) IATUTD2 [brief description 103](#page-118-0) IATUTDA [brief description 103](#page-118-0) IATUTDC [brief description 103](#page-118-0) IATUTDD [brief description 103](#page-118-0) IATUTDS [brief description 103](#page-118-0) IATUTIC [brief description 103](#page-118-0)

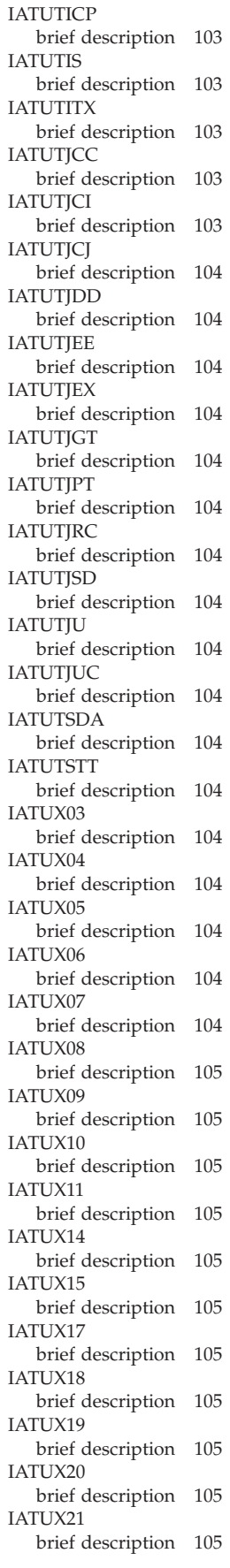

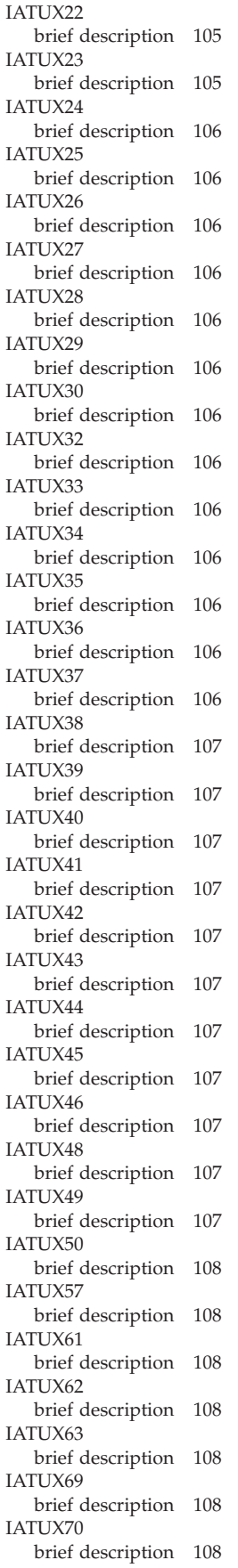

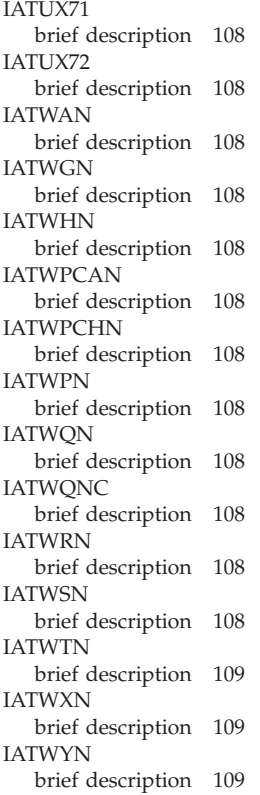

**J**

JES3 [use of locks 3](#page-18-0) [JES3 storage usage 2](#page-17-0) [JES3 user abend code 127](#page-142-0)

### **K**

keyboard [navigation 185](#page-200-0) [PF keys 185](#page-200-0) [shortcut keys 185](#page-200-0)

# **L**

[locks used by JES3 3](#page-18-0)

# **M**

[module description 37](#page-52-0)

# **N**

navigation [keyboard 185](#page-200-0) [Notices 189](#page-204-0)

#### **P**

[problem determination table 180](#page-195-0)

## **S**

[sending comments to IBM xi](#page-12-0) [shortcut keys 185](#page-200-0) [SQA allocation 2](#page-17-0) subpools [allocated to JES3 storage 2](#page-17-0) [Summary of changes xiii](#page-14-0) system completion code [problem determination table 180](#page-195-0)

## **T**

[trademarks 191](#page-206-0)

# **U**

user interface [ISPF 185](#page-200-0) [TSO/E 185](#page-200-0)

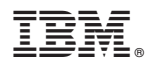

Product Number: 5650-ZOS

Printed in USA

GA32-1009-00

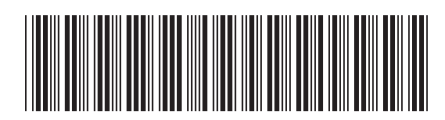